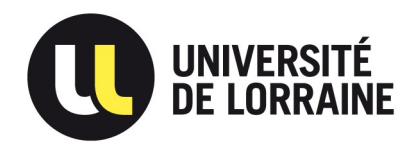

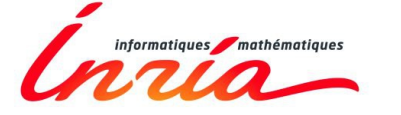

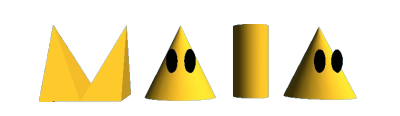

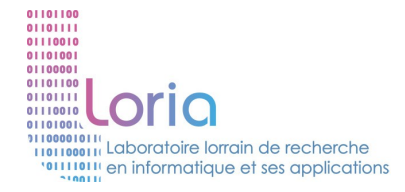

# Algorithmes pour le jeu Intelligence Artificielle

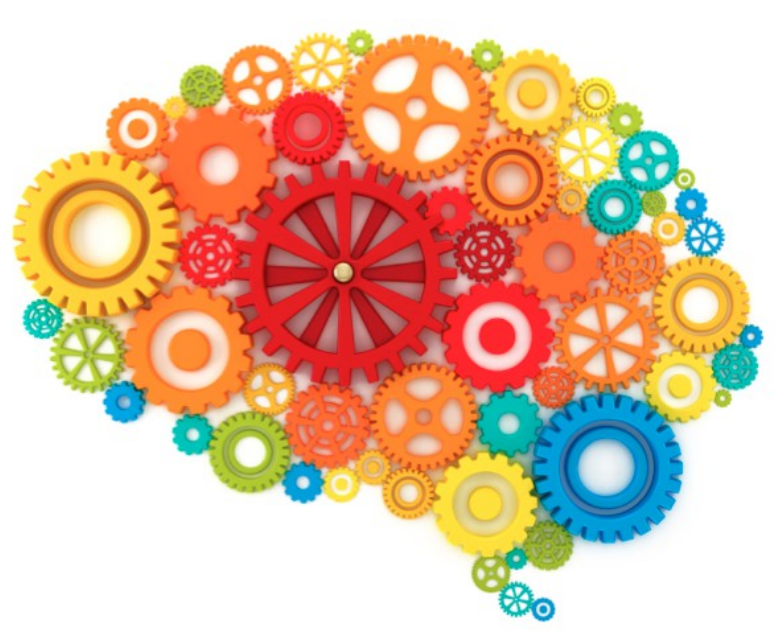

#### vincent.thomas@loria.fr

## Inspiration

#### Artificial intelligence for games

#### Ian Millington, John Funge

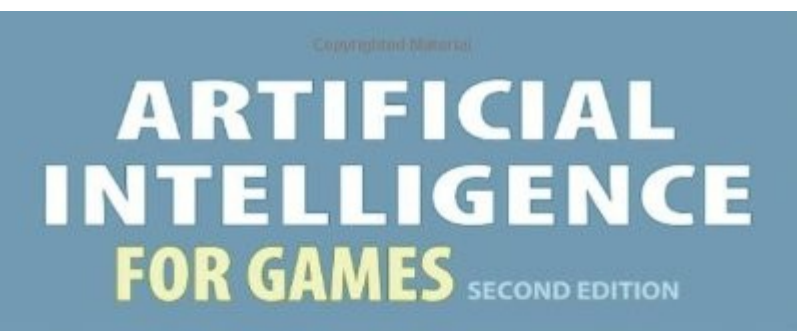

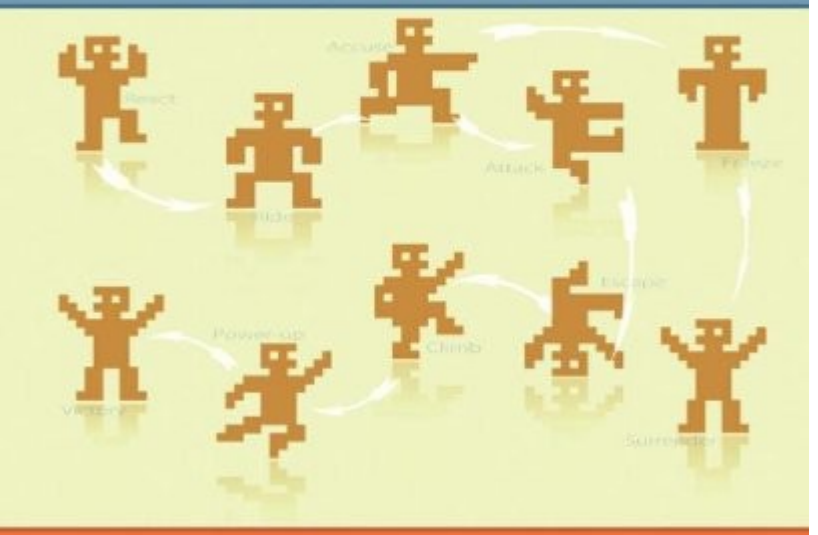

#### **IAN MILLINGTON · JOHN FUNGE**

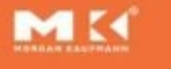

# Plan IA  $\frac{3}{244}$

- Qu'est ce que l'IA ?
- Objectif de l'IA dans un jeu video
- Exemple IA et techniques
	- Comportement réflexe
	- Planification
	- Décision haut niveau
	- Apprentissage

# Intelligence Artificielle

- Intelligence Artificielle ?
	- Émuler/simuler des comportements
	- Résoudre des problèmes qui nécessitent de l'I
	- Résoudre des problèmes encore non résolus
- Ces transparents
	- Pas un cours d'IA
	- A quoi peut servir IA en jeu

# IA et jeux

• A quoi sert une IA ?

# $IA$  et jeux  $\frac{6}{244}$

- A quoi sert une IA ?
	- Plaisir du joueur
- Qu'est ce qu'une bonne IA ?
	- En Recherche/science :
		- Reproduire humain
		- Résoudre des problèmes complexes
	- Pour un jeu, servir le gameplay !!!
		- Sensation de jeu (ex : half life)
		- Rapide et simple à mettre en oeuvre

Question à se poser Une IA oui, mais pour quoi faire ?

# Plan IA  $\frac{7}{244}$

- Qu'est ce que l'IA ?
- Objectif de l'IA dans un jeu video
- Exemple IA et techniques
	- Comportement réflexe
	- Planification
	- Décision haut niveau
	- Apprentissage

# Objectifs d'une IA

• Ne pas faire des choses stupides !!

- **Objectifs** 
	- Proposer un adversaire au joueur
	- Renouveler le jeu
	- Proposer des défis au joueur
	- Assurer une cohérence
	- Construire un système complexe

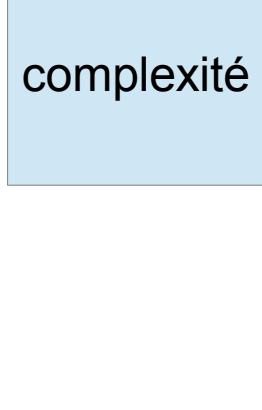

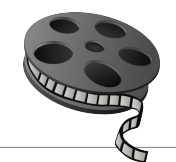

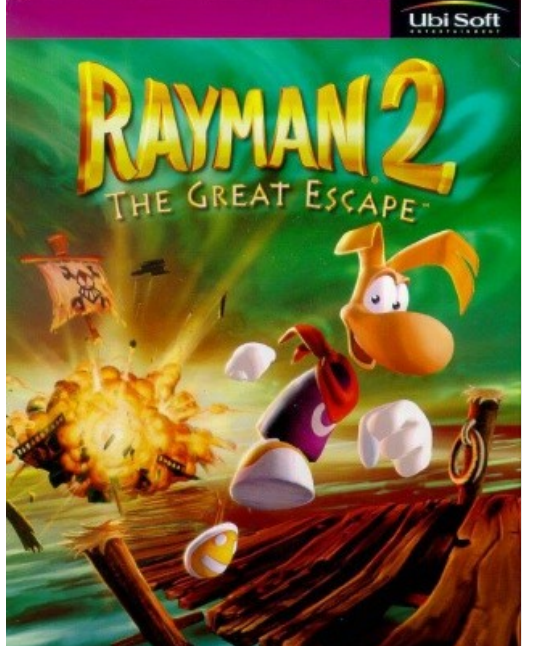

 $(2000)$ 

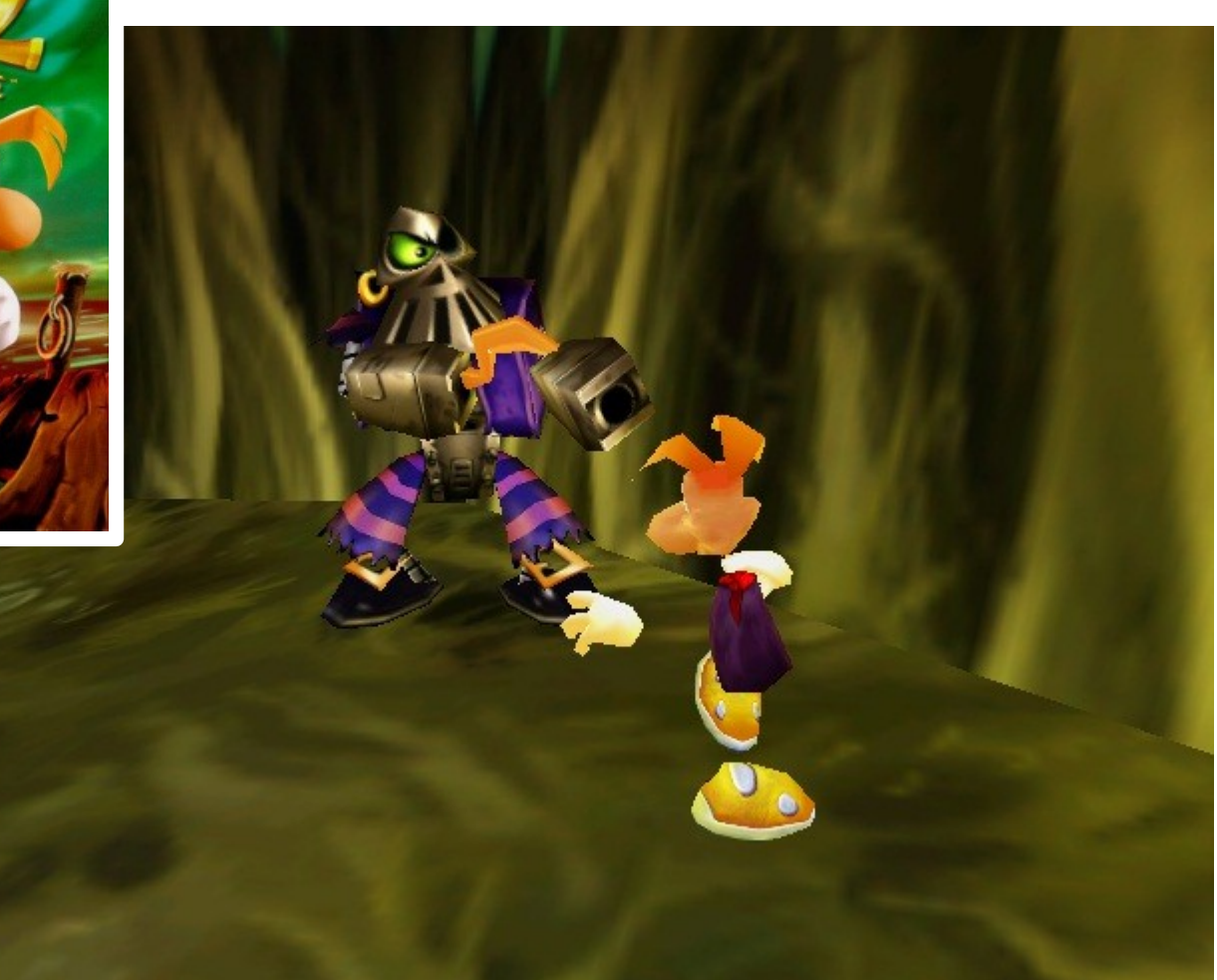

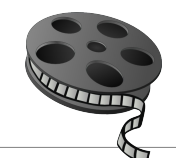

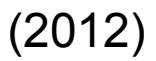

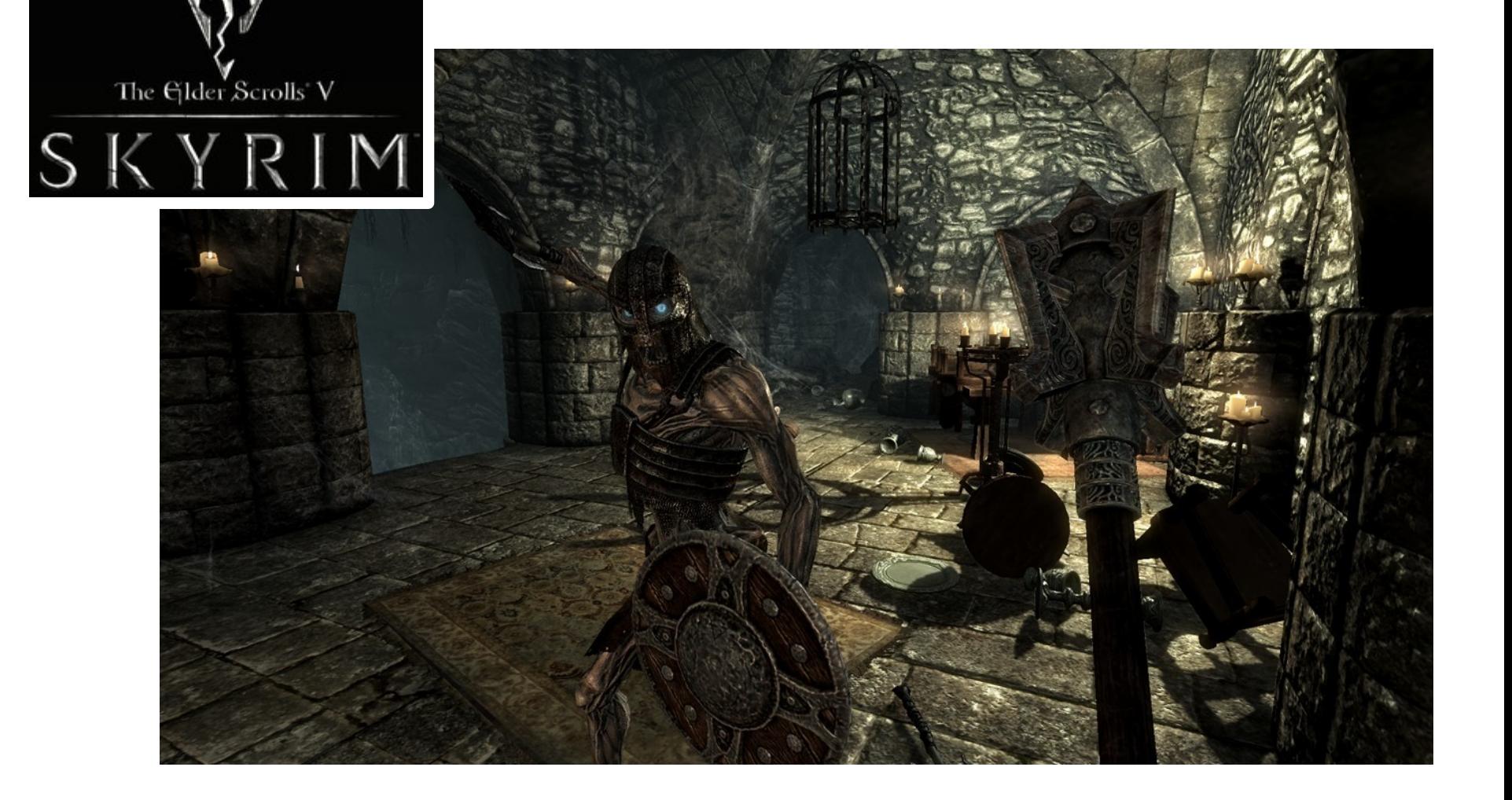

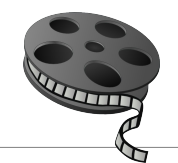

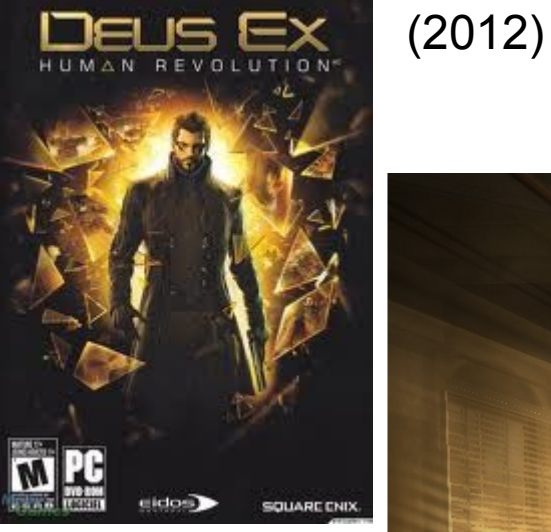

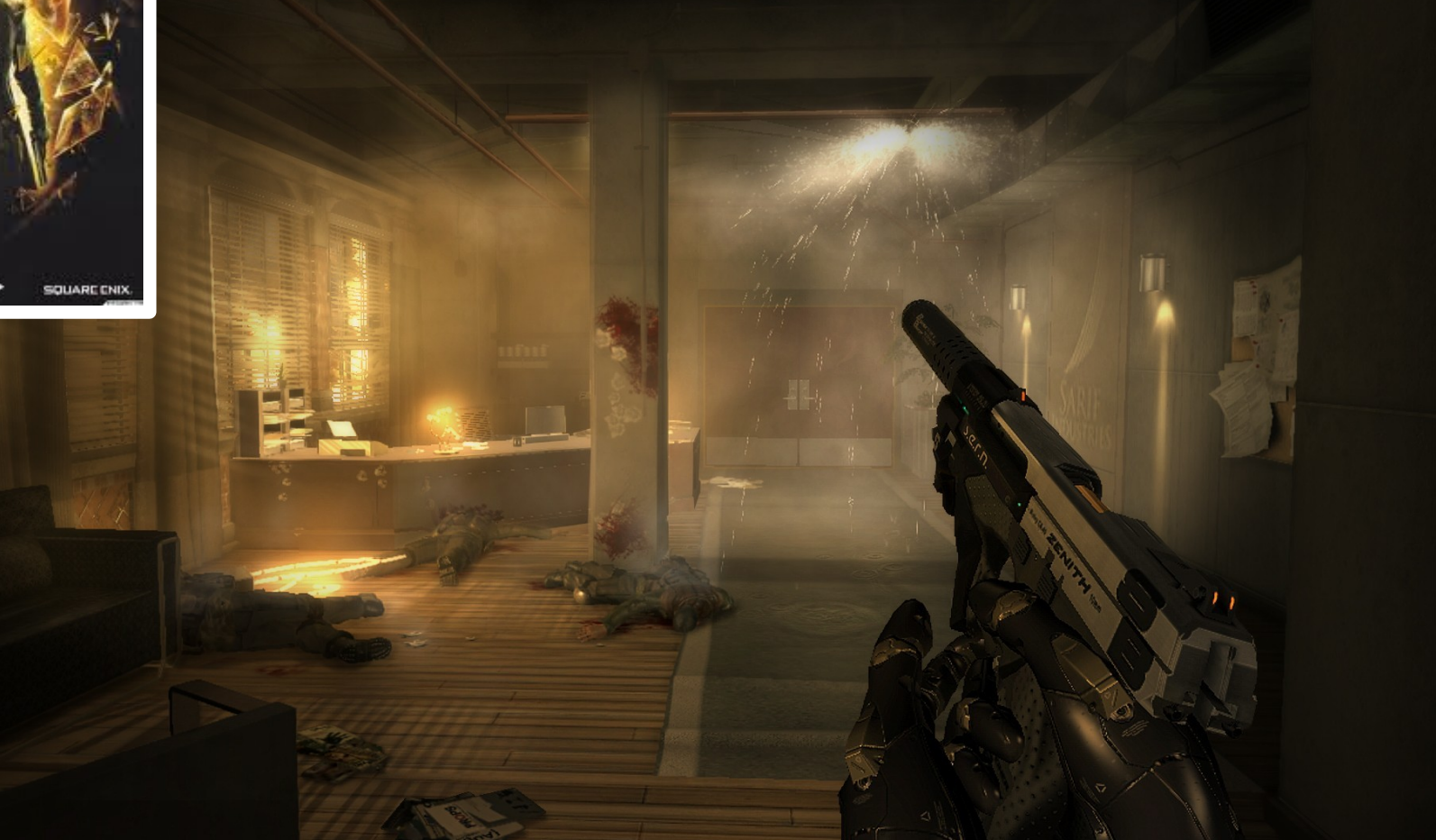

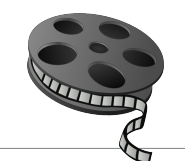

 $(2011)$ 

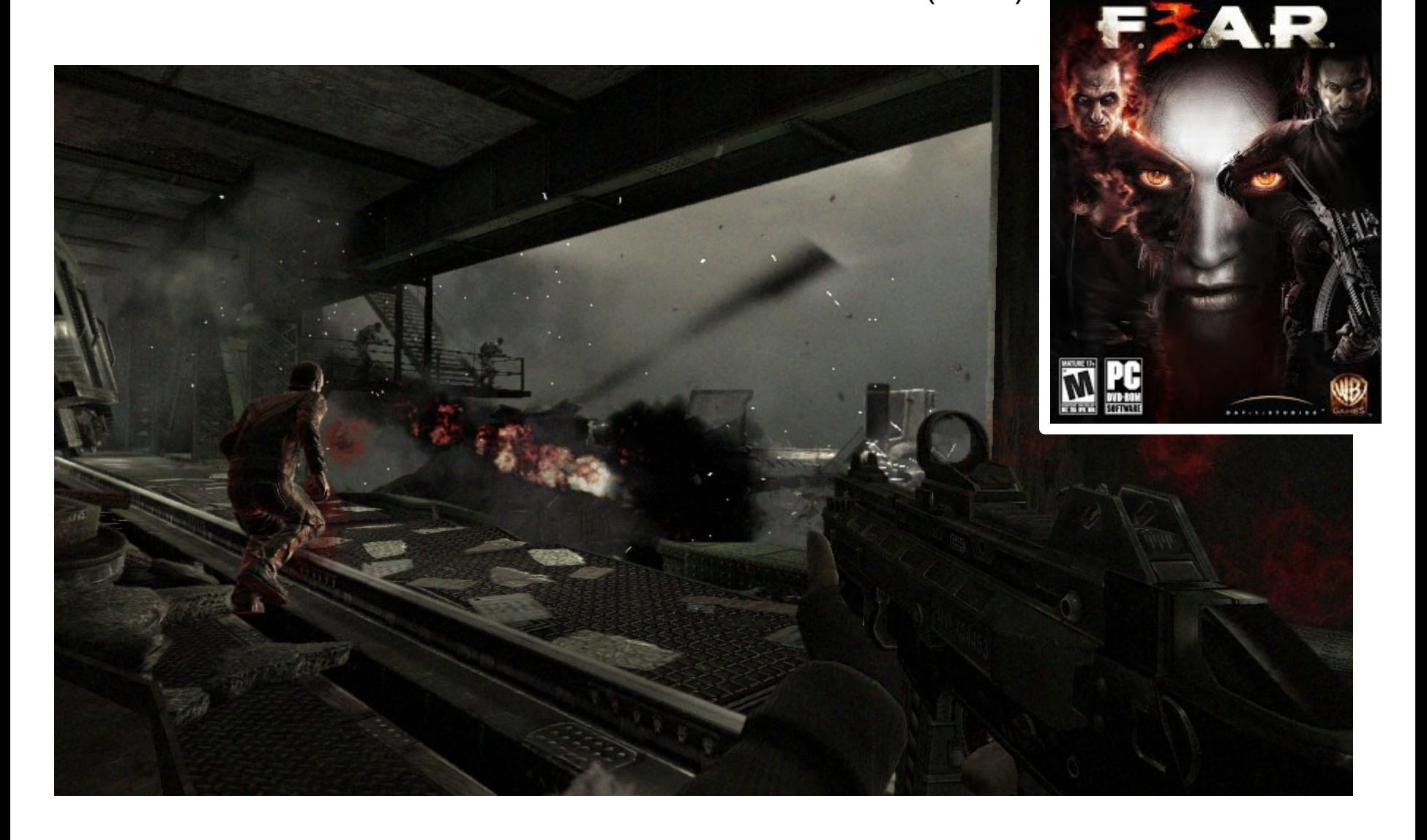

## Obj 1 : Paraître intelligent  $\frac{13}{244}$

#### **Objectif**

- Avoir un comportement normal
- Semble simple de l'extérieur

#### • Essentiel

- Une mauvaise IA détruit la crédibilité
- Le système doit paraître intelligent
- Interaction entre éléments

# Erreurs de l'IA 244

- Différent de faire une IA
	- Erreurs réalistes
		- Gamasutra Intelligent Mistakes: How to Incorporate Stupidity Into Your AI Code (Mick West)
			- Anthropomorphisme
			- Ordinateur laisse gagner
			- Précision
	- Stupide mais pas trop

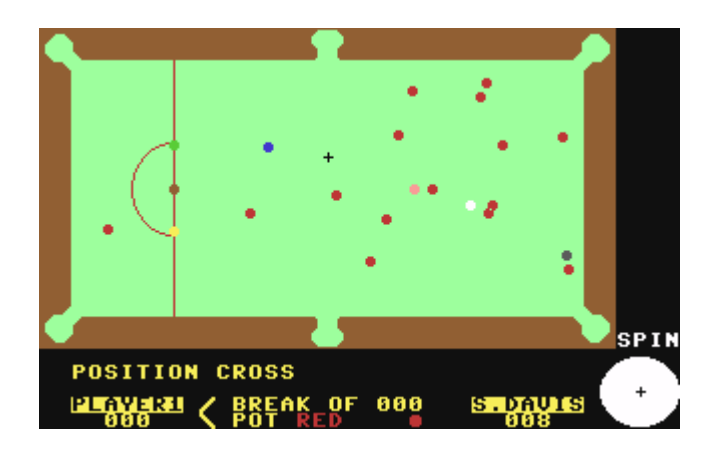

# Obj 2 : Proposer un adversaire au joueur<sup>15</sup>

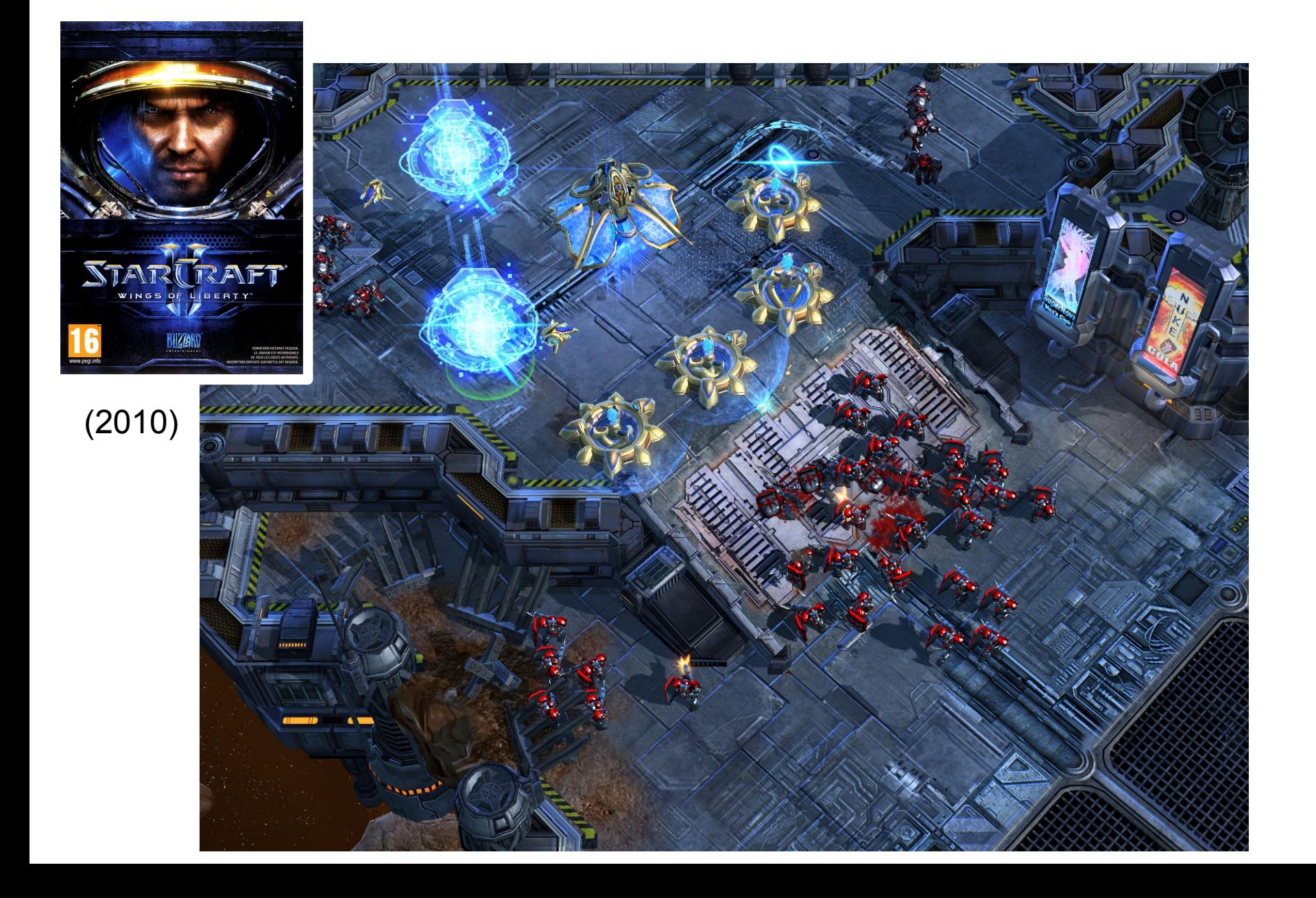

#### Obj 2 : Proposer un adversaire au joueur<sup>16</sup>

- Objectif
	- Ne pas jouer au hasard
		- Proposer des adversaires à la hauteur du joueur
		- Ia a les mêmes contrôles que le joueur

## Obj 2 : Proposer un adversaire au joueur<sup>17</sup><sub>244</sub>

- Objectif
	- Ne pas jouer au hasard
		- Proposer des adversaires à la hauteur du joueur
		- Ia a les mêmes contrôles que le joueur

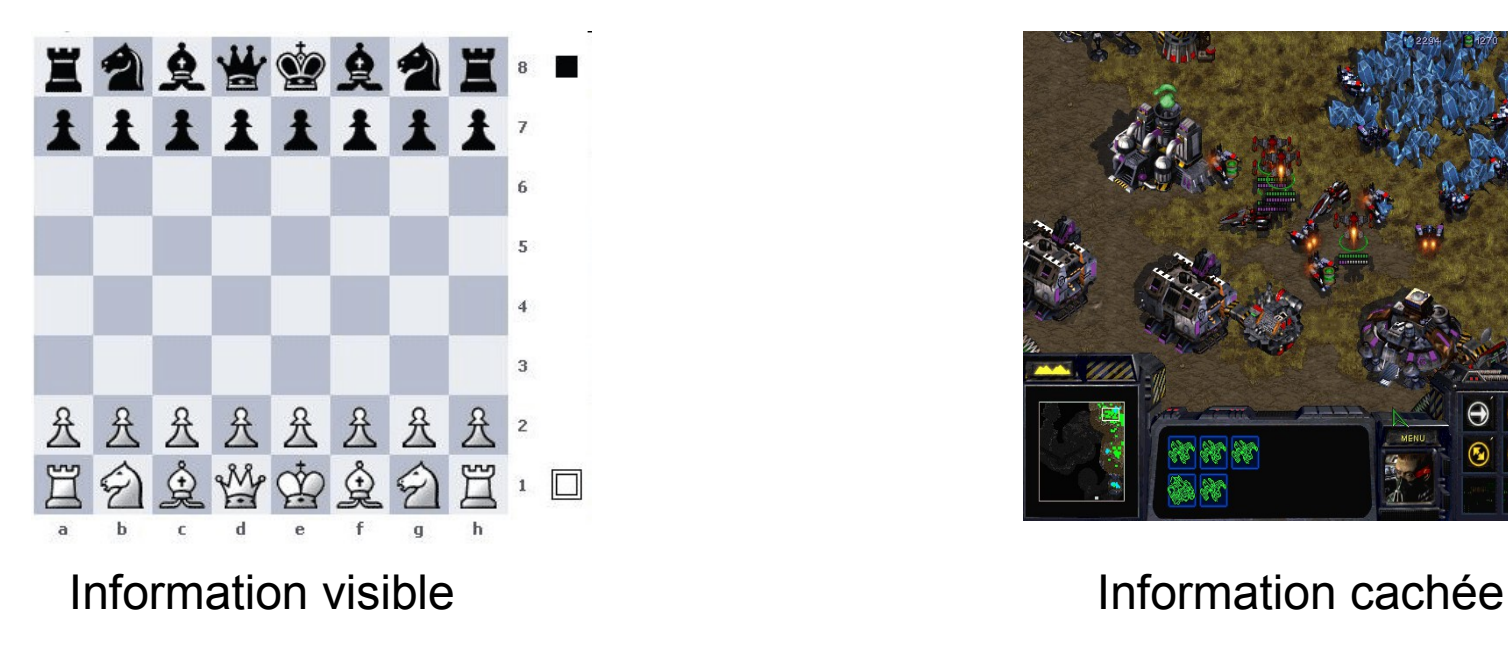

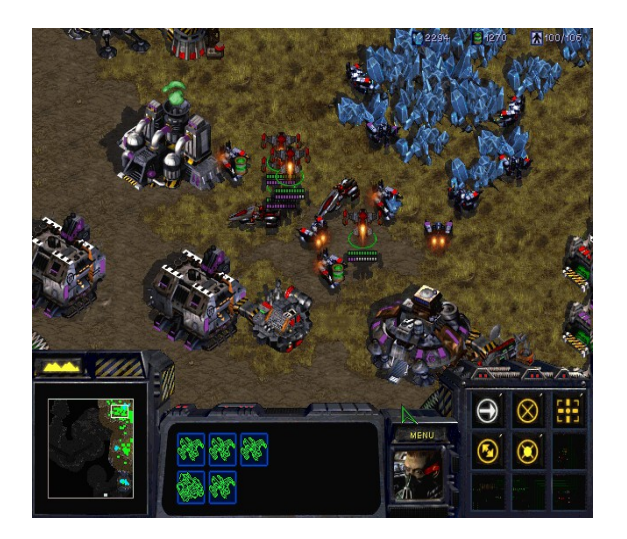

# Algorithme Min-Max  $\frac{18}{244}$

• TicTacToe

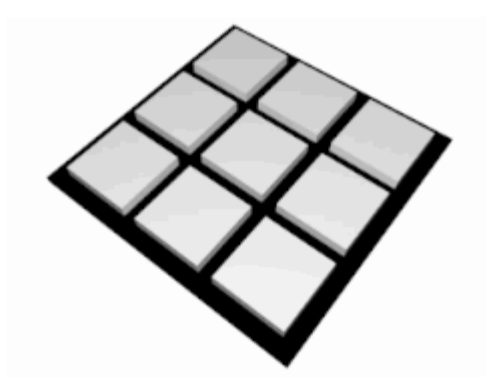

(wikipedia)

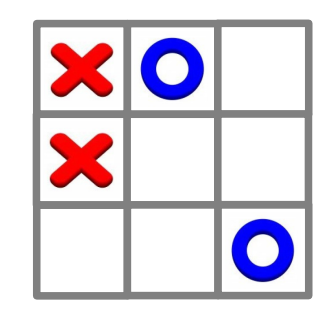

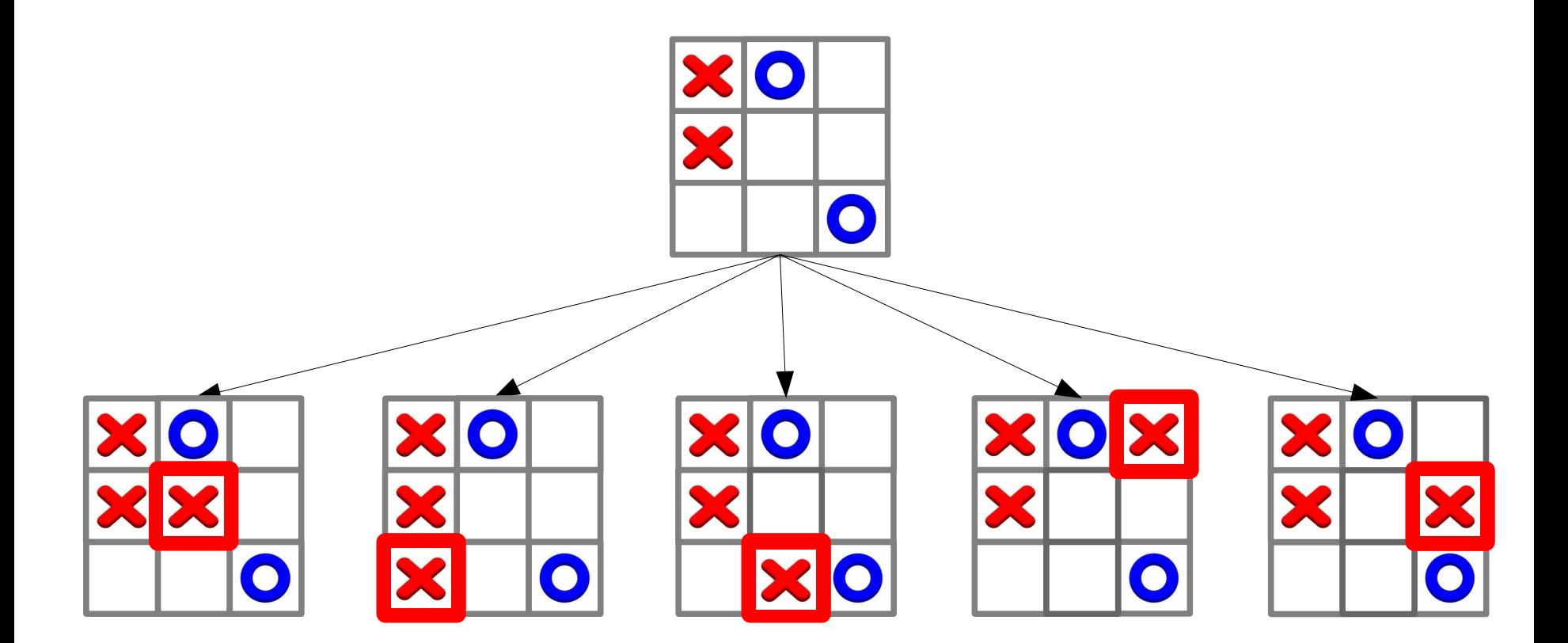

21 244

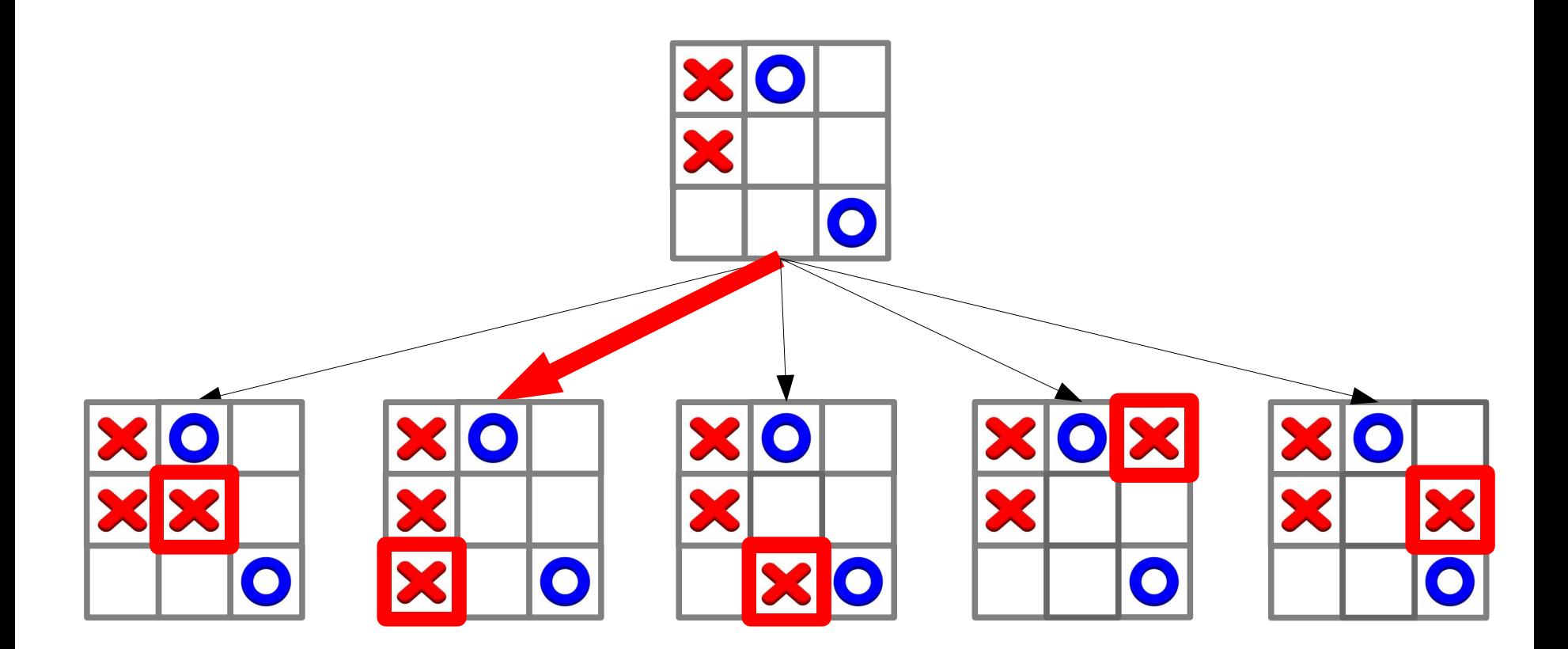

22 244

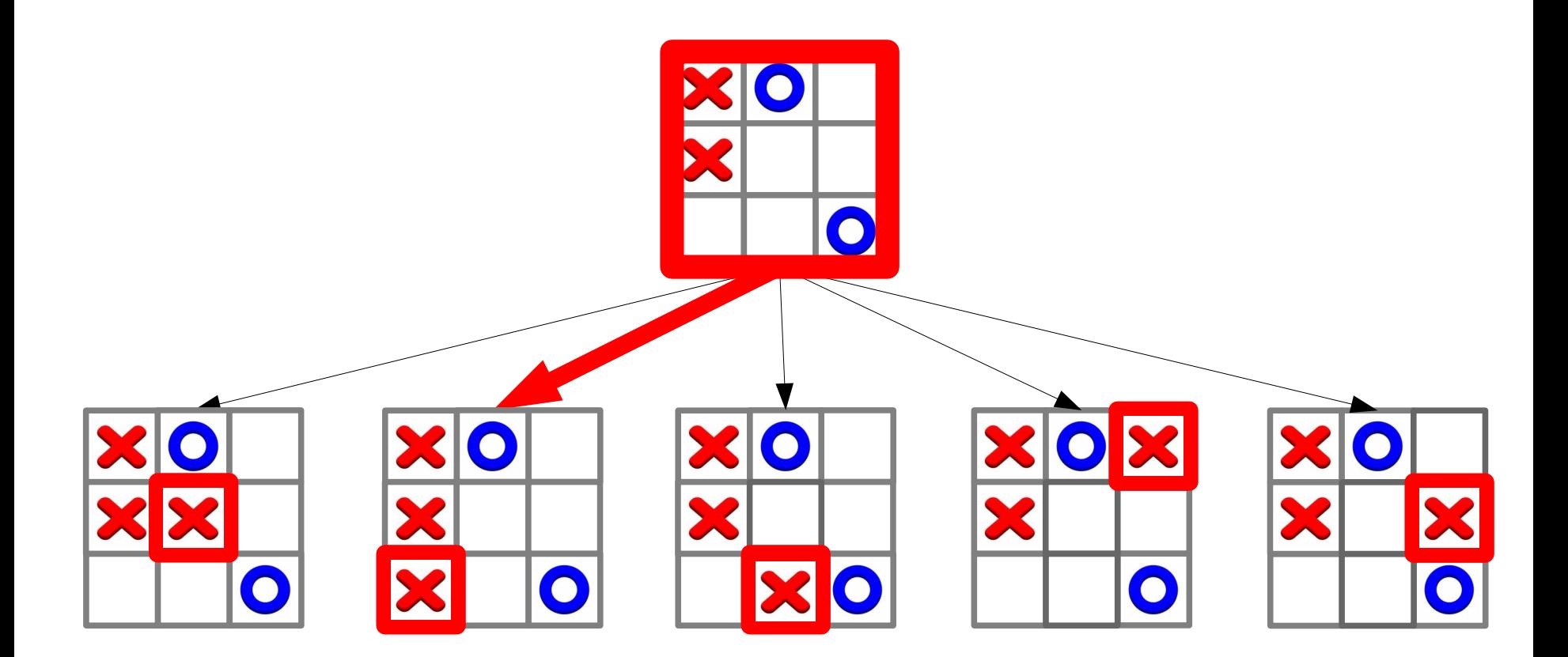

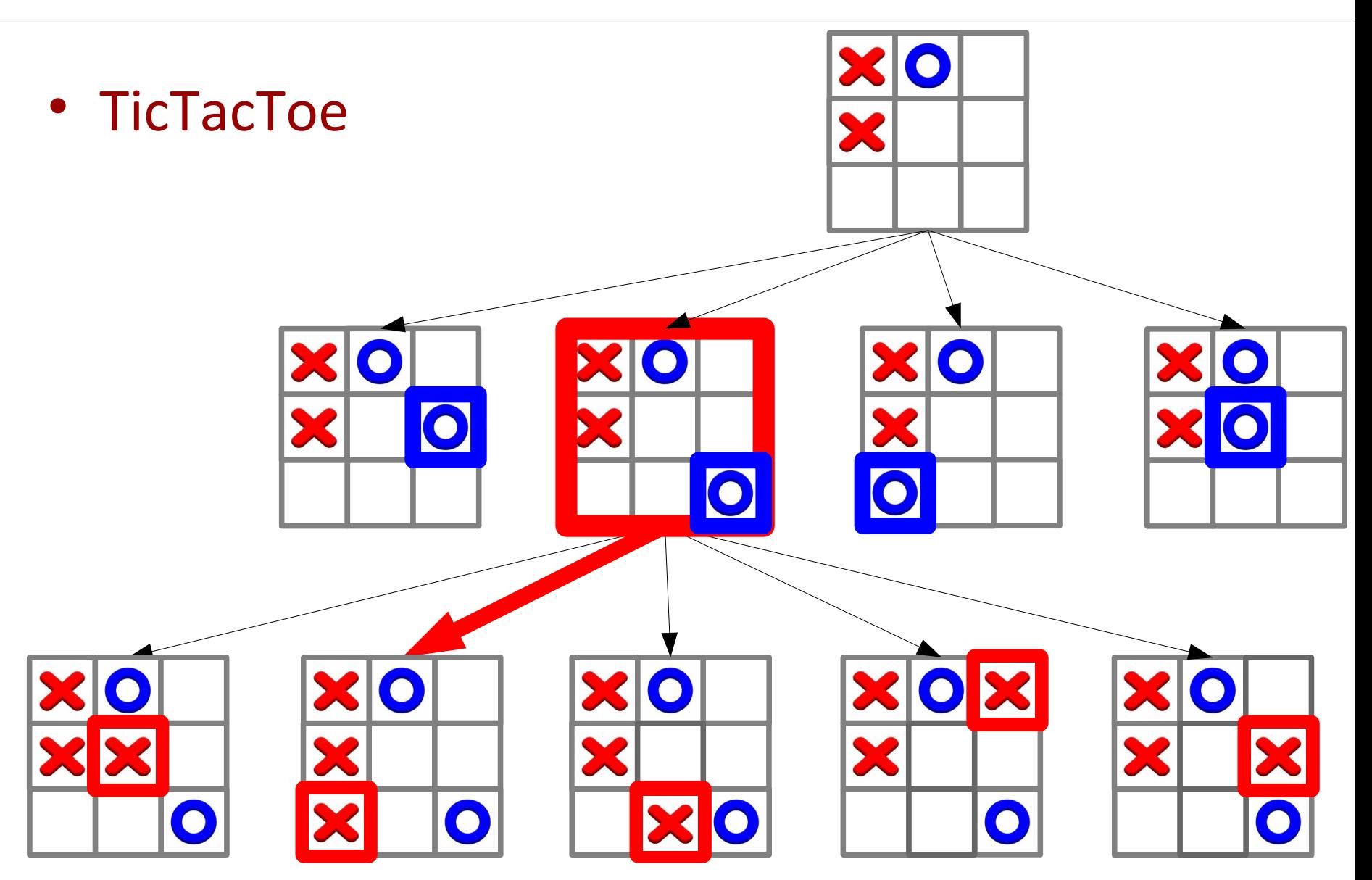

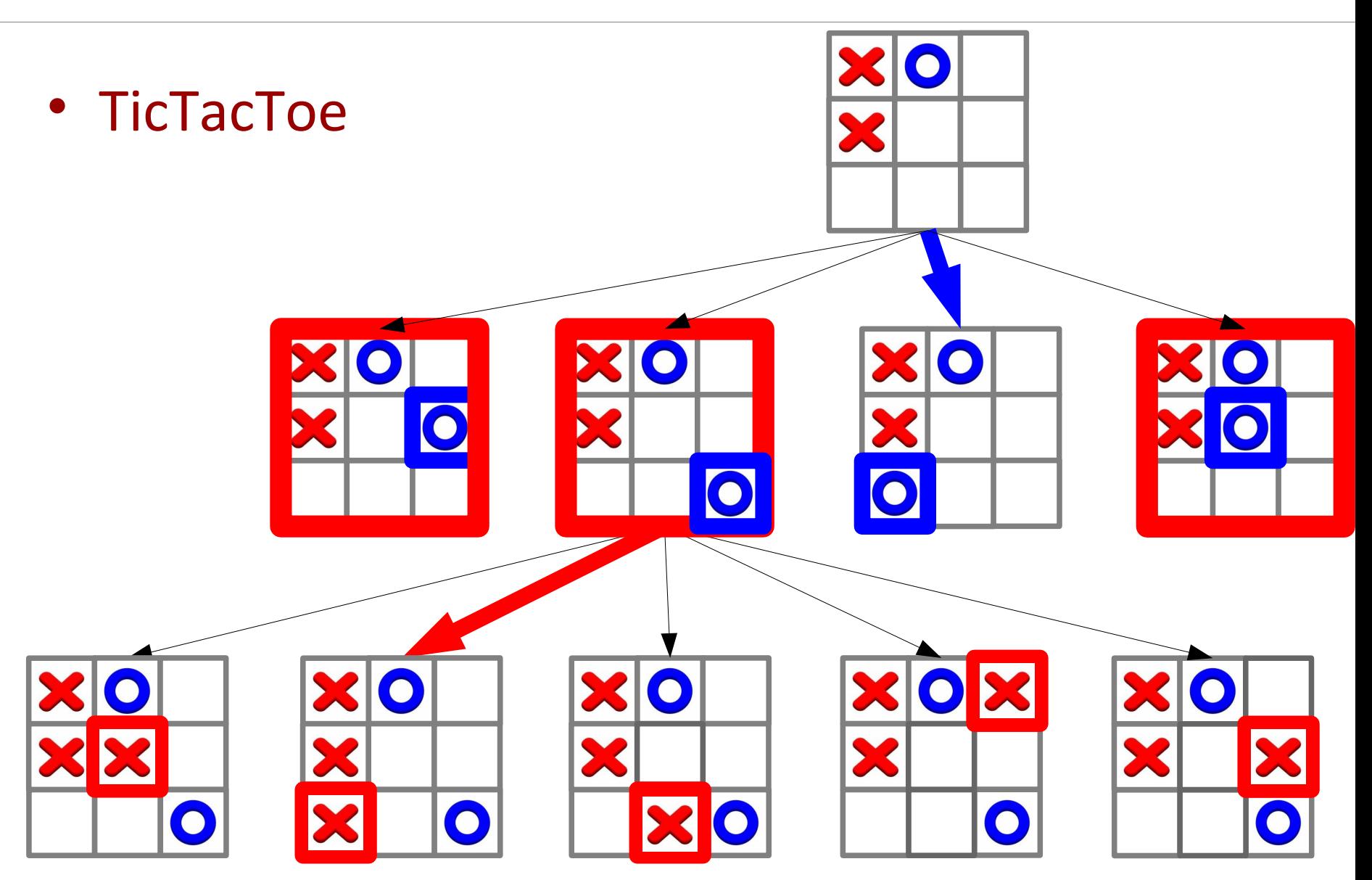

#### Algorithme Min-Max  $\frac{25}{244}$

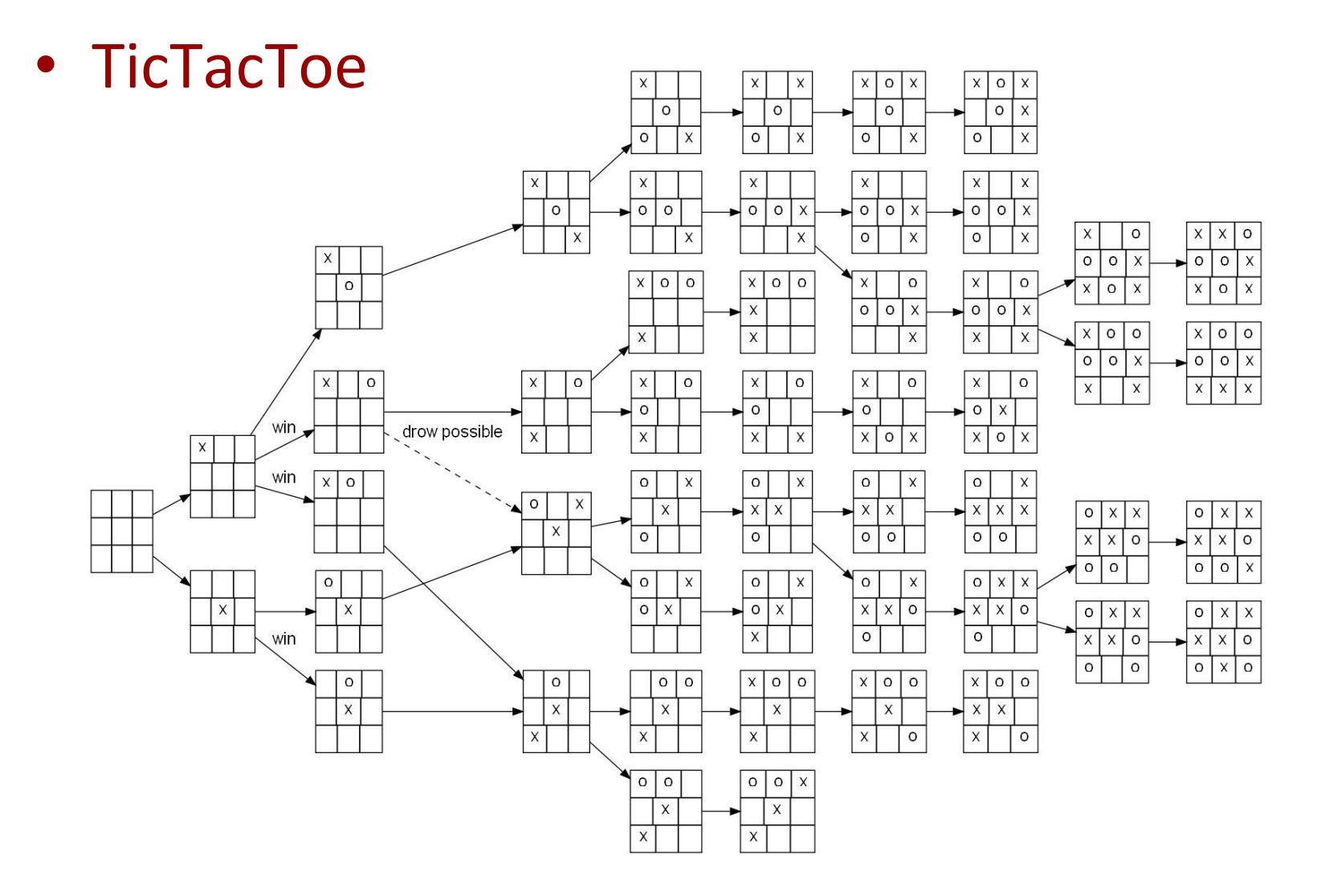

(wikipedia)

• TicTacToe  $-xkcd$ 

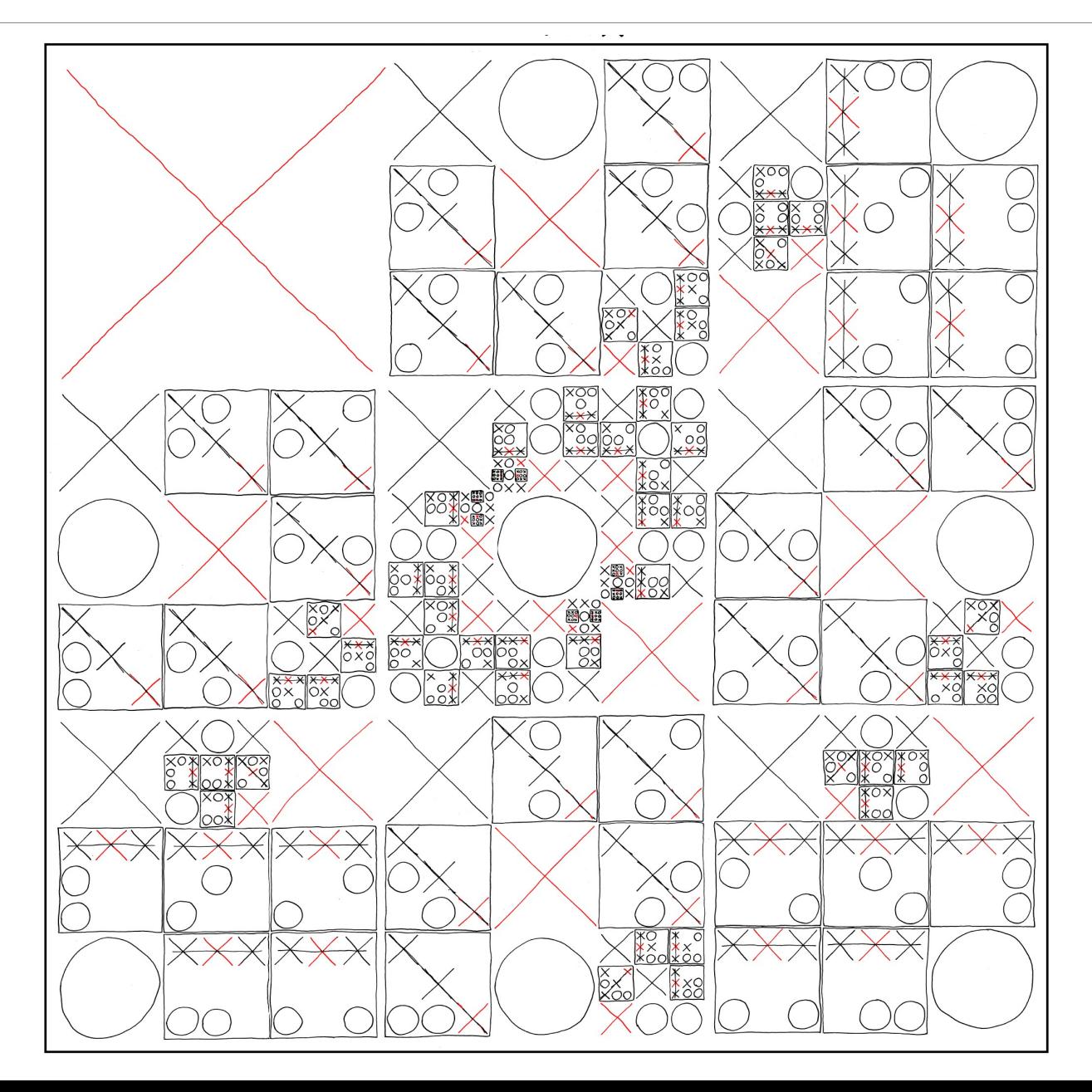

- TicTacToe
	- $-$  Xkcd
	- wikipedia

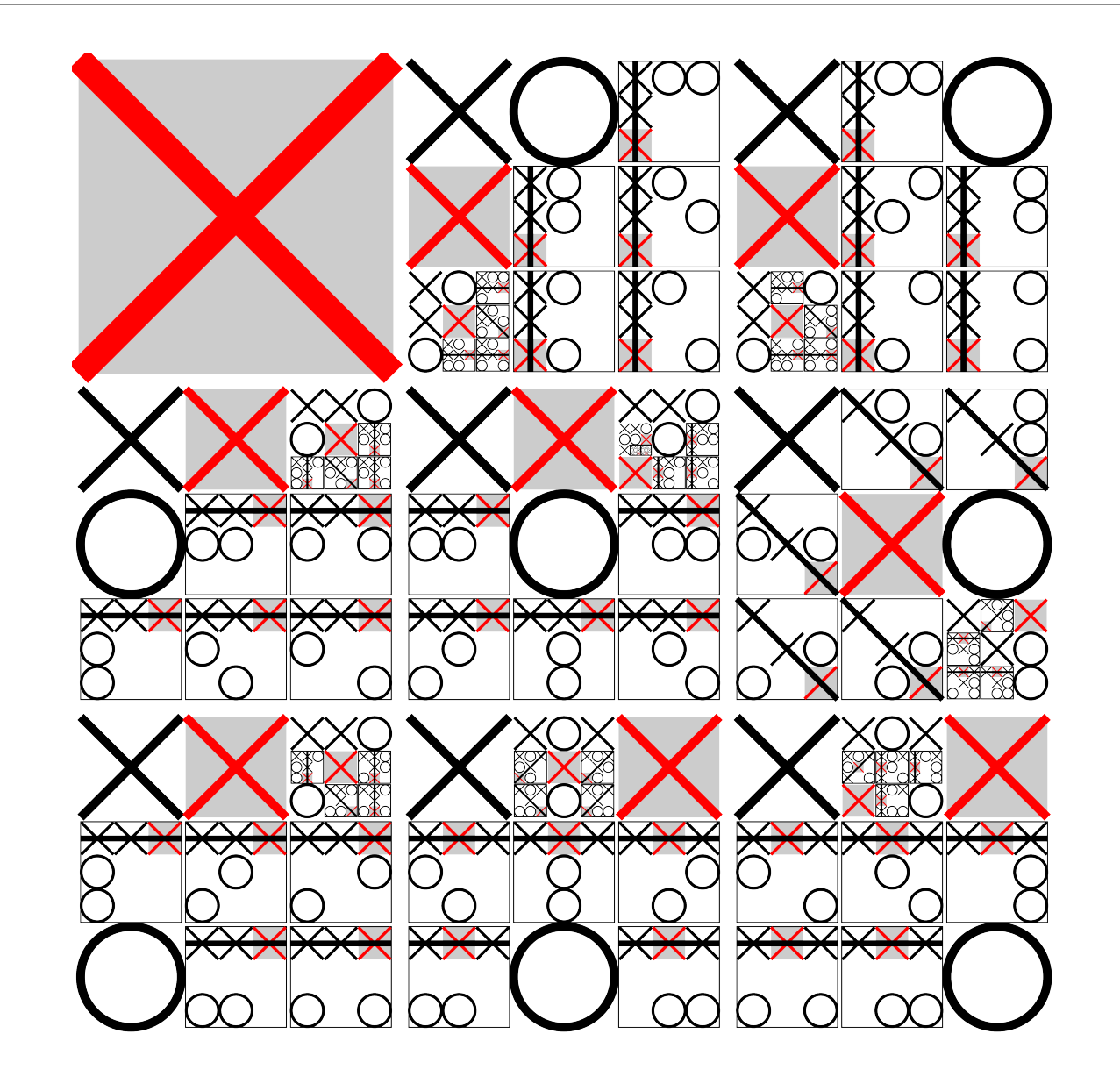

# Algorithmes génétiques

- Evolution chamber
	- Building orders

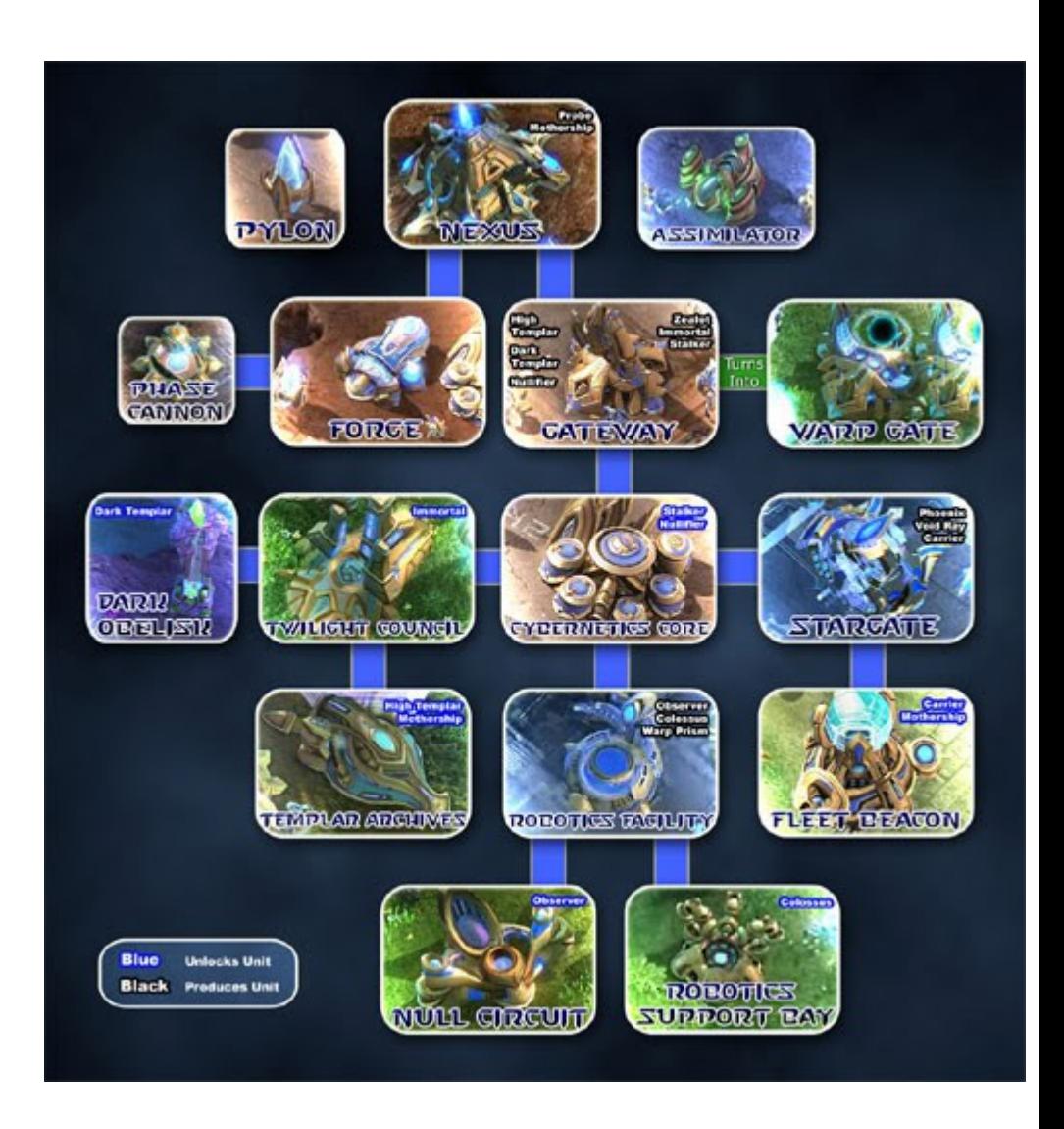

# Obj 3 : Ne pas être prédictible  $\frac{29}{244}$

• Spawn identiques

- Objectif :
	- Proposer des jeux renouvelables
		- En terme d'événements (de tetris à d'autres ..)
		- En terme de scénarisation (en fonction de carac)
		- En terme de comportement

• S'adapter aux envies du joueur ?

#### Obj 3 : Ne pas être prédictible  $\frac{30}{244}$

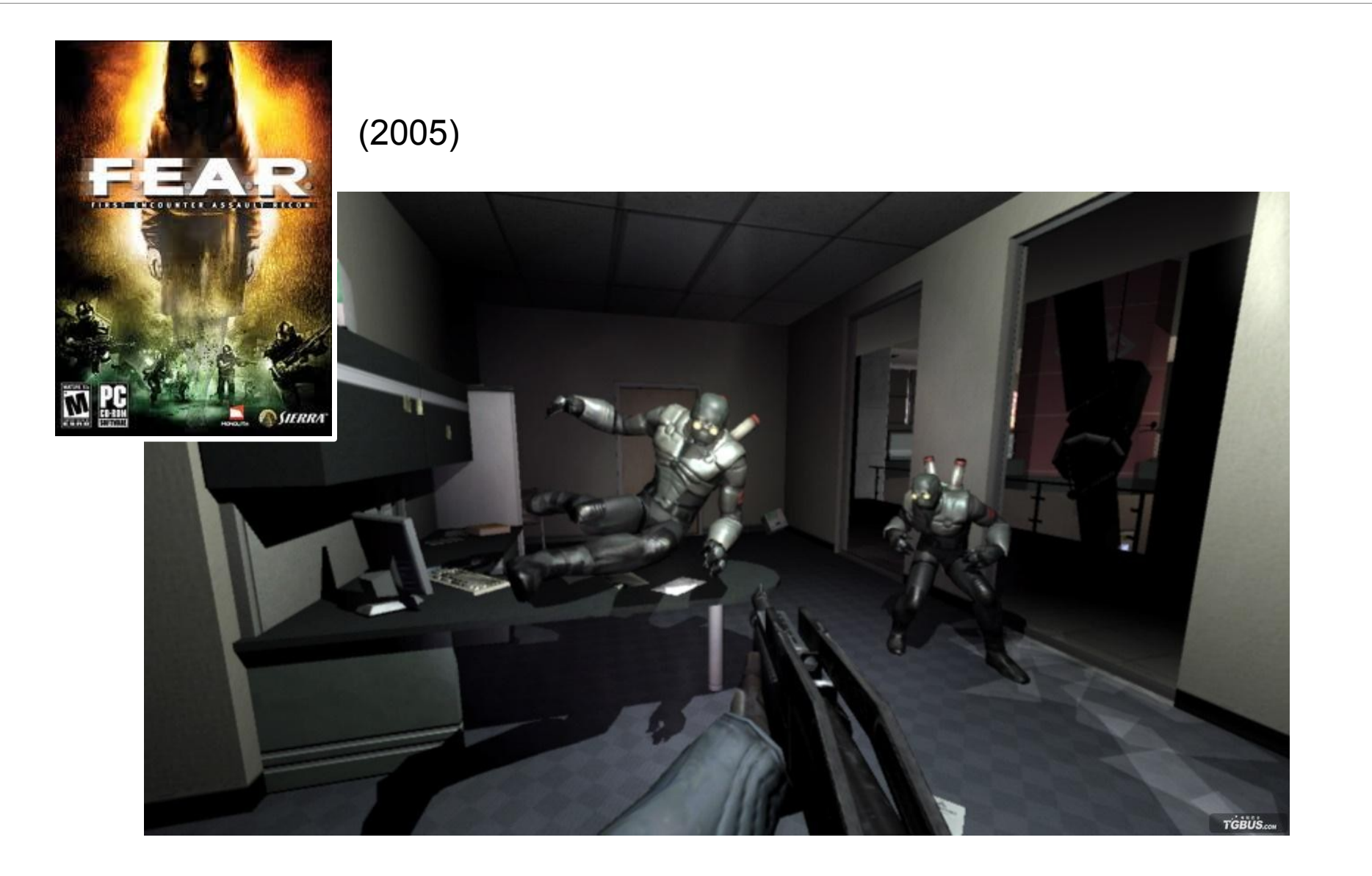

# Obj 3 : Ne pas être prédictible  $\frac{31}{244}$

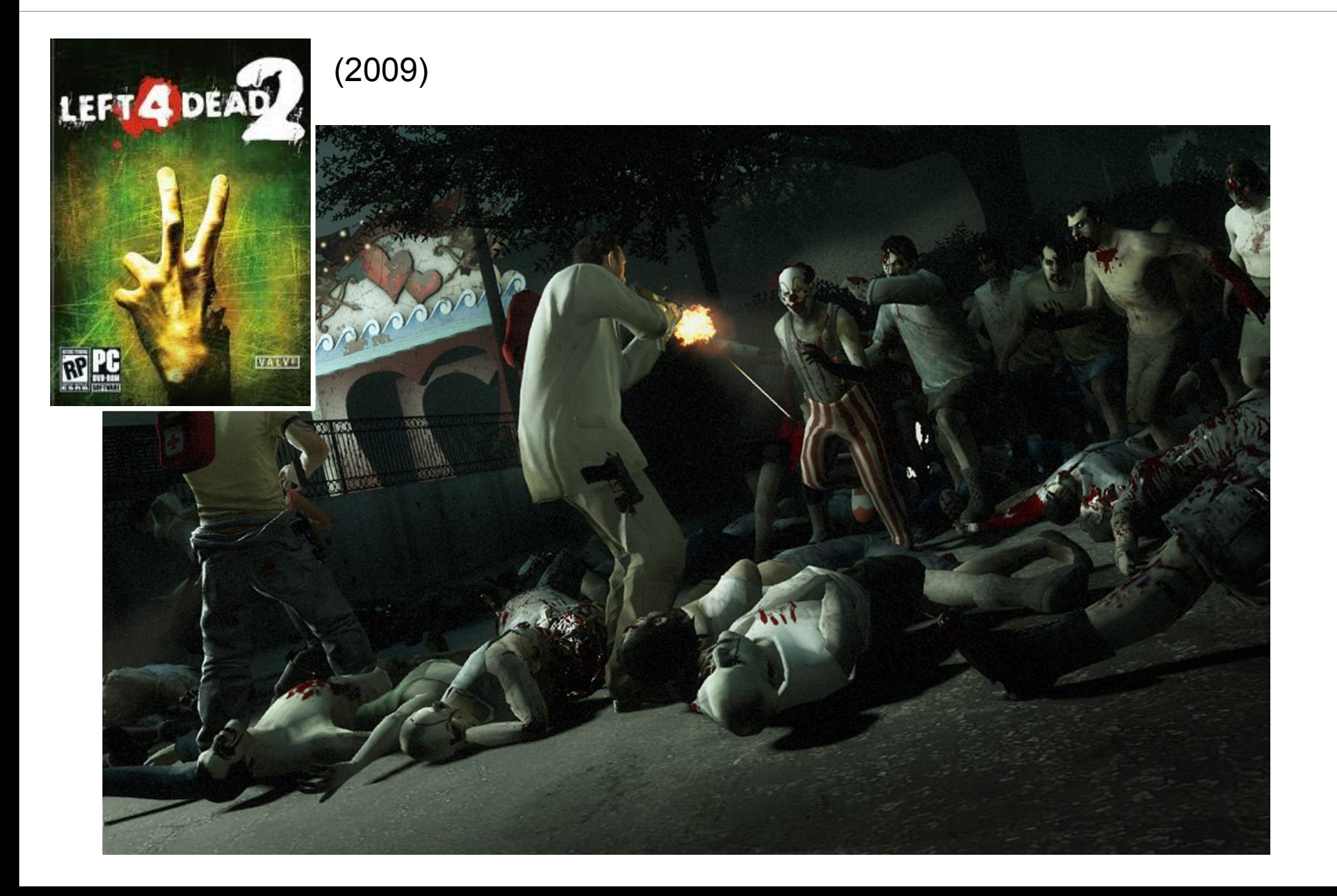

# Obj 4 : Modéliser l'individu 244

- Objectif
	- Représenter le comportement des unités
		- De manière réaliste
		- Comme élément de gameplay (diversion, …)

• Condition : Le joueur doit le comprendre

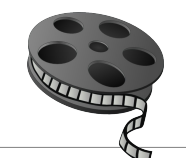

# Obj 4 : Modéliser l'individu <sup>33</sup><sub>244</sub>

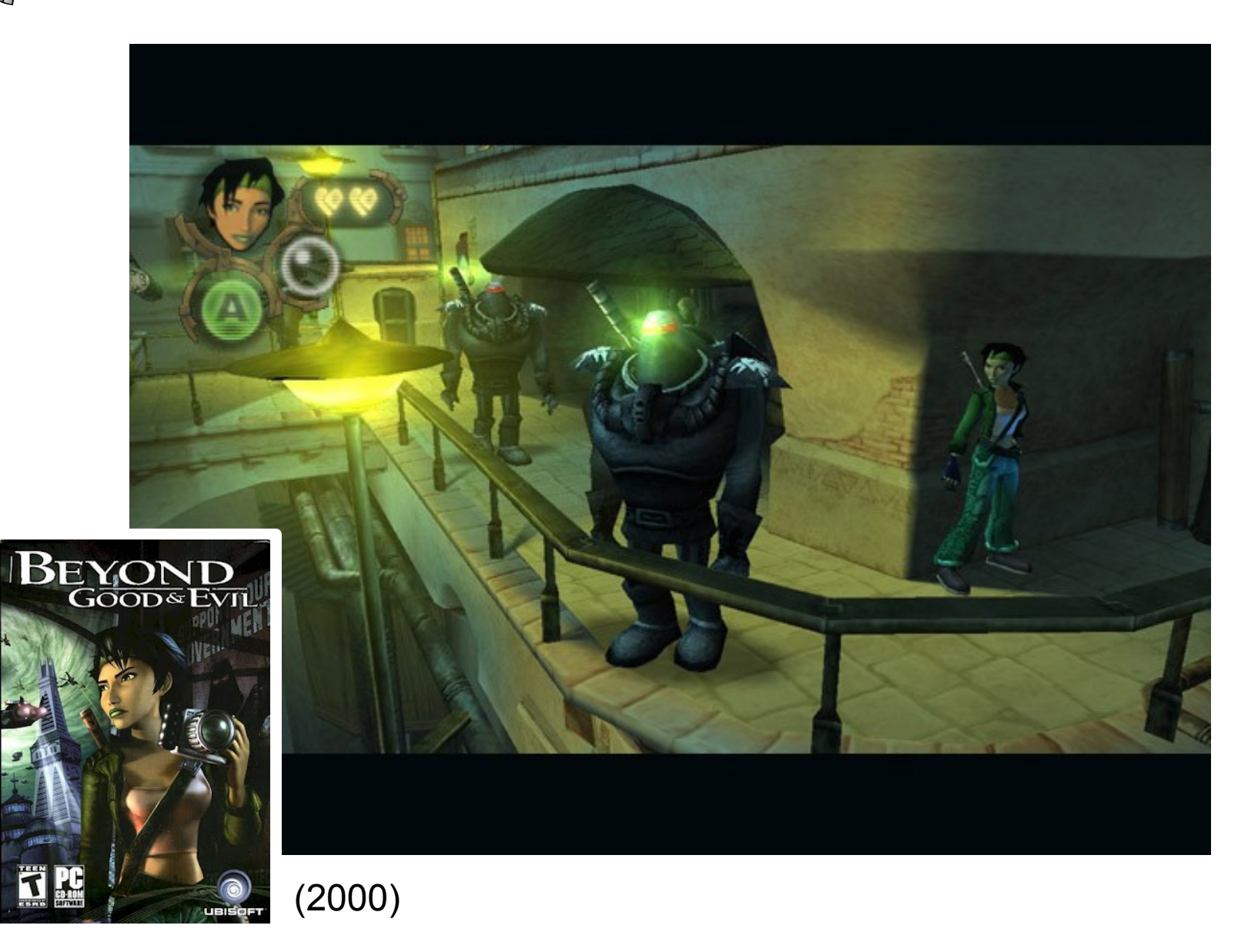

#### Obj 4 : Modéliser l'individu <sup>34</sup>

MAR

THE

(2012)

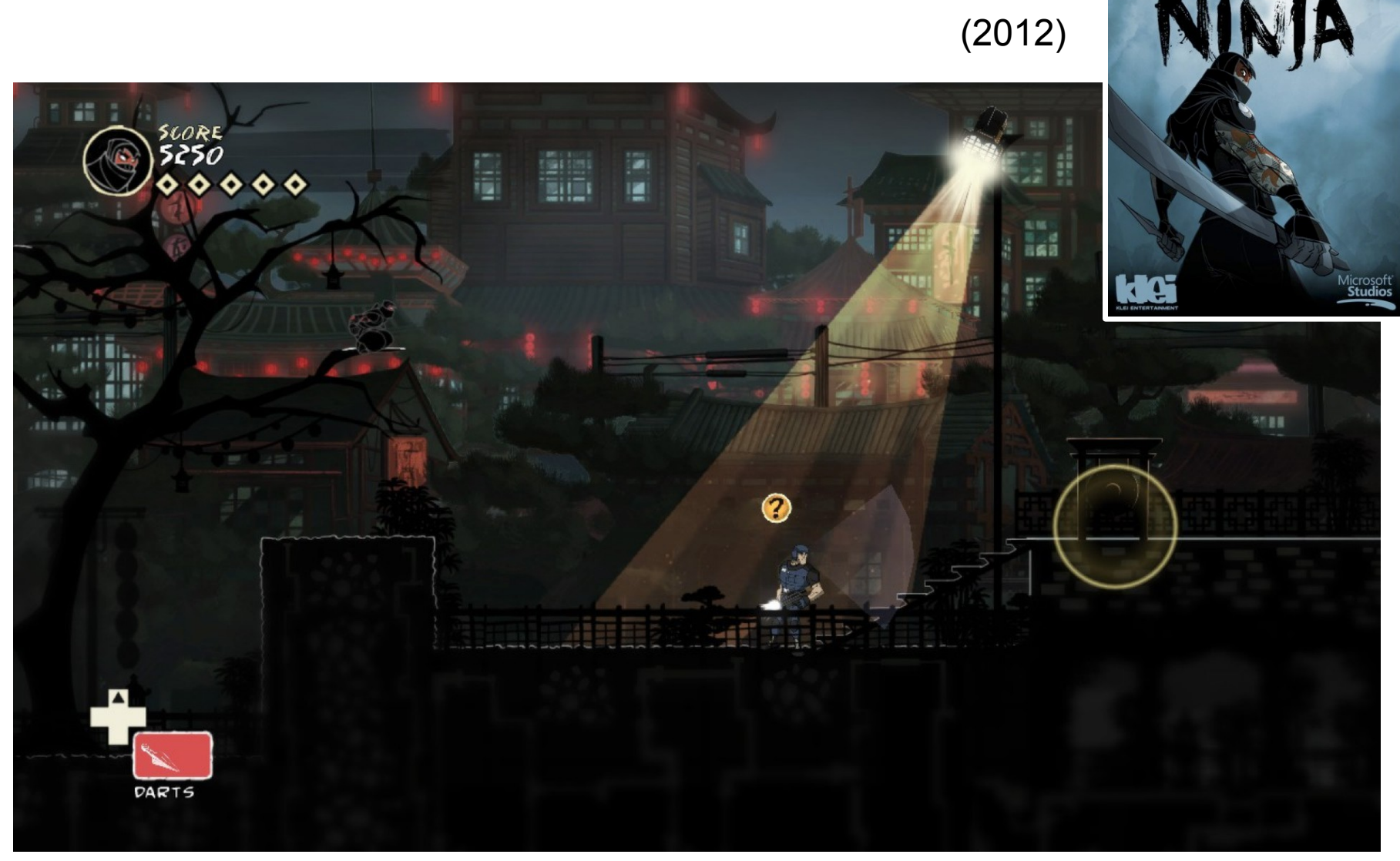

#### Obj 4 : Modéliser l'individu <sup>35</sup><sup>244</sup>

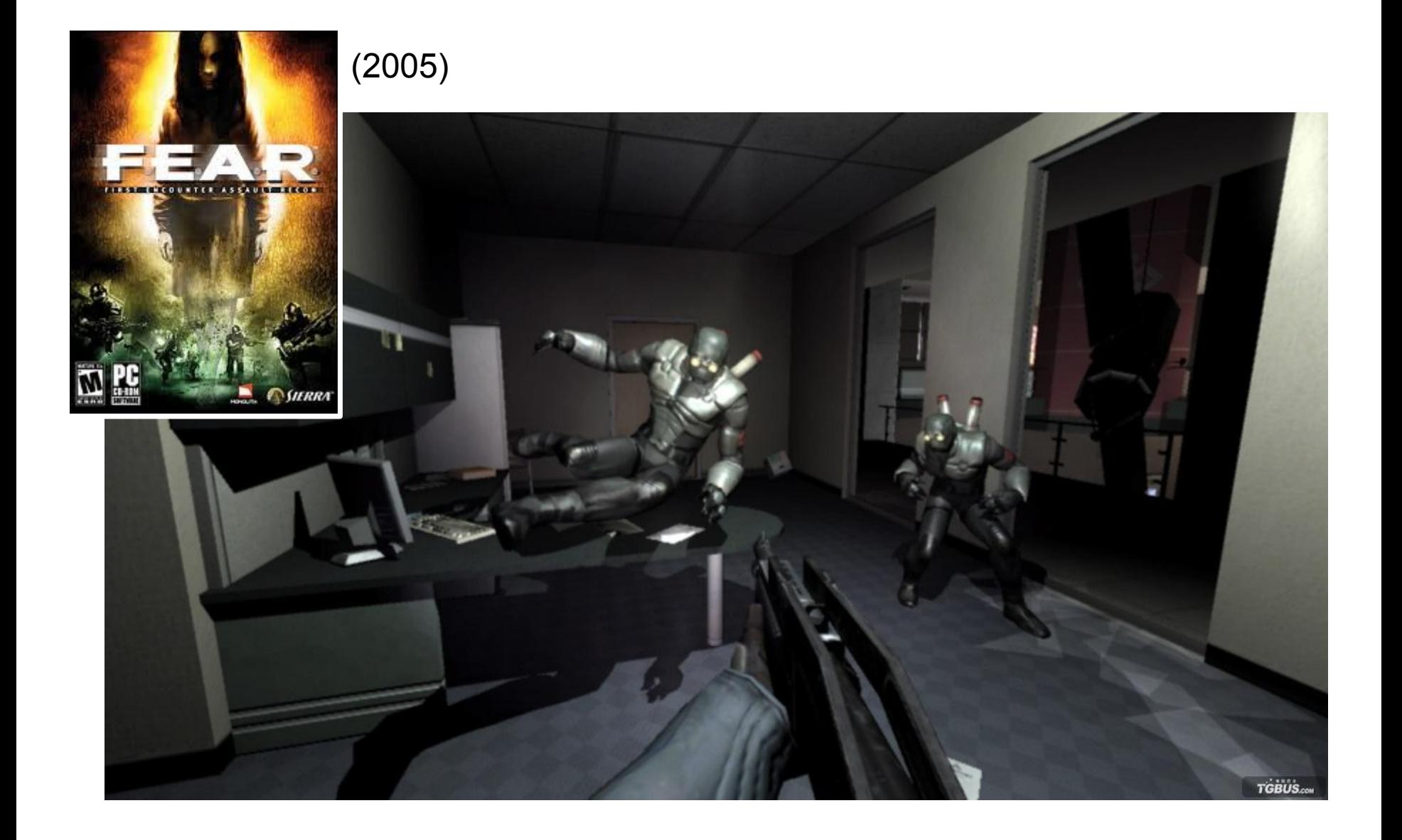

#### Obj 4 : Modéliser l'individu <sup>36</sup><sub>244</sub>

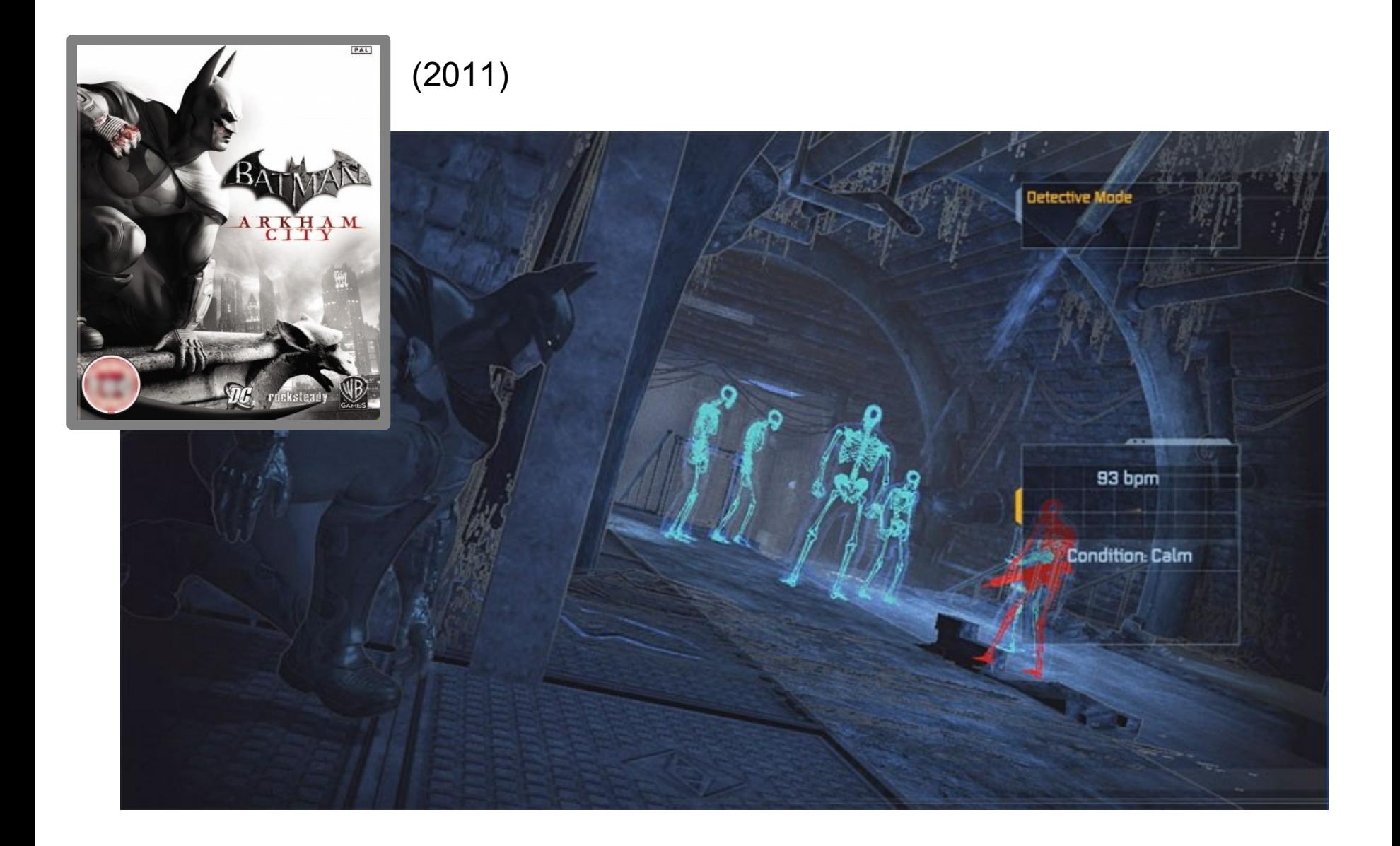
## Obj 5 : Produire des mondes cohérents  $\frac{37}{244}$

- Objectif
	- Proposer un monde entier
		- Dans lequel le joueur interagit
		- Avec éventuellement des conséquences (sys complexe)

- Le joueur fait partie du monde
	- Comprend ses influences
		- Empoisonner eau
		- Déplacer des moutons
	- « Rhétorique procédurale »

### Obj 5 : Produire des mondes cohérents  $\frac{38}{244}$

Its From the steel sent De octobe many

PC =

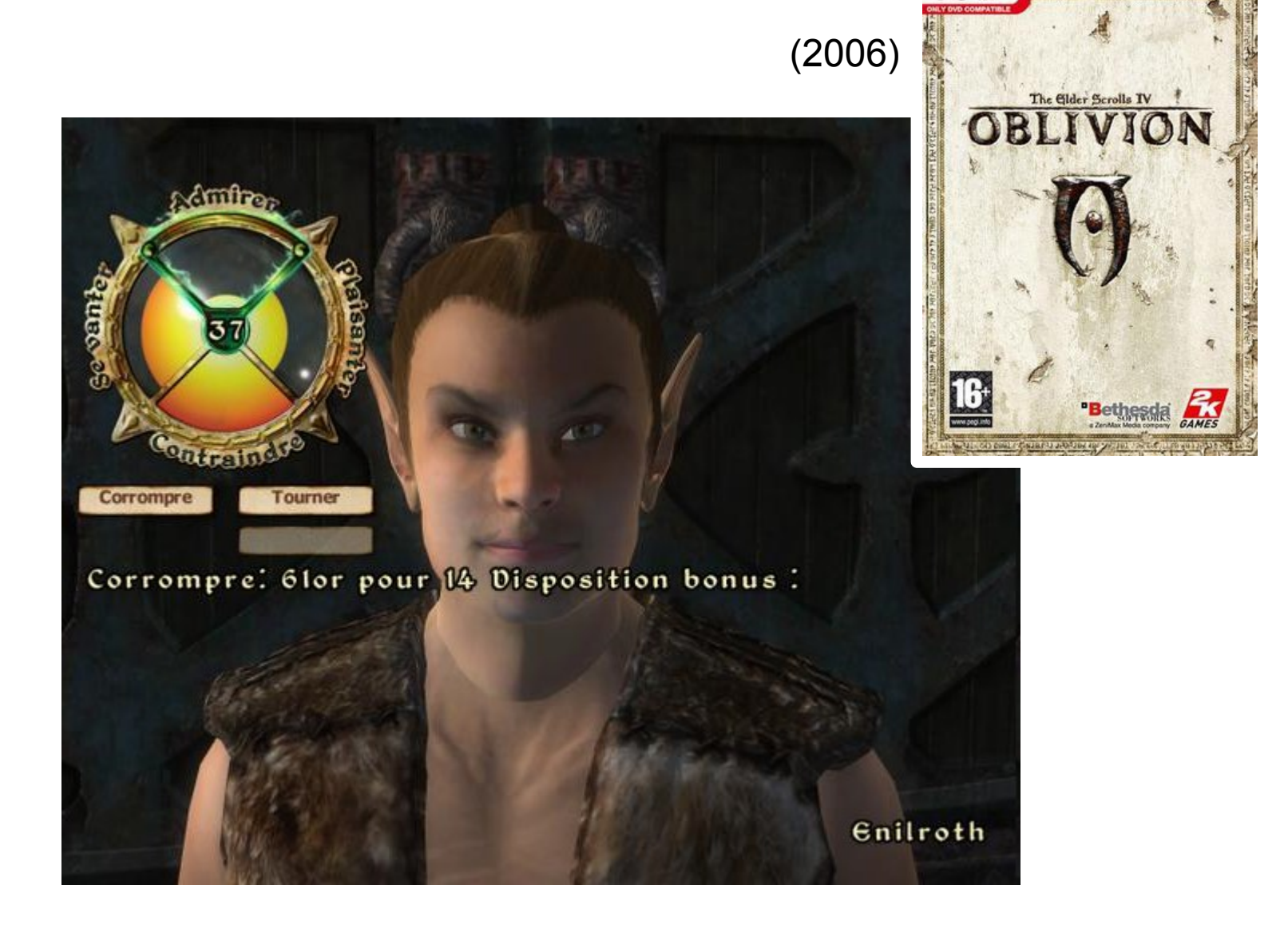

# 839 bj 5 : Produire des mondes cohérents  $\frac{39}{244}$

• Vol du seau Skyrim (2011)

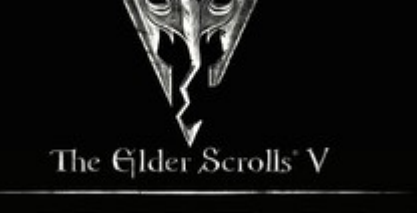

YRIM

E Talk **Whiterun Guard** 

Whiterun Guard: Gotta keep my eyes open. Damned dragons could swoop down at any time.

## Obj 5 : Produire des mondes cohérents  $\frac{40}{244}$

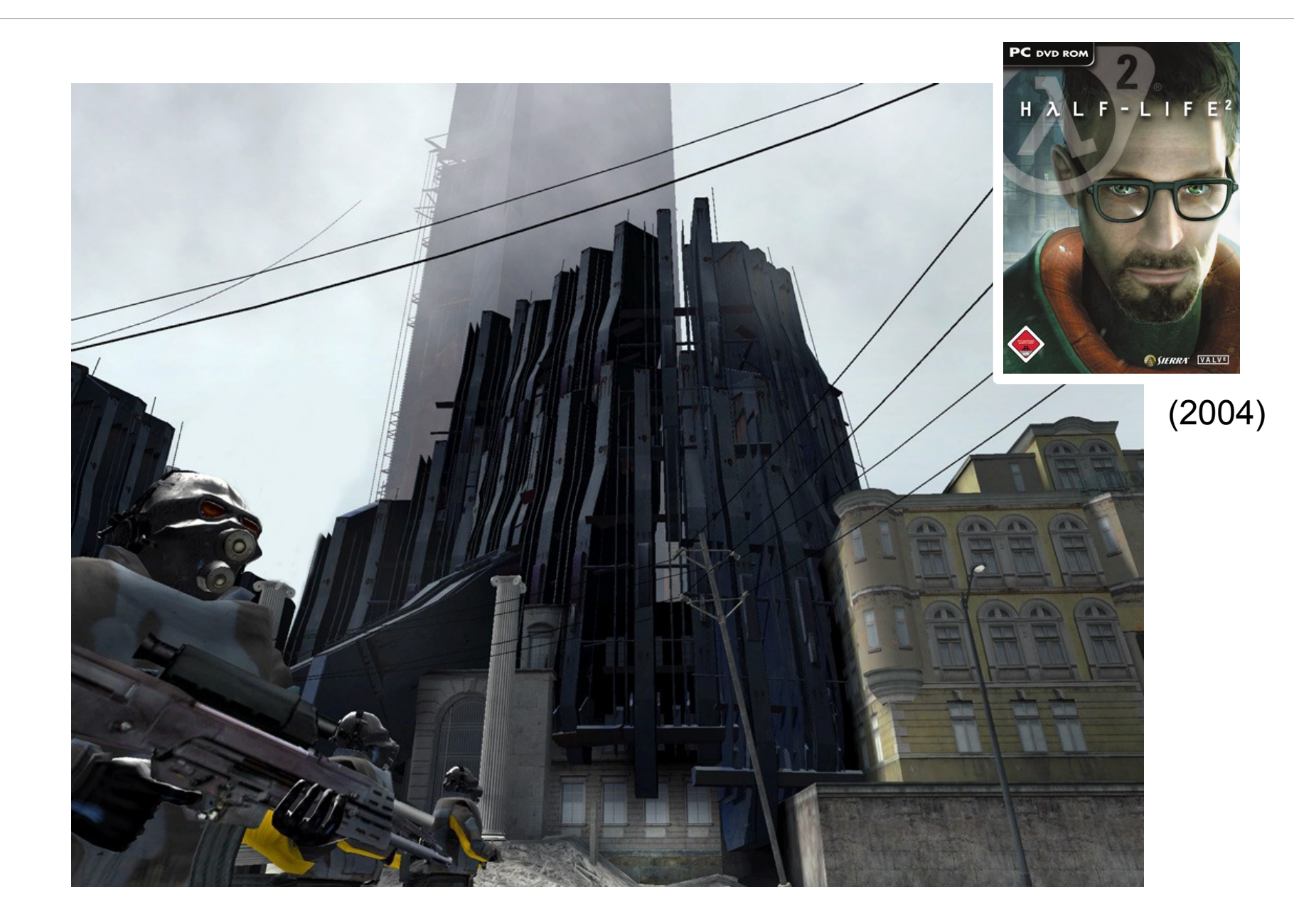

### Obj 5 : Produire des mondes cohérents  $\frac{41}{244}$

• Système complexe (automate cellulaire)

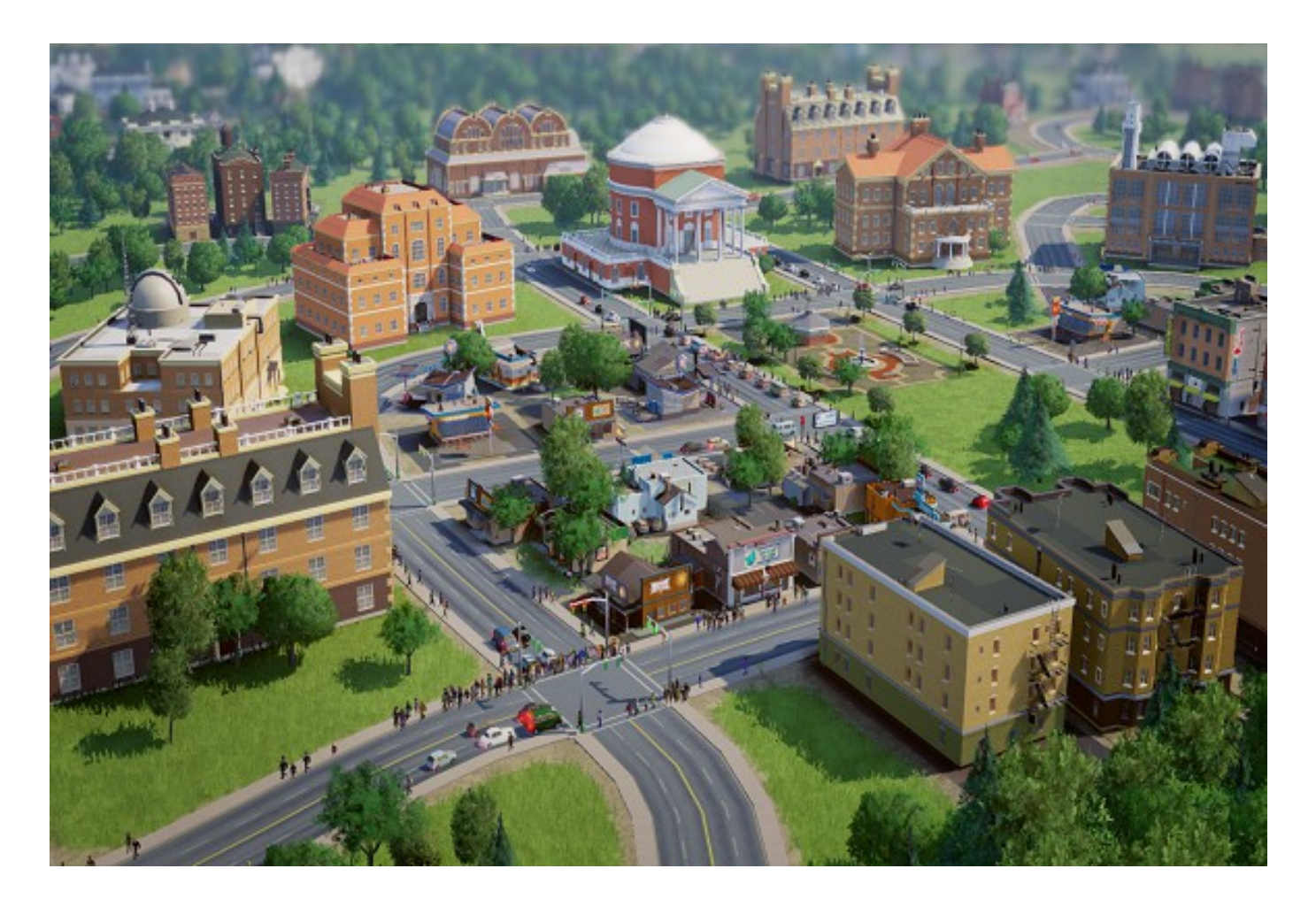

# Obj 6: IA comme coeur de jeu  $\frac{42}{244}$

- Objectif
	- Faire de l'IA un élément que le joueur utilise
		- En manipulant des choses (système complexe)
		- En utilisant de l'apprentissage
- Le joueur interagit avec des créatures
	- Sensation de vie

## Obj 6 : IA comme coeur de jeu  $\frac{43}{244}$

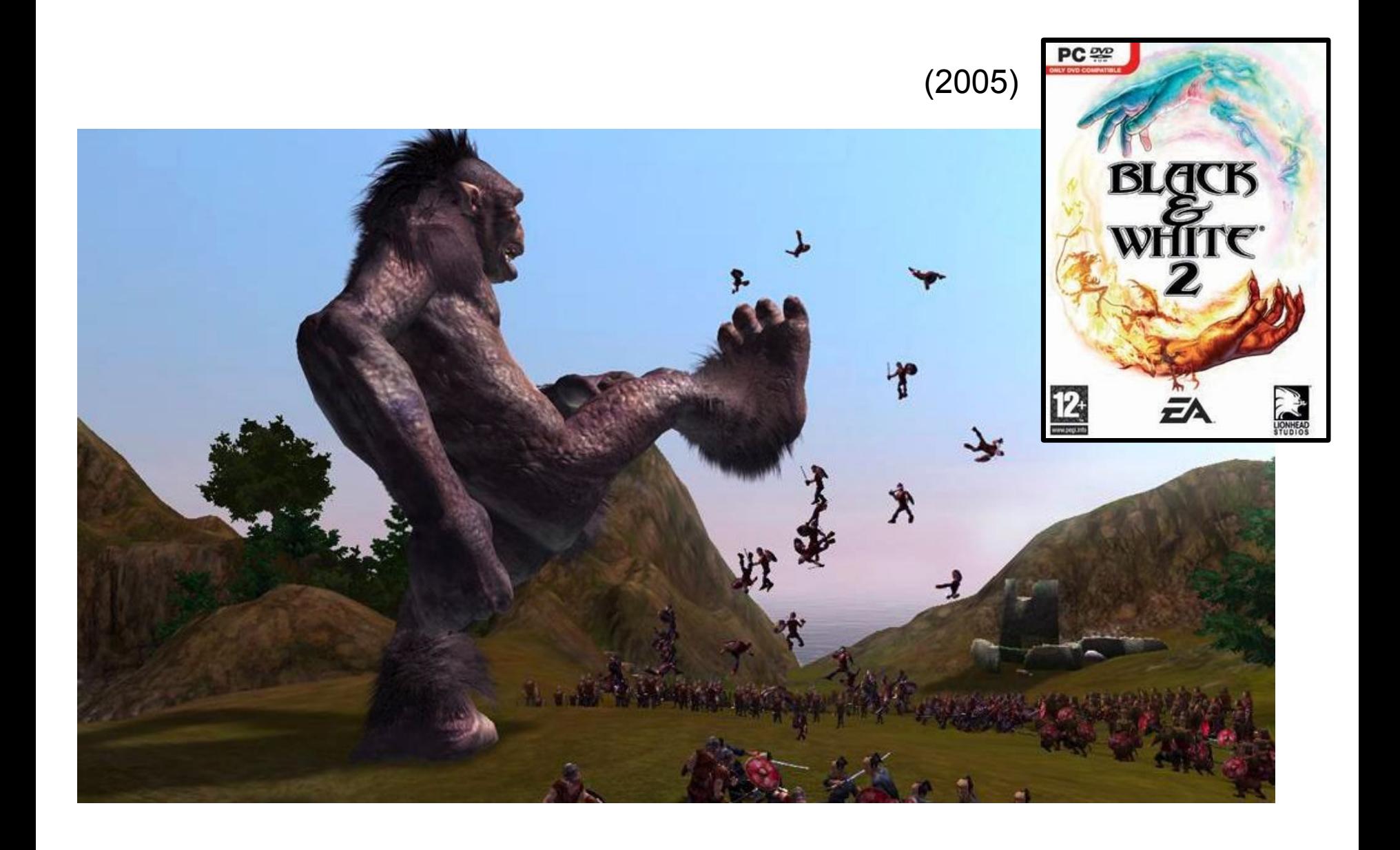

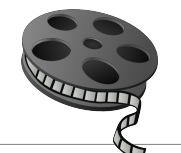

## Obj 6 : IA comme coeur de jeu  $\frac{44}{244}$

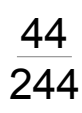

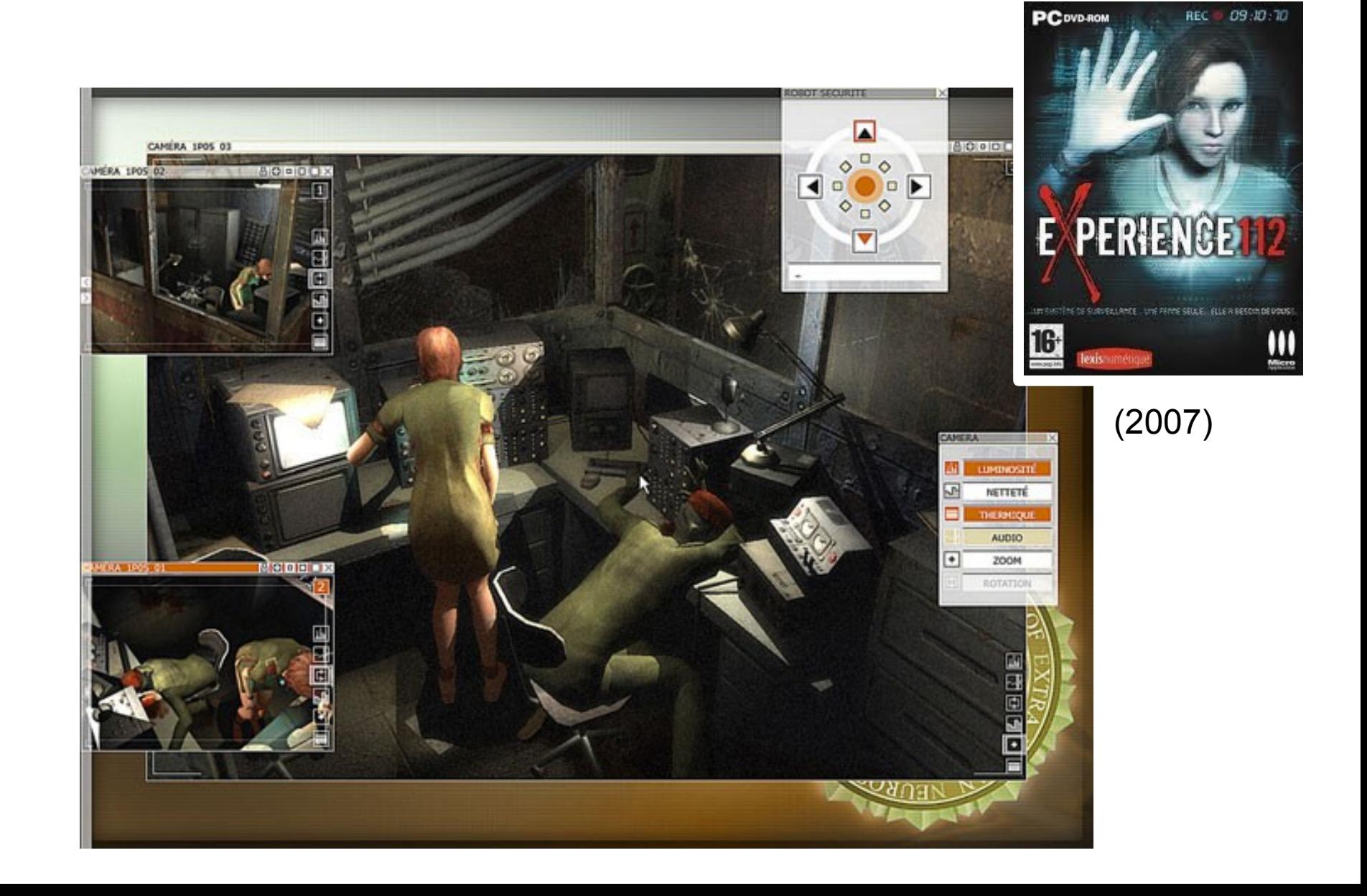

### Obj 6 : IA comme coeur de jeu  $\frac{45}{244}$

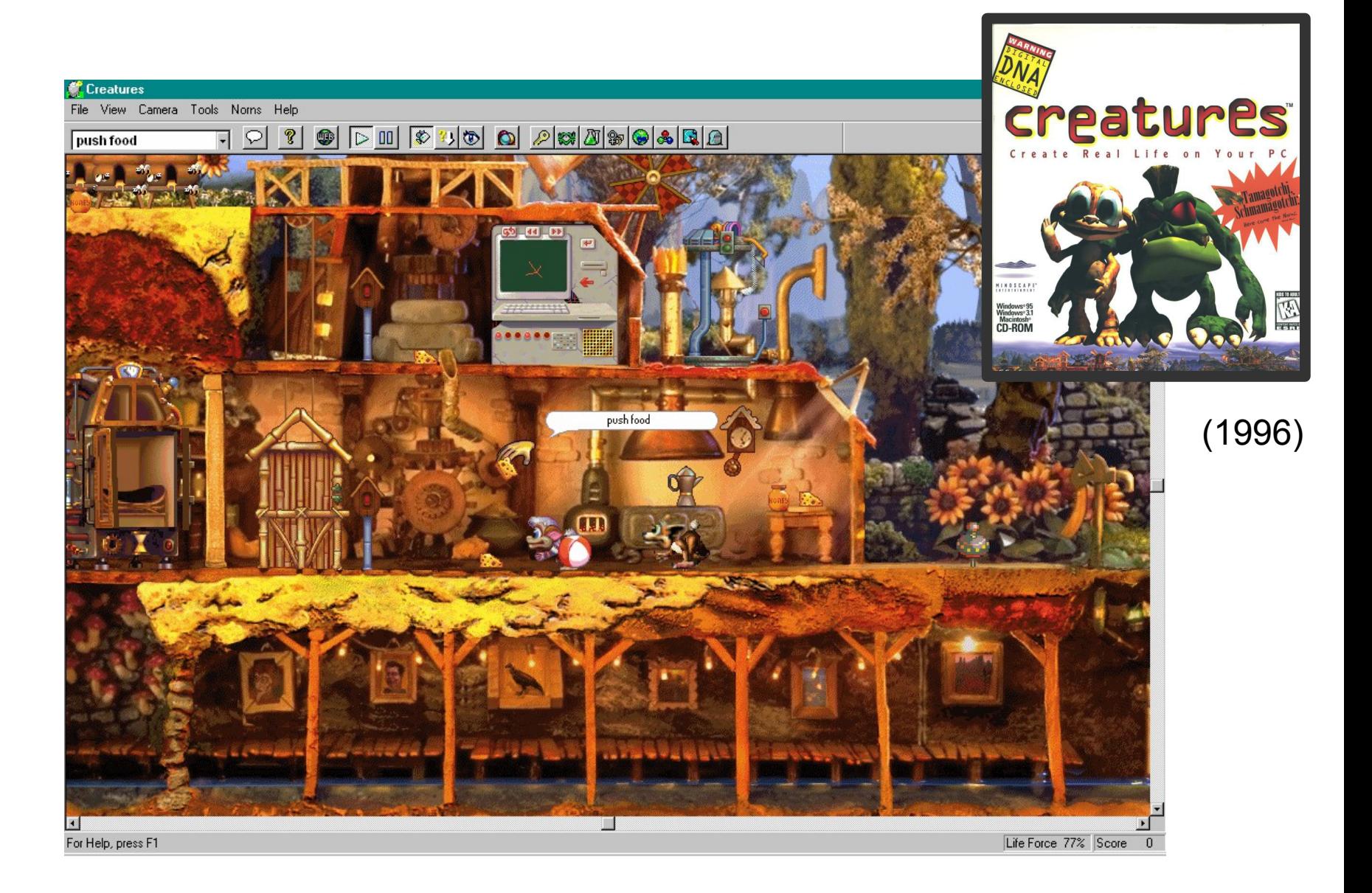

### Obj 6 : IA comme coeur de jeu  $\frac{46}{244}$

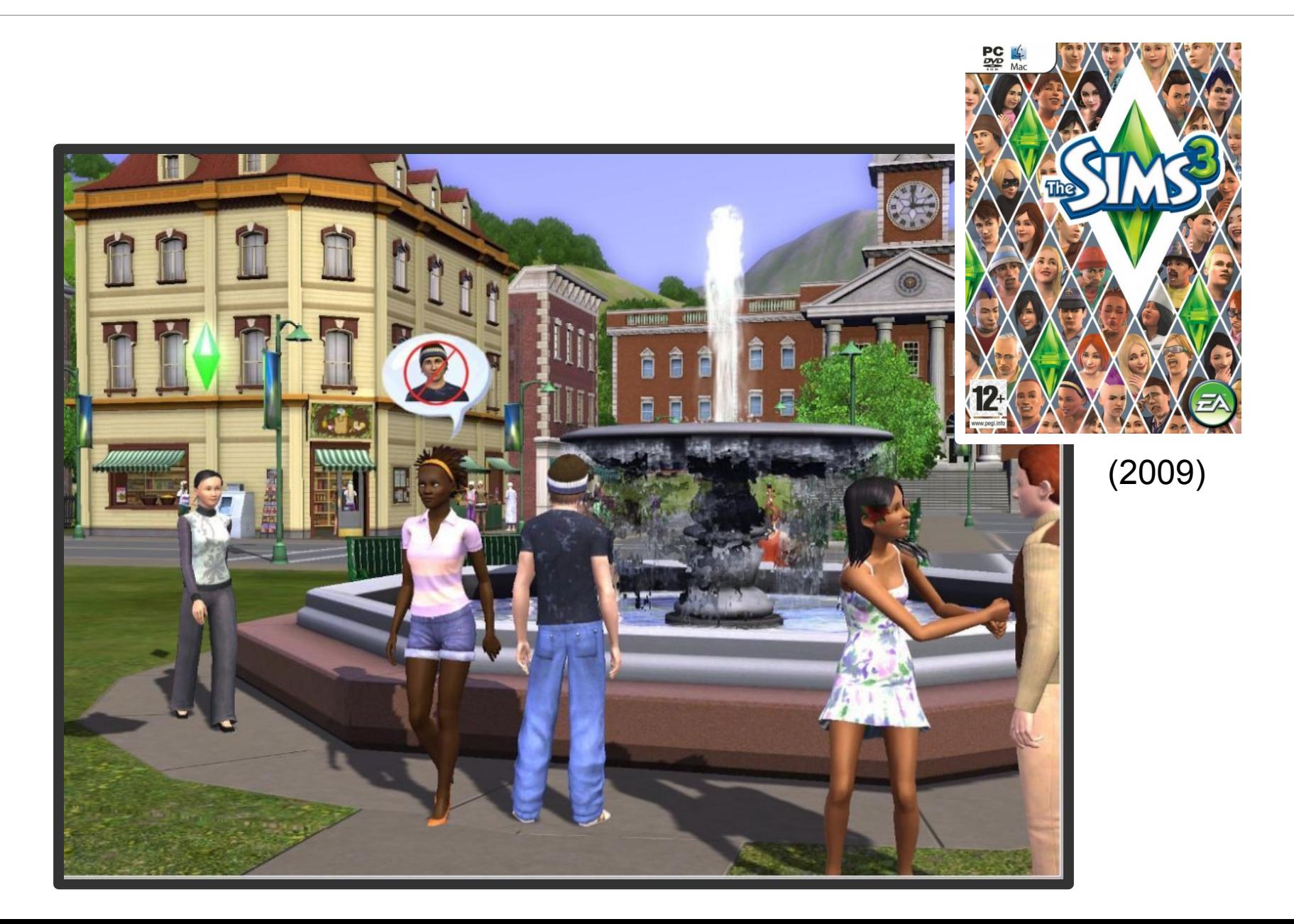

# Plan IA  $\frac{47}{244}$

- Qu'est ce que l'IA ?
- Objectif de l'IA dans un jeu video
- Exemple IA et techniques
	- Comportement réflexe
	- Planification
	- Décision haut niveau
	- Apprentissage

# Comment faire une  $|A|^2$   $244$

- Cela dépend du but
- Quel est l'objectif de l'IA
	- Proposer un monde complexe et cohérent (JDR)
	- Proposer des ennemis intelligents ? (FPS..)
	- Le but du joueur ? (créature, ..)
	- Un adversaire conséquent ?
- **Conséquence** 
	- Choisir le type d'IA adapté : pas trop complexe

# Du tower defense ...

50 244

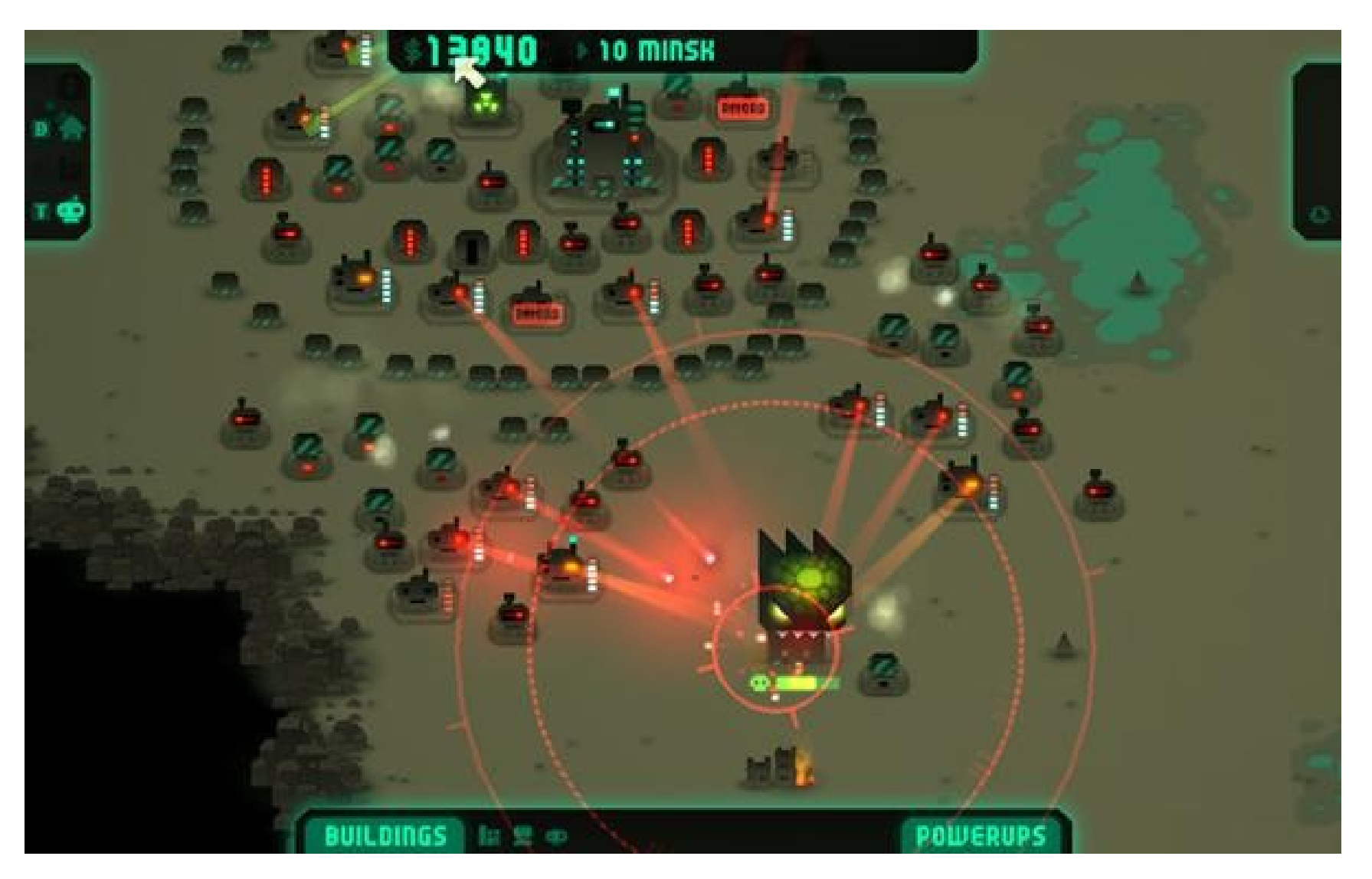

Revenge of the titans

## A league of legends  $rac{51}{244}$

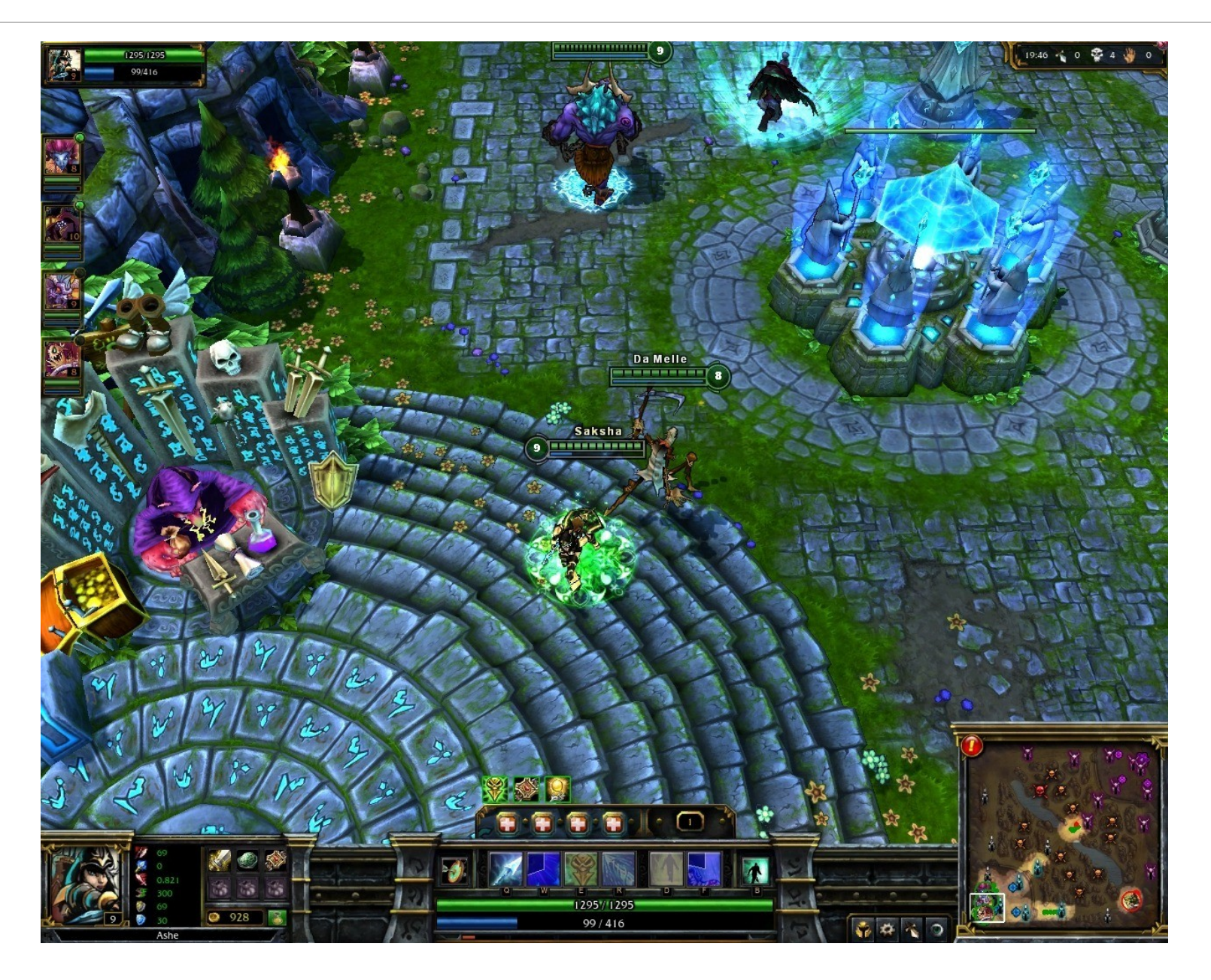

# Différents niveaux de complexité

- Tower defense
	- Savoir se déplacer
	- Savoir suivre un chemin
	- Évitement d'obstacles
	- Planifier une trajectoire
- League of legends
	- Savoir s'adapter aux circonstances
	- Comportement de groupe
	- Émuler un comportement (tufluc)
	- Apprentissage (GACS)

# Organisation d'une IA complexe  $\frac{53}{244}$

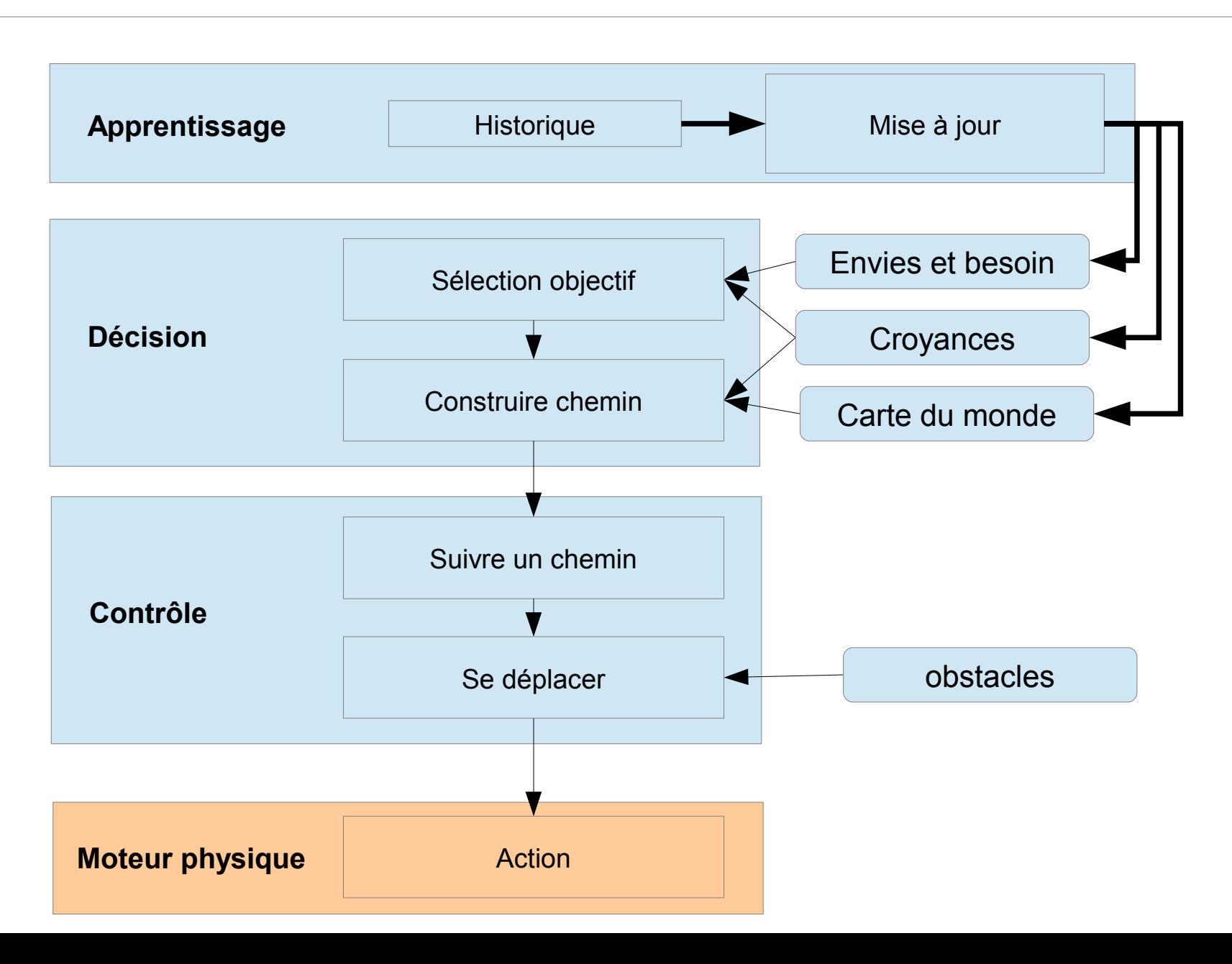

# Organisation d'une IA complexe  $\frac{54}{244}$

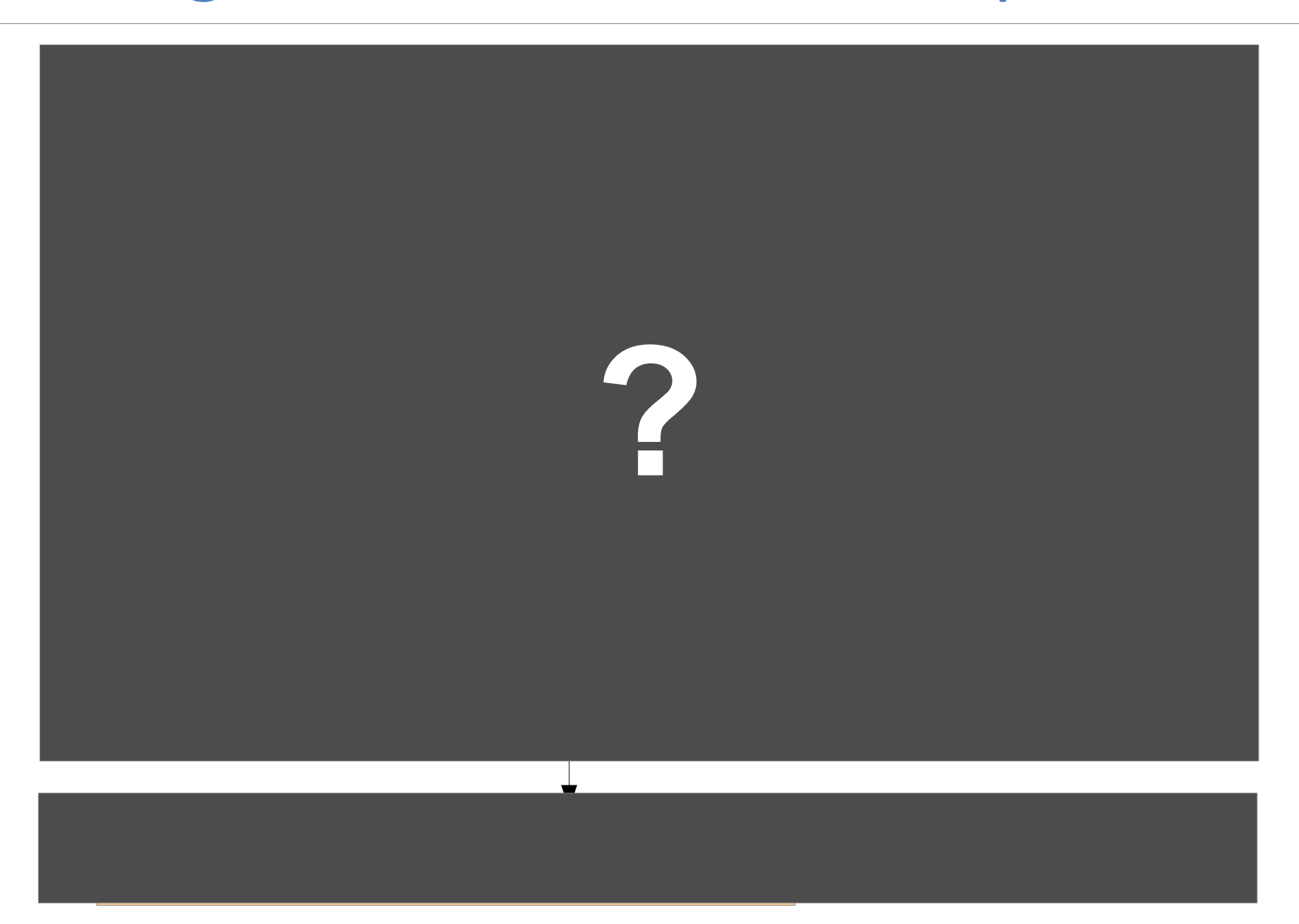

# $1$  – couche action  $\frac{55}{244}$

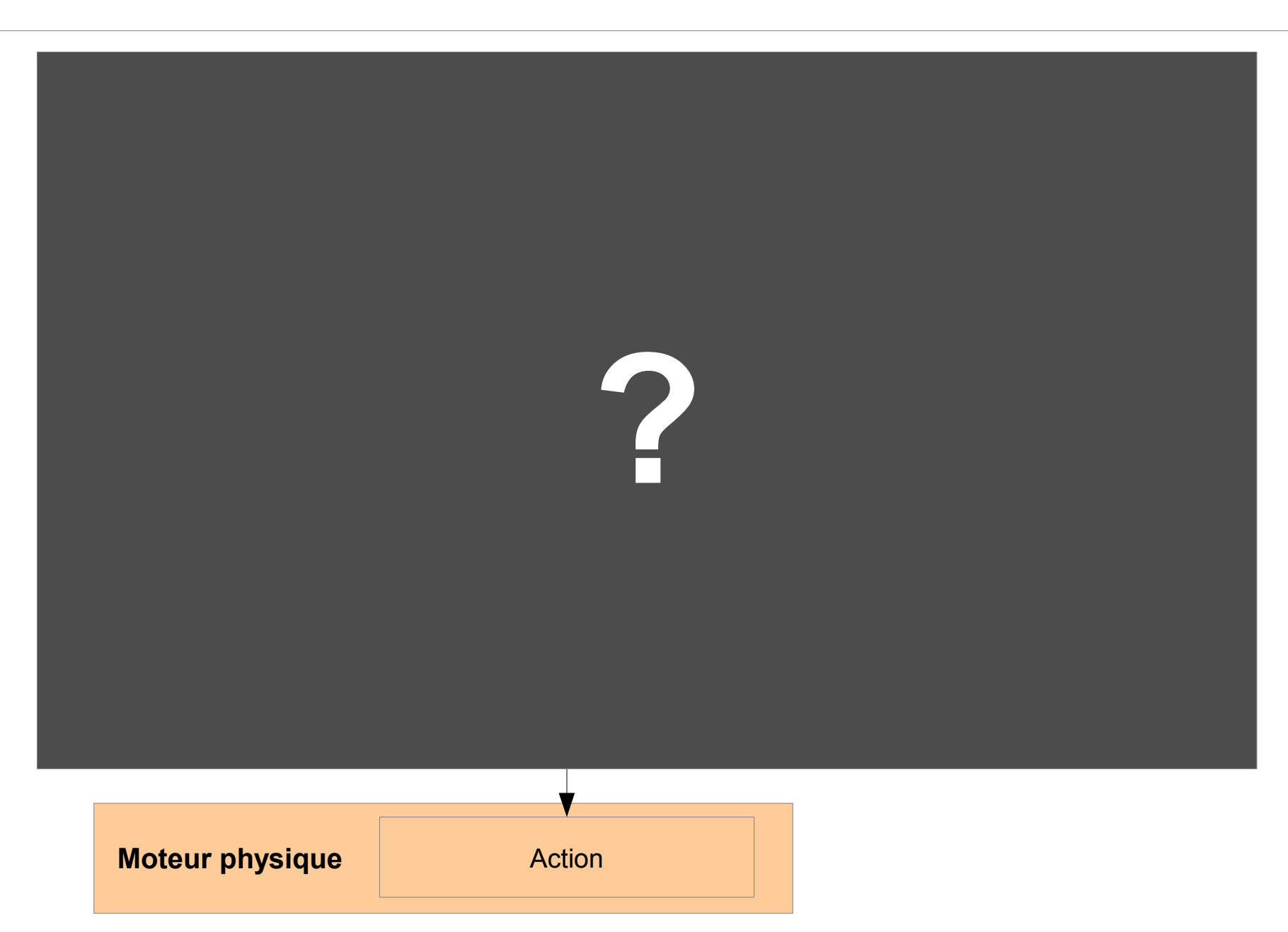

# Architecture purement réactive  $\frac{56}{244}$

### • Objectif

- IA simple pour des entités simples
- Pas de surprise

### • Exemple

- Se diriger vers le personnage le plus proche
- Suivre un trajet
- Défis pour le joueur
	- Intuiter les déplacements futurs
	- Complexité vient du nombre

# Architecture purement réactive  $\frac{57}{244}$

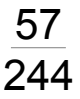

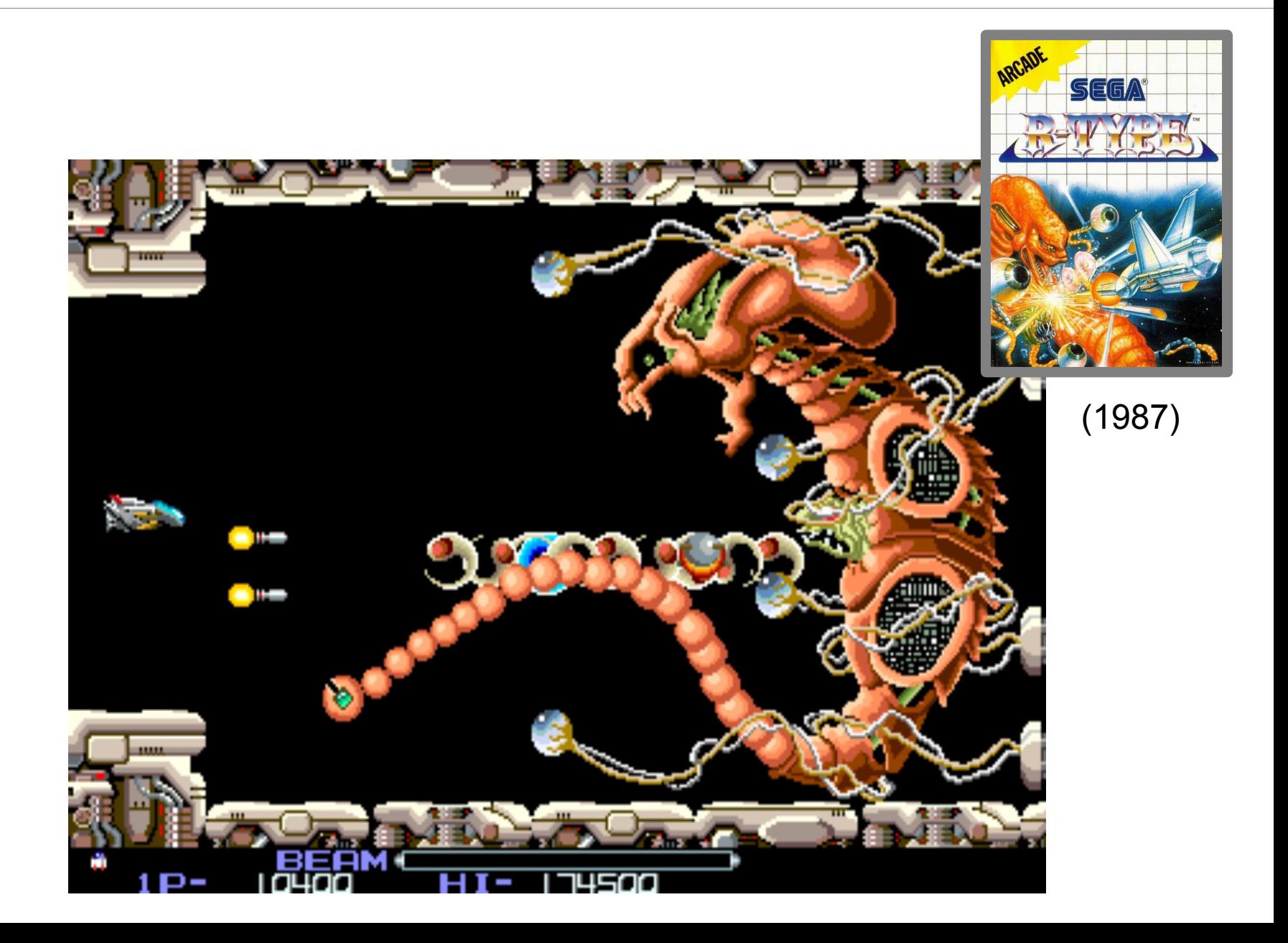

# Architecture purement réactive  $\frac{58}{244}$

- Déplacement direct
	- Rapprocher de la cible

If  $(cible.x < x)$   $x=x-1$ ; else x=x+1; If  $(cible.y < y)$   $y=y=-1;$ else y=y=+1;

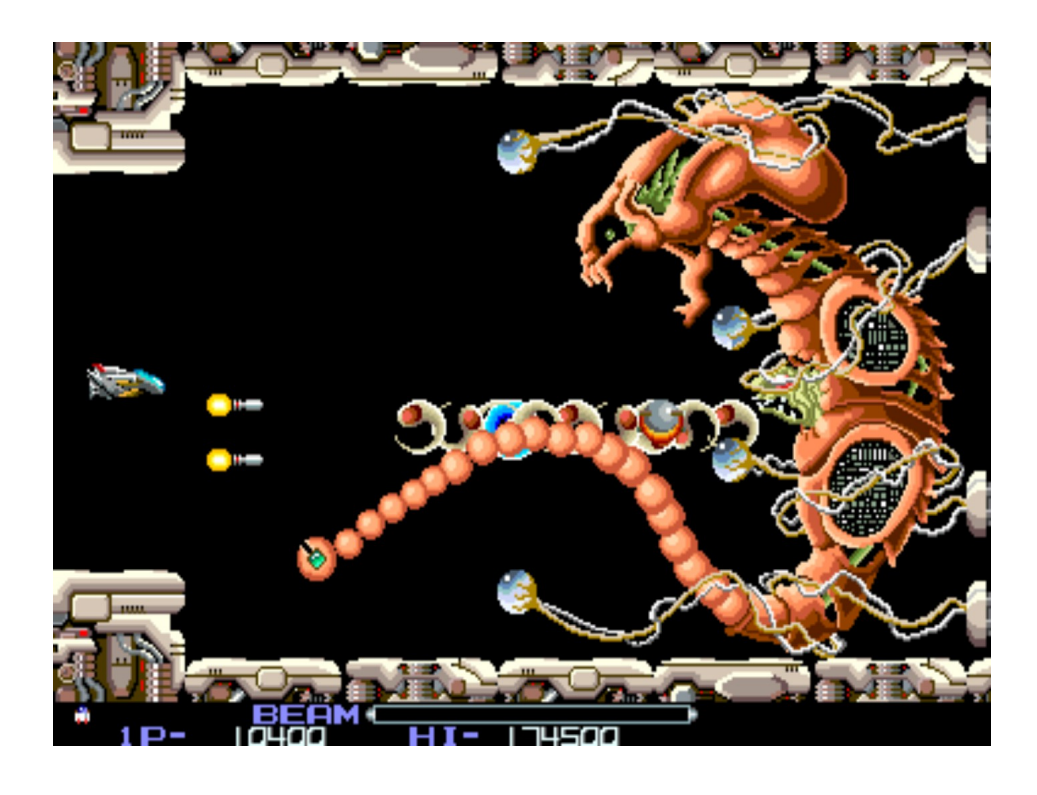

# Architecture purement réactive  $\frac{59}{244}$

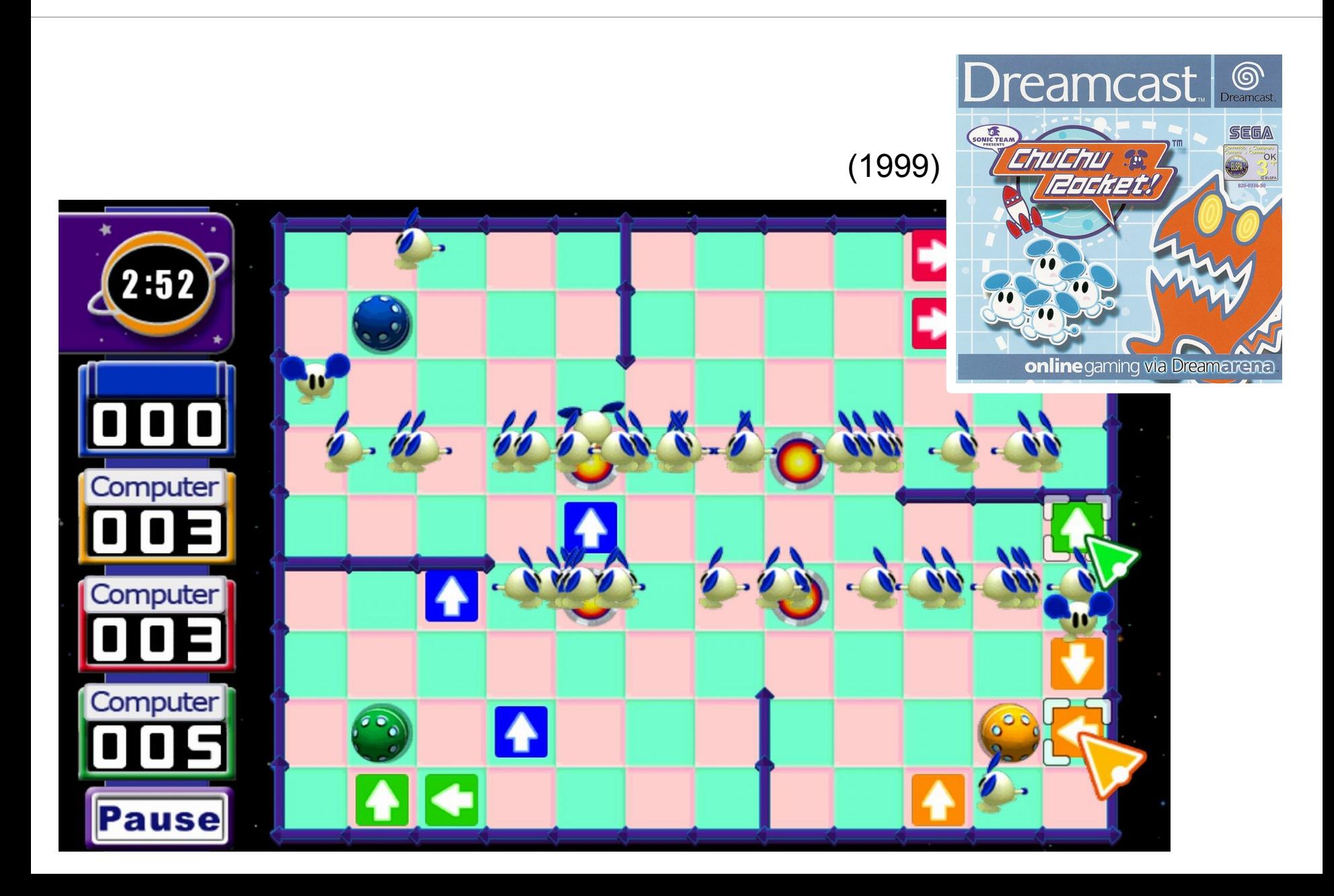

# Architecture purement réactive  $\frac{60}{244}$

- Déplacement direct
	- Algorithme de base

If (devant.vide) alors avance sinon si (gauche.vide) tourneGauche sinon si (droite.vide) tourneDroite sinon demi-tour.

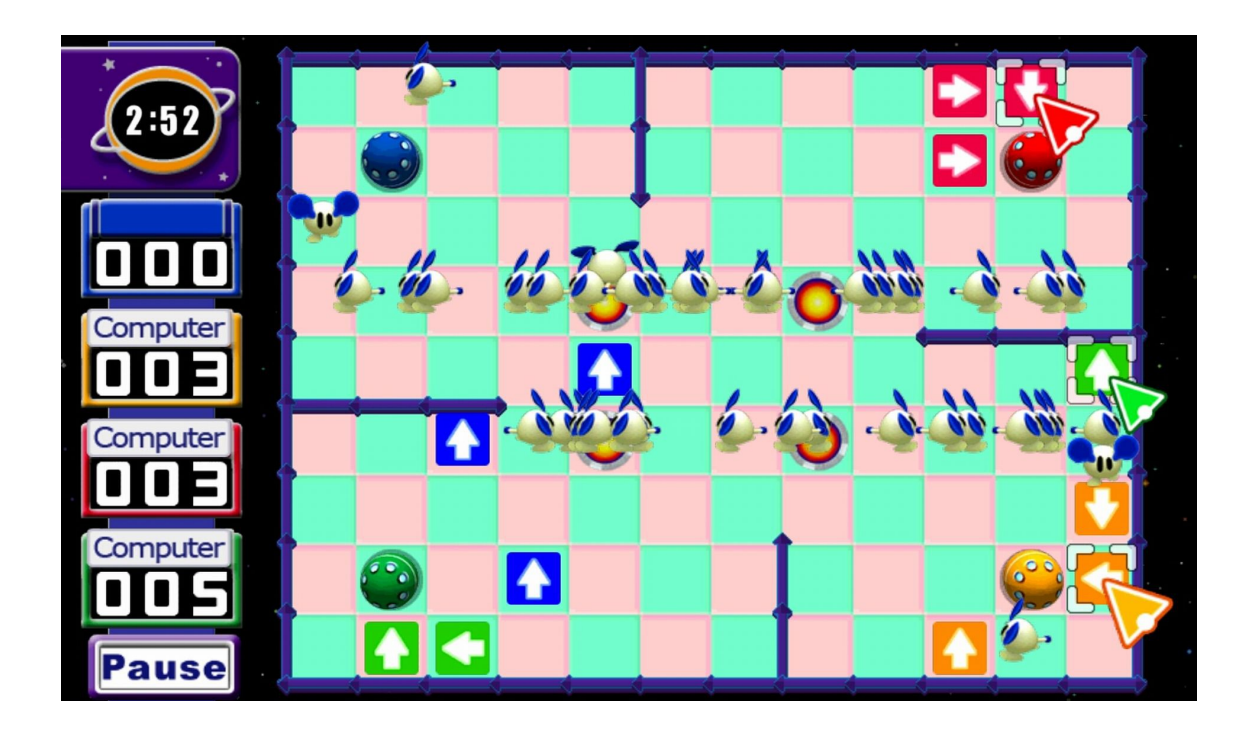

# 2.1 - Savoir se déplacer <u><sup>61</sup></u>

#### • Déplacement direct

- Rapprocher de la cible
- Algo chuchurocket

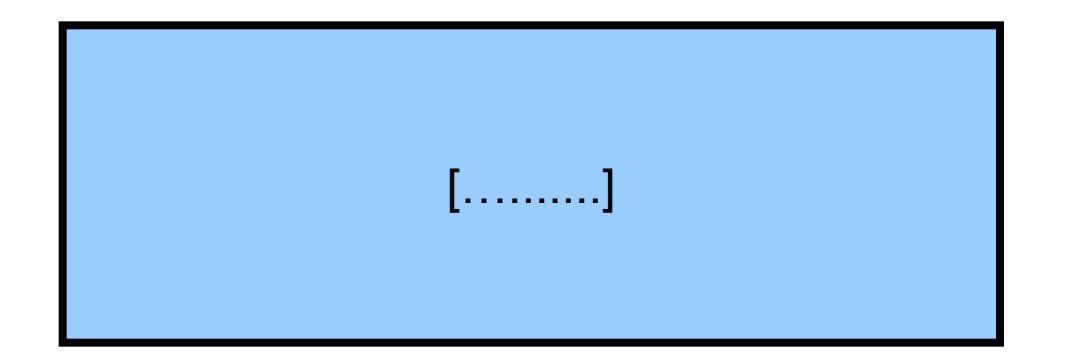

#### **Boids**

- Utilisant des forces
- Utilisant des potentiels

Calculer la bonne force

Mettre à jour avec moteur physique

### · Plusieurs possibilités

#### - Action exécutée directement

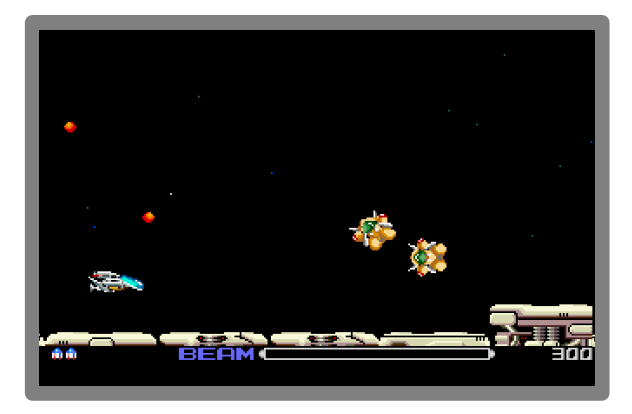

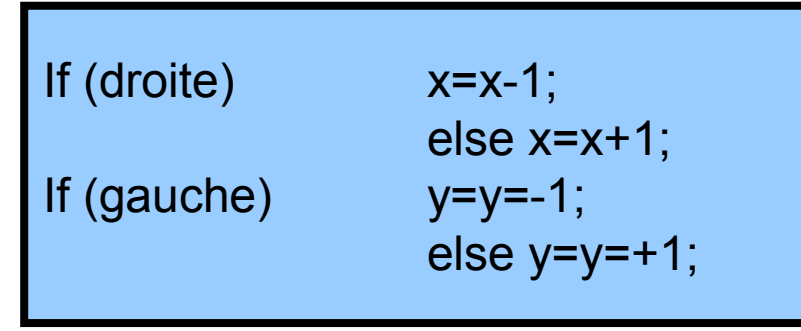

### · Plusieurs possibilités

### - Action exécutée directement

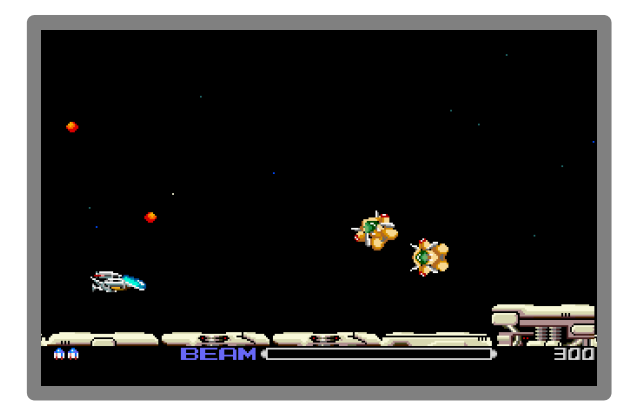

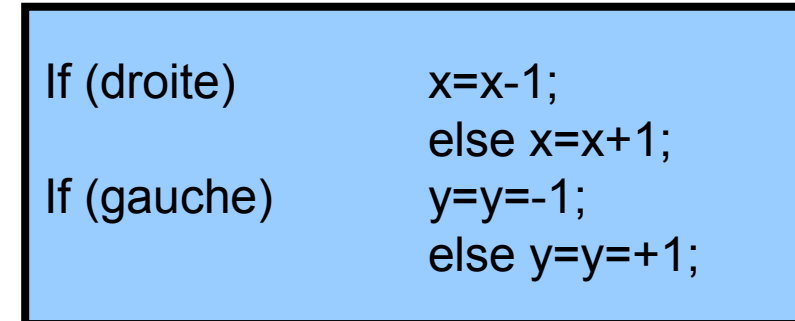

#### - Moteur avec dynamique

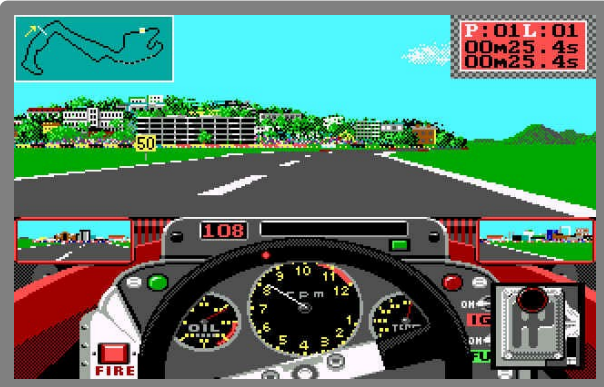

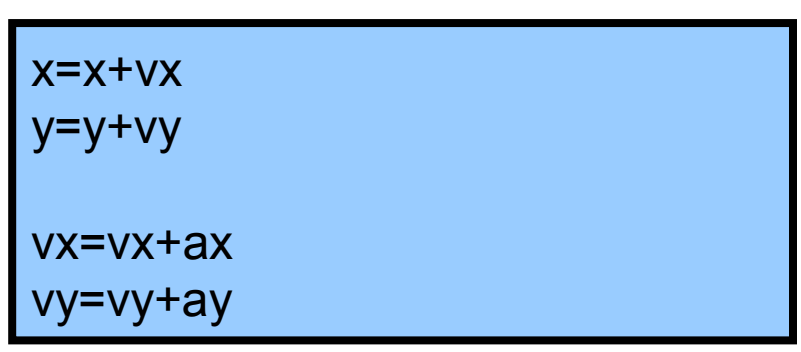

• Moteur avec une dynamique

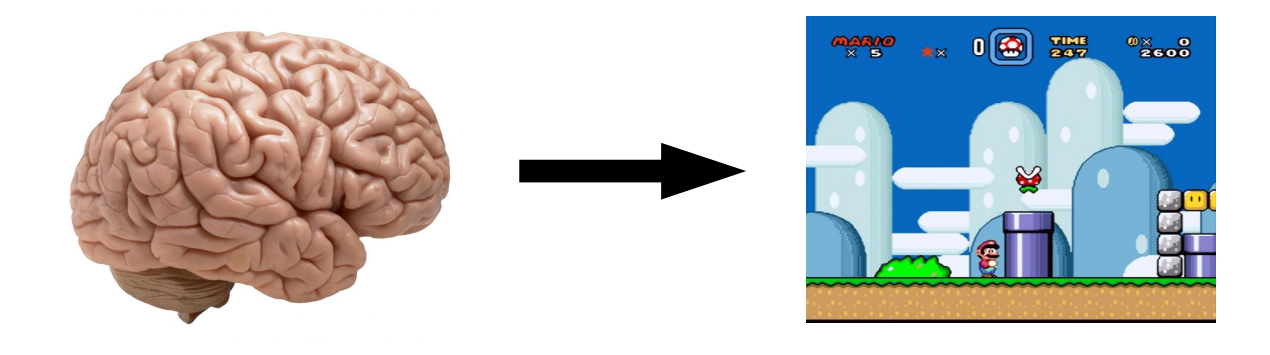

- Avantage
	- Réutiliser précédemment
	- Réalisme
- · Inconvénient
	- Contrôle accélération
	- Se déplacer plus si simple

• Compétition IA : http://www.marioai.org/

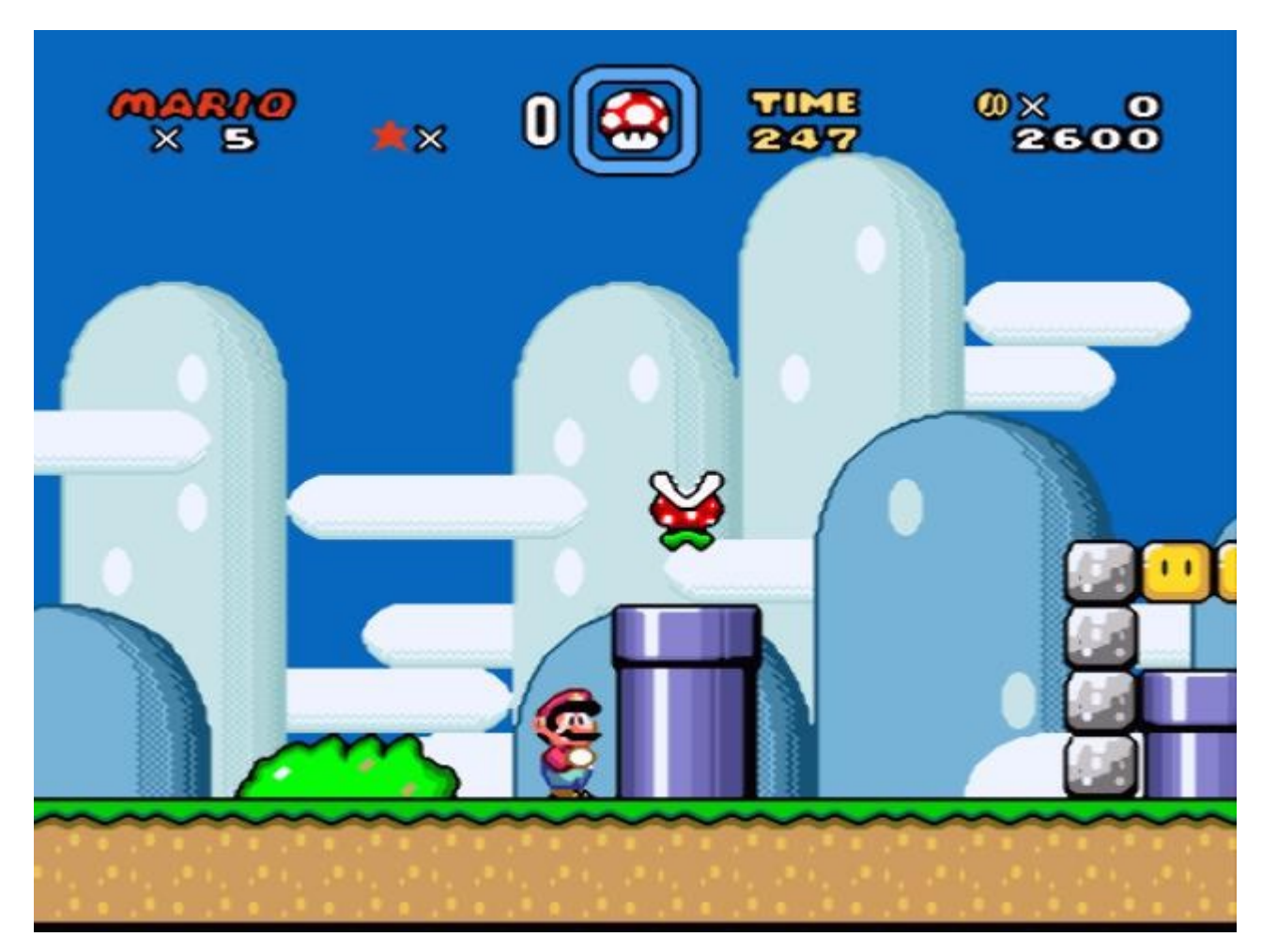

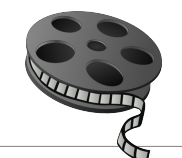

### • Différences

- Voyageur de commerce
- Physical TSP (http://www.ptsp-game.net/)

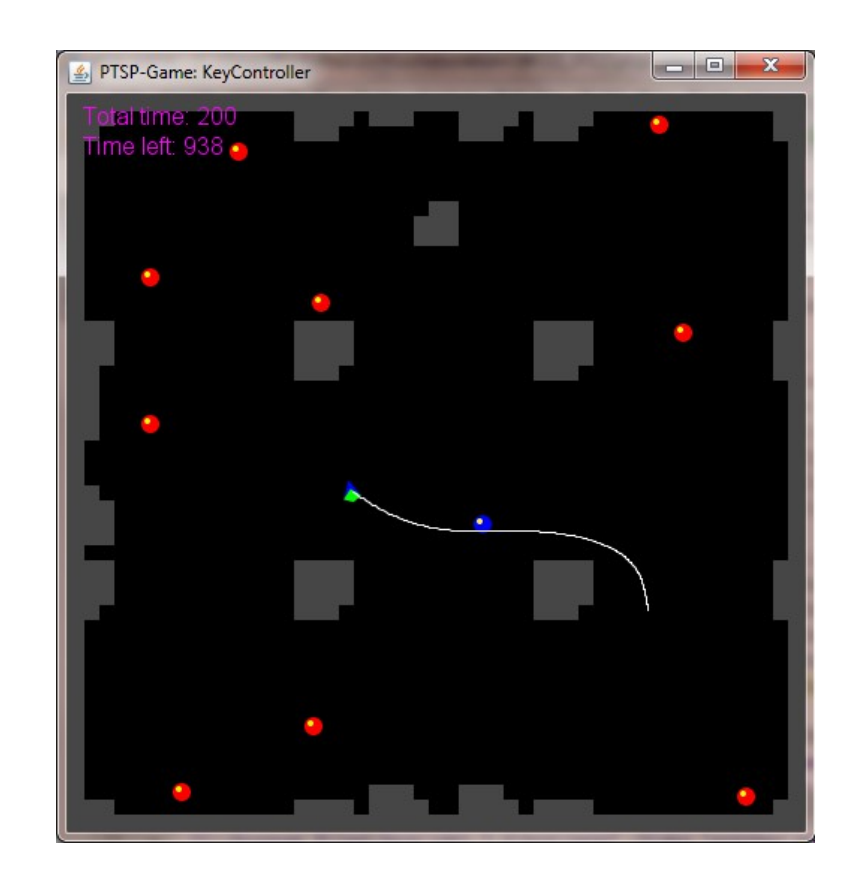

# $1$  – couche action  $rac{67}{244}$

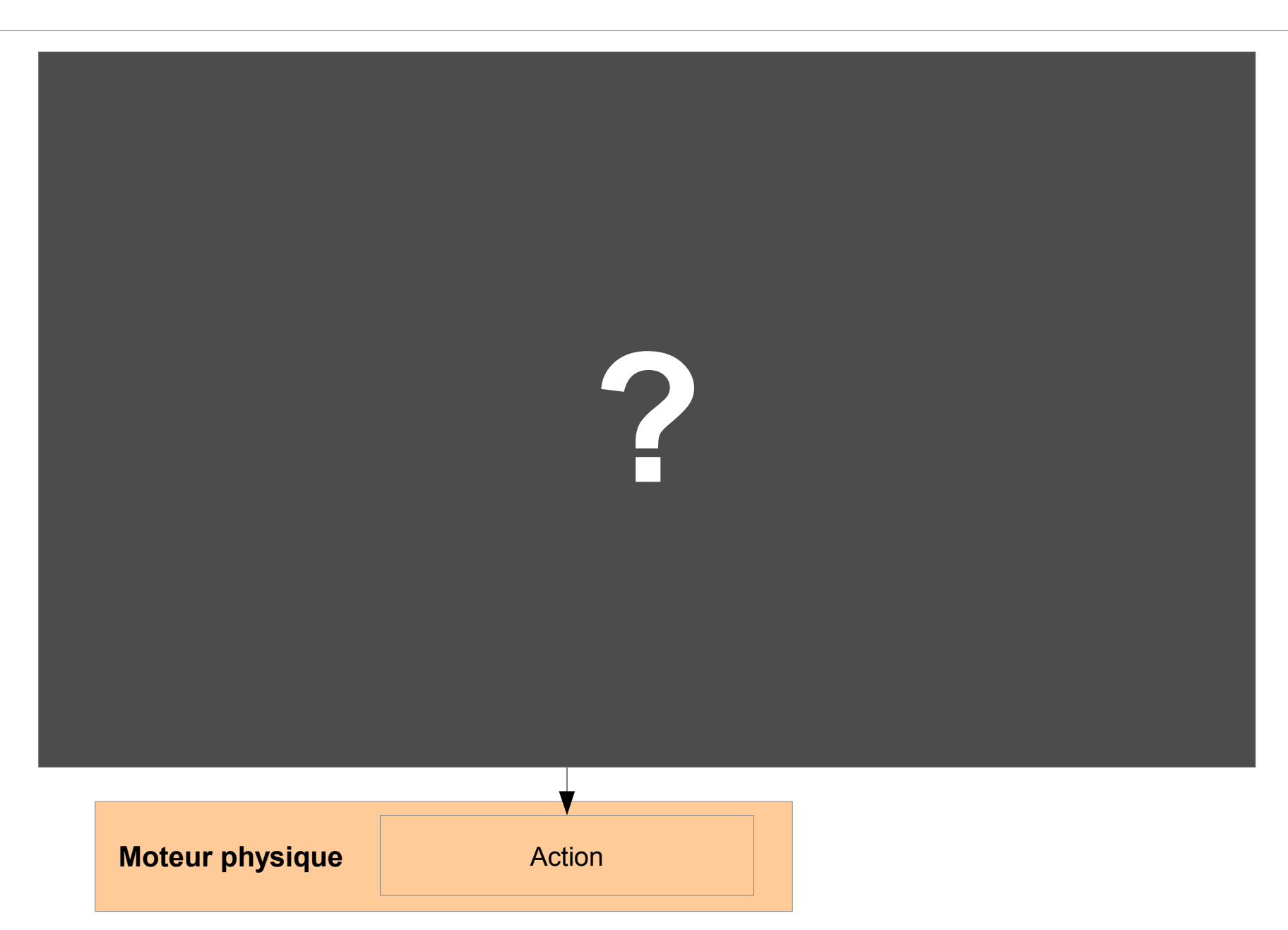

## $2$  – couche contrôle  $\frac{68}{244}$

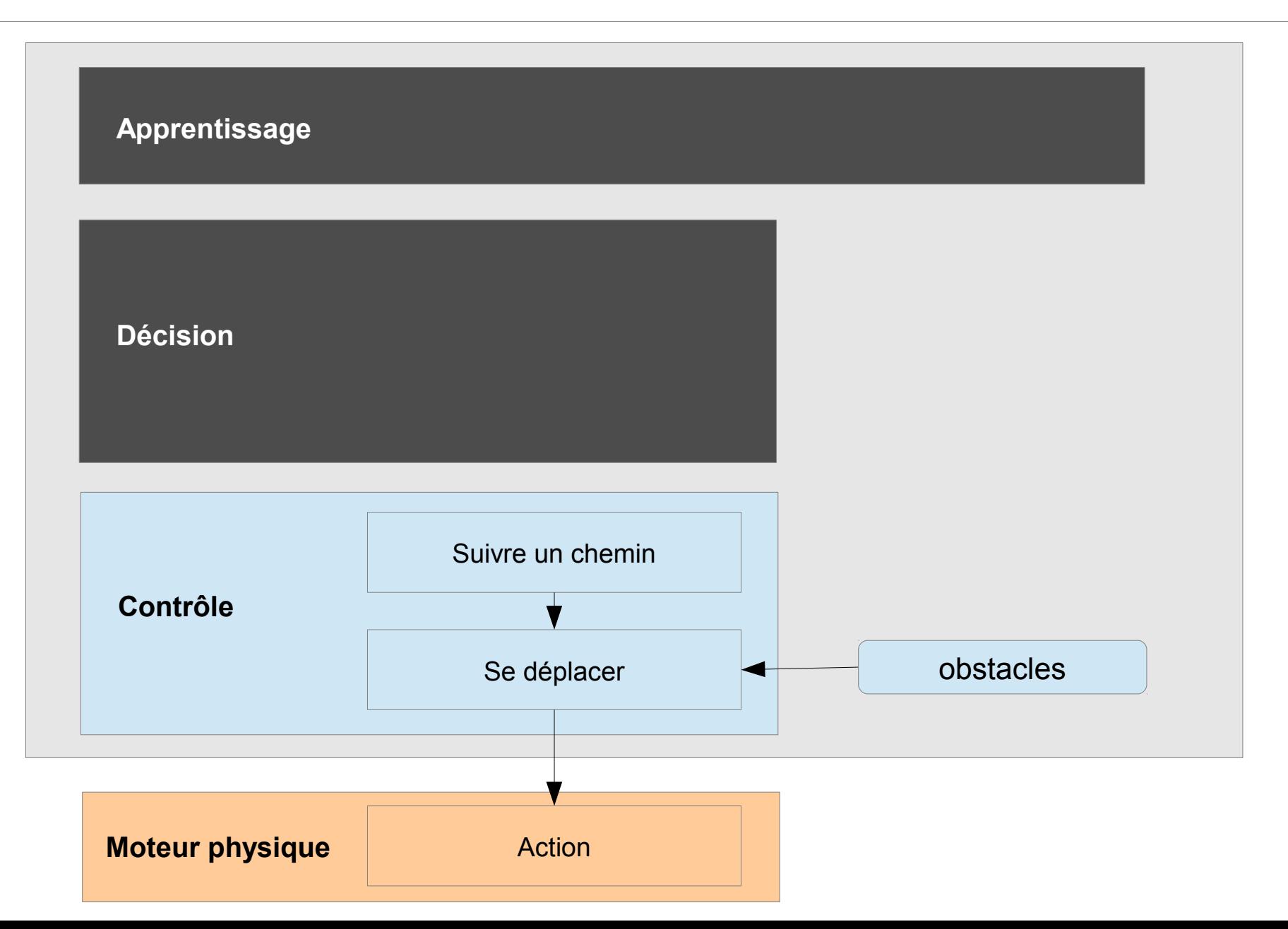

# 2.1 - Savoir se déplacer <u><sup>69</sup></u>

### • Exemple

- Se diriger vers le personnage le plus proche
- Éviter des petits obstacles

# 2.1 - Savoir se déplacer  $\frac{70}{244}$

- Exemple
	- Se diriger vers le personnage le plus proche
	- Éviter des petits obstacles

- Jeux
	- FPS

– ...

– Shoot-em-up

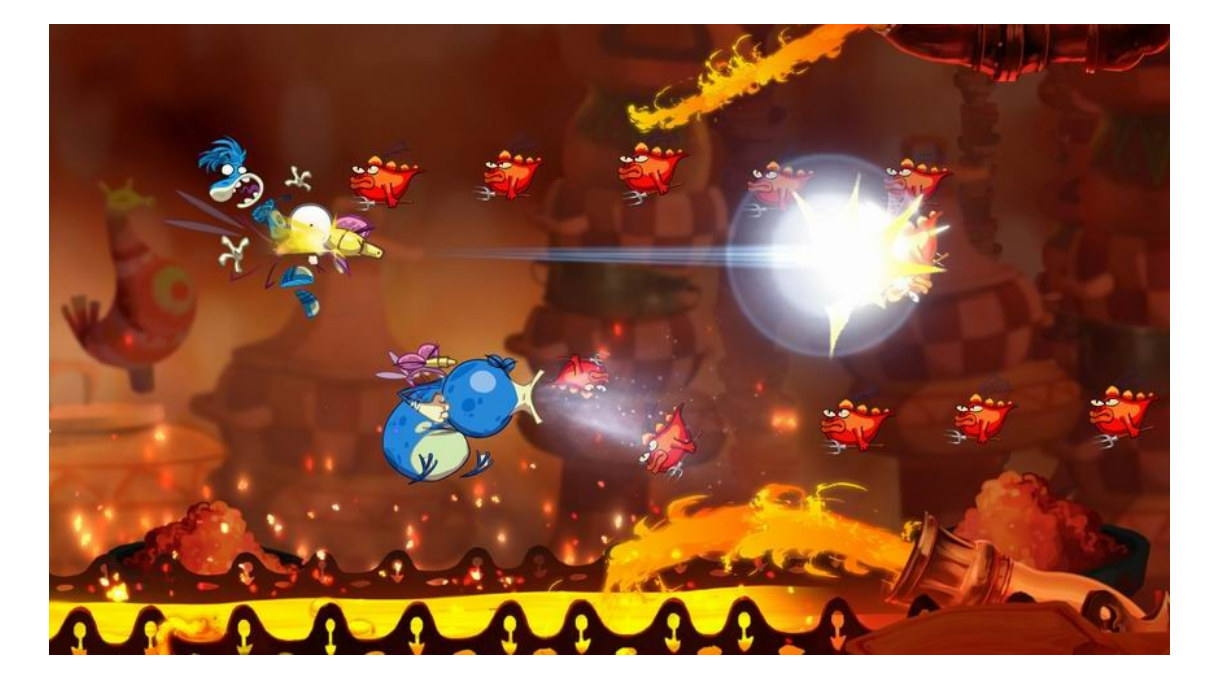

Rayman Origins (2012)

## 2.1 - Savoir se déplacer

- · Boids
	- Craig Reynolds

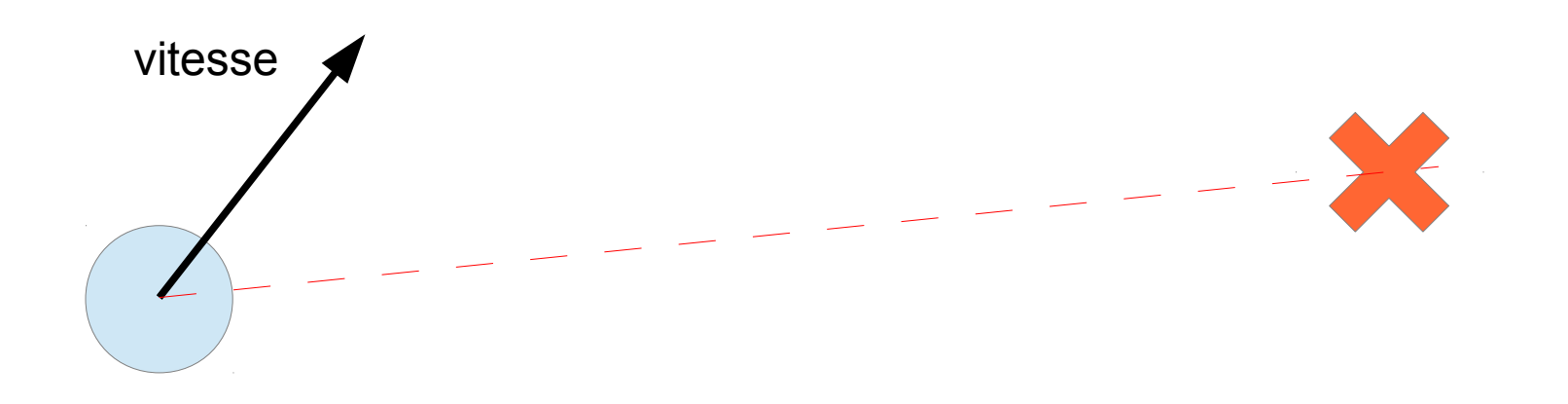

# 2.1 - Savoir se déplacer  $\frac{72}{244}$

### • Boids

### – Solution 1: accélération directe

- $Ax = (bx-px)$
- $Ay = (by-py)$

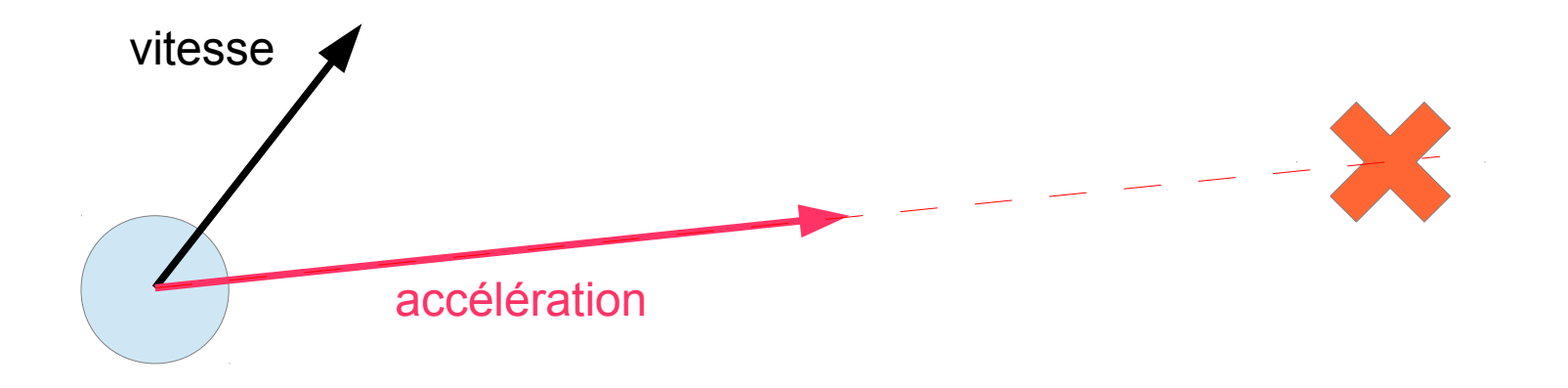

# 2.1 - Savoir se déplacer  $\frac{73}{244}$

### • Boids

– Solution 1: accélération directe

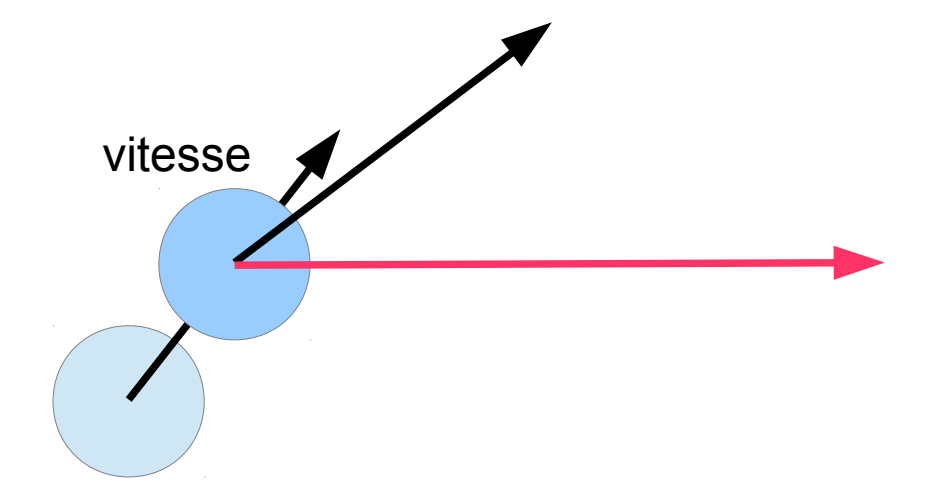

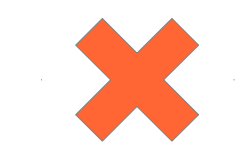
## 2.1 - Savoir se déplacer  $\frac{74}{244}$

### • Boids

– Solution 1: accélération directe

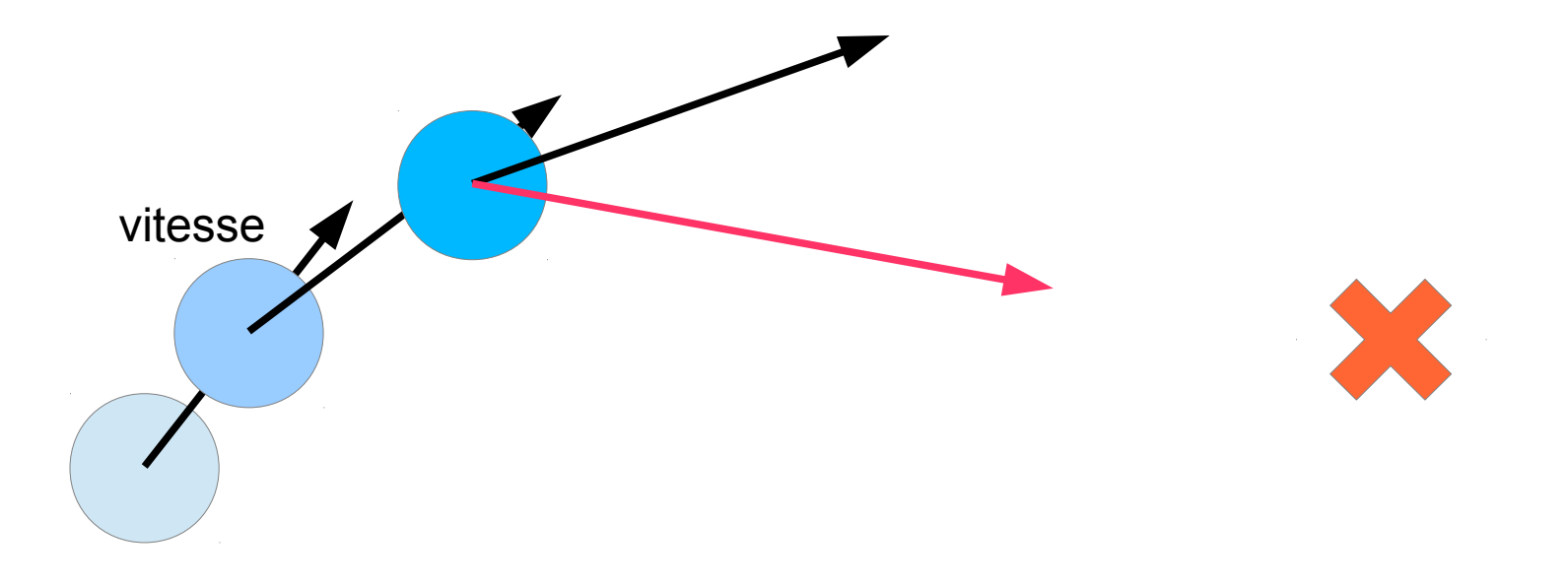

## 2.1 - Savoir se déplacer  $\frac{75}{244}$

### • Boids

– Solution 1: accélération directe

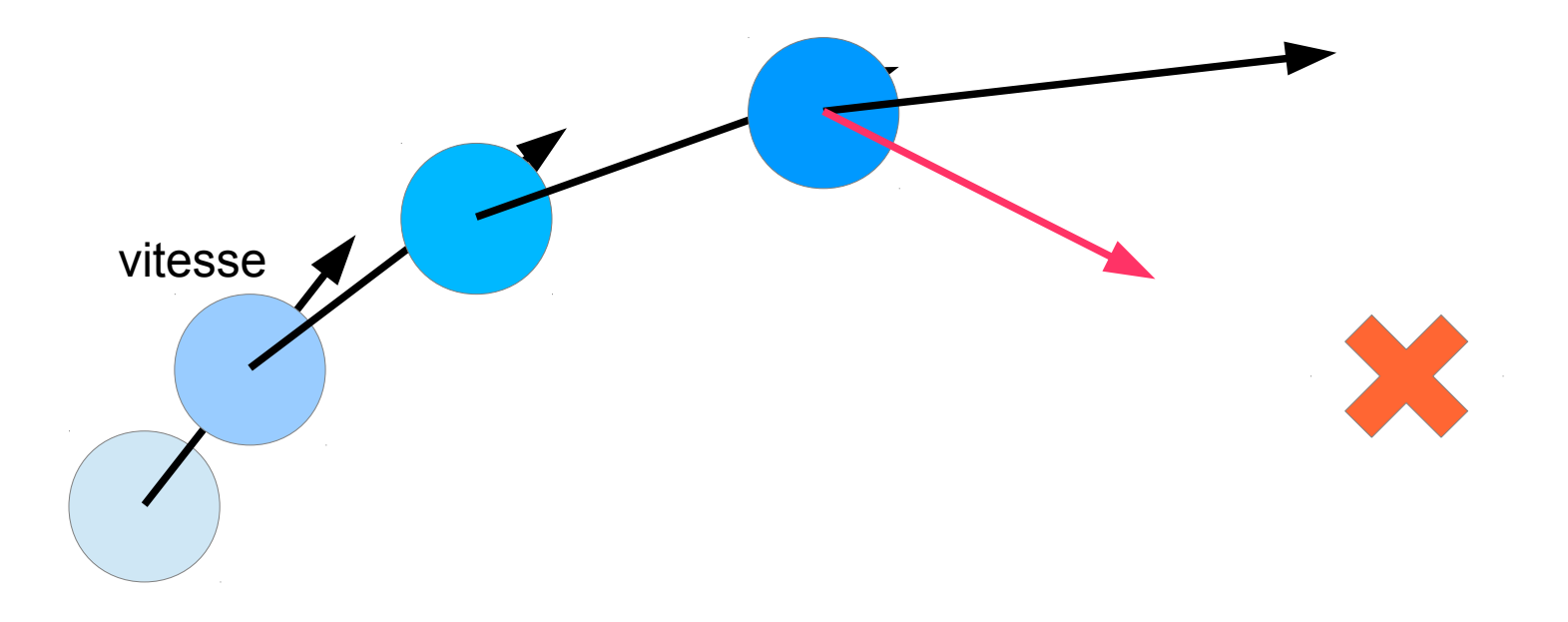

## 2.1 - Savoir se déplacer  $\frac{76}{244}$

### • Boids

– Solution 1: accélération directe

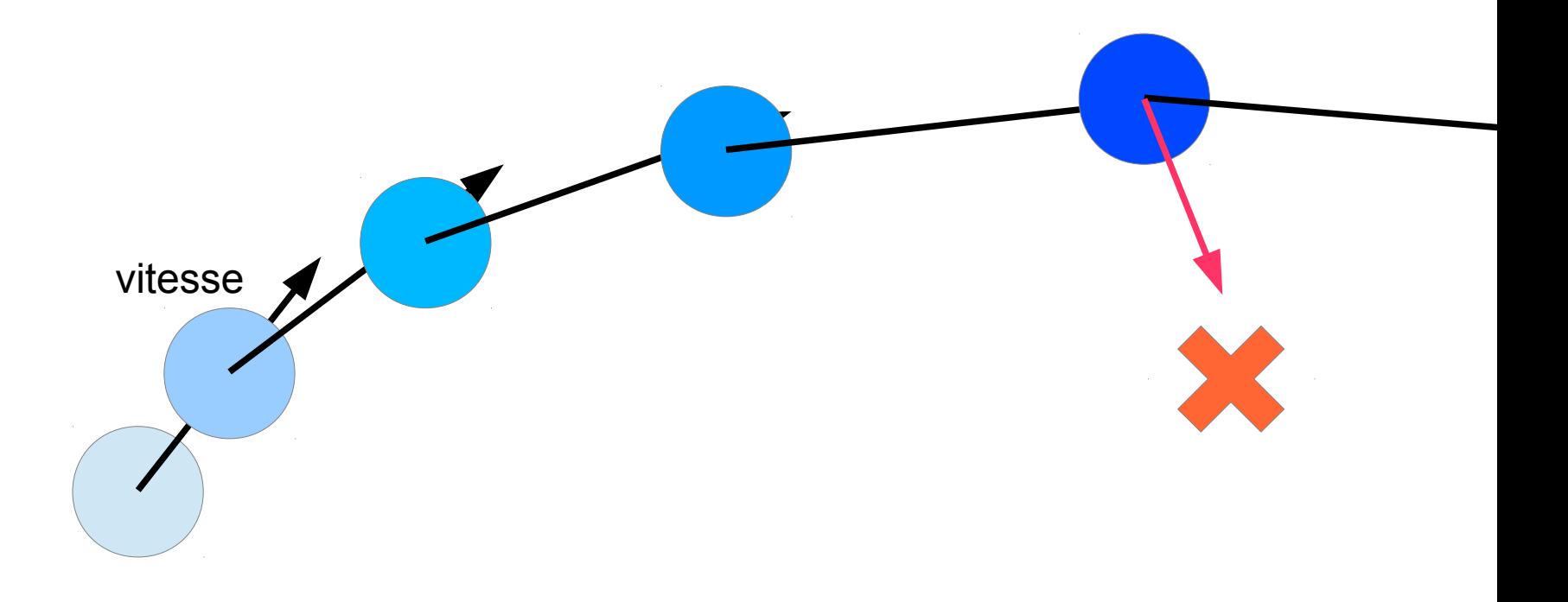

### · Boids

#### - Solution 1: accélération directe

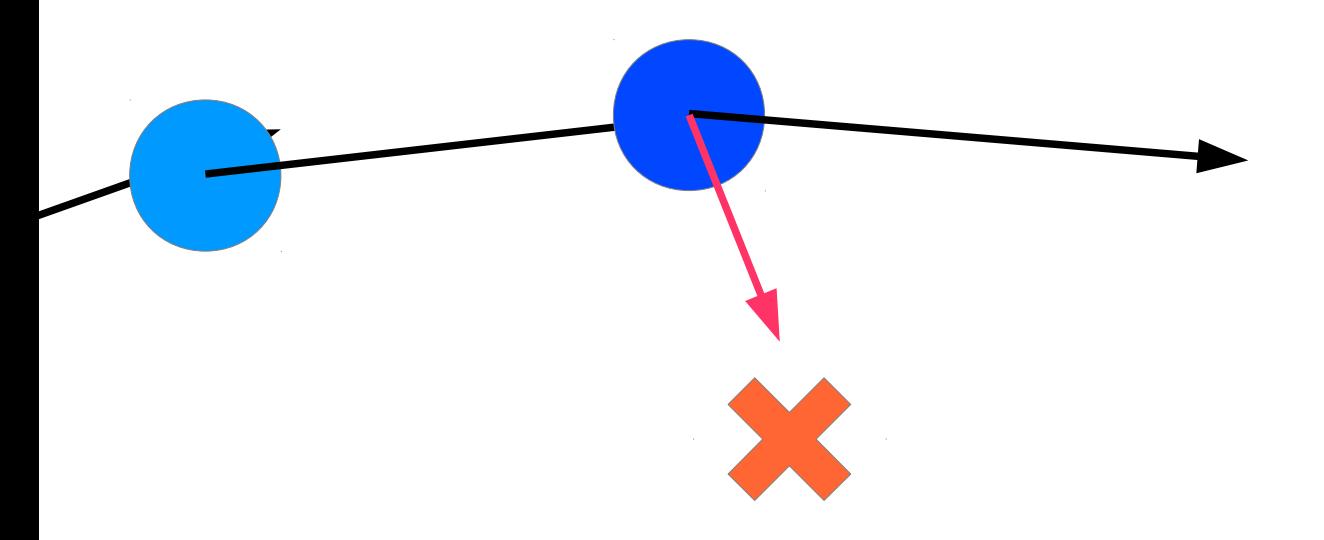

78 244

### · Boids

#### - Solution 1: accélération directe

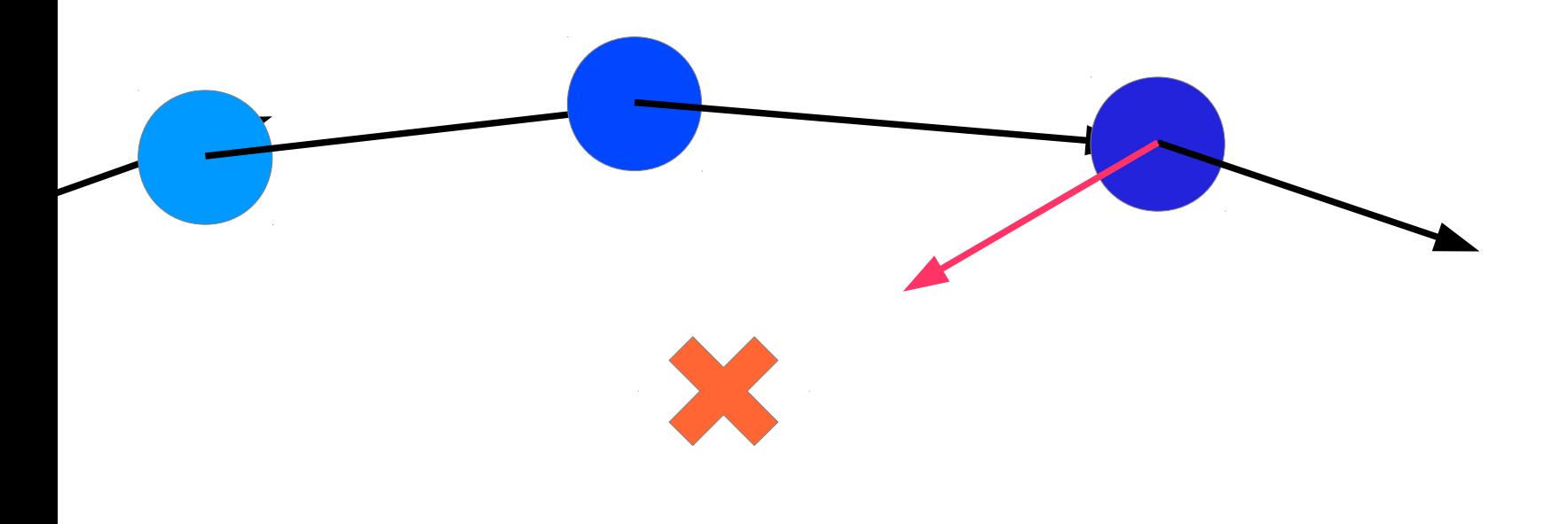

79  $\overline{244}$ 

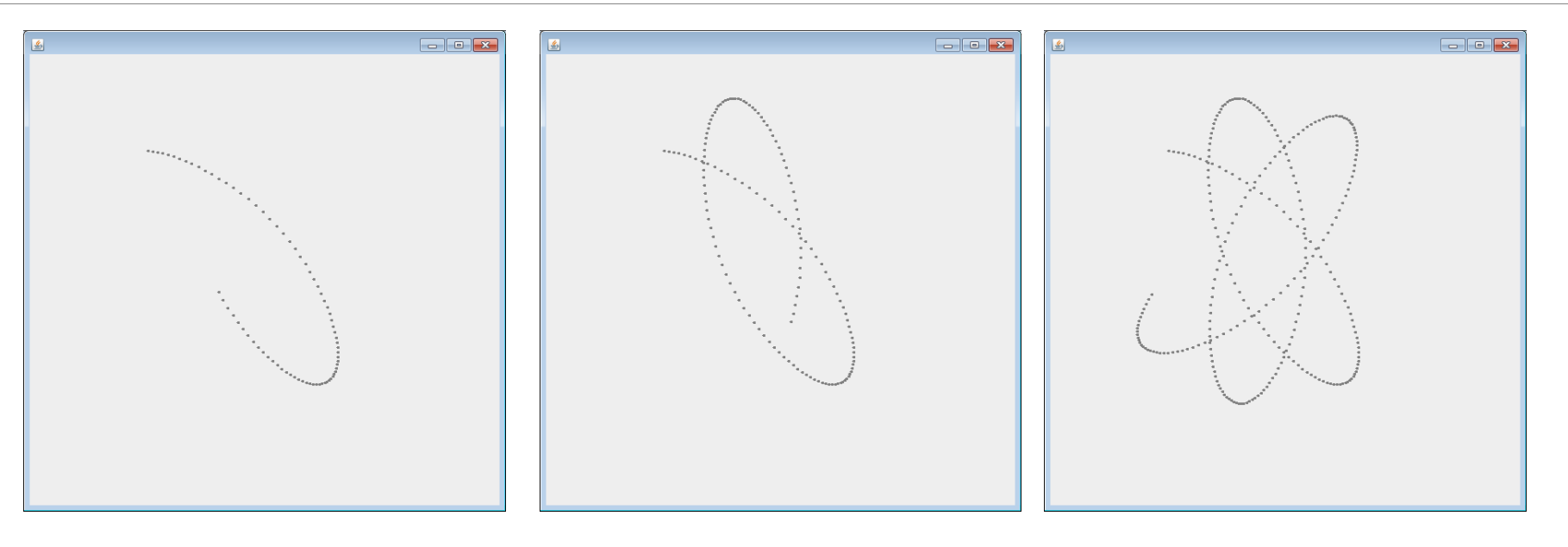

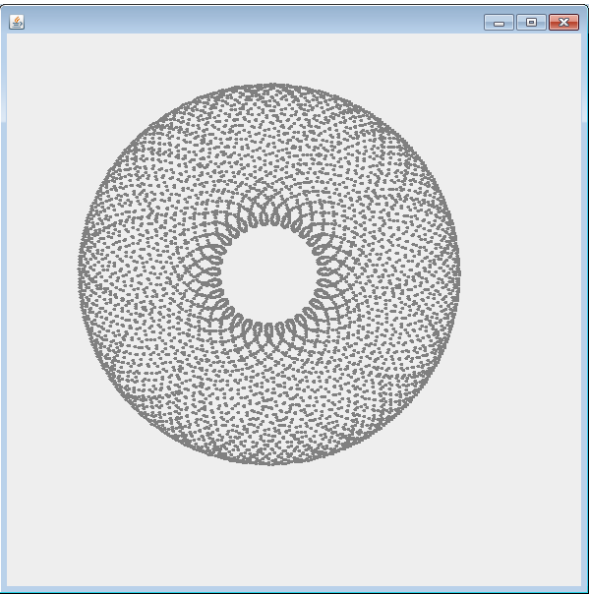

80 244

### · Boids

- Solution 1: accélération directe
- · Démo1

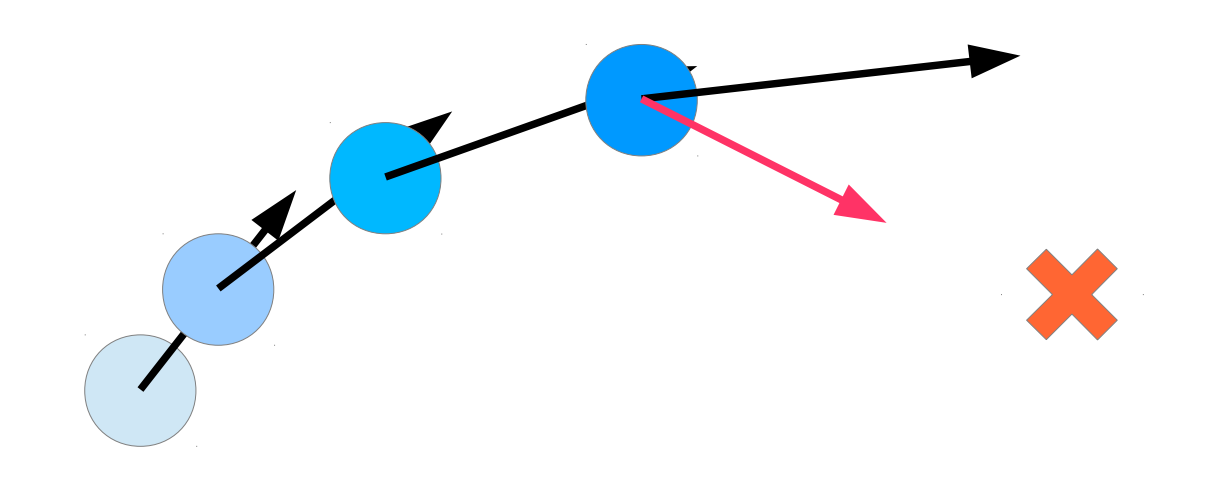

- · Boids
	- Craig Reynolds

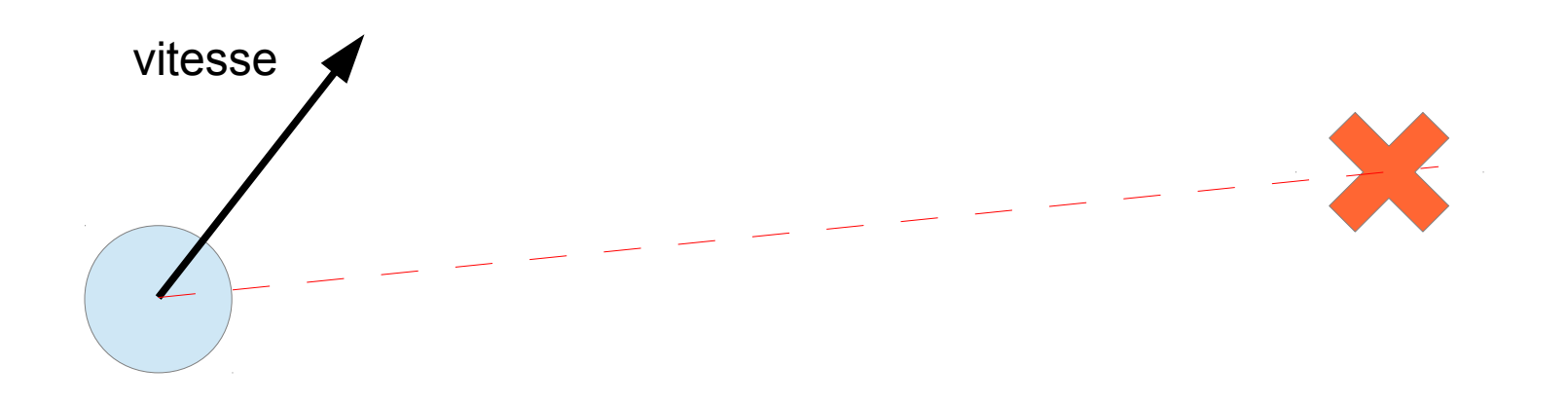

## 2.1 - Savoir se déplacer  $\frac{82}{244}$

- Boids
	- Craig Reynolds
	- Sur la vitesse

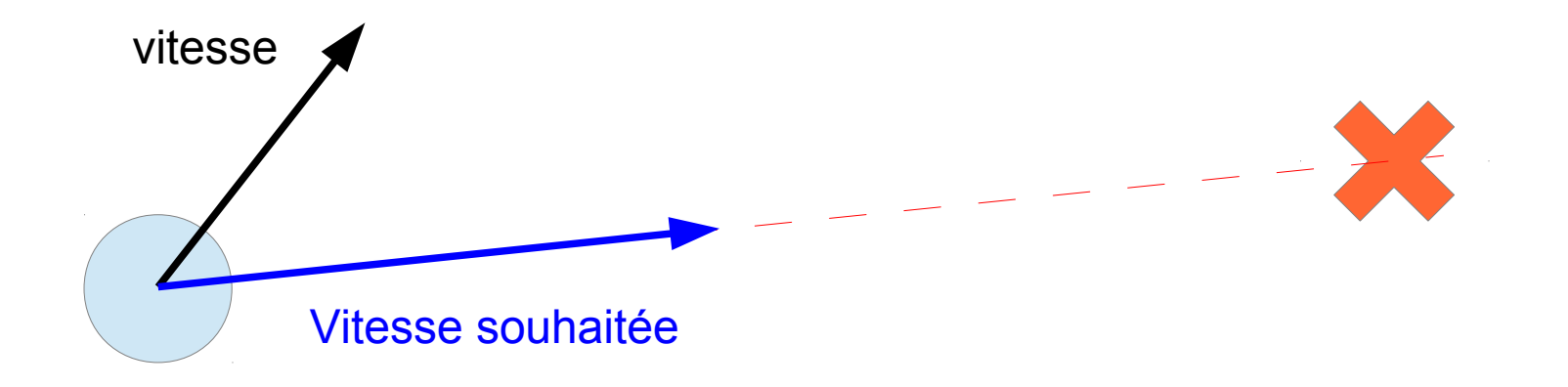

## 2.1 - Savoir se déplacer  $\frac{83}{244}$

- Boids
	- Craig Reynolds
	- Sur la vitesse

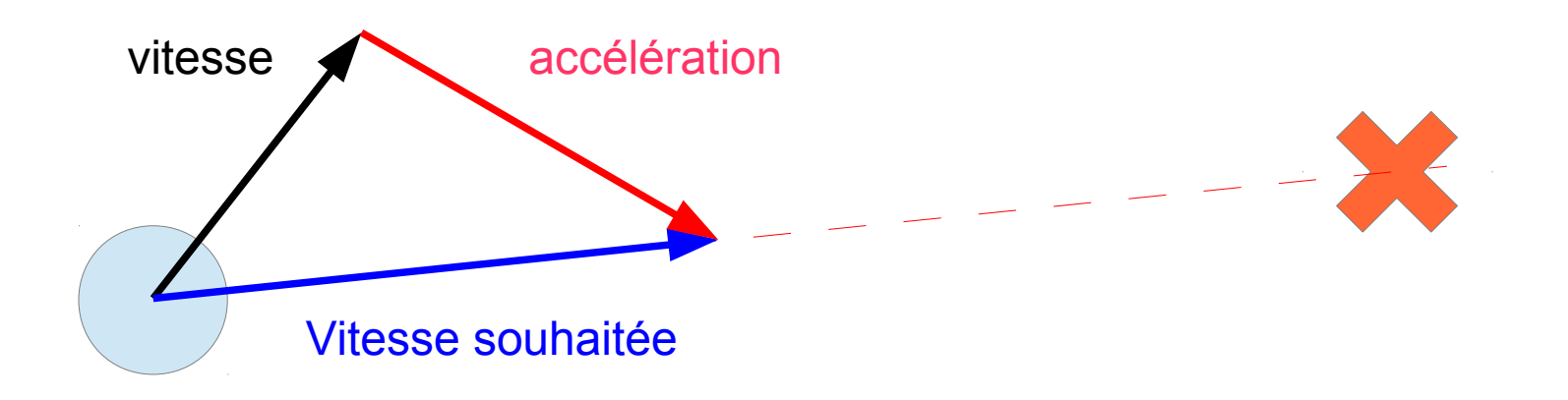

## 2.1 - Savoir se déplacer  $\frac{84}{244}$

- Boids
	- Craig Reynolds
	- Sur la vitesse

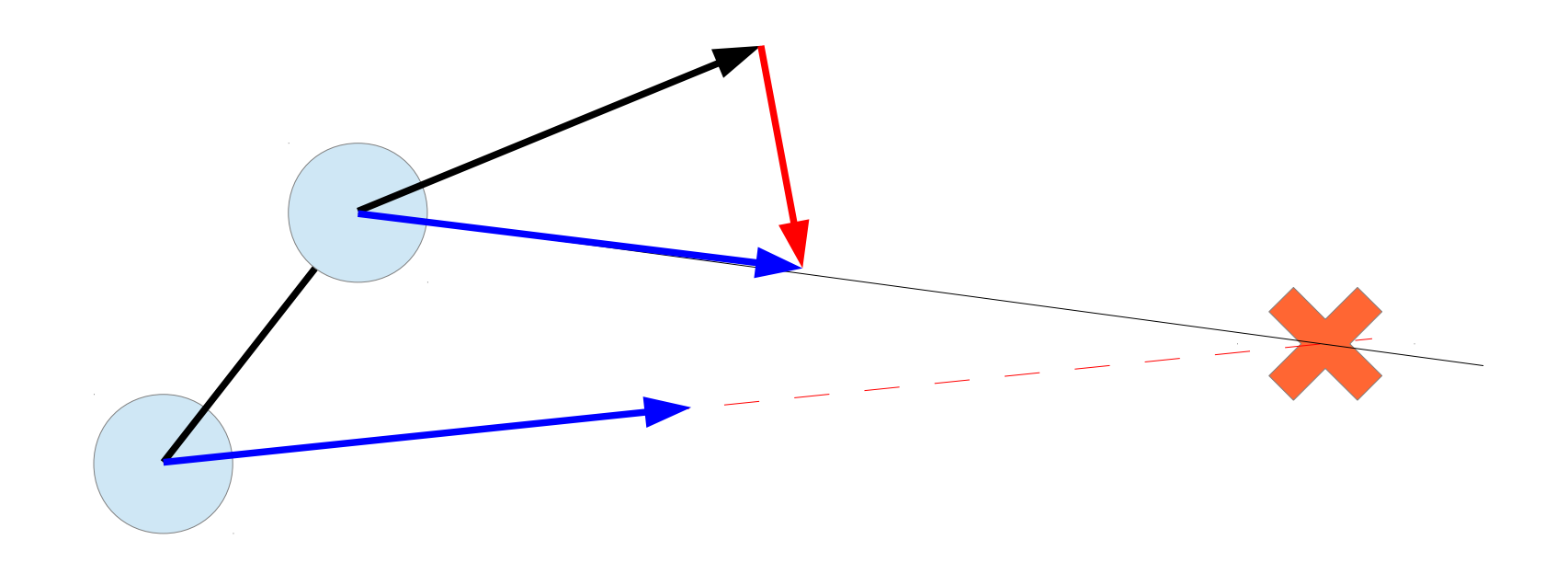

## 2.1 - Savoir se déplacer  $\frac{85}{244}$

- Boids
	- Craig Reynolds
	- Sur la vitesse

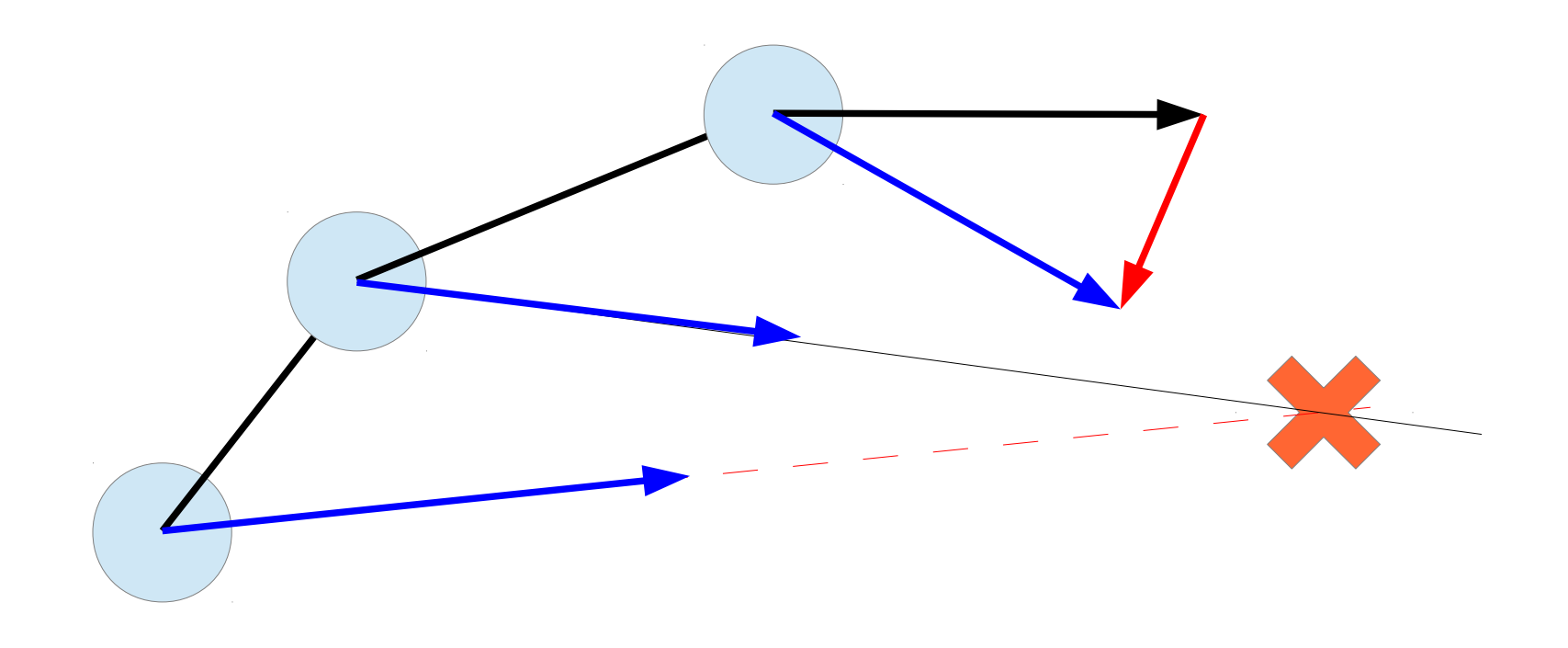

## 2.1 - Savoir se déplacer  $\frac{86}{244}$

- Boids
	- Craig Reynolds
	- Sur la vitesse
- Démo2 AgentSeek

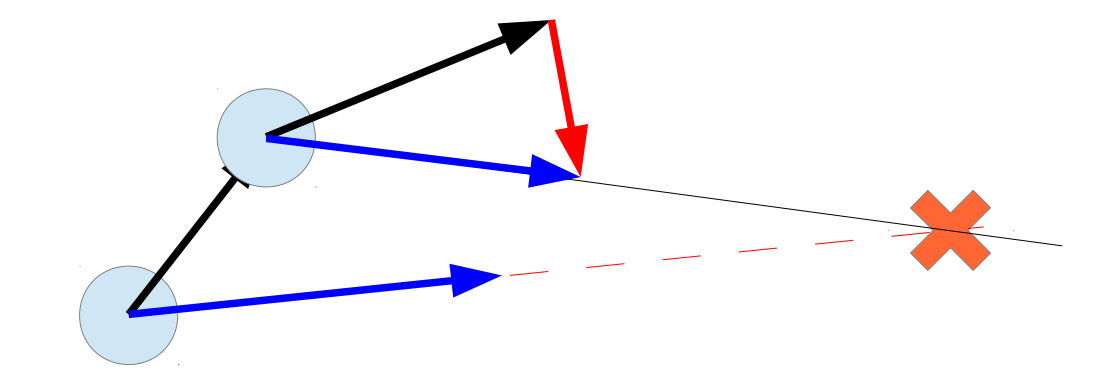

## 2.1 - Savoir se déplacer  $\frac{87}{244}$

- Boids
	- Craig Reynolds
	- Ralentissement à l'arrivée

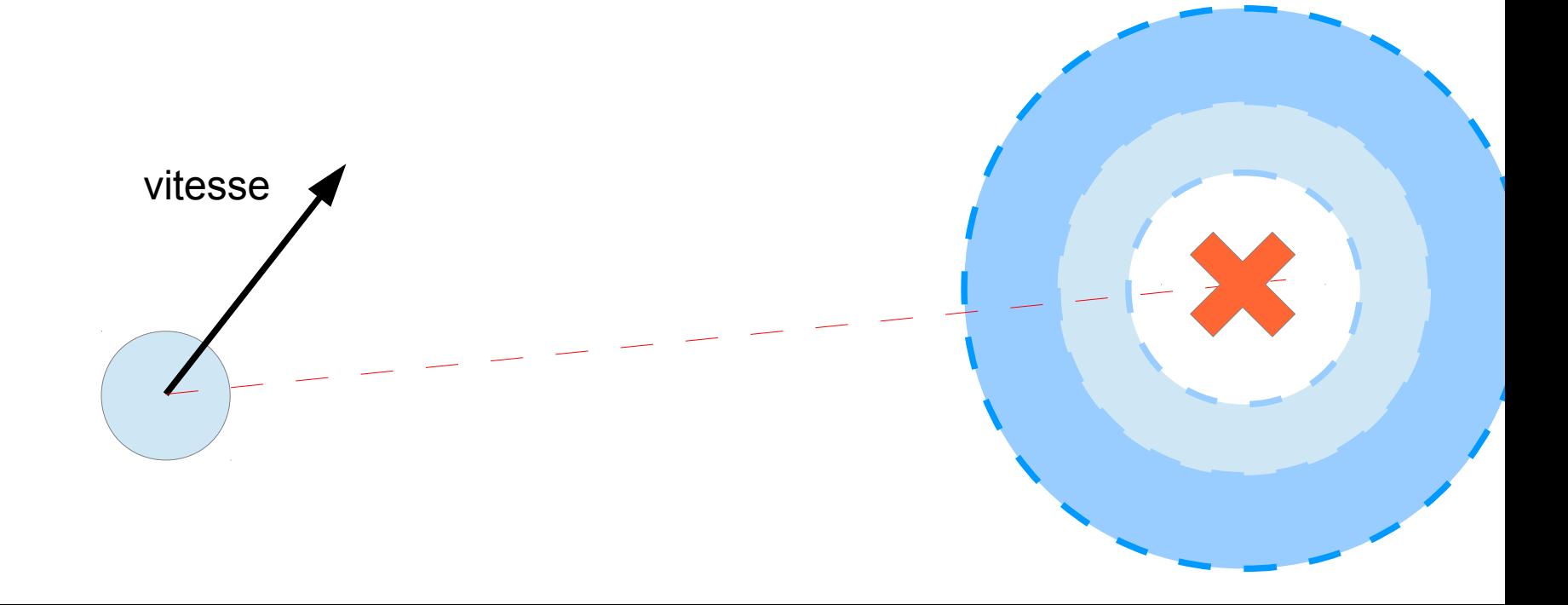

## 2.1 - Savoir se déplacer  $\frac{88}{244}$

- Boids
	- Craig Reynolds
	- Ralentissement à l'arrivée
- Démo3 AgentArrival

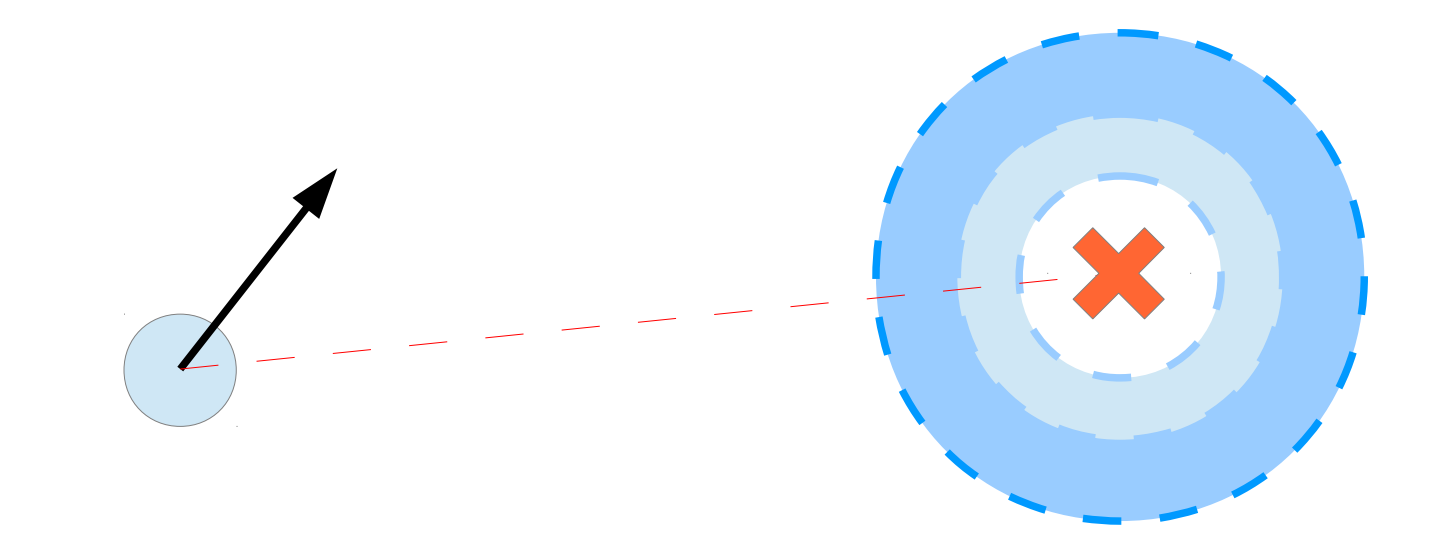

## $2$  – couche contrôle  $\frac{89}{244}$

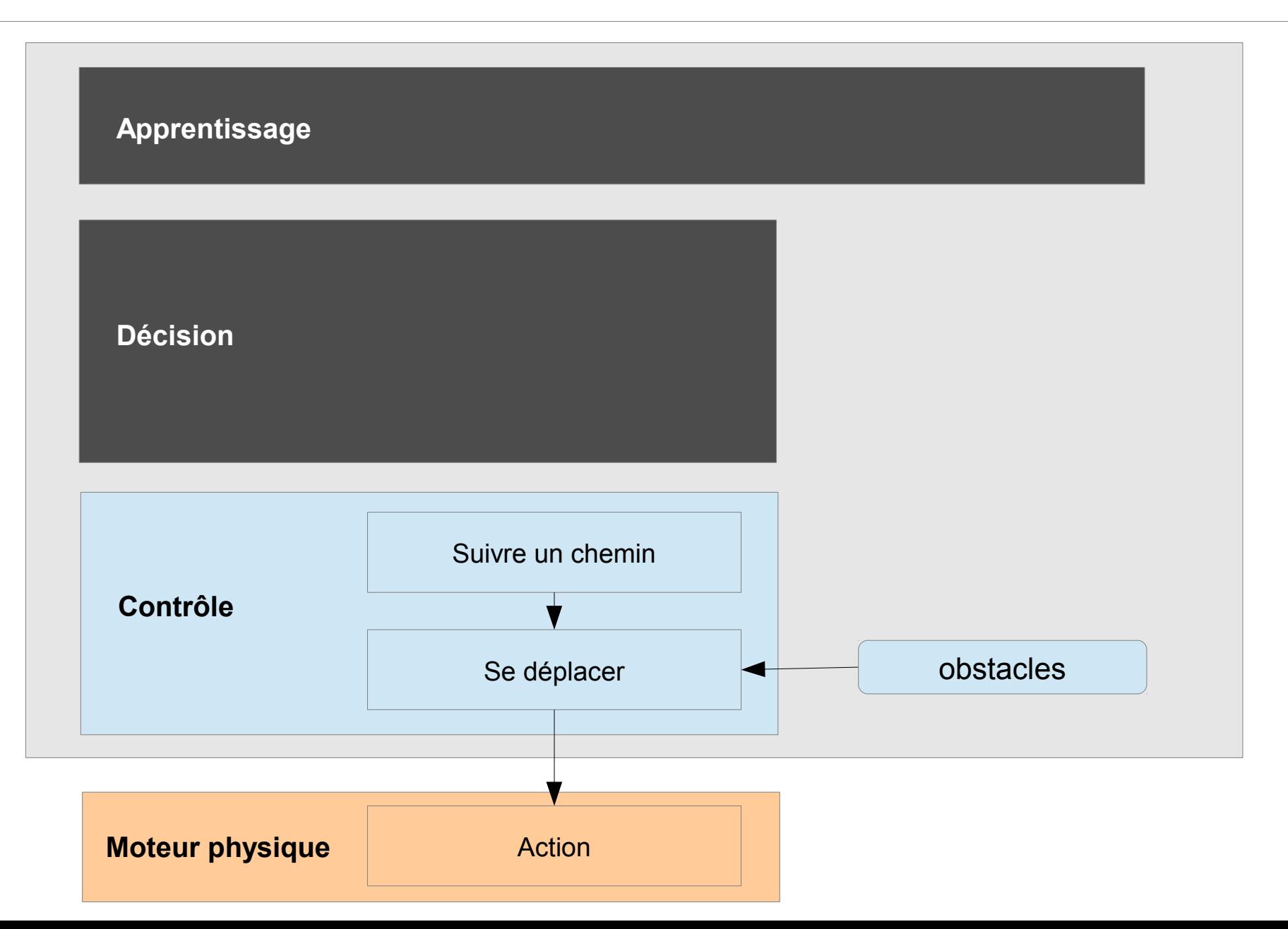

## $2$  – couche contrôle  $\frac{90}{244}$

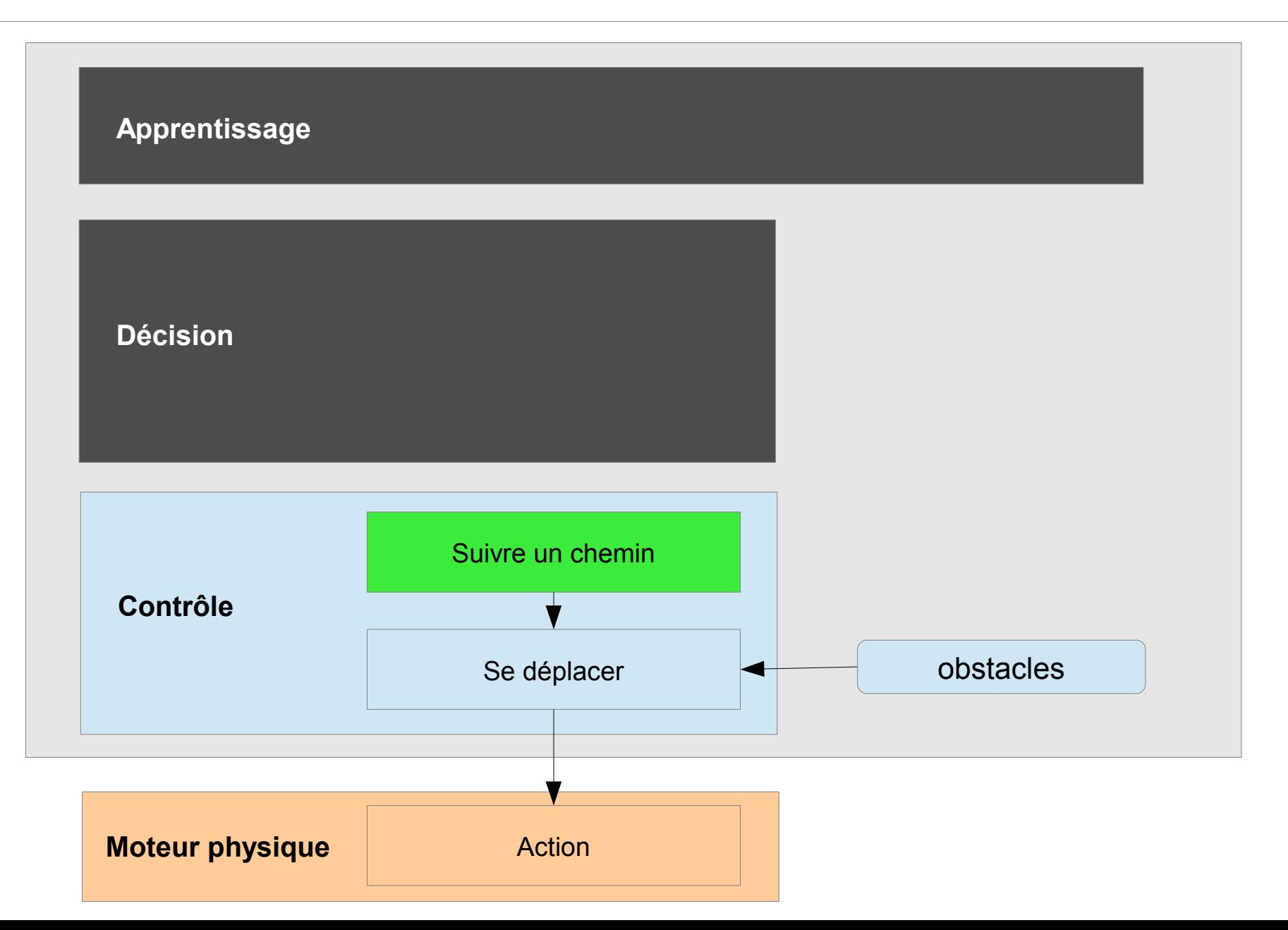

## 2.2 - Suivre un chemin

- · Plusieurs possibilités
	- Suivre un chemin continu

- Suivre un chemin discret

· Pas tout à fait la même chose  $-$  Cf angles

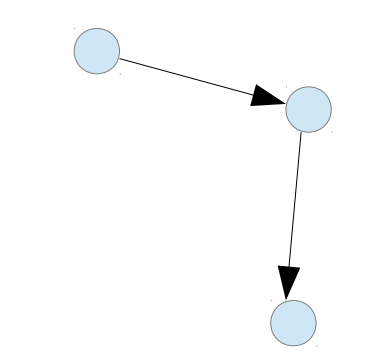

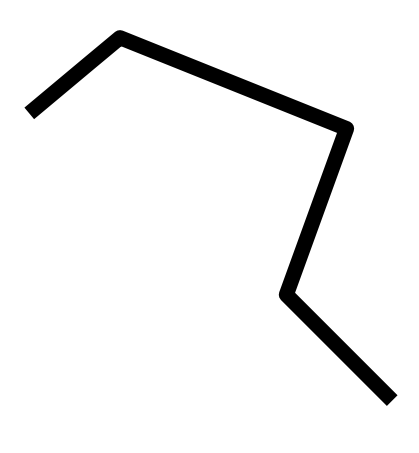

## $2.2$  - Suivre un chemin  $\frac{92}{244}$

• Suivre un chemin continu

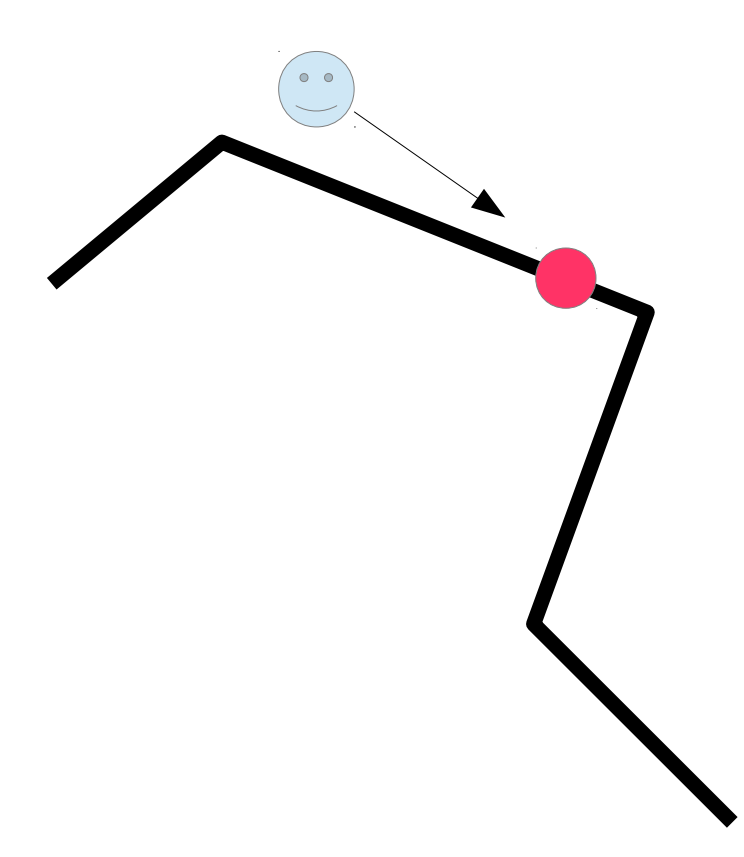

## $2.2$  - Suivre un chemin  $\frac{93}{244}$

• Suivre un chemin continu

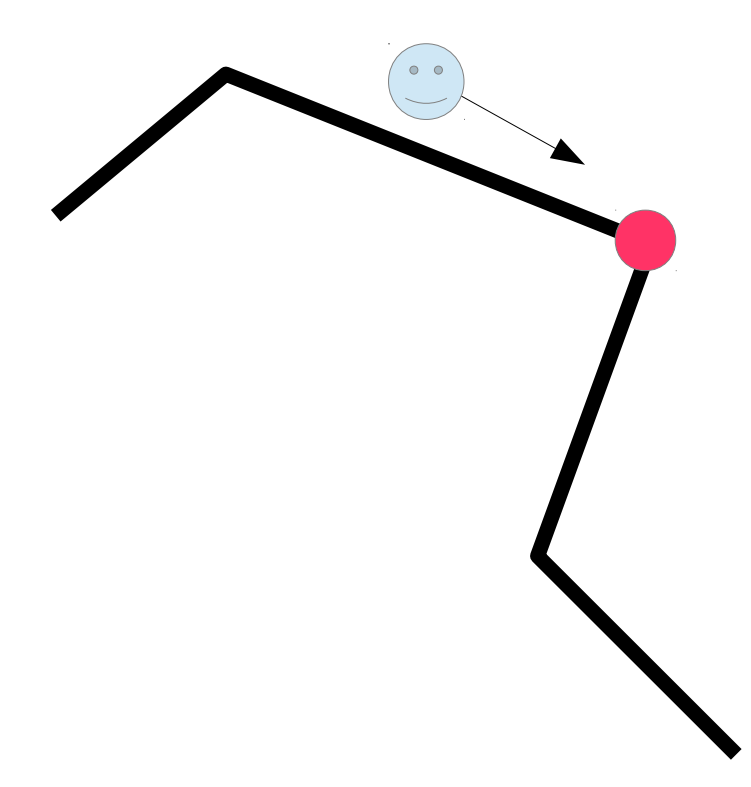

## 2.2 - Suivre un chemin  $\frac{94}{244}$

- Suivre un chemin continu
	- Point de contrôle (coordonnées linéaires)

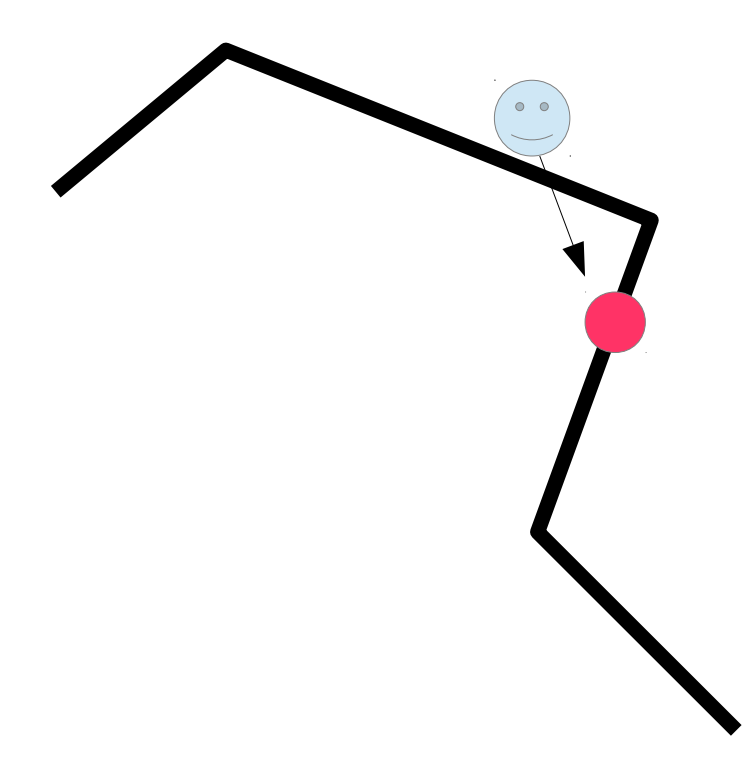

## 2.2 - Suivre un chemin  $\frac{95}{244}$

- Suivre un chemin discret
	- Liste de Points de contrôle

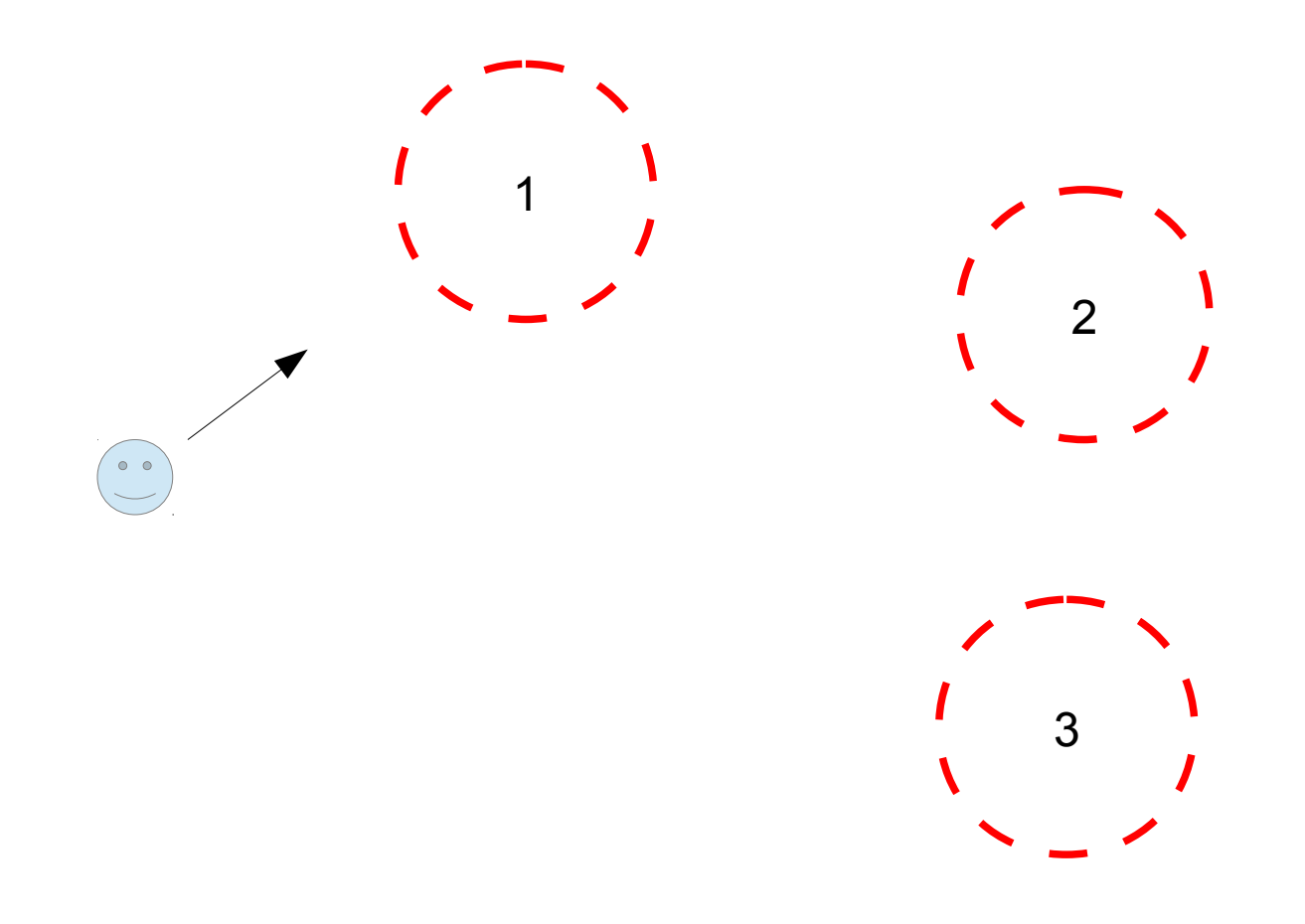

## 2.2 - Suivre un chemin <sup>96</sup><sub>244</sub>

- Suivre un chemin discret
	- Liste de Points de contrôle

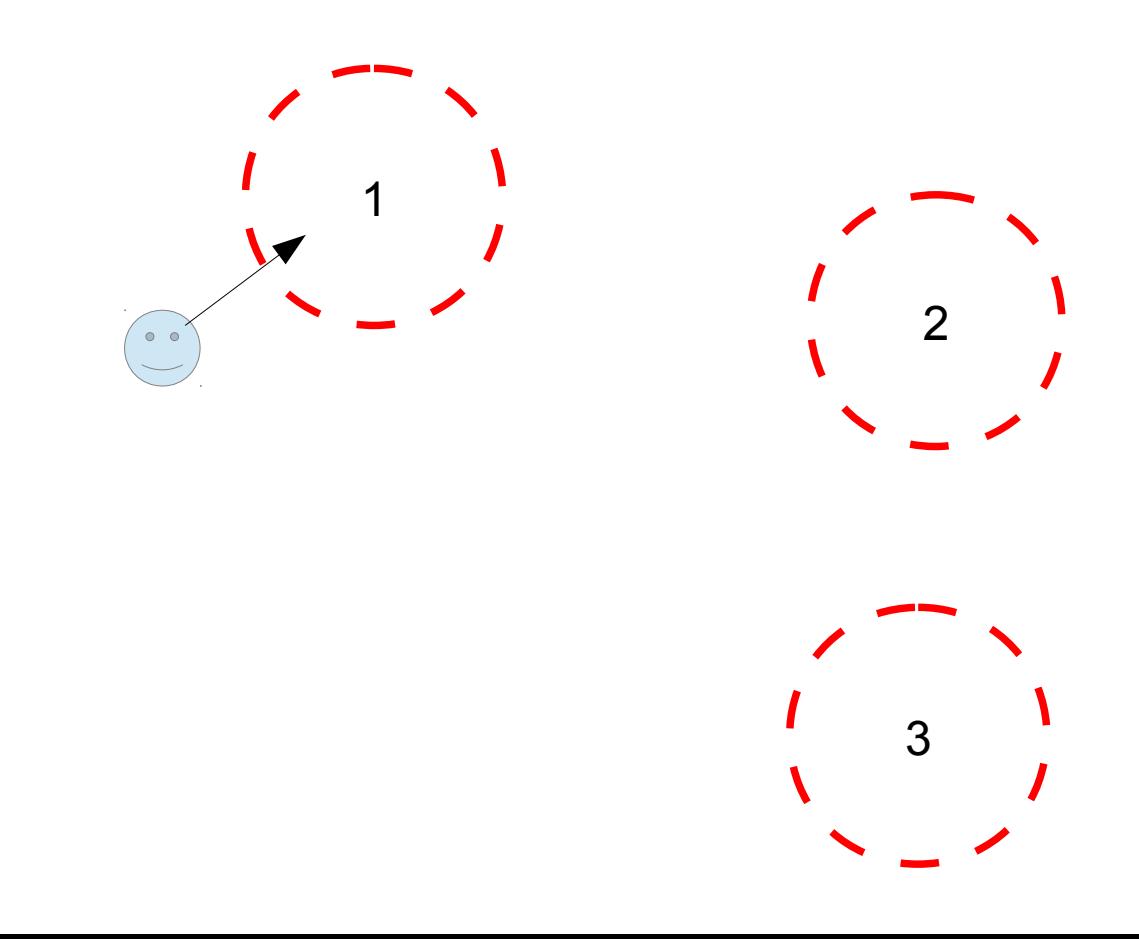

## 2.2 - Suivre un chemin <sup>97</sup><sub>244</sub>

- Suivre un chemin discret
	- Liste de Points de contrôle

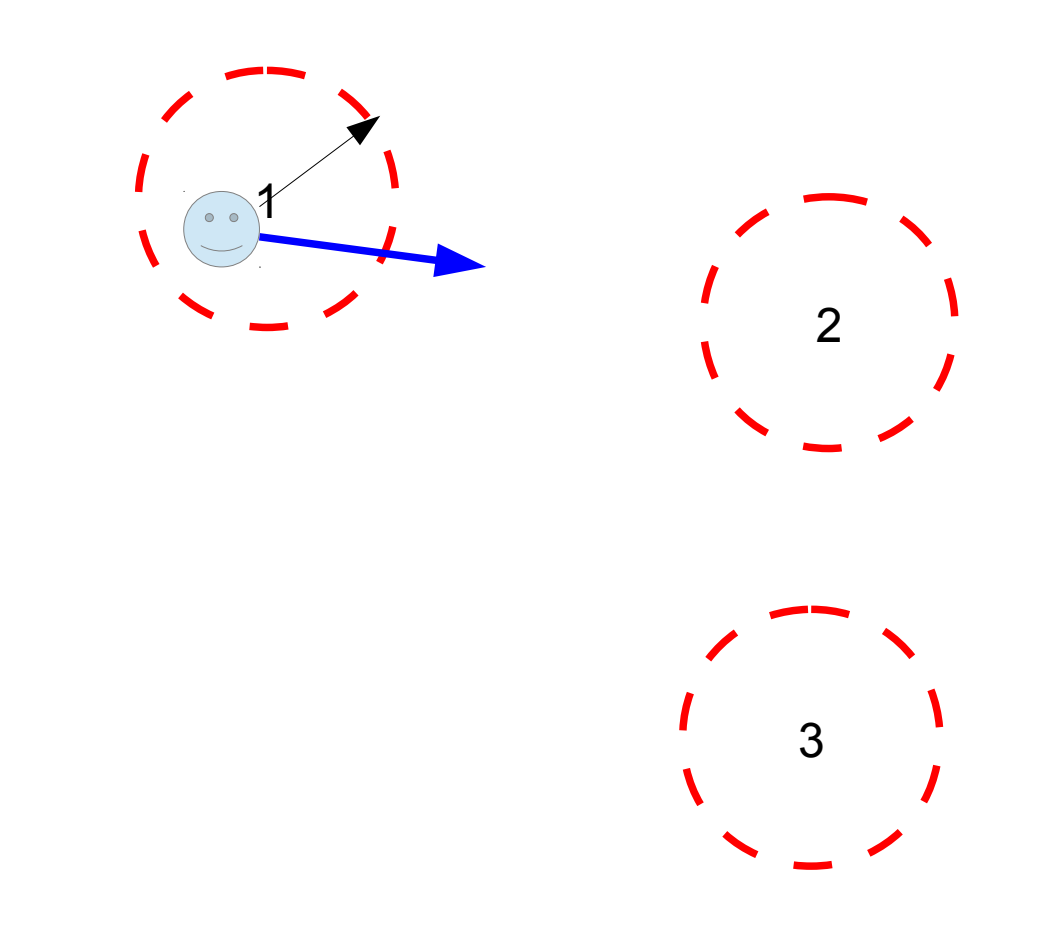

## 2.2 - Suivre un chemin <sup>98</sup>

- Suivre un chemin discret
	- Liste de Points de contrôle

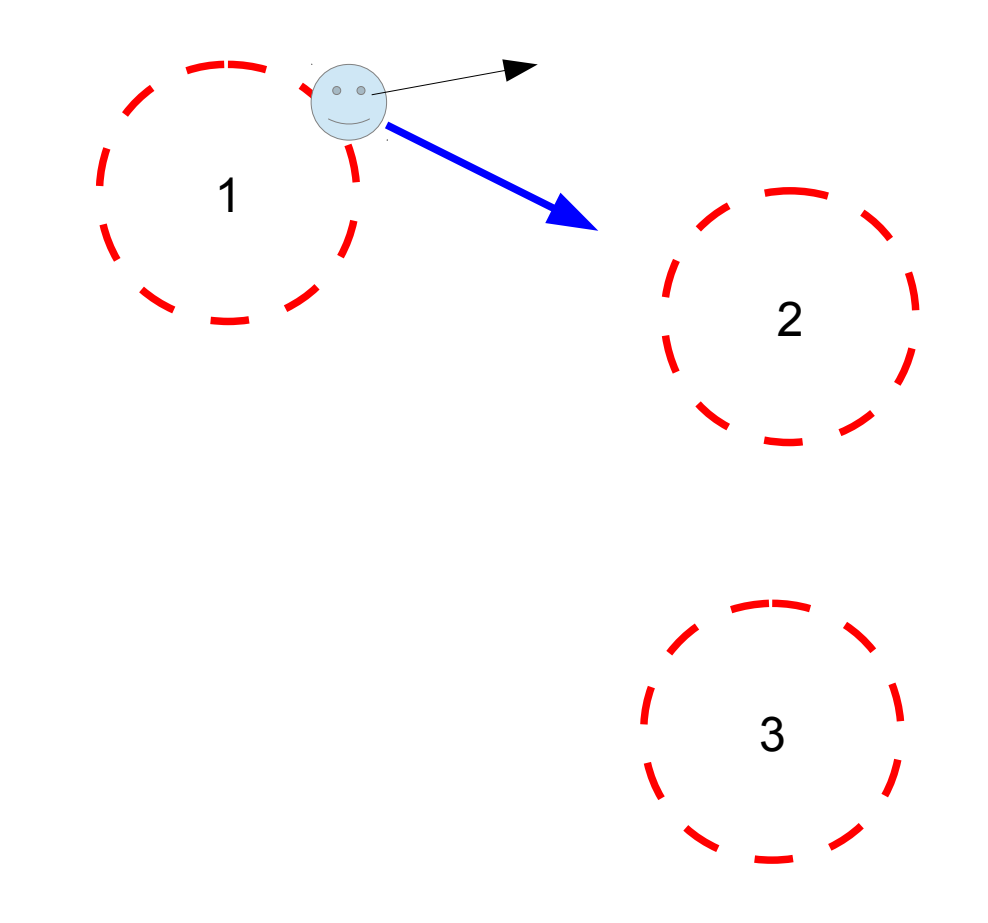

## 2.2 - Suivre un chemin  $\frac{99}{244}$

- Suivre un chemin discret
	- Liste de Points de contrôle

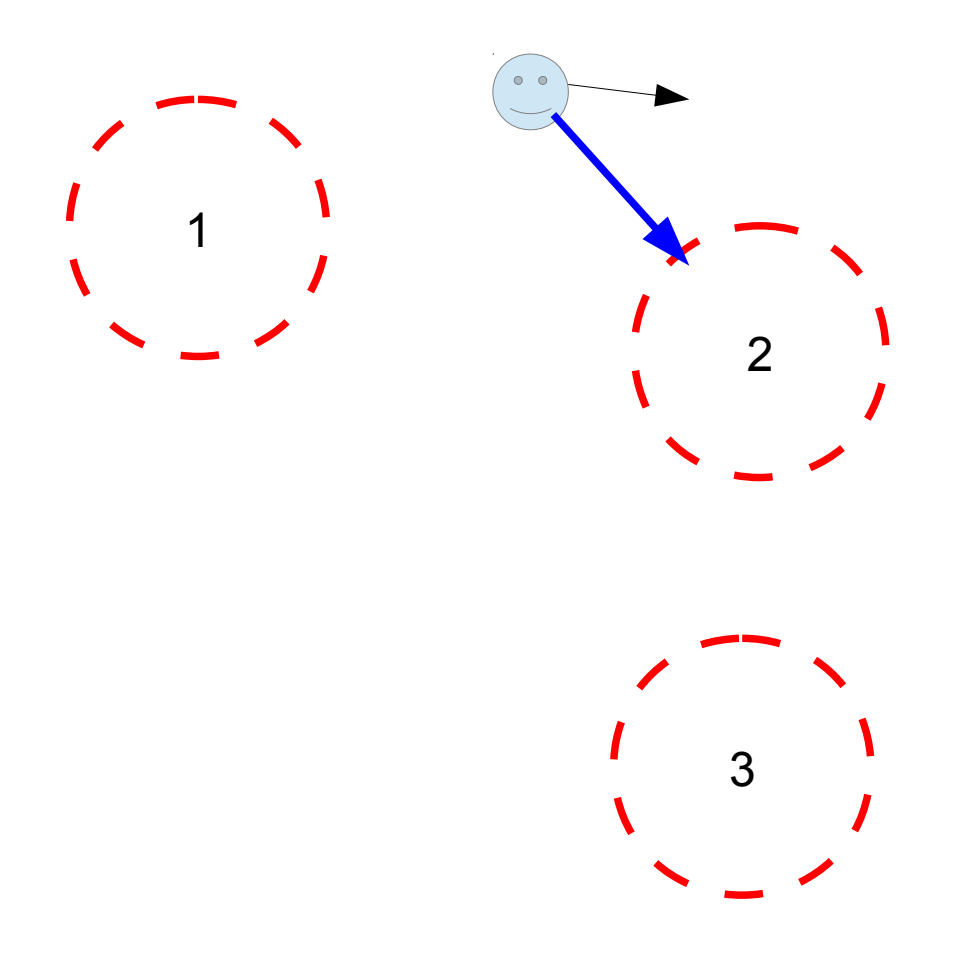

## 2.2 - Suivre un chemin  $\frac{100}{244}$

- Suivre un chemin discret
	- Liste de Points de contrôle
- Démo4 suivre chemin

## $2$  – couche contrôle  $\frac{101}{244}$

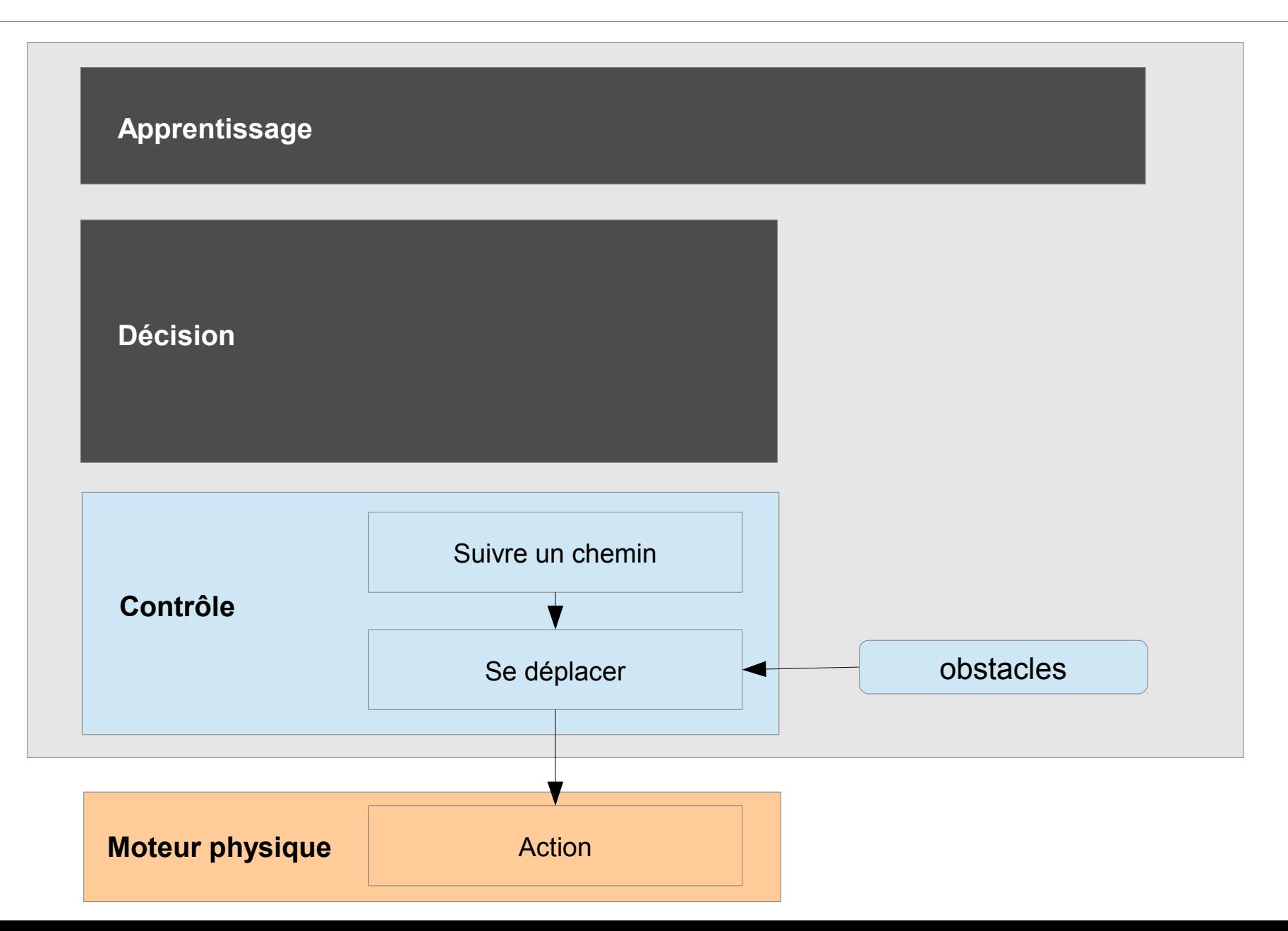

## $2$  – couche contrôle  $\frac{102}{244}$

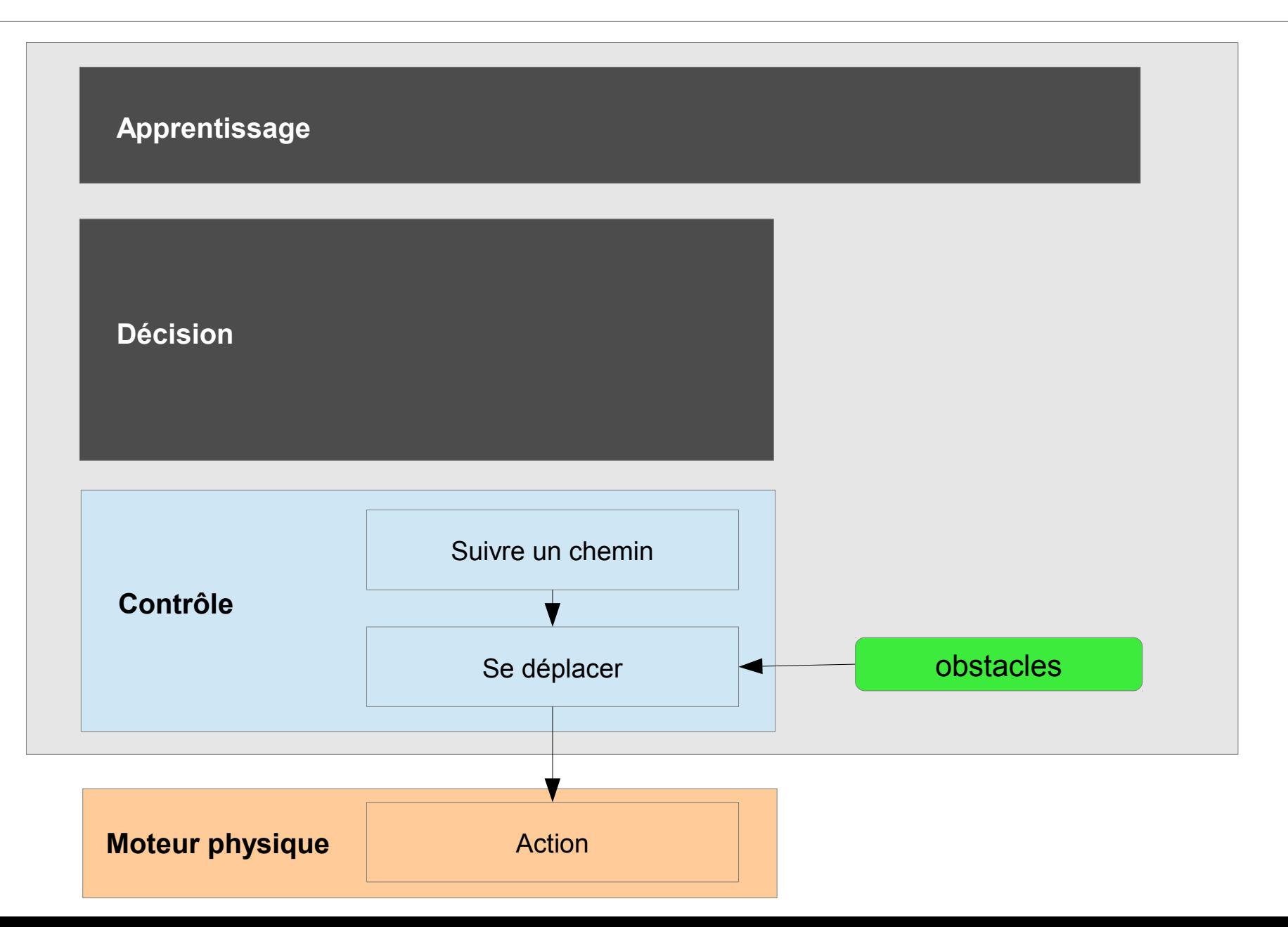

# 2.3 - Éviter des obstacles  $\frac{103}{244}$

### • Deux éléments

- Détecter un obstacle
- Éviter un obstacle

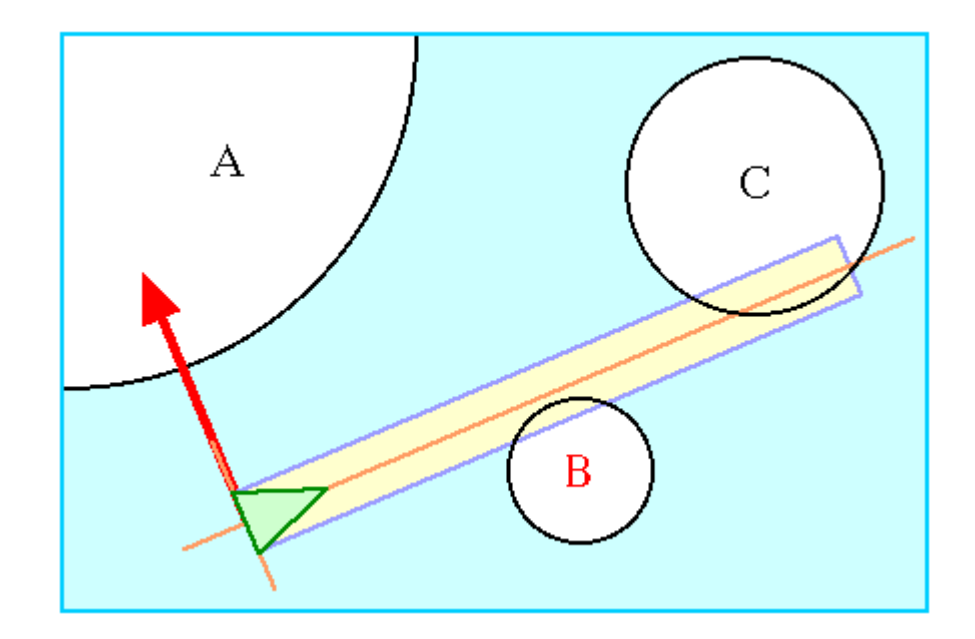

# 2.3 - Éviter des obstacles  $\frac{104}{244}$

- Deux éléments
	- Détecter un obstacle (vitesse et vecteur obstacle)

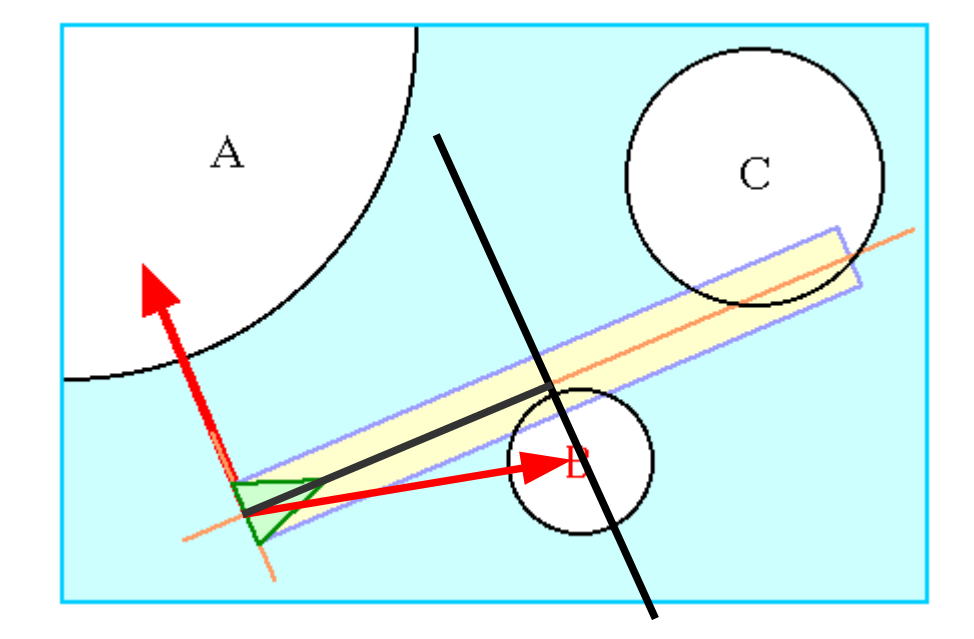

# 2.3 - Éviter des obstacles  $\frac{105}{244}$

- Deux éléments
	- Détecter un obstacle (vitesse et vecteur obstacle)
		- | produit vectoriel | > taille obstacle  $\rightarrow$  Collision

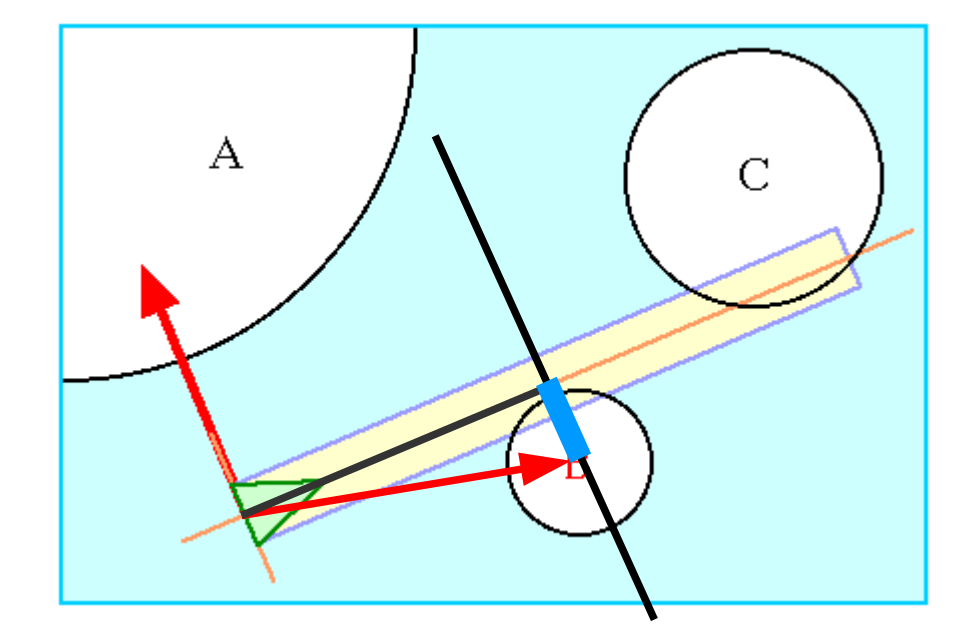

# 2.3 - Éviter des obstacles  $\frac{106}{244}$

- Deux éléments
	- Détecter un obstacle (vitesse et vecteur obstacle)
		- | produit vectoriel | > taille obstacle  $\rightarrow$  Collision
		- | produit scalaire | < distance de vision  $\rightarrow$  Proche

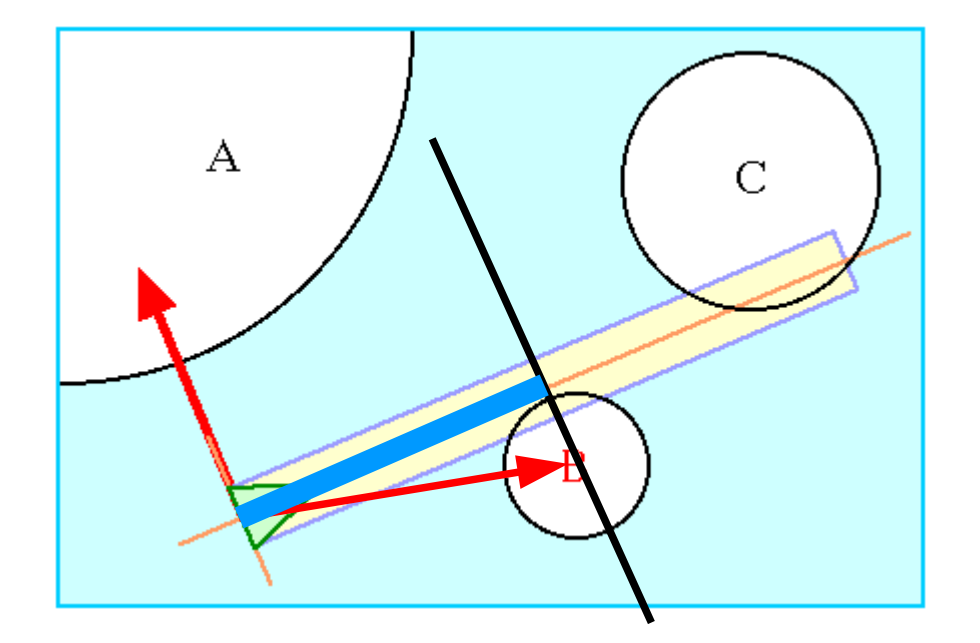

# 2.3 - Éviter des obstacles  $\frac{107}{244}$

### • Deux éléments

- Détecter un obstacle
- Éviter un obstacle

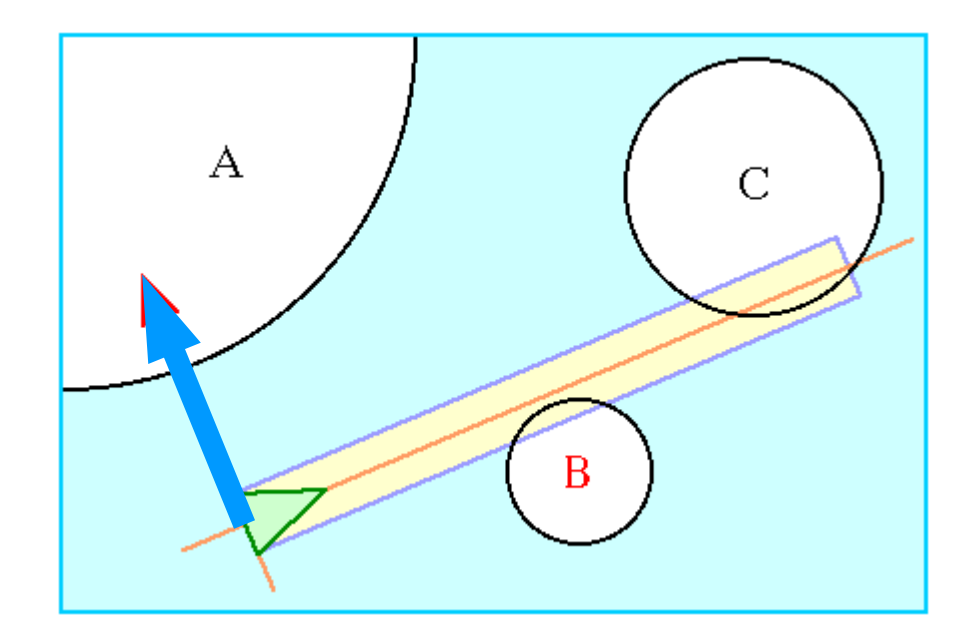

# 2.3 - Éviter des obstacles

108 244

• Démo5 – évitement obstacle

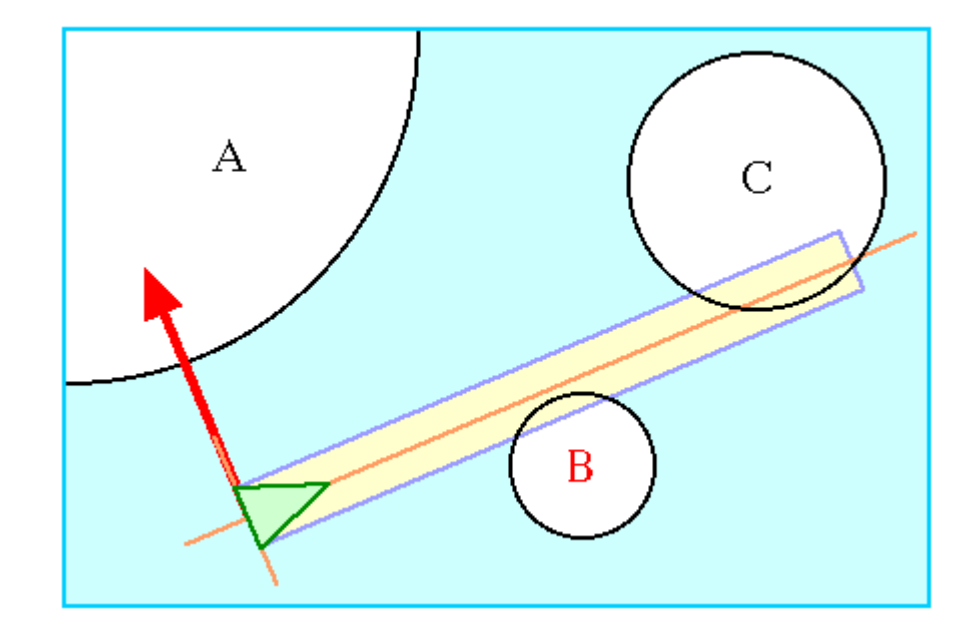

## 3 – couche Décision

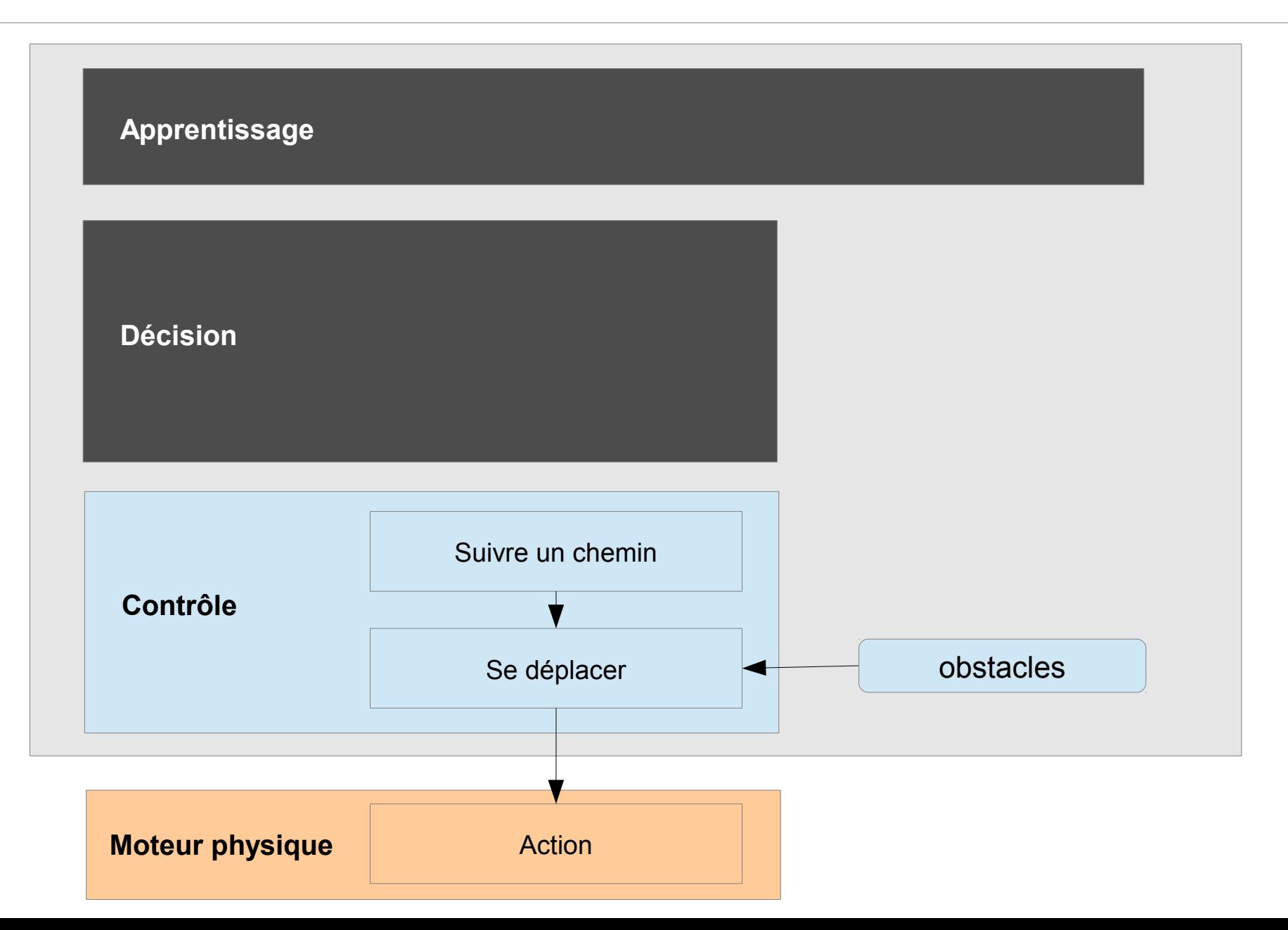
#### $3$  – couche Décision  $\frac{110}{244}$

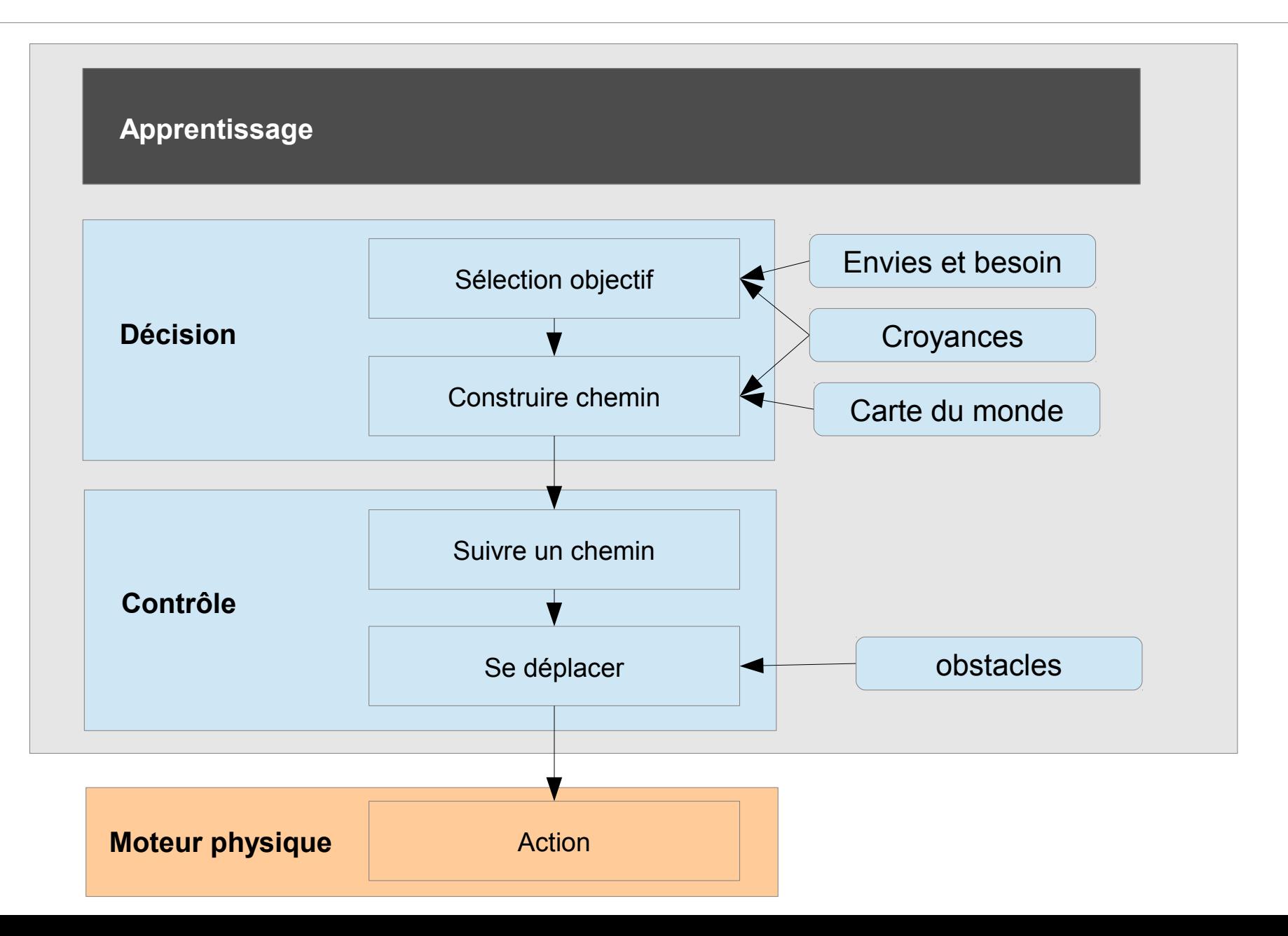

#### $3$  – couche Décision  $\frac{111}{244}$

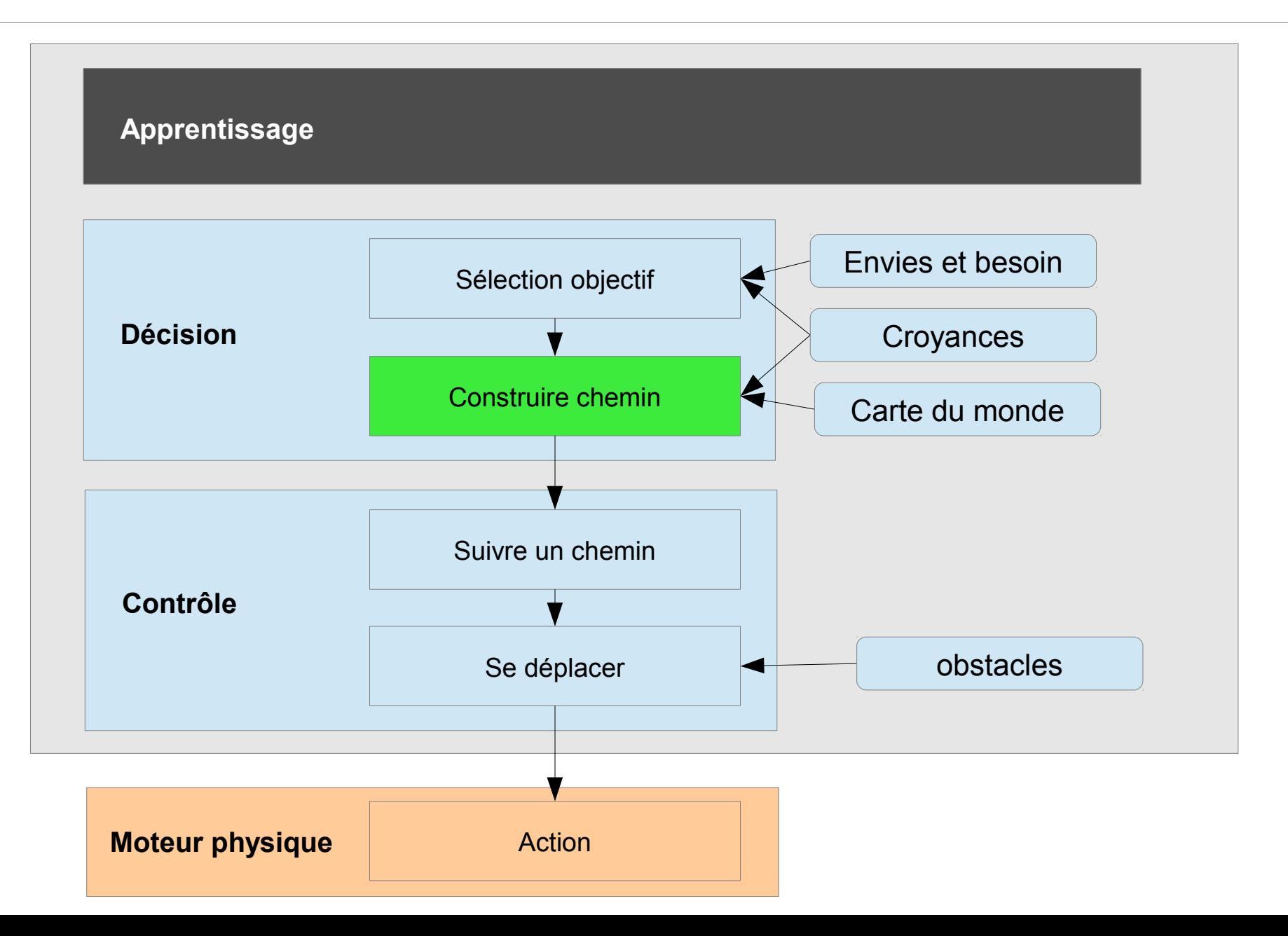

112 244

- Planification
	- Trouver une suite de lieu
- Problème classique en IA
	- $-W$ ave algorithm
	- Djikstra
	- $-A^*$

## $3.1 -$  construire un chemin  $\frac{113}{244}$

- Algorithme de la vague
	- Simple propagation

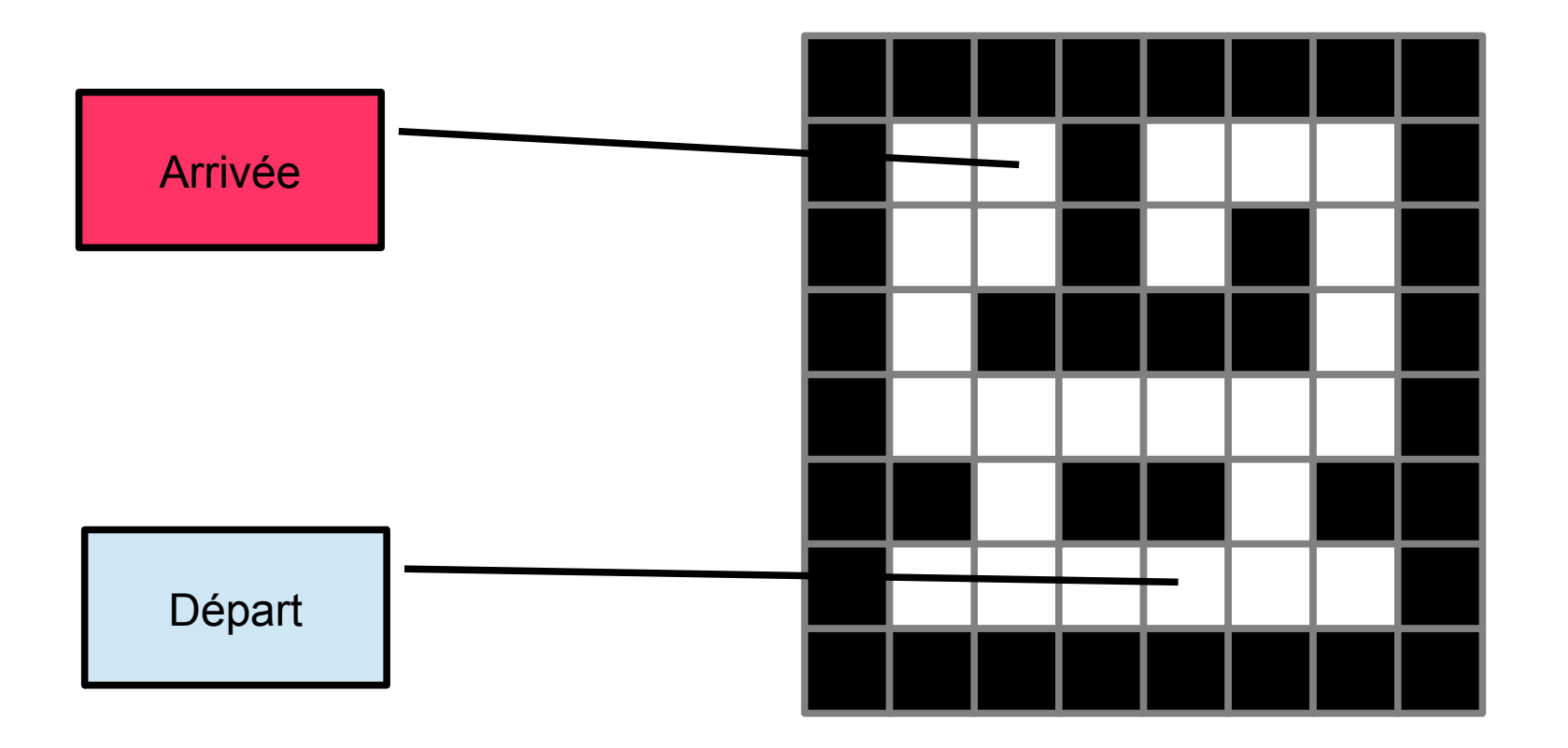

## $3.1 -$  construire un chemin  $\frac{114}{244}$

- Algorithme de la vague
	- Simple propagation

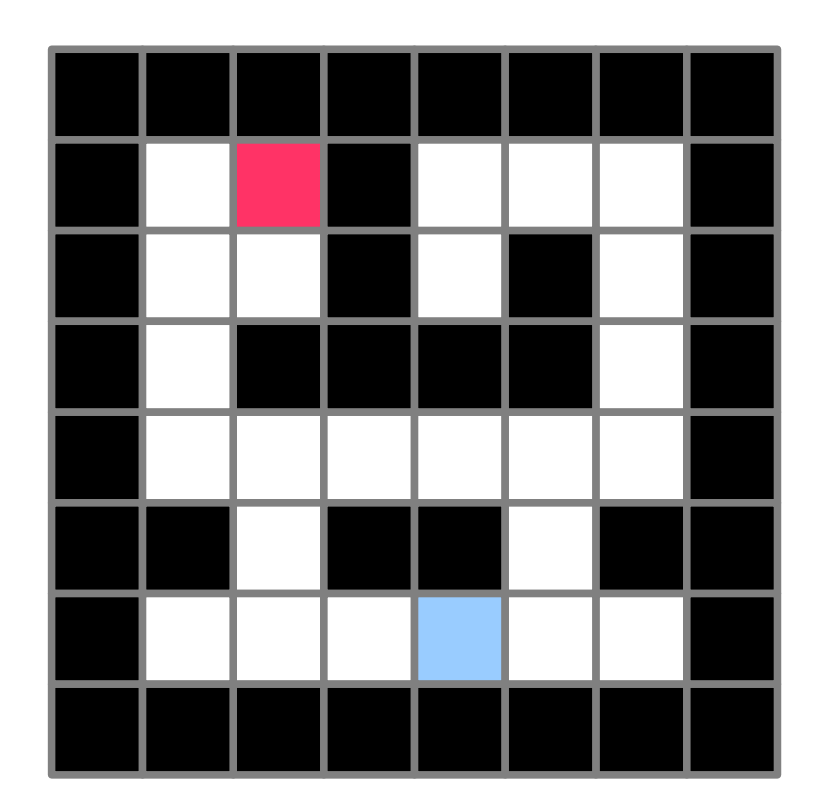

115

244

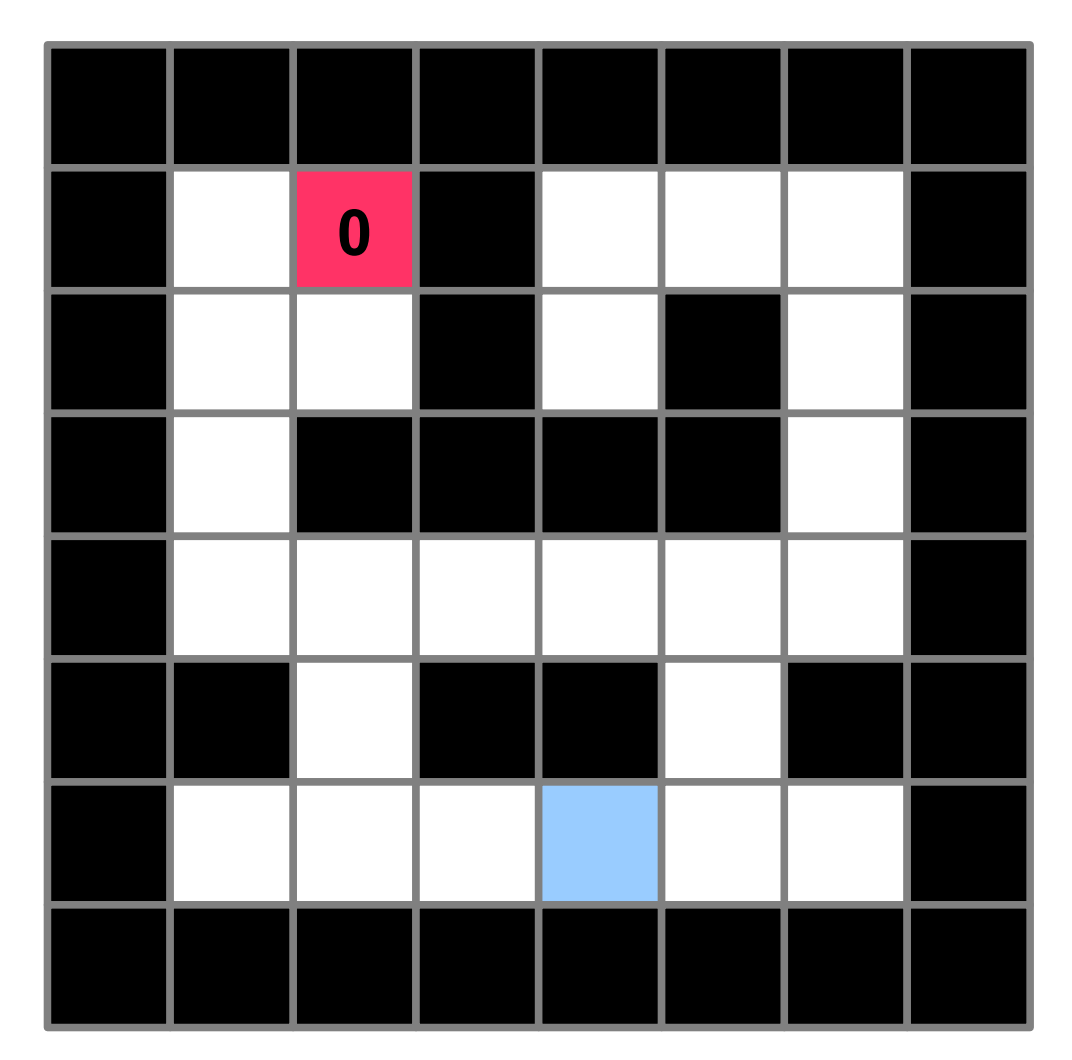

116

244

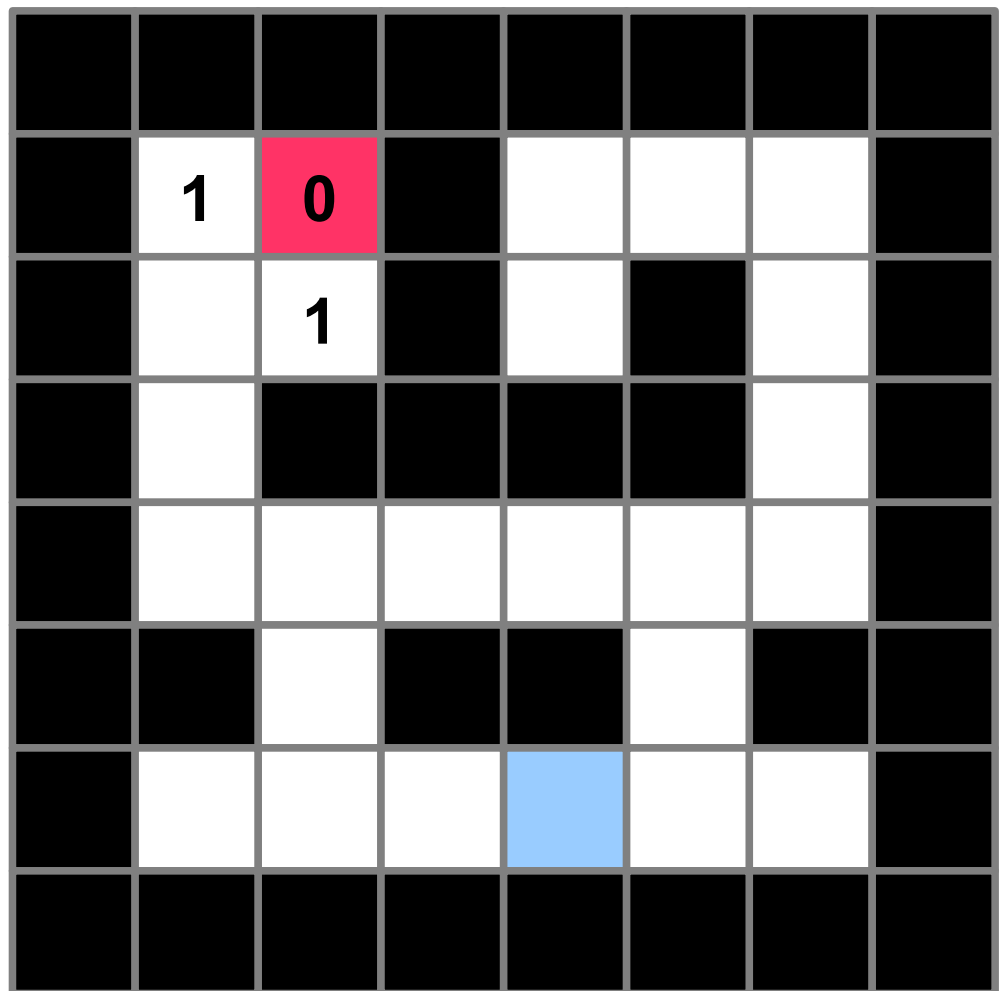

## $3.1$  – construire un chemin  $\frac{117}{244}$

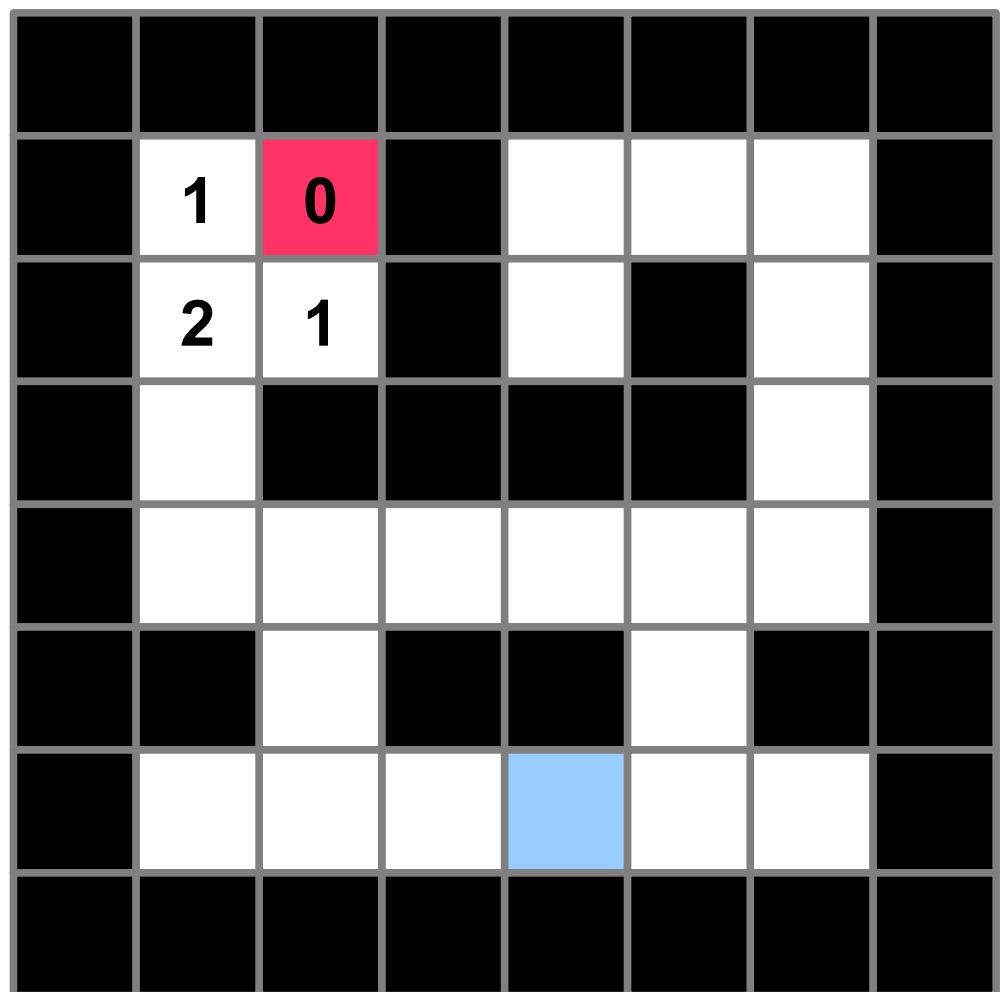

## $3.1 -$  construire un chemin  $\frac{118}{244}$

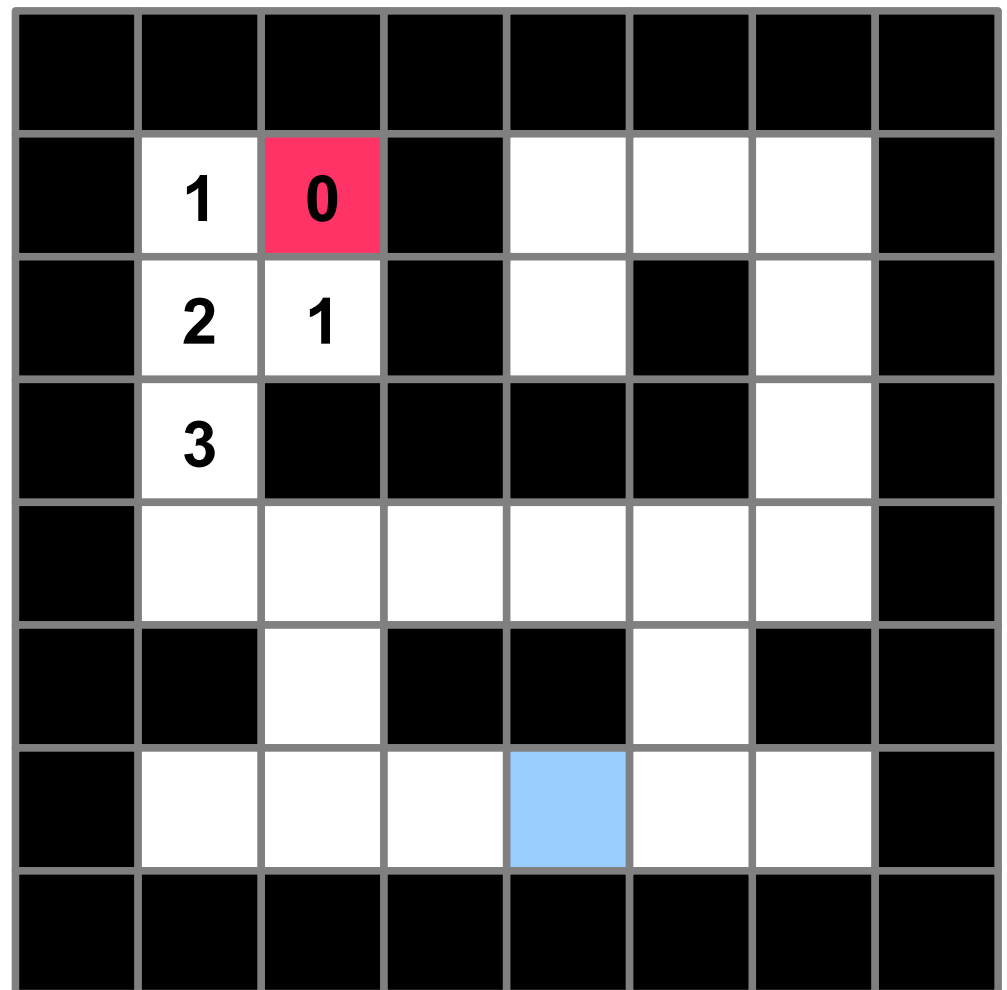

## $3.1 -$  construire un chemin  $\frac{119}{244}$

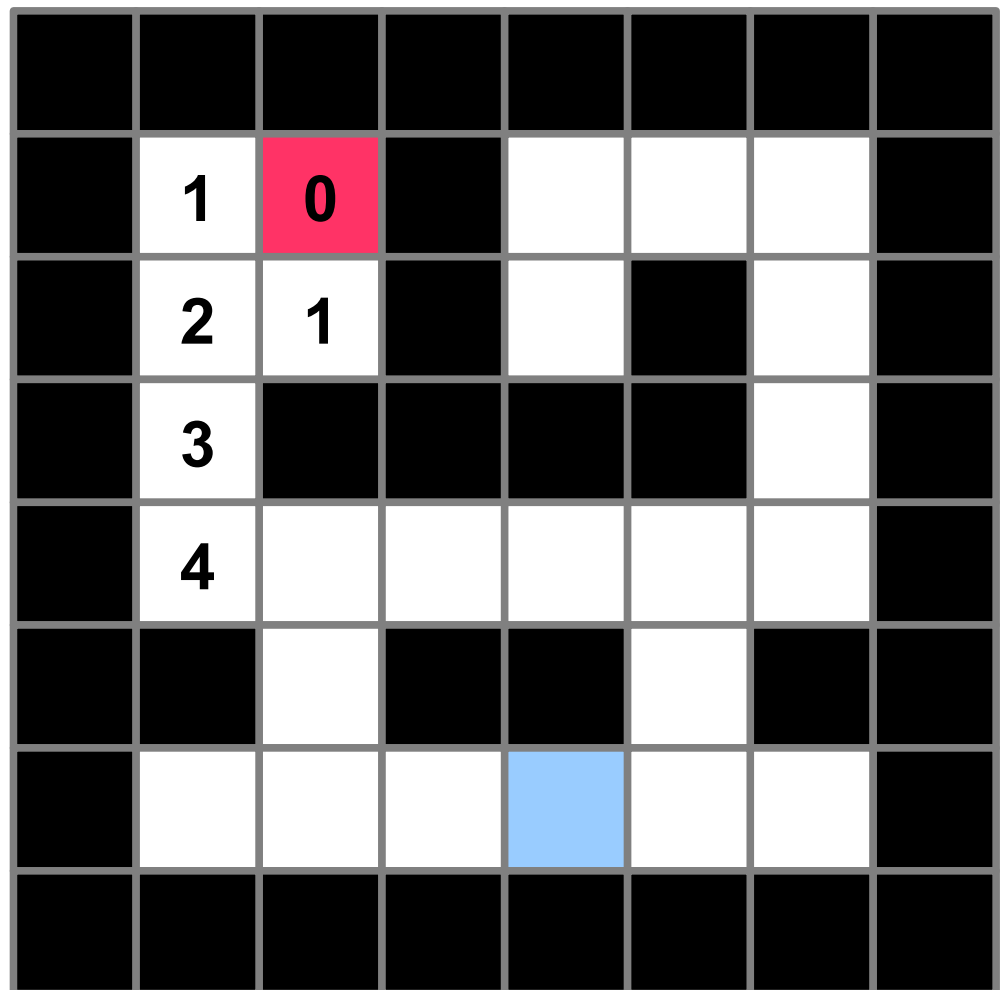

## $3.1 -$  construire un chemin  $\frac{120}{244}$

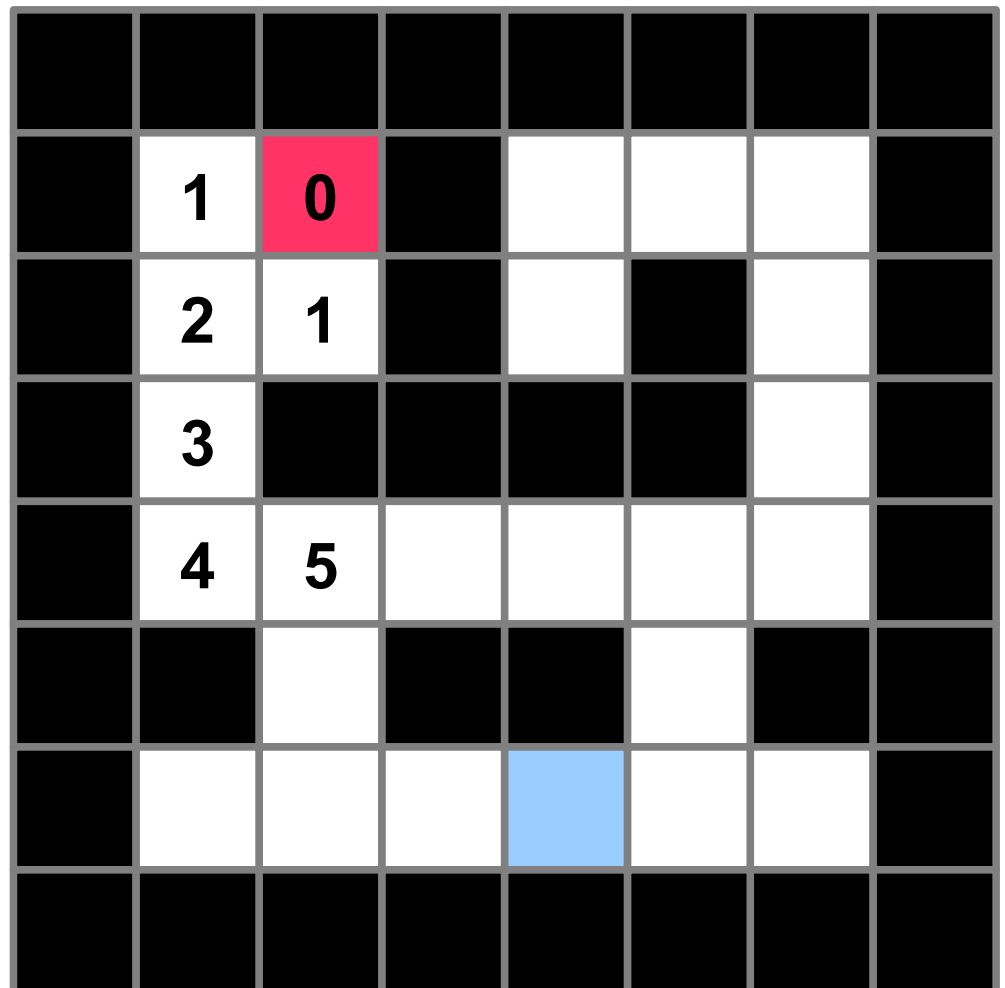

## $3.1$  – construire un chemin  $\frac{121}{244}$

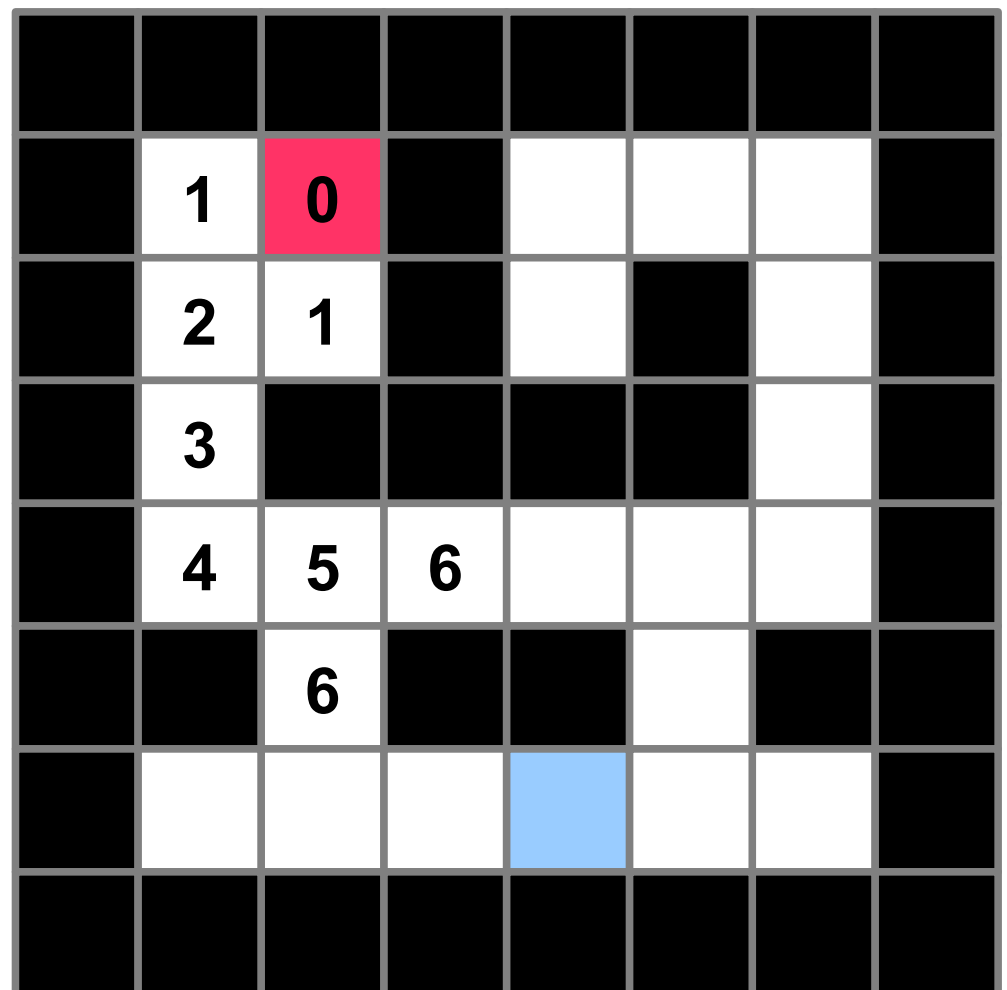

## $3.1 -$  construire un chemin  $\frac{122}{244}$

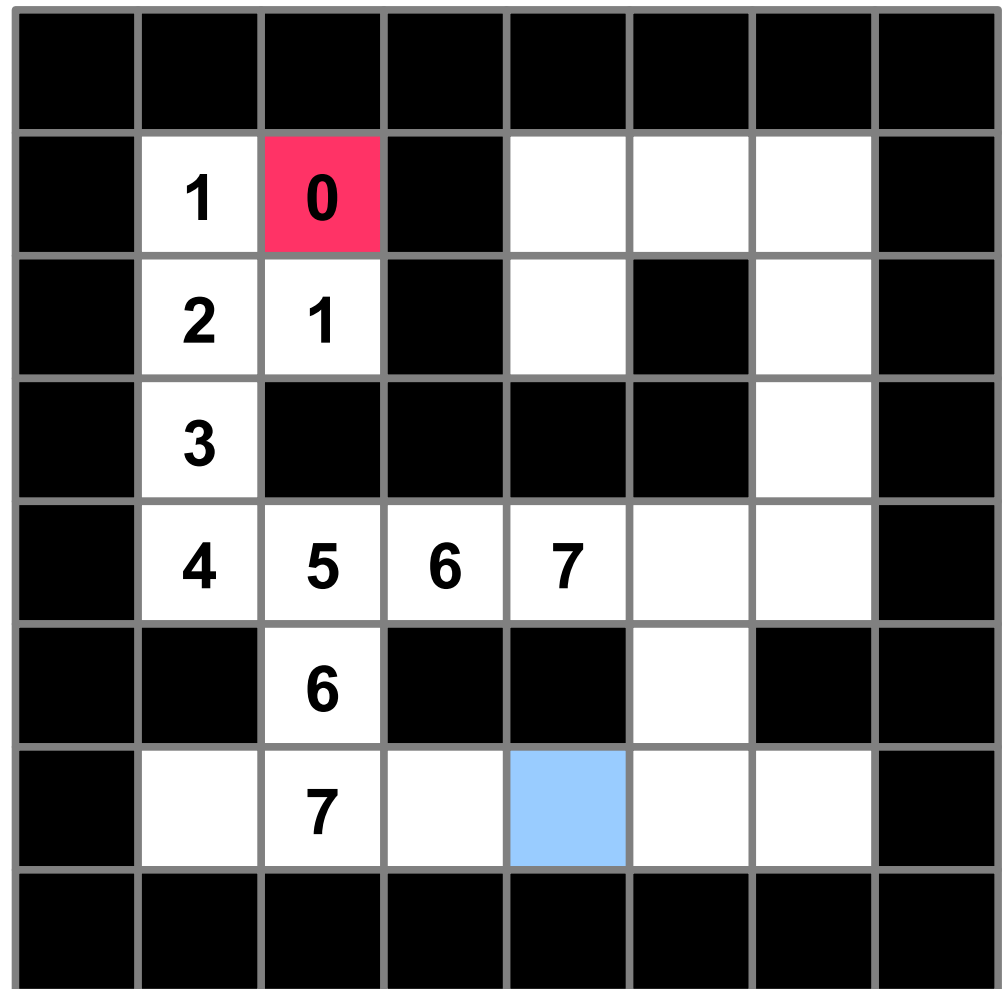

## $3.1 -$  construire un chemin  $\frac{123}{244}$

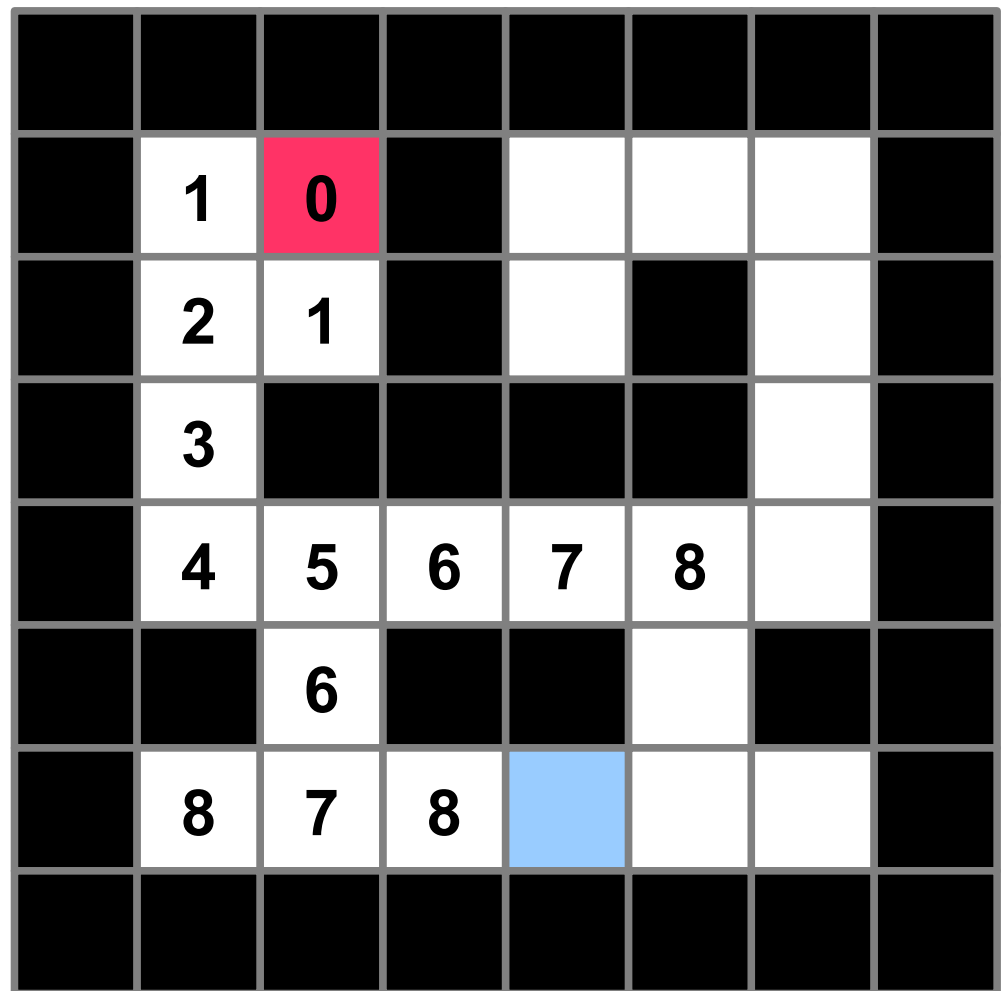

## $3.1$  – construire un chemin  $\frac{124}{244}$

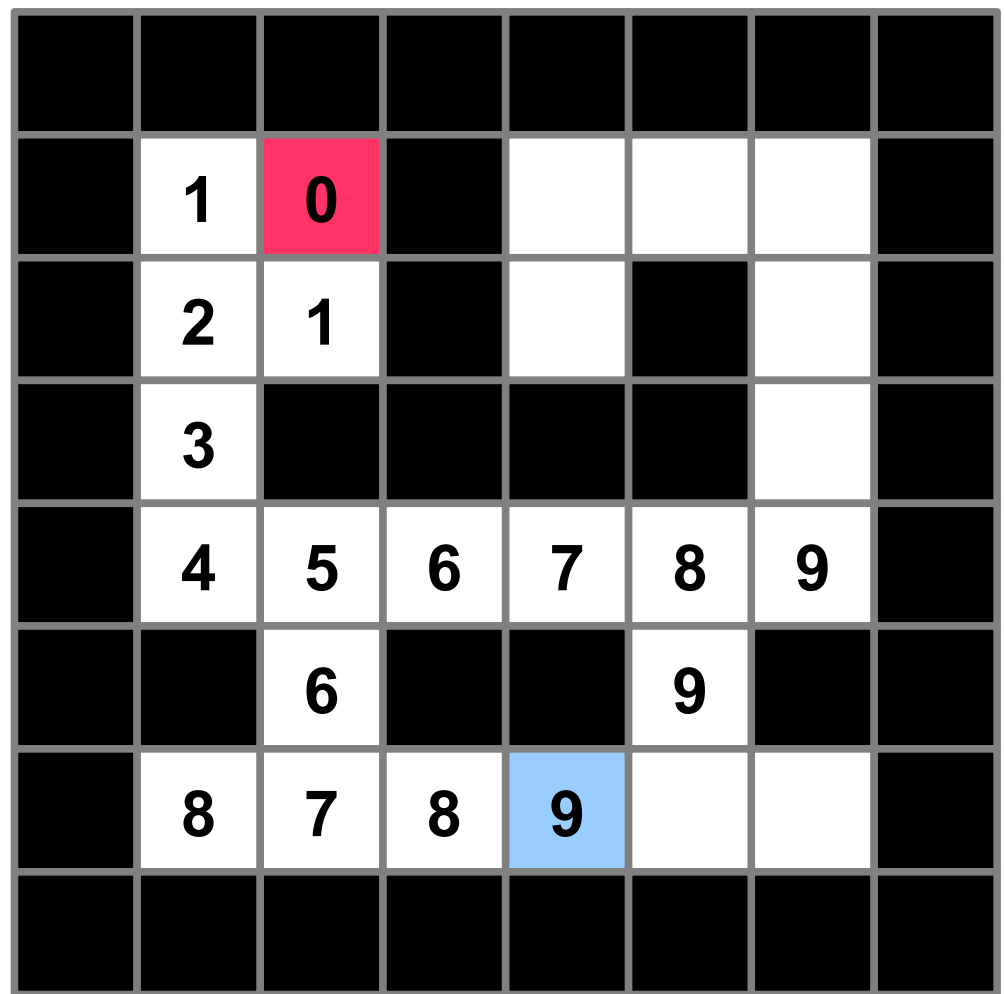

## $3.1 -$  construire un chemin  $\frac{125}{244}$

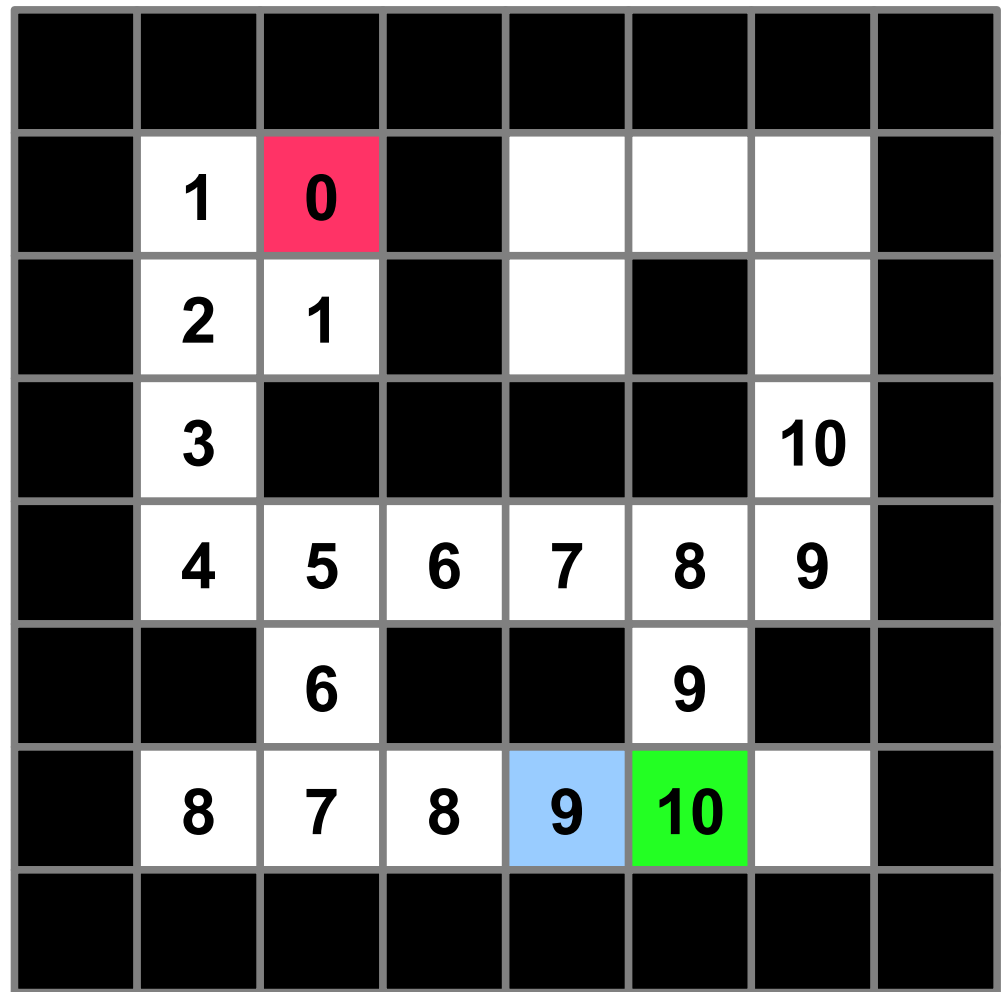

## $3.1 -$  construire un chemin  $\frac{126}{244}$

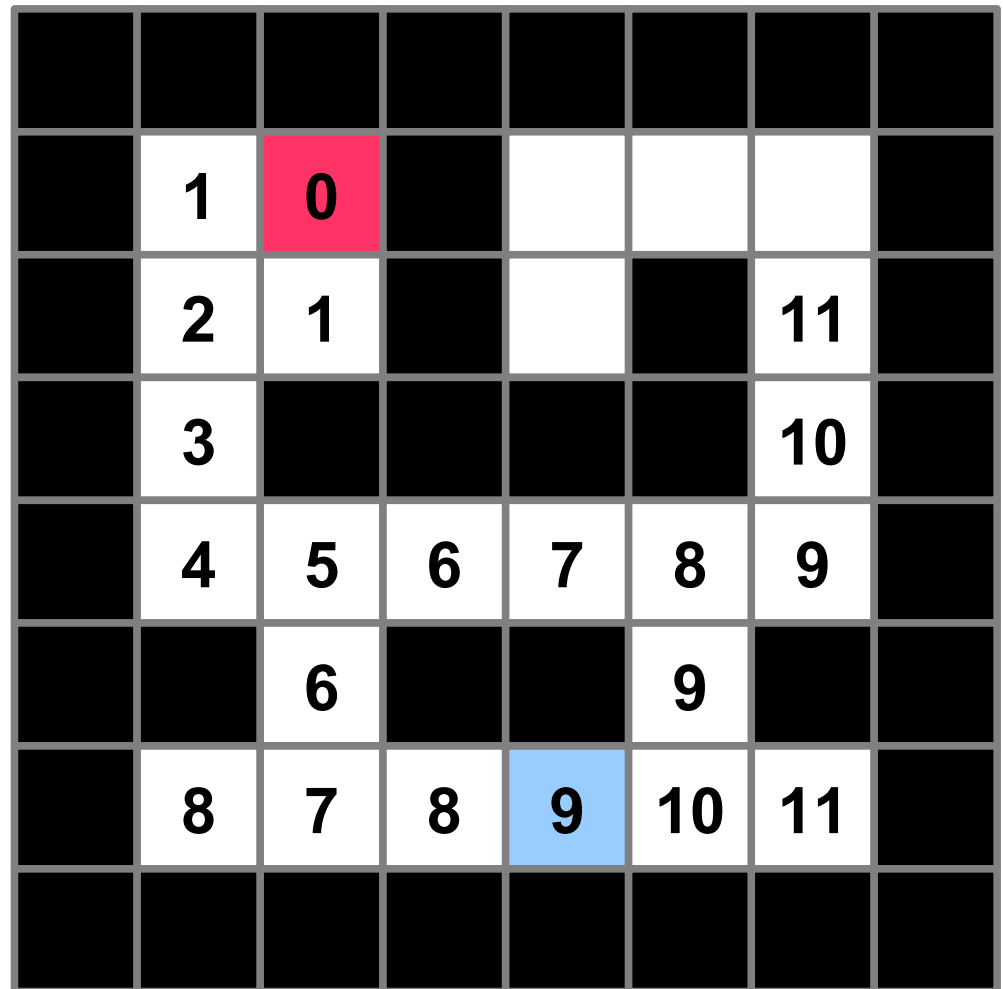

## $3.1$  – construire un chemin  $\frac{127}{244}$

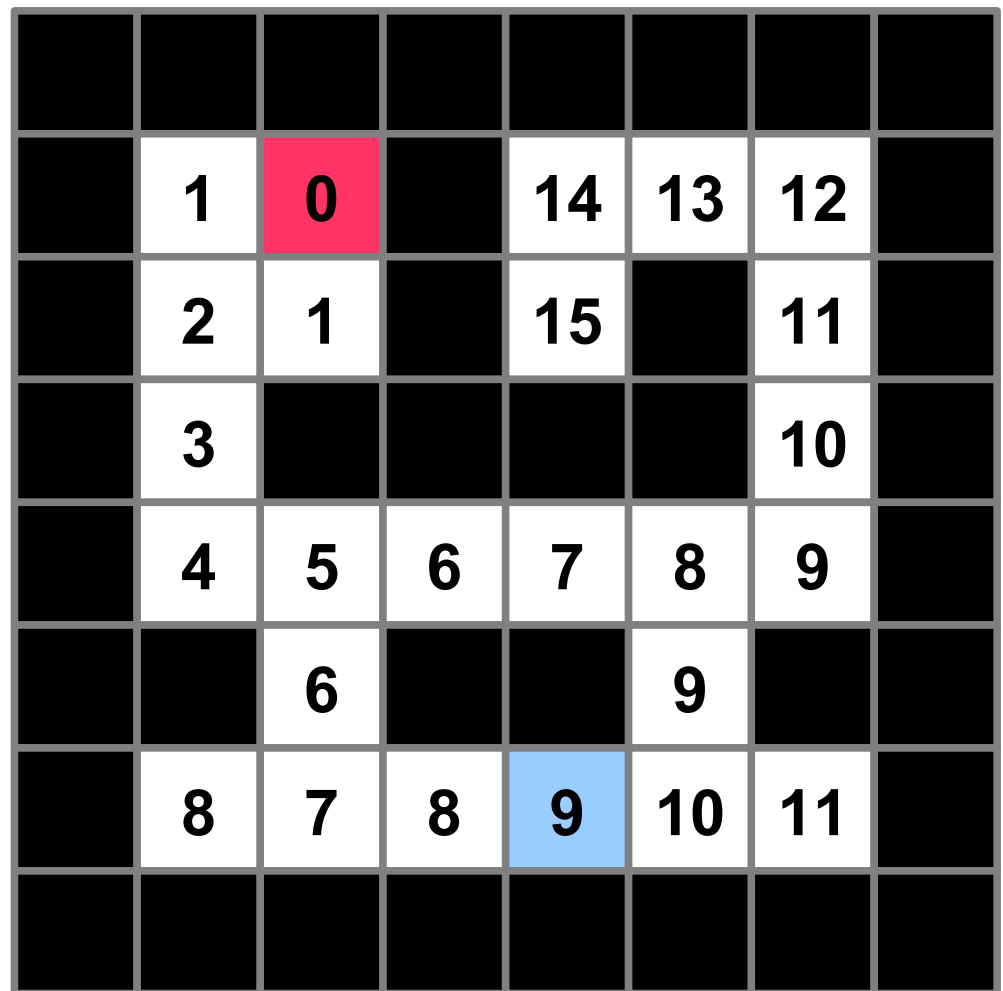

 

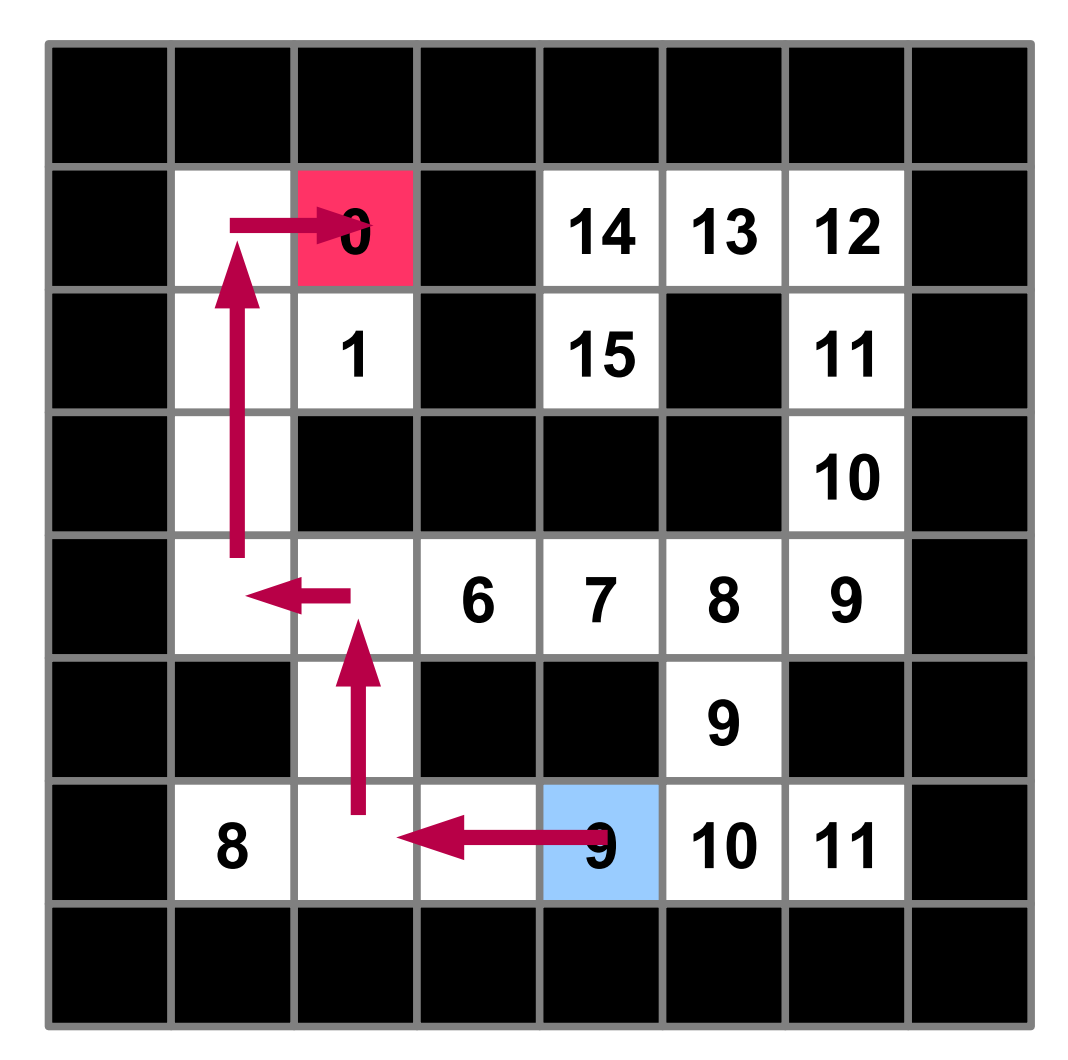

## $3.1$  – construire un chemin  $\frac{129}{244}$

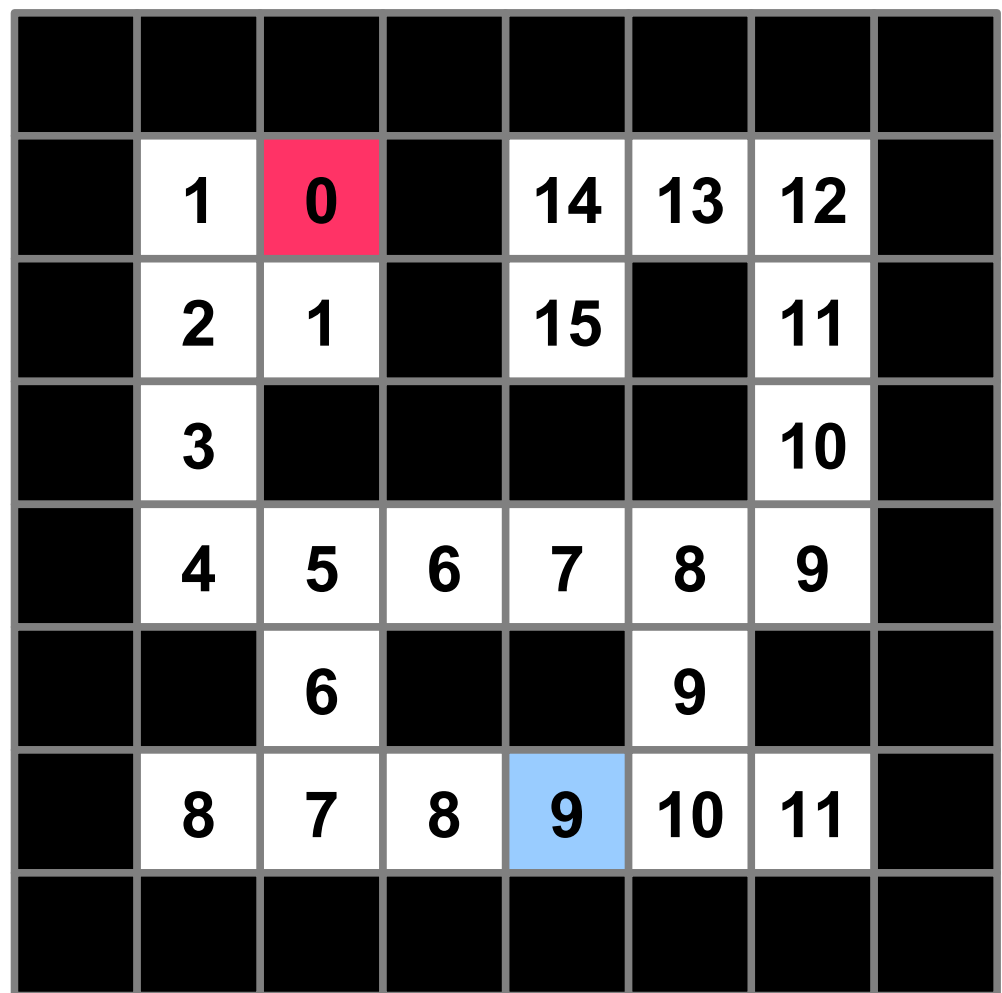

## $3.1 -$  construire un chemin  $\frac{130}{244}$

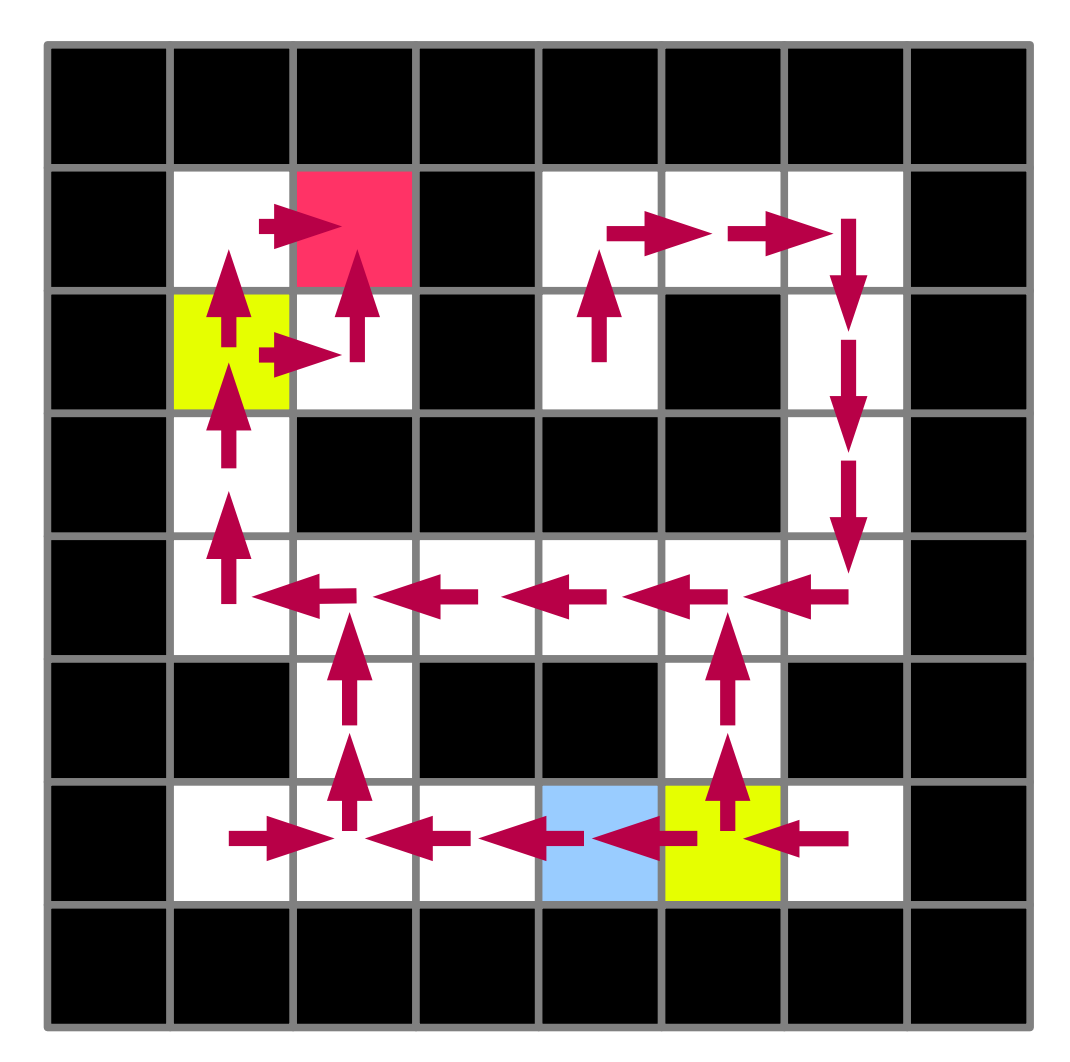

## $3.1 -$  construire un chemin  $\frac{131}{244}$

- Algorithme de la vague
	- Ajout difficulté ?
	- Danger

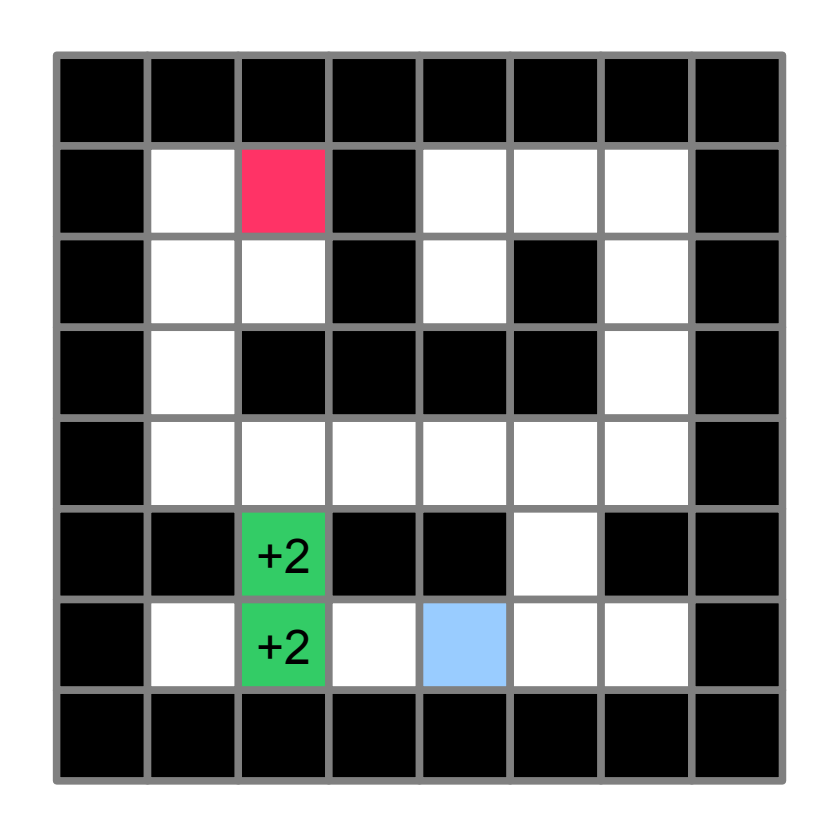

## $3.1 -$  construire un chemin  $\frac{132}{244}$

- Algorithme de la vague
	- Ajout difficulté ?
	- Danger

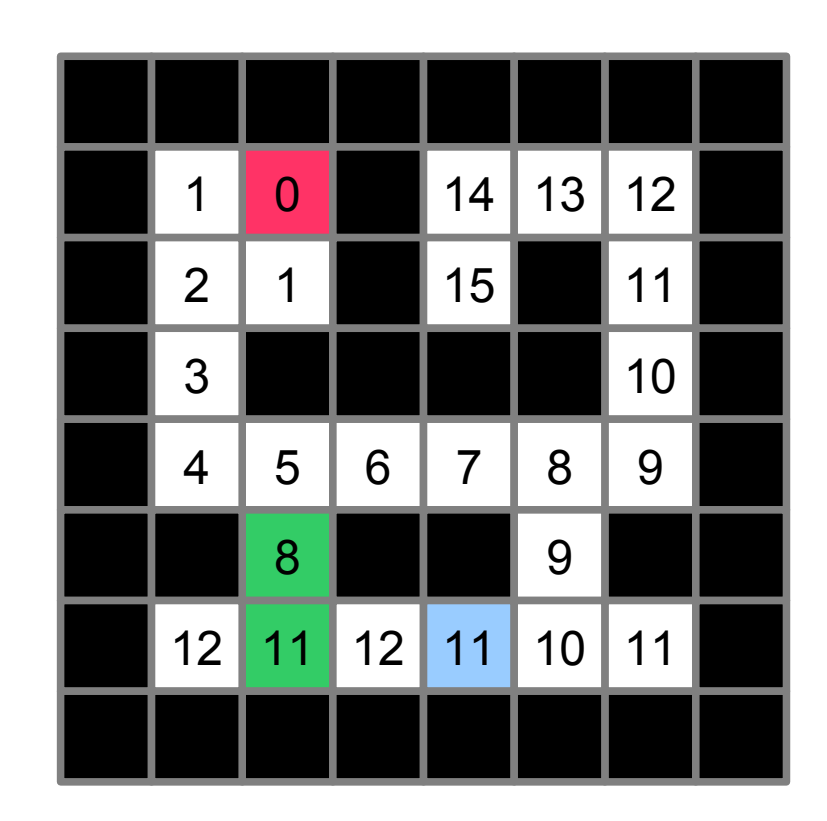

## $3.1 -$  construire un chemin  $\frac{133}{244}$

- Algorithme de la vague
	- Ajout difficulté ?
	- Danger

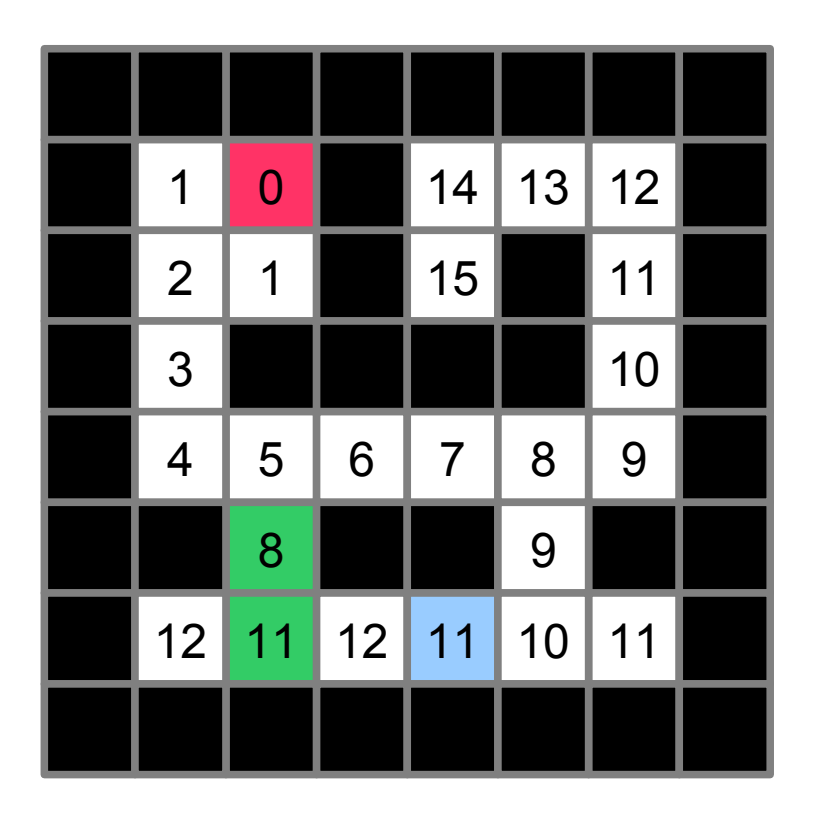

## $3.1 -$  construire un chemin  $\frac{134}{244}$

- Algorithme de la vague
	- Ajout difficulté ?
	- Danger

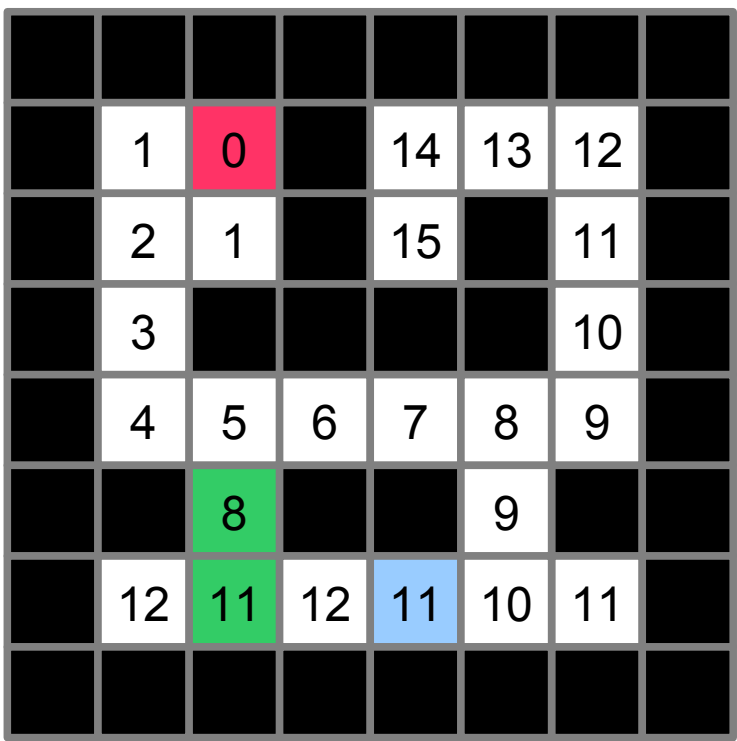

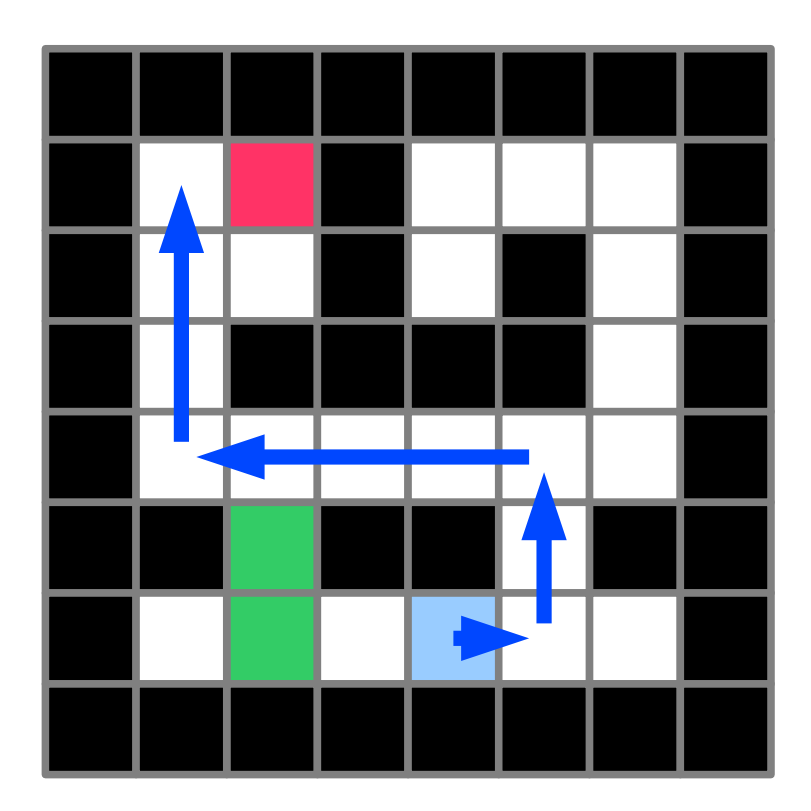

## $3.1 -$  construire un chemin  $\frac{135}{244}$

- Autres algorithmes
	- Dijkstra (Développer par rapport au départ)

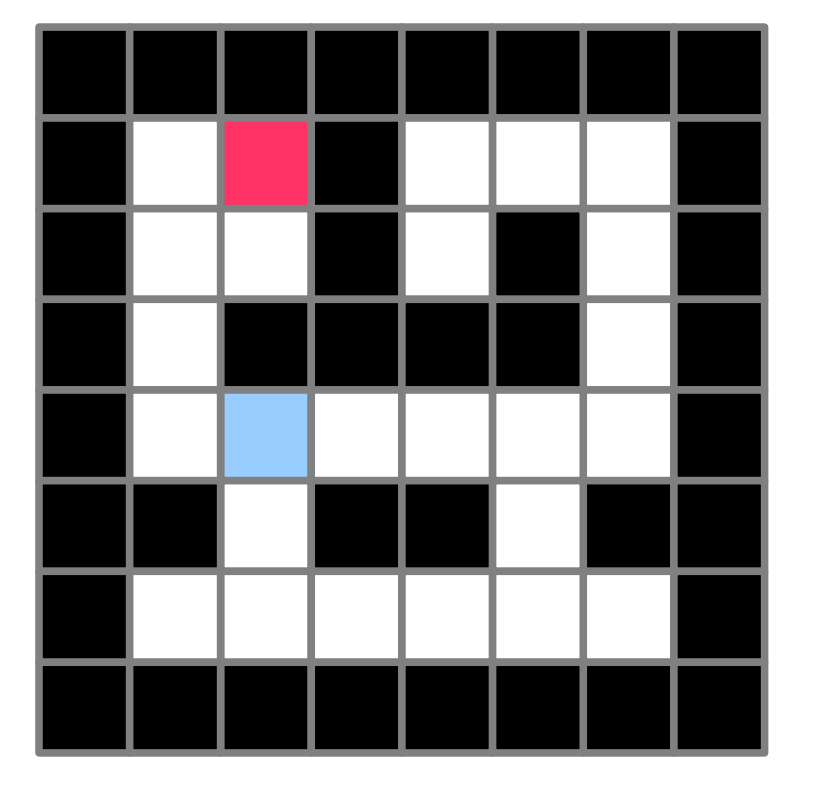

## $3.1 -$  construire un chemin  $\frac{136}{244}$

- Autres algorithmes
	- Dijkstra (Développer par rapport au départ)

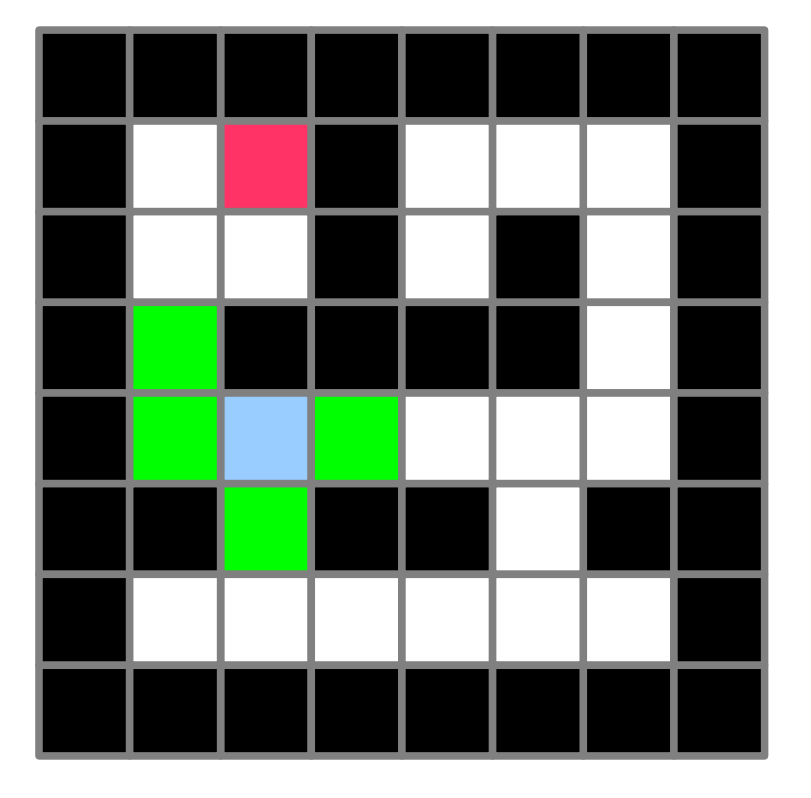

#### Dijkstra

## $3.1 -$  construire un chemin  $\frac{137}{244}$

- Autres algorithmes
	- Dijkstra (Développer par rapport au départ)

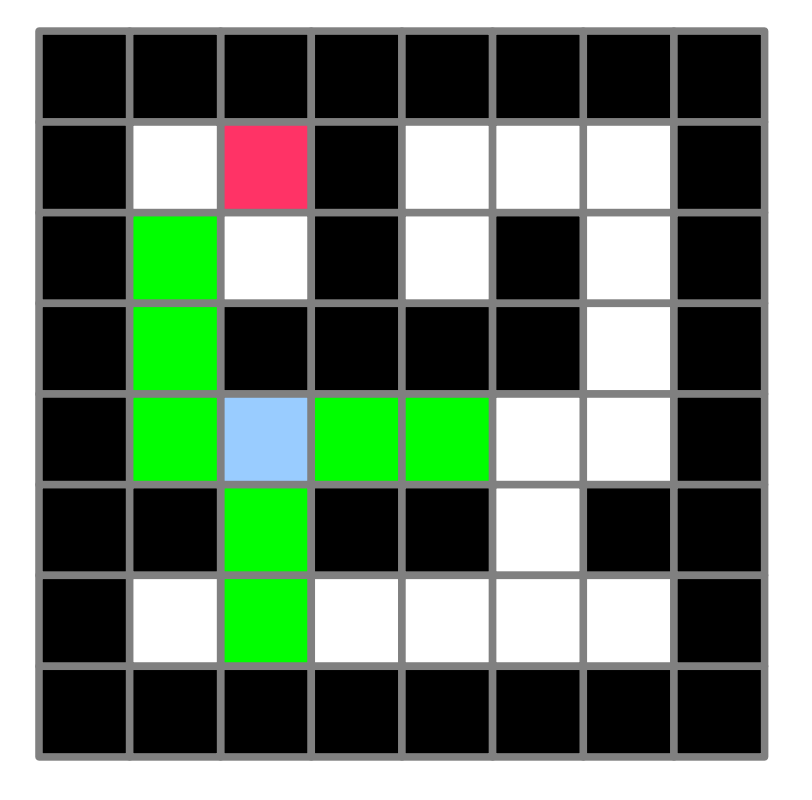

#### Dijkstra

- Autres algorithmes
	- Dijkstra (Développer par rapport au départ)
	- A\* (Développer le plus prometteur)

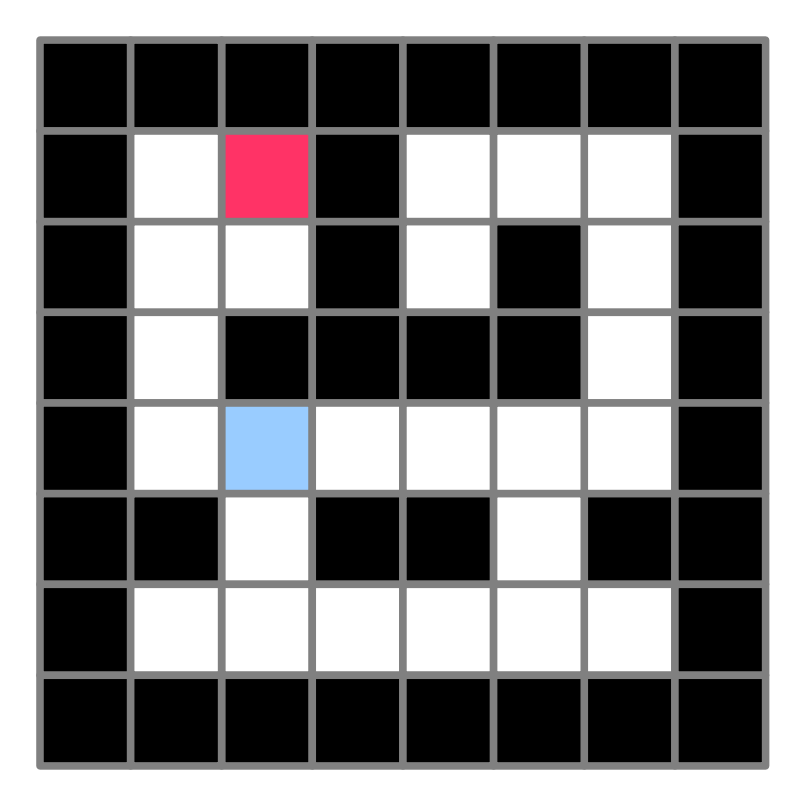

 $A^*$ 

138

244

139

244

- Autres algorithmes
	- Dijkstra (Développer par rapport au départ)

 $A^*$ 

- A\* (Développer le plus prometteur)

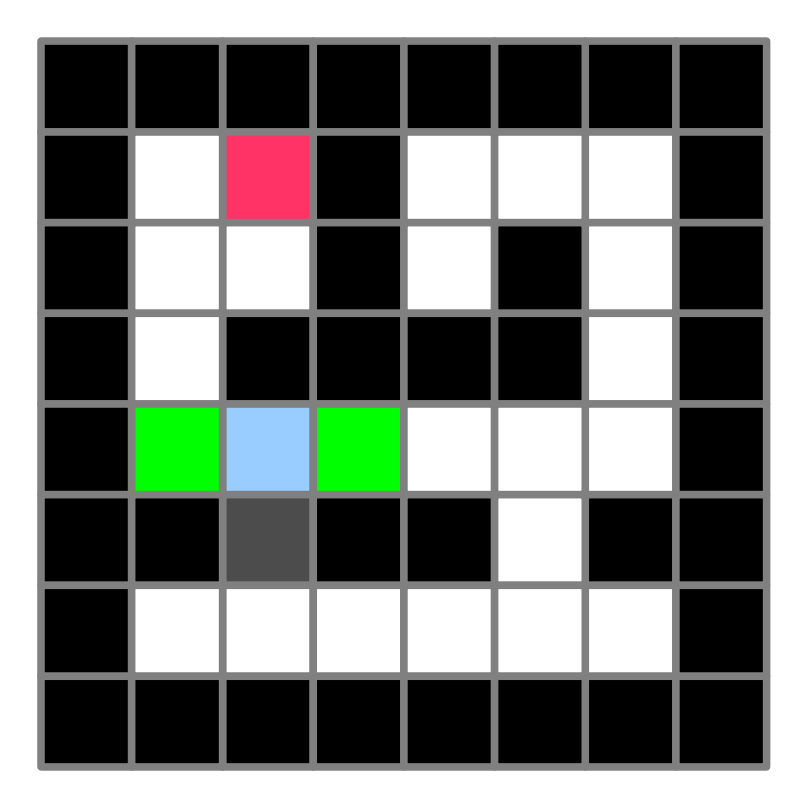

 $140$ 244

- Autres algorithmes
	- Dijkstra (Développer par rapport au départ)

 $A^*$ 

- A\* (Développer le plus prometteur)

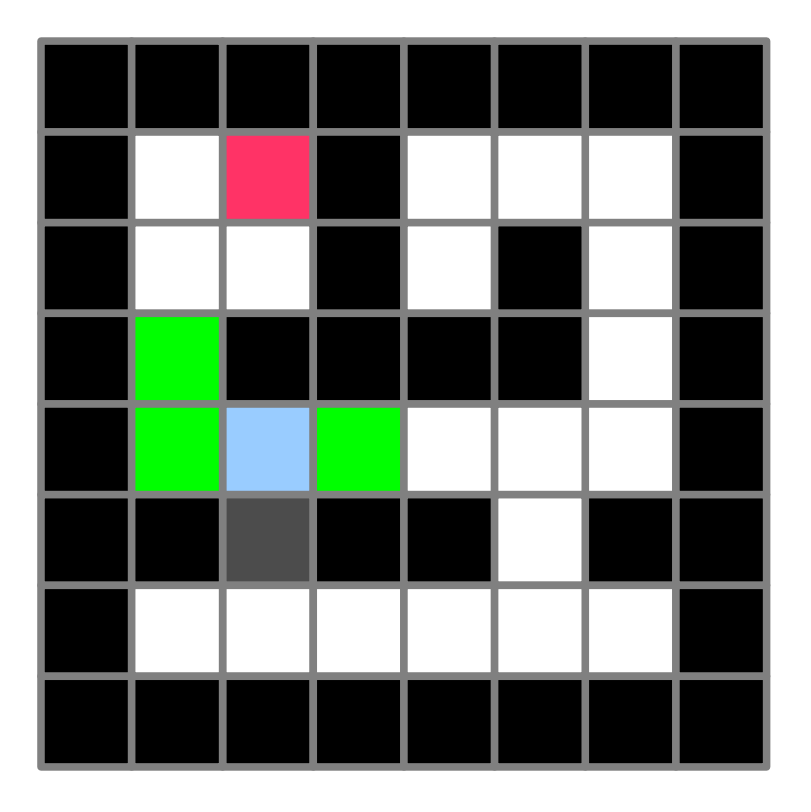

141 244

#### · Démo6

- Replanification en cas de modification

## $3.1 -$  construire un chemin  $\frac{142}{244}$

• Algorithme de recherche de plus court chemin – départ

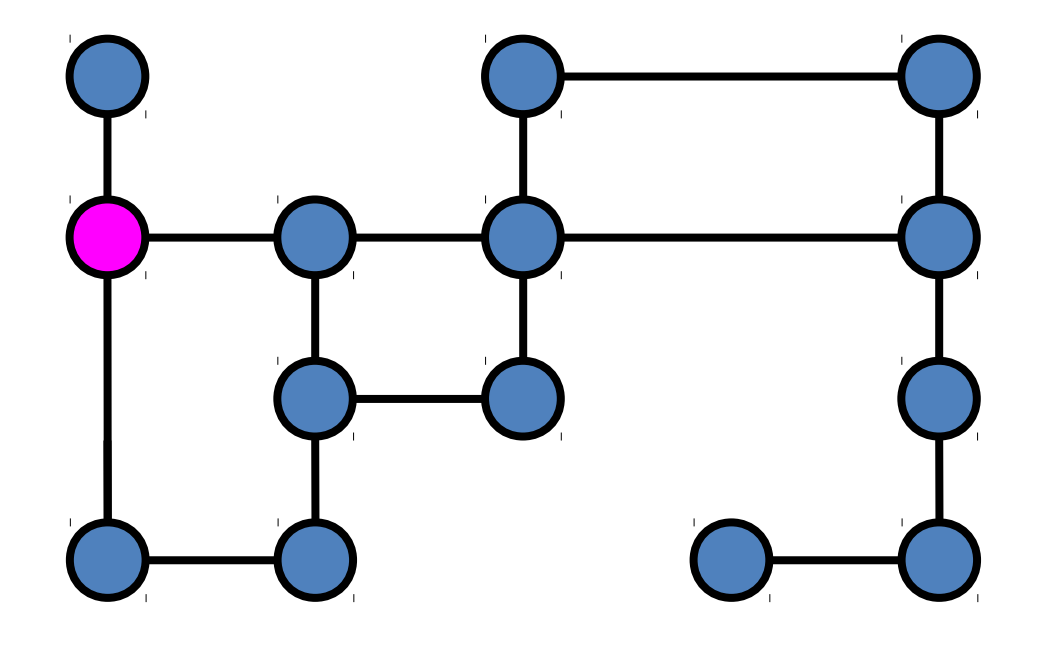

## $3.1 -$  construire un chemin  $\frac{143}{244}$

- Algorithme de recherche de plus court chemin
	- développement

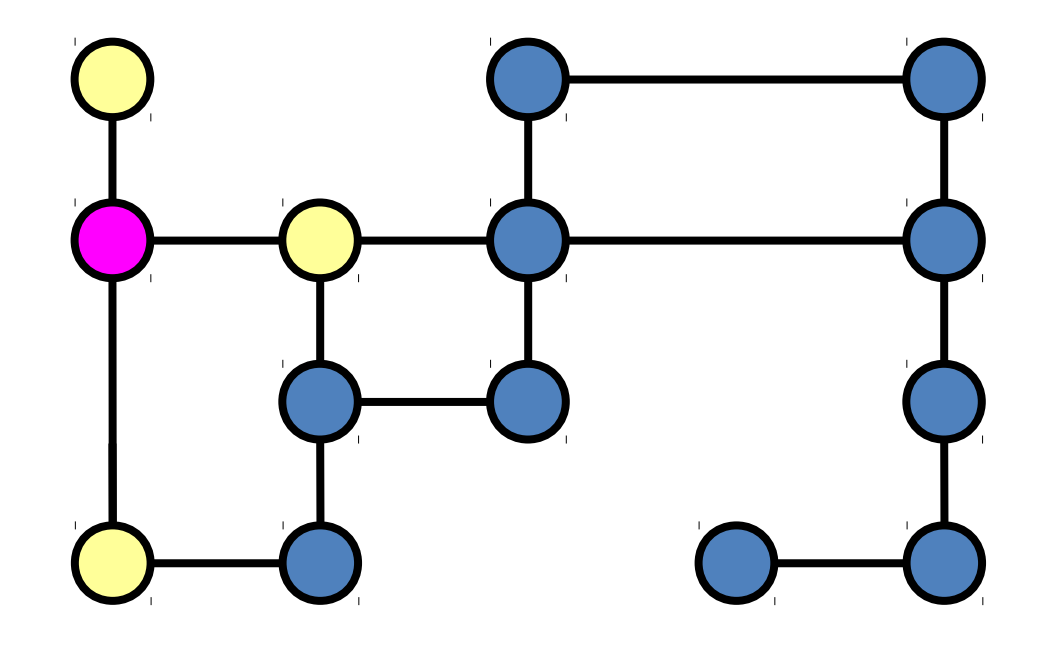

## $3.1 -$  construire un chemin  $\frac{144}{244}$

• Algorithme de recherche de plus court chemin – Mise à jour des coûts

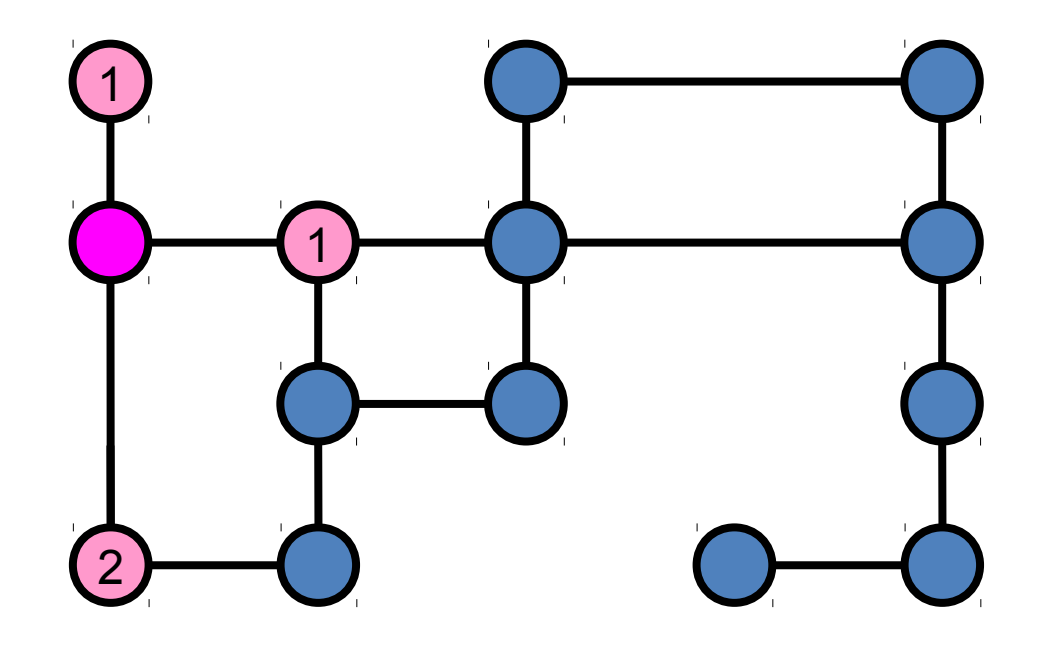

## $3.1 -$  construire un chemin  $\frac{145}{244}$

- Algorithme de recherche de plus court chemin
	- Développement suivant

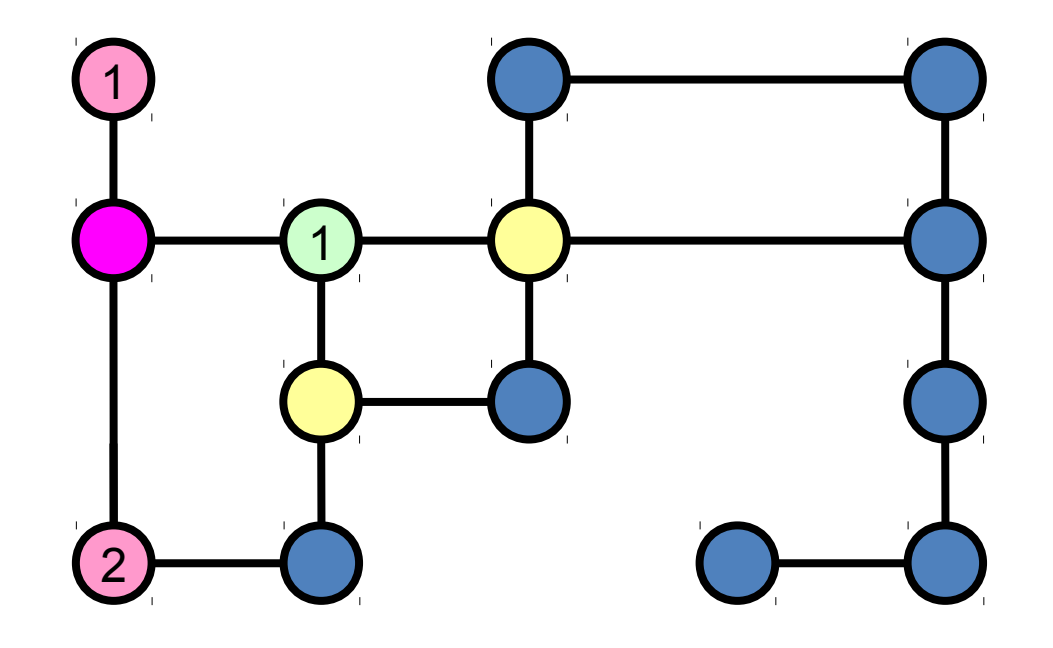
### $3.1 -$  construire un chemin  $\frac{146}{244}$

- Algorithme de recherche de plus court chemin
	- Mise à jour des couts

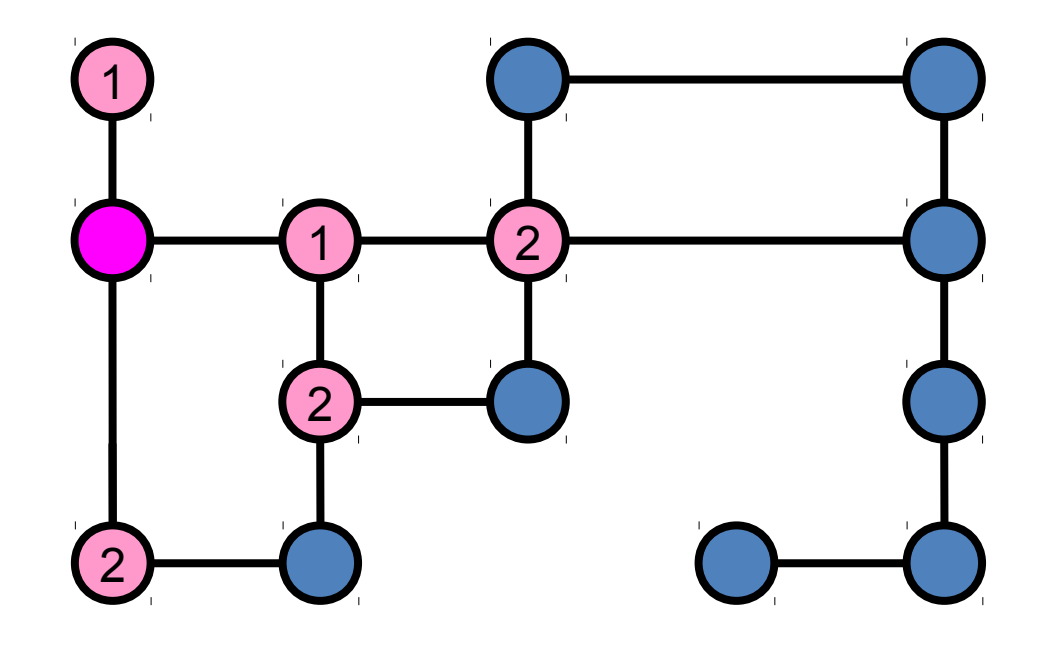

### $3.1 -$  construire un chemin  $\frac{147}{244}$

- Algorithme de recherche de plus court chemin
	- Mise à jour des couts

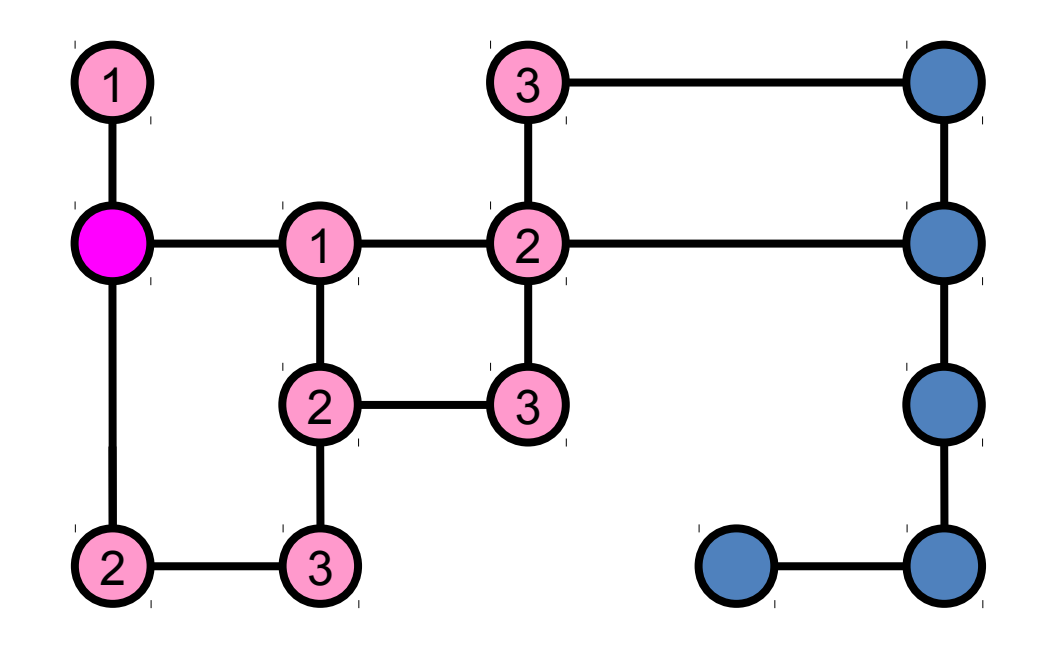

### $3.1 -$  construire un chemin  $\frac{148}{244}$

- Algorithme de recherche de plus court chemin
	- Mise à jour des couts

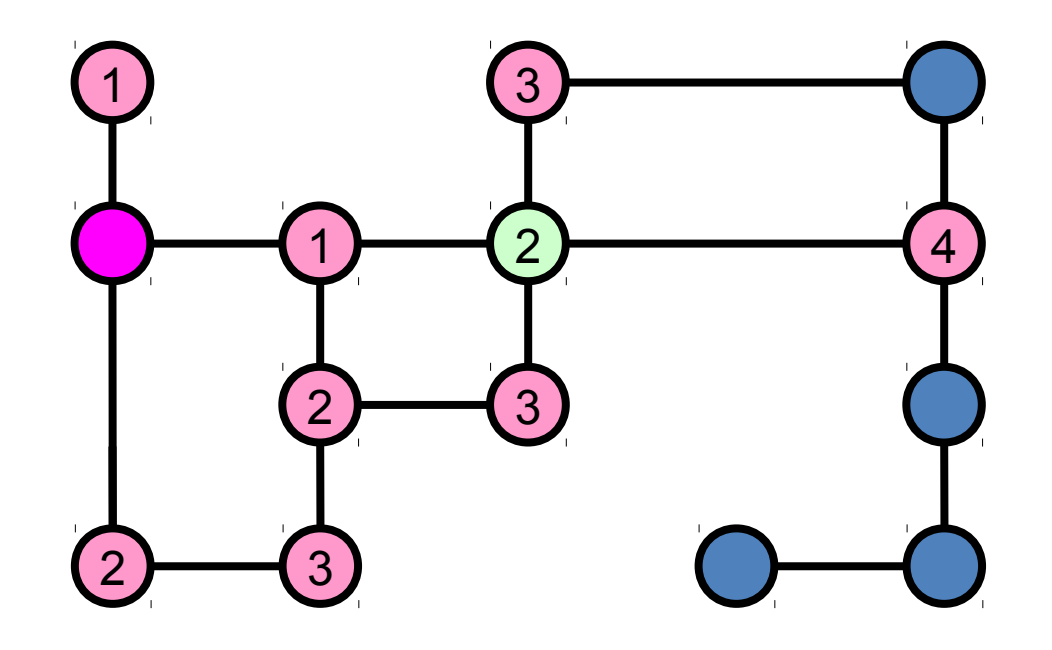

### $3.1 -$  construire un chemin  $\frac{149}{244}$

- Algorithme de recherche de plus court chemin
	- Mise à jour des couts

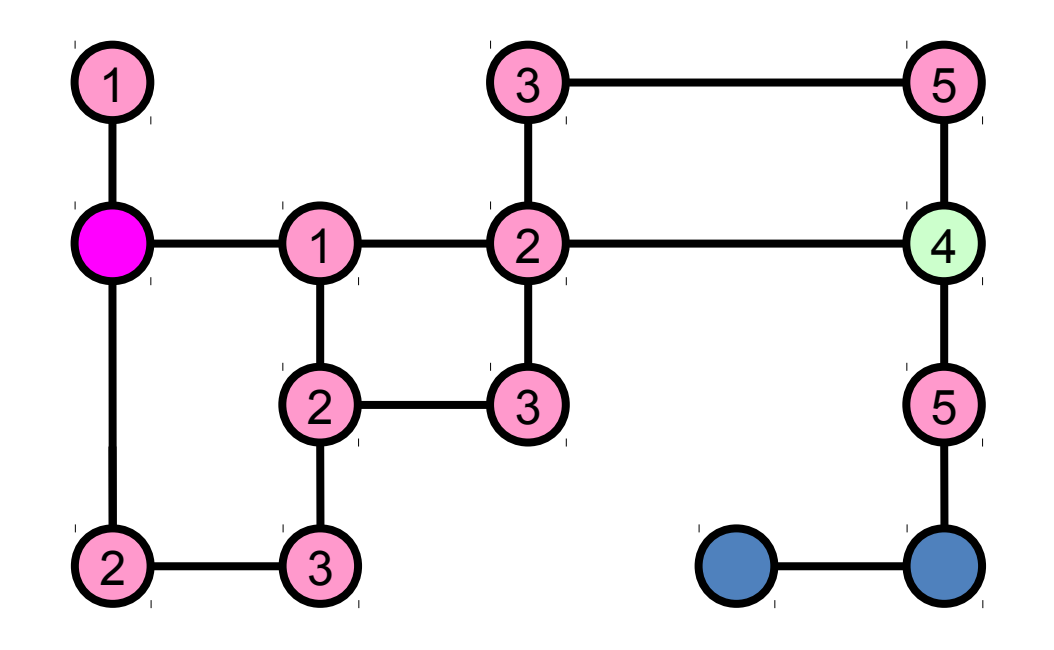

### $3.1 -$  construire un chemin  $\frac{150}{244}$

- Algorithme de recherche de plus court chemin
	- Mise à jour des couts

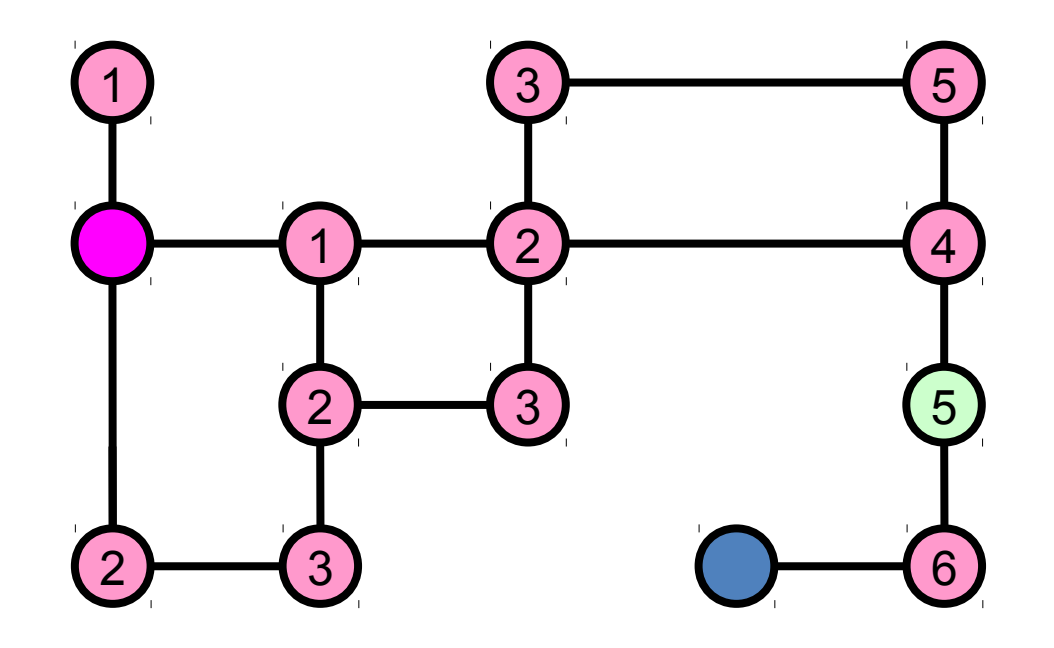

### $3.1$  – construire un chemin  $\frac{151}{244}$

- Algorithme de recherche de plus court chemin
	- Mise à jour des couts

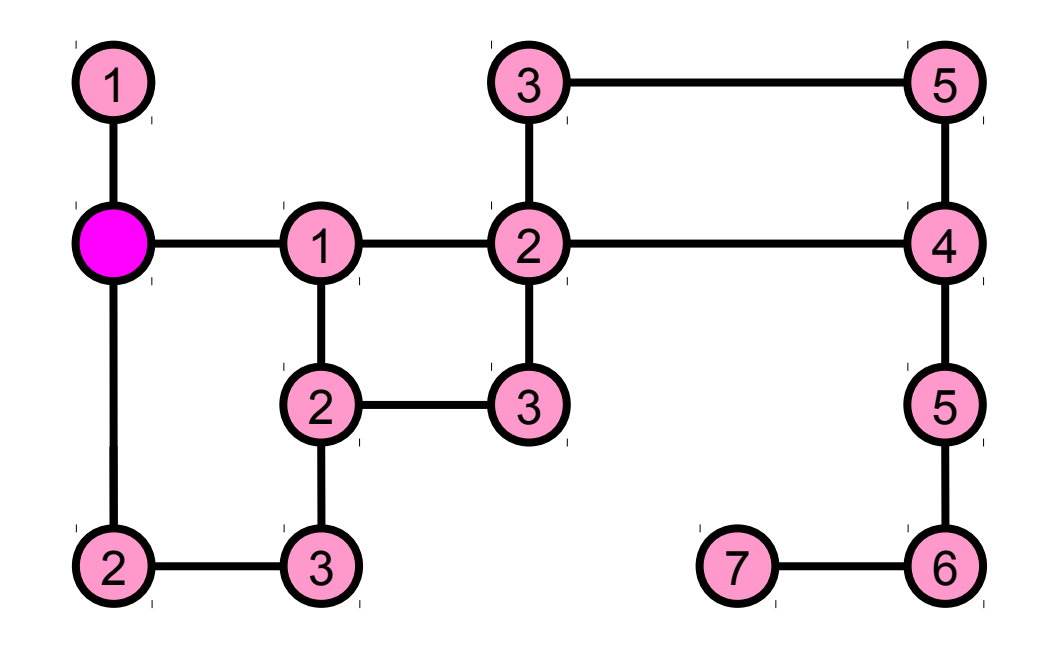

### $3.1$  – construire un chemin  $\frac{152}{244}$

- Algorithme de recherche de plus court chemin
	- Recherche du chemin

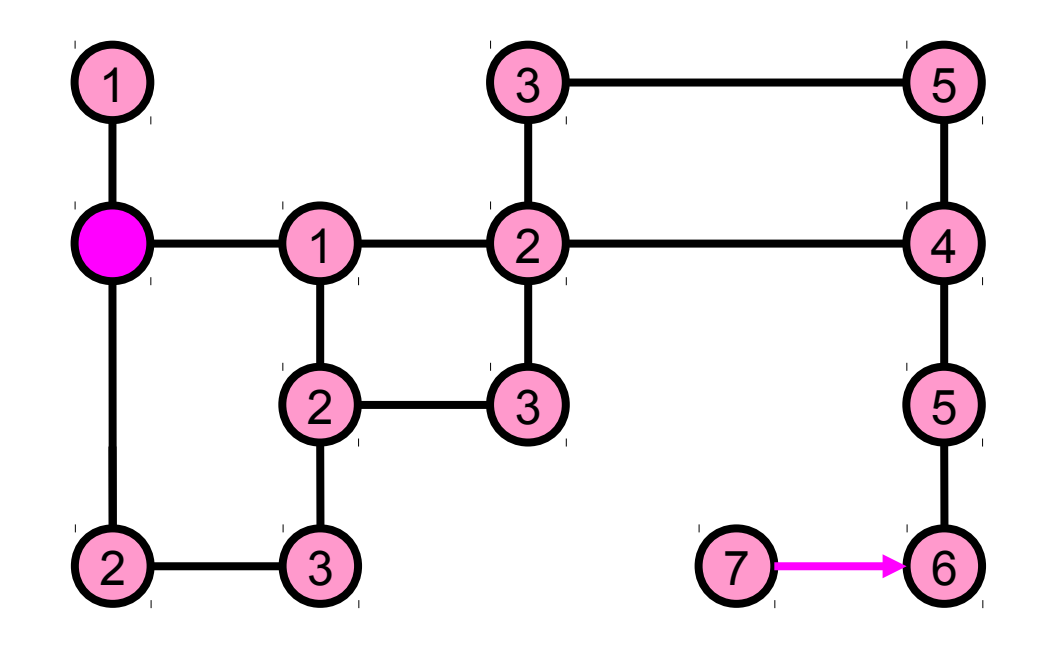

### $3.1 -$  construire un chemin  $\frac{153}{244}$

- Algorithme de recherche de plus court chemin
	- Calcul du chemin en retour arriere

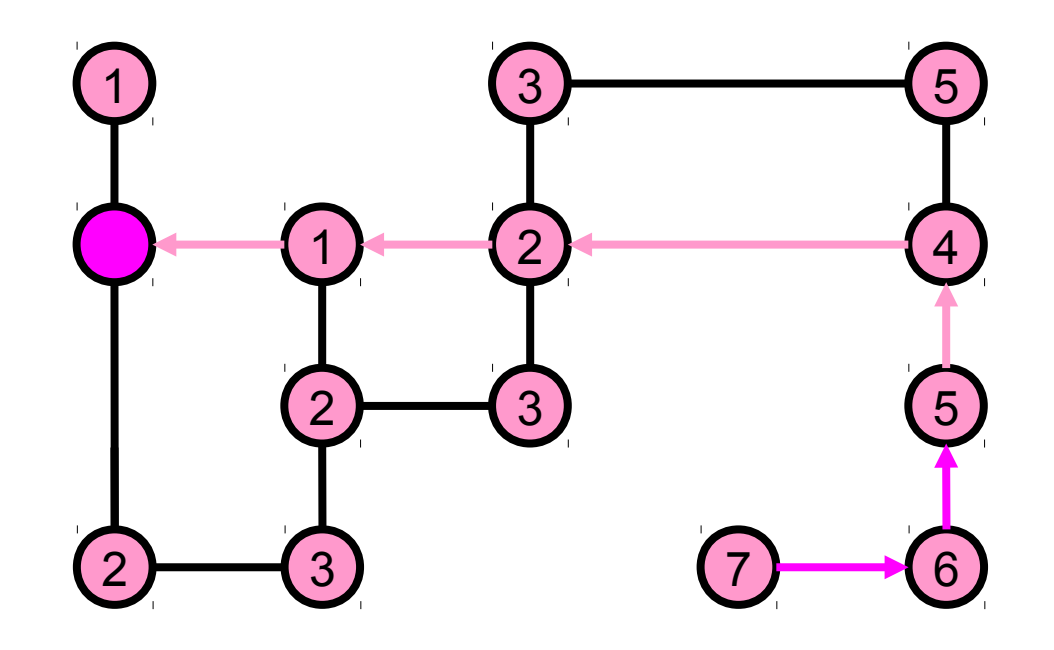

### $3.1$  – Espace d'état complexe  $\frac{154}{244}$

- Trajectoire non holonome
	- Contrôle de voiture (x, y, vx, vy)

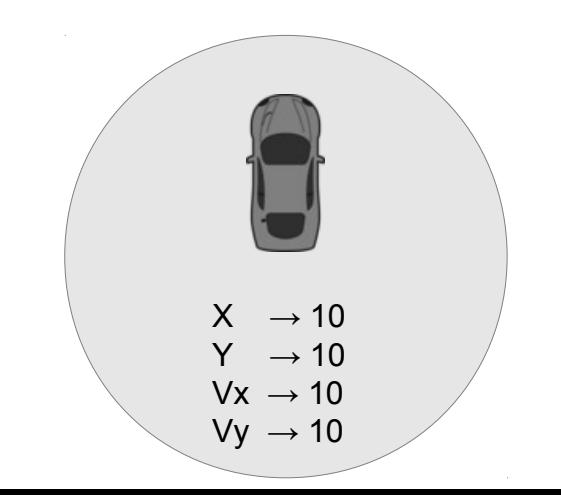

### $3.1$  – Espace d'état complexe  $\frac{155}{244}$

• Trajectoire non holonome

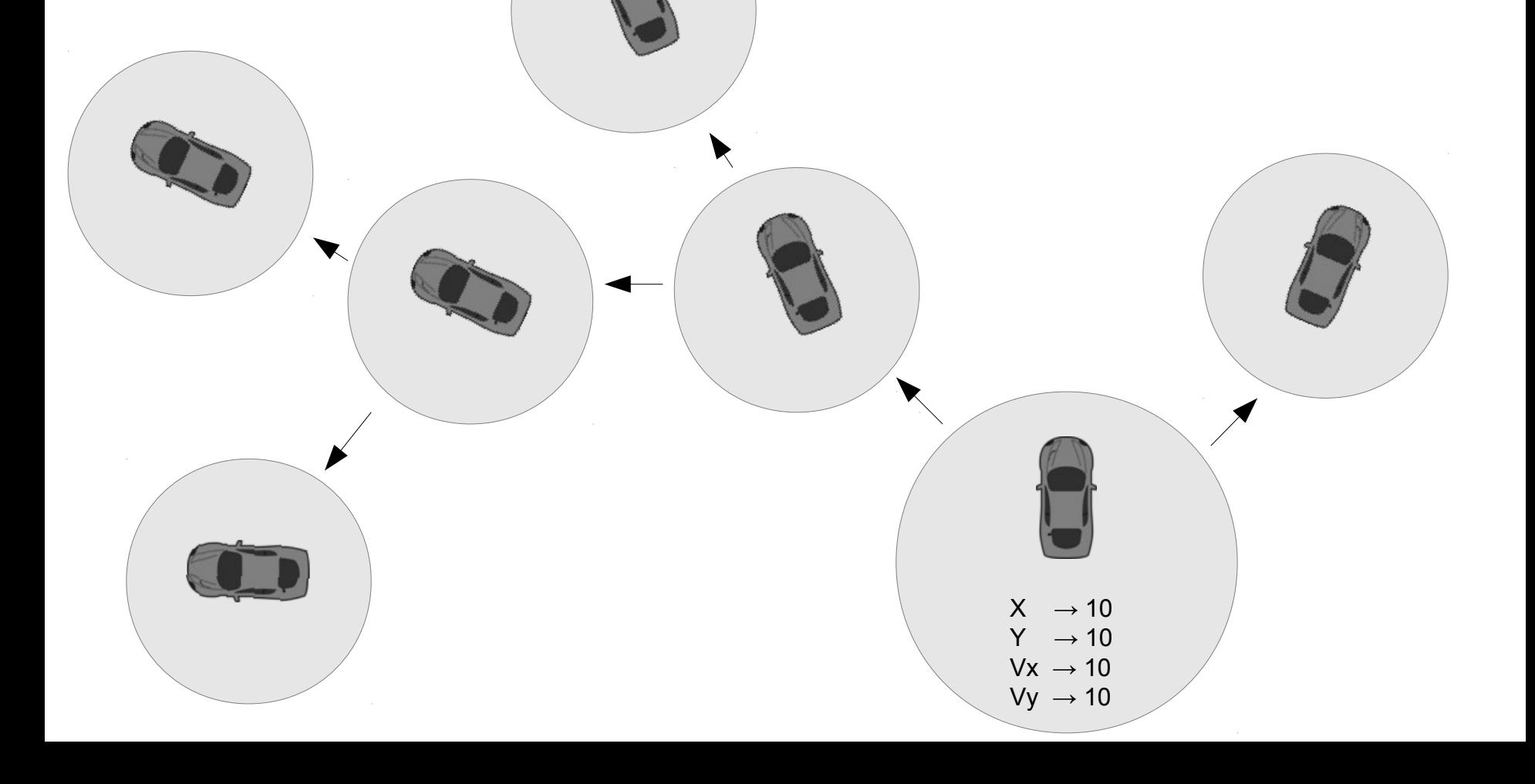

### $3.1$  – Espace d'état complexe  $\frac{156}{244}$

- Trajectoire non-holonome
	- Jeu sur papier RaceTrack

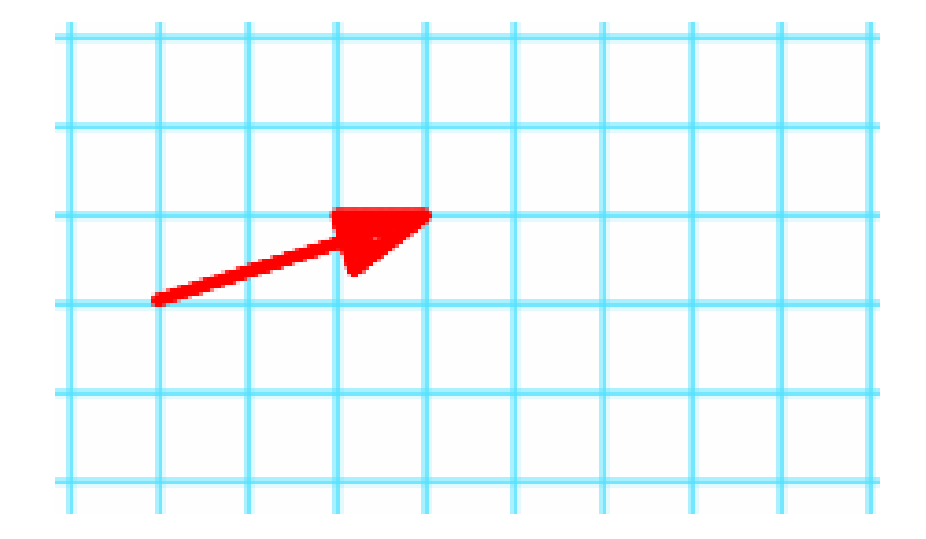

### $3.1$  – Espace d'état complexe  $\frac{157}{244}$

- Trajectoire non-holonome
	- Jeu sur papier RaceTrack

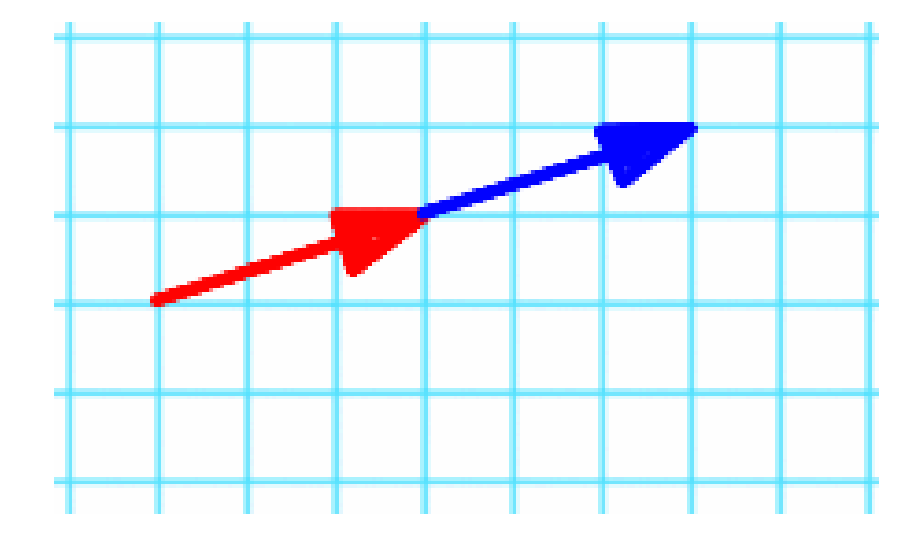

### $3.1$  – Espace d'état complexe  $\frac{158}{244}$

- Trajectoire non-holonome
	- Jeu sur papier RaceTrack

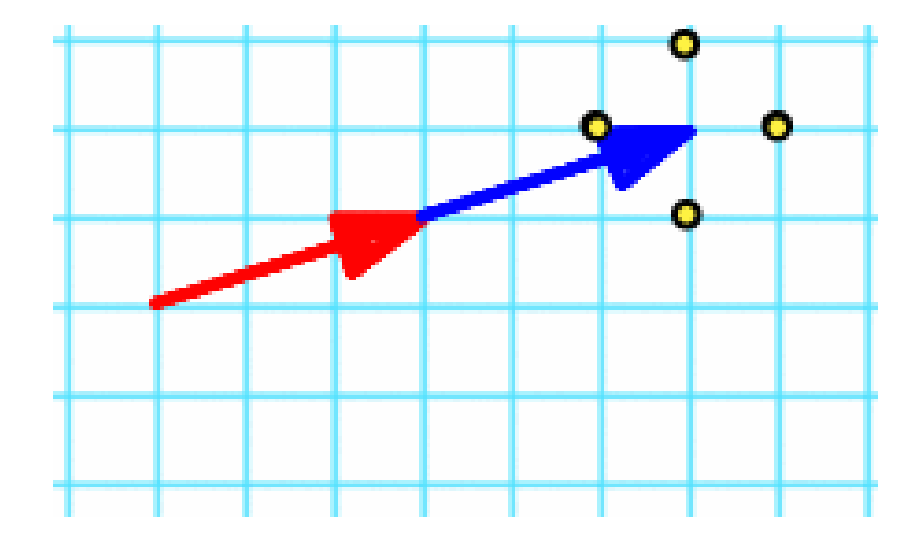

### $3.1$  – Espace d'état complexe  $\frac{159}{244}$

- Trajectoire non-holonome
	- Jeu sur papier RaceTrack

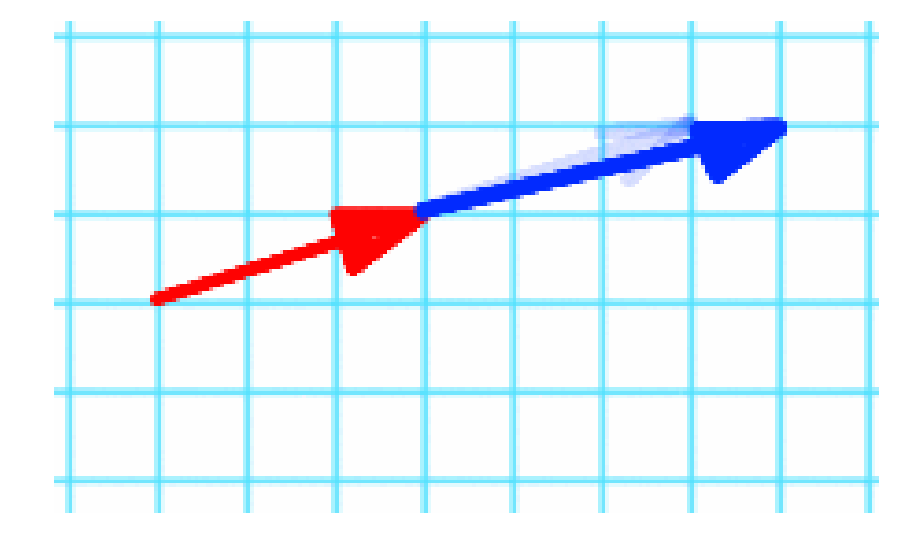

### $3.1$  – Espace d'état complexe  $\frac{160}{244}$

- Trajectoire non-holonome
	- Jeu sur papier RaceTrack

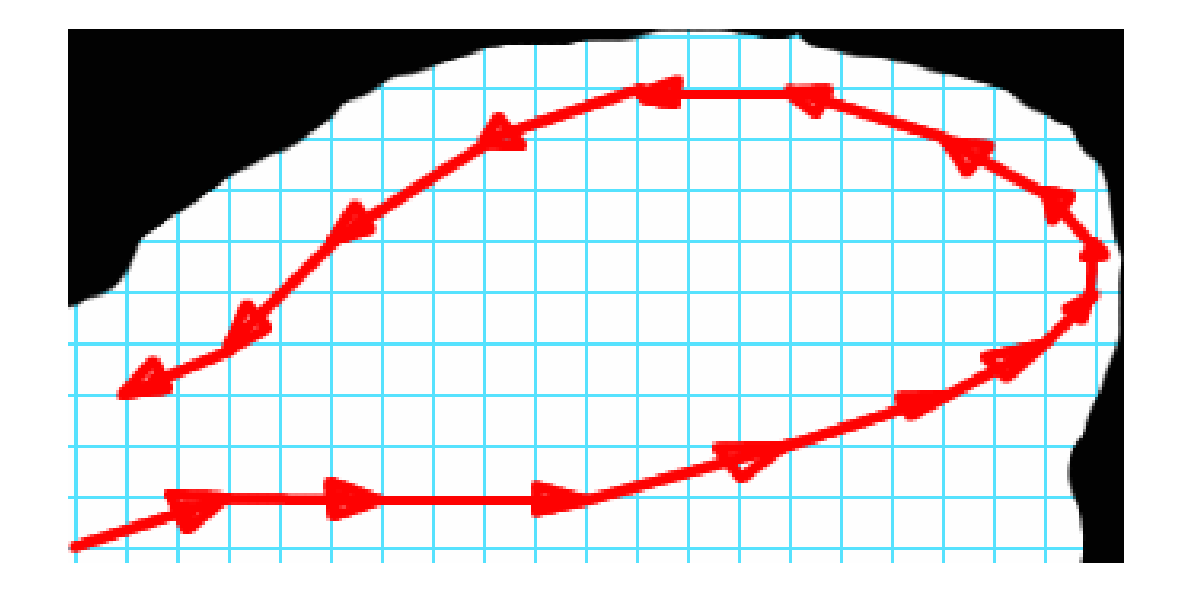

### $3.1$  – Espace d'état complexe  $\frac{161}{244}$

### • Trajectoire non-holonome

http://www.harmmade.com/vectorracer/

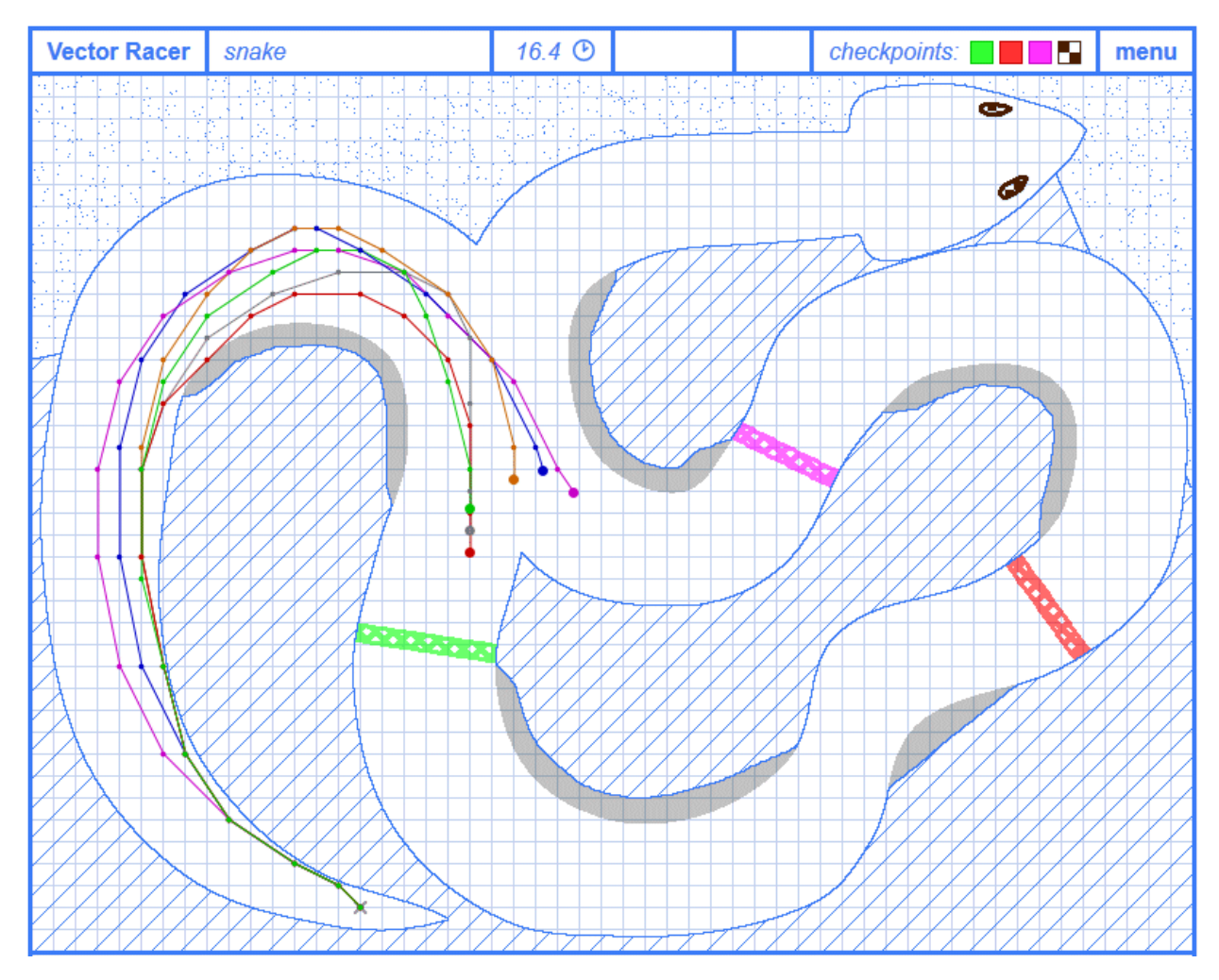

# $3.1$  – Espace d'état complexe  $\frac{162}{244}$

- Planification hiérarchique
	- Raisonner à différents niveaux
	- En fonction du lieu

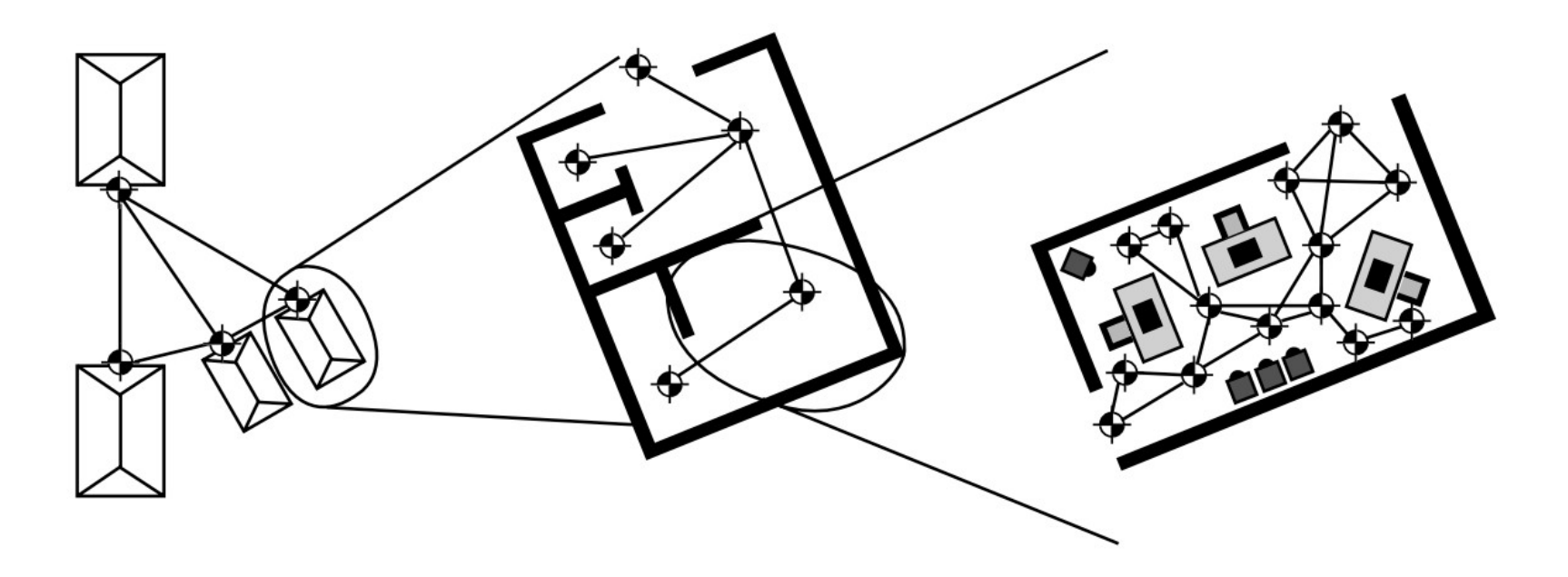

### $3.1$  – naviguer sur chemin construit  $\frac{163}{244}$

- Démonstration7
	- Coupler
		- Planification
		- Navigation

### $3$  – couche Décision  $\frac{164}{244}$

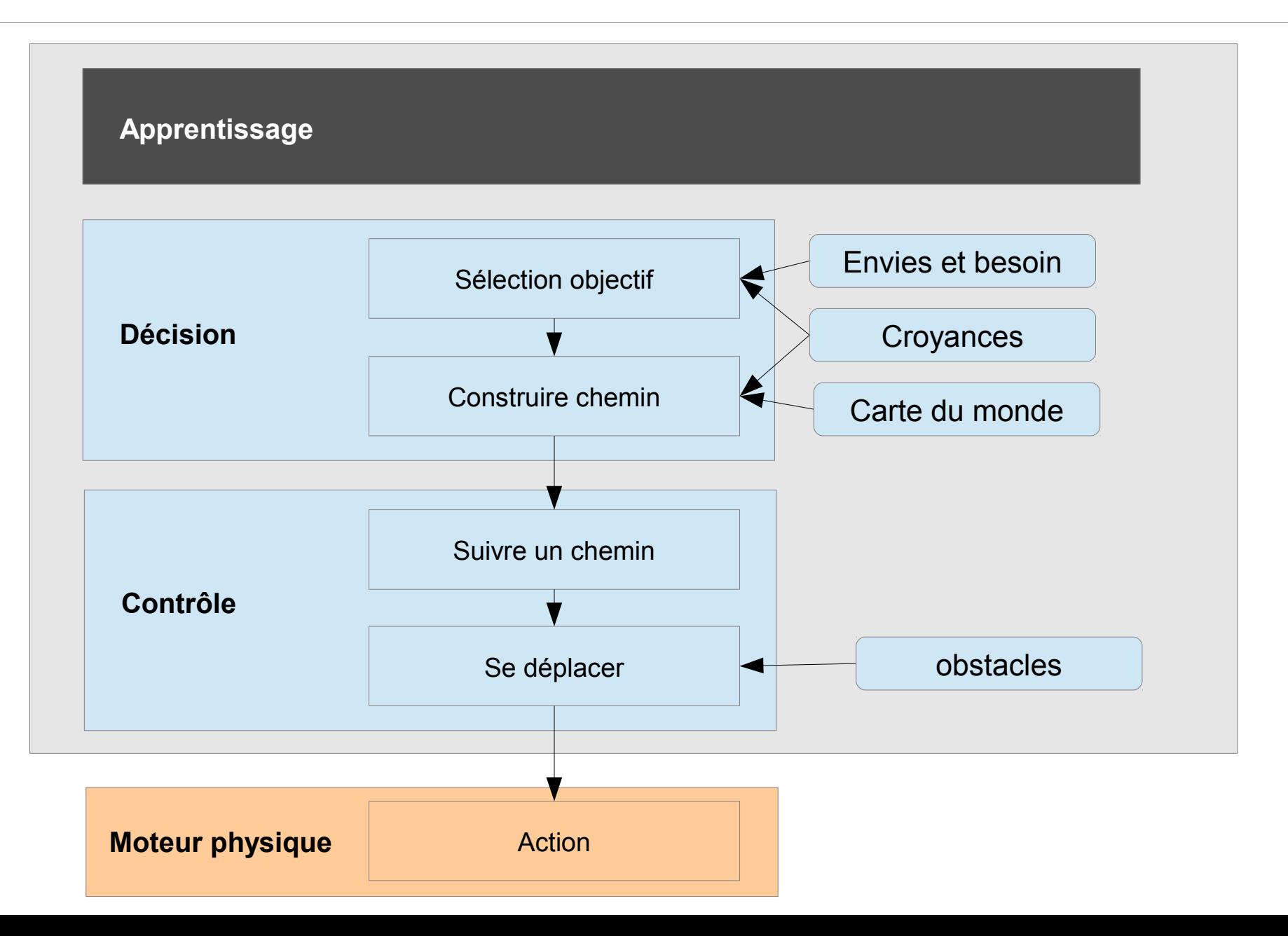

### $3$  – couche Décision  $\frac{165}{244}$

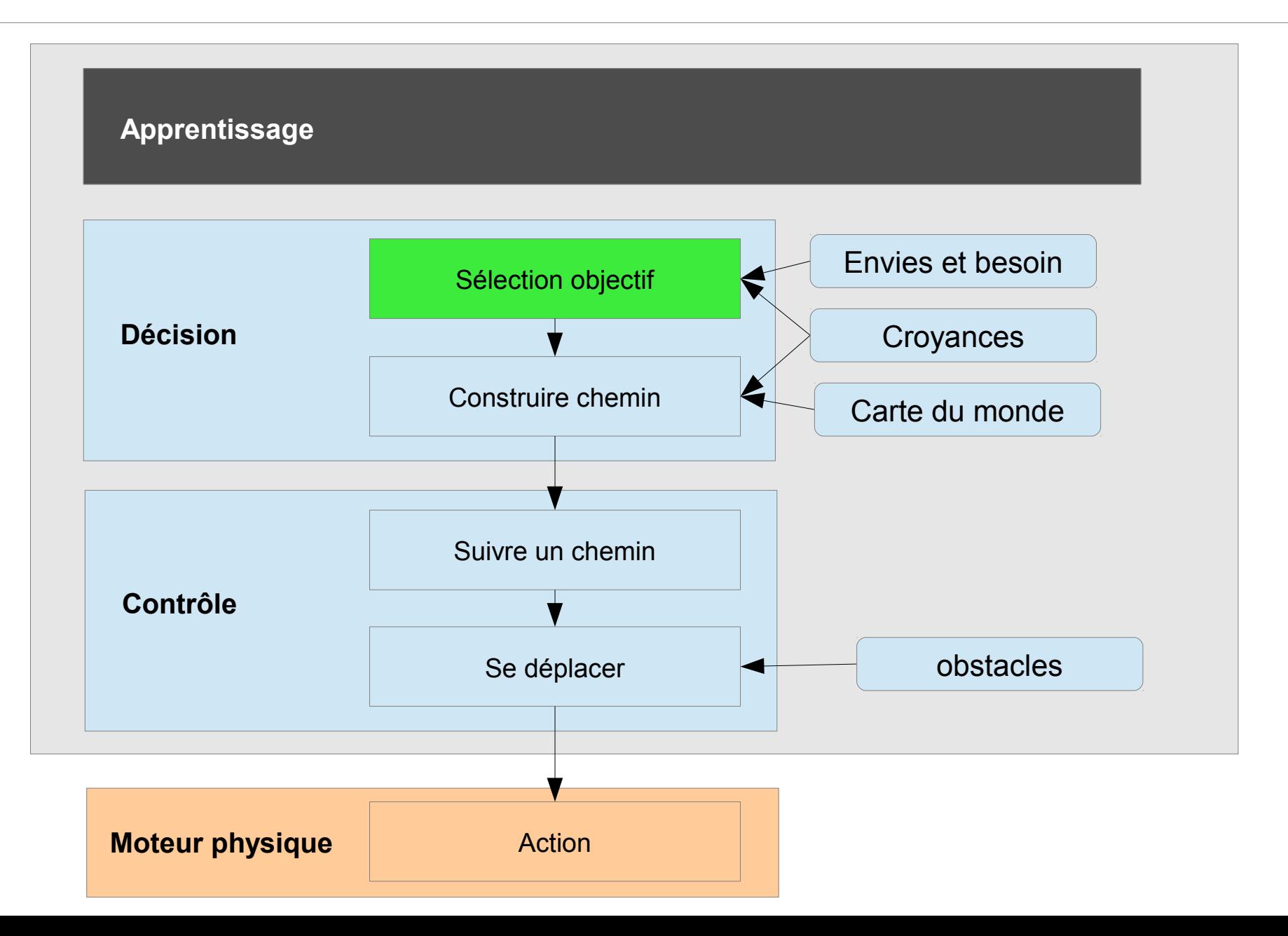

# $3.2$  - Sélection d'objectifs  $\frac{166}{244}$

### • Personnage sait

- Construire un chemin vers but
- Naviguer, éviter obstacles
- Comment choisir le but ?
- Plusieurs approches
	- "Behavior Tree"
	- Planification haut niveau
	- "Practical reasonning"
	- D'autres ...

### $3.2$  - Sélection d'objectifs  $\frac{167}{244}$

### **Scripts**

- **Automates**
- Behavior Tree
- Practical reasonning BDI
- Planification haut niveau

- Scripts
	- Entité dans un Jdr
		- Fixée
		- Modifiable (langage)

Si (demande renseignement) alors devient hostile sinon reste amical

Si (hostile)

alors attaque\_unité

168 244

- Scripts
	- Entité dans un Jdr
		- Fixée
		- Modifiable (langage)

Si (demande renseignement) alors devient hostile sinon reste amical

Si (hostile) alors attaque unité

- Never Winter Nights
	- Permettre d'être MJ
	- Aura Toolbox
		- NWScript (Objets, NPCs)
		- **Dialogues**

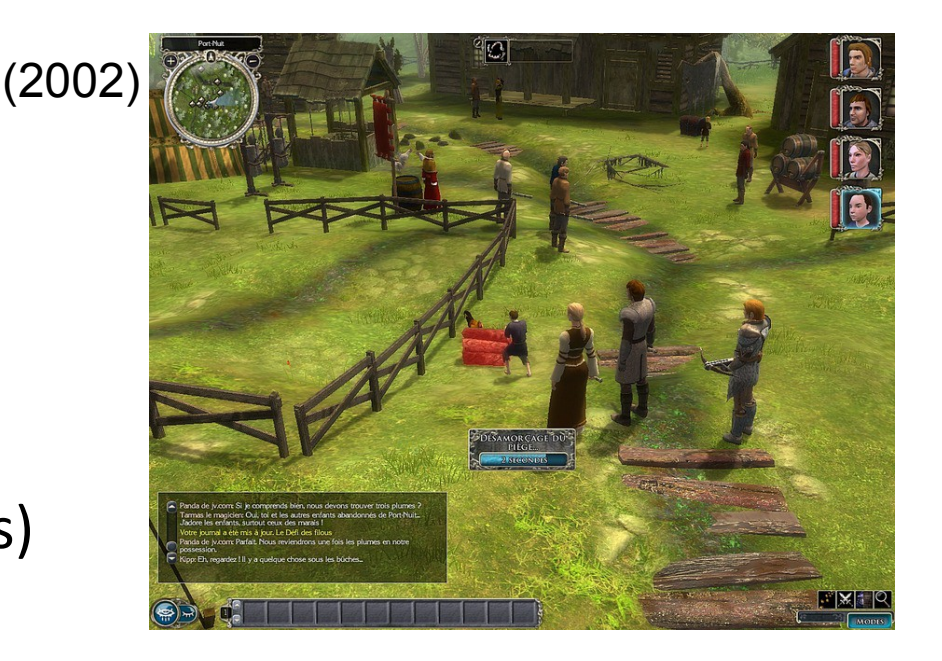

#### Gestion des Scripts

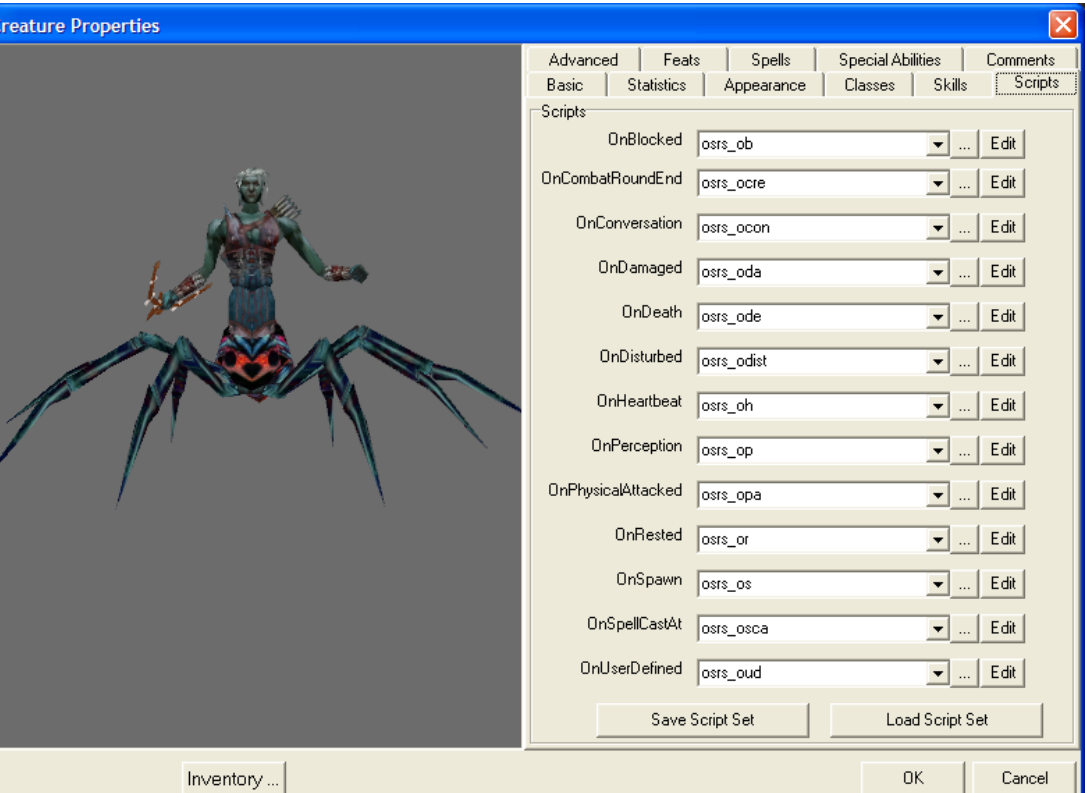

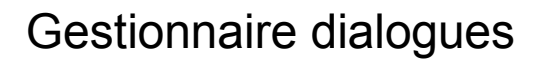

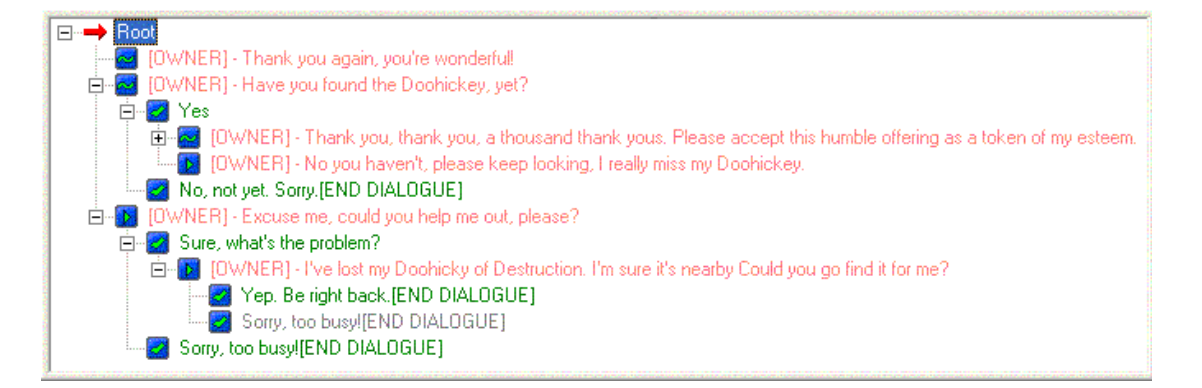

### $3.2$  - Sélection d'objectifs  $\frac{171}{244}$

- Scripts
- **Automates**
- Behavior Tree
- Practical reasonning BDI
- Planification haut niveau

### • Machine à état fini

- Troupe et état
	- Fixée
	- Évoluable

Switch(état) • **patrouille :** •Deplacer  $\cdot$ Si ennemi état  $\leftarrow$ attaque •**Attaque** •Diriger vers unité •Attaquer unité •Si mort état  $\leftarrow$ défense •**Defense** •Si attaquer état $\leftarrow$ attaque

172 244

### $3.2$  - sélection d'objectifs  $\frac{173}{244}$

• Automates

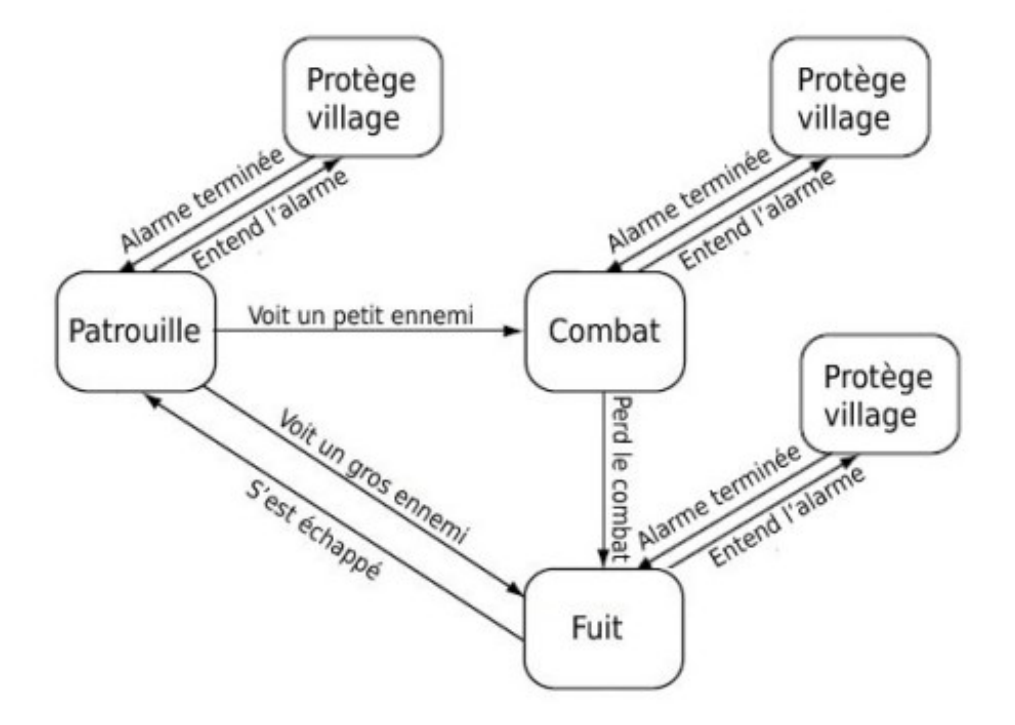

FIG. 3 - Un évènement d'alerte est ajouté au cycle d'activité du soldat. (Millington, 2006)

### $3.2 - Sélection d'objectifs$   $\frac{174}{244}$

- Scripts
- **Automates**
- **Behavior Tree**
- Practical reasonning BDI
- Planification haut niveau

### $3.2$  - Sélection d'objectifs  $\frac{175}{244}$

- Coder une suite d'actions
	- Behavior Trees

http://bjoernknafla.com/introduction-to-behavior-trees

- Arbre de comportement
	- Conditionnelles
	- Séquences d'actions

### $3.2 - Sélection d'objectifs$   $\frac{176}{244}$

- Coder une suite d'actions
	- Behavior Trees

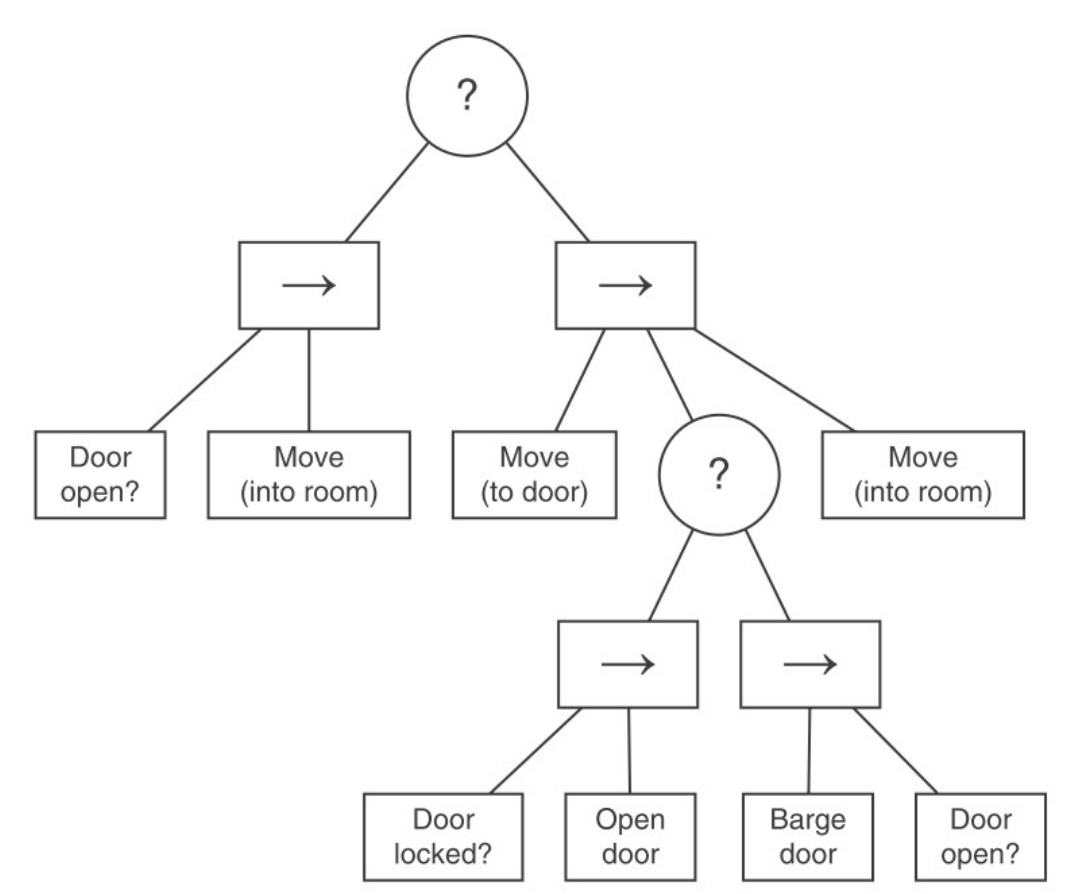

### $3.2$  - Sélection d'objectifs  $\frac{177}{244}$

- Coder une suite d'actions
	- Behavior Trees

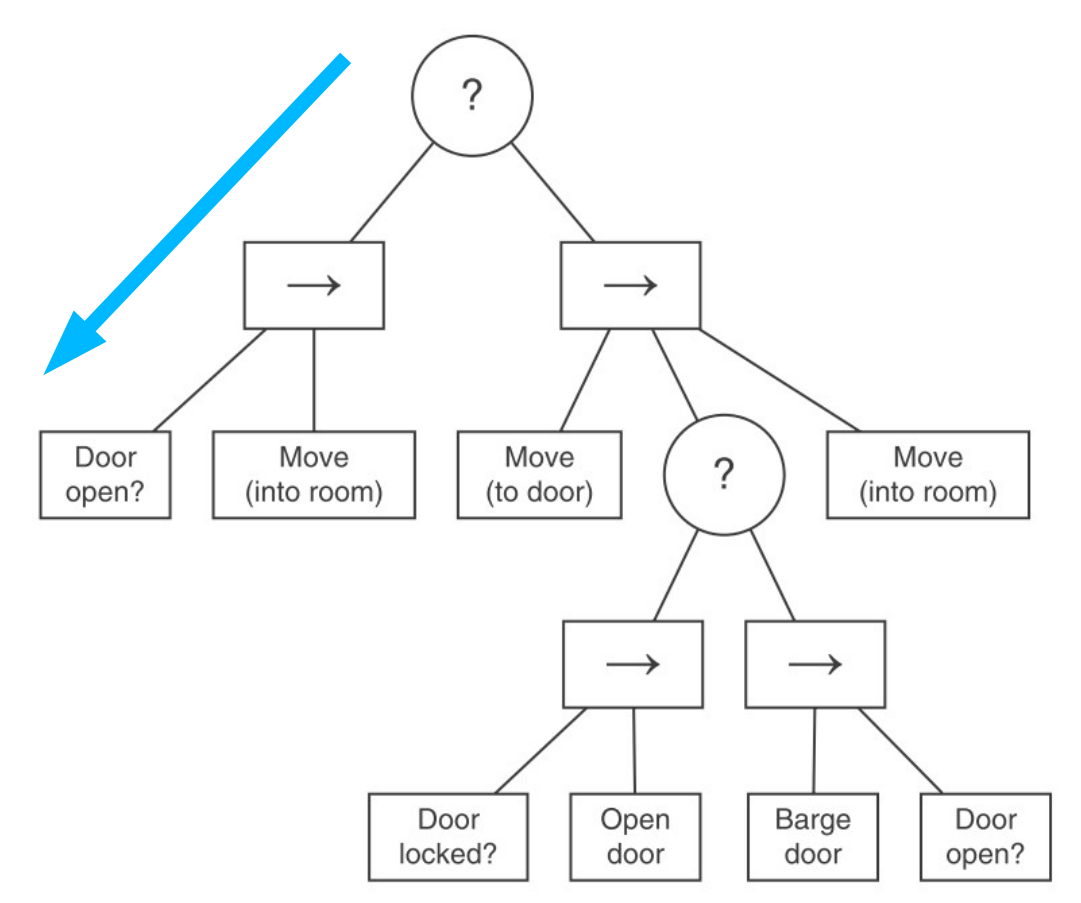

### $3.2 - Sélection d'objectifs$   $\frac{178}{244}$

- Coder une suite d'actions
	- Behavior Trees

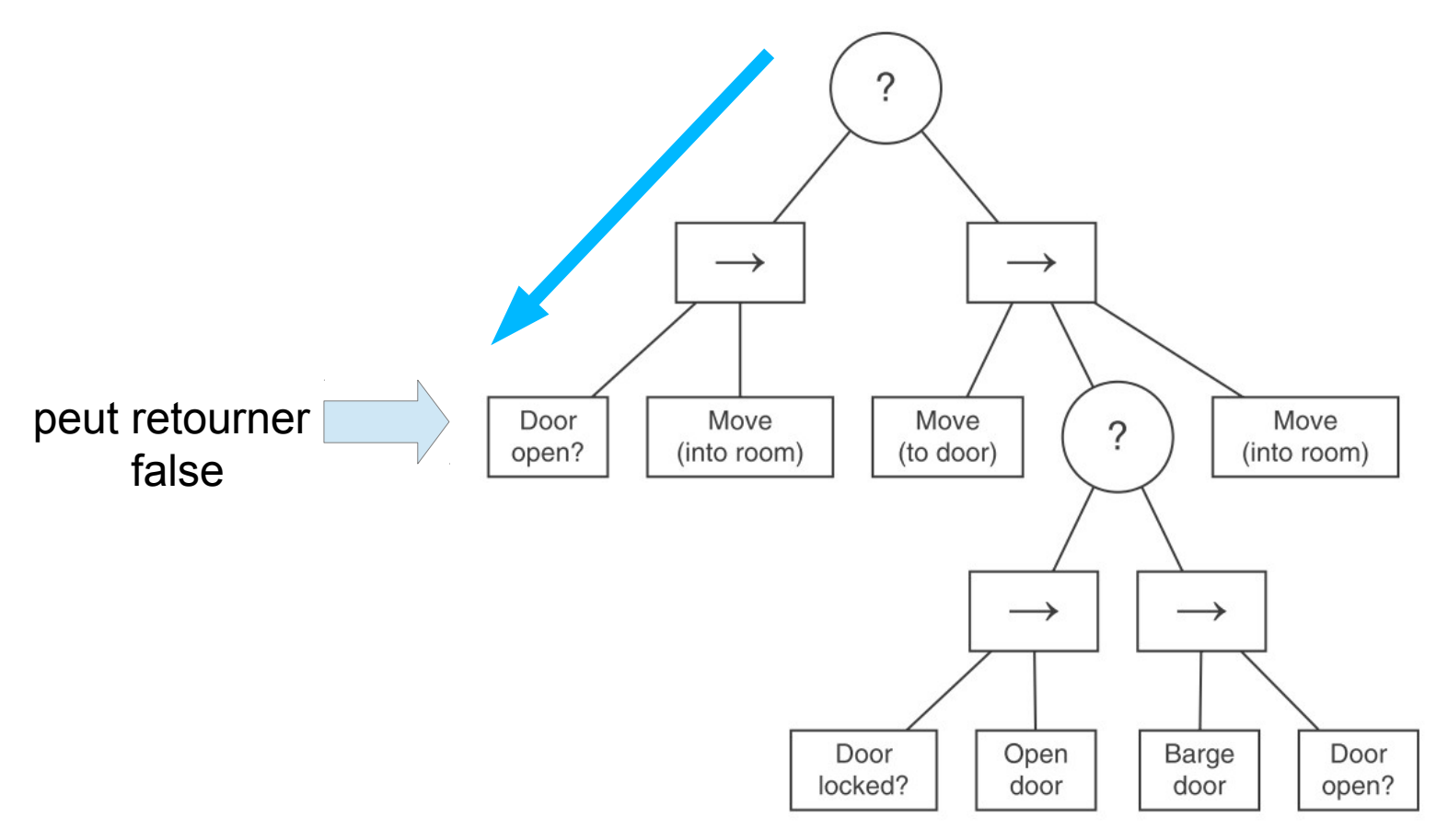

- Coder une suite d'actions
	- Behavior Trees

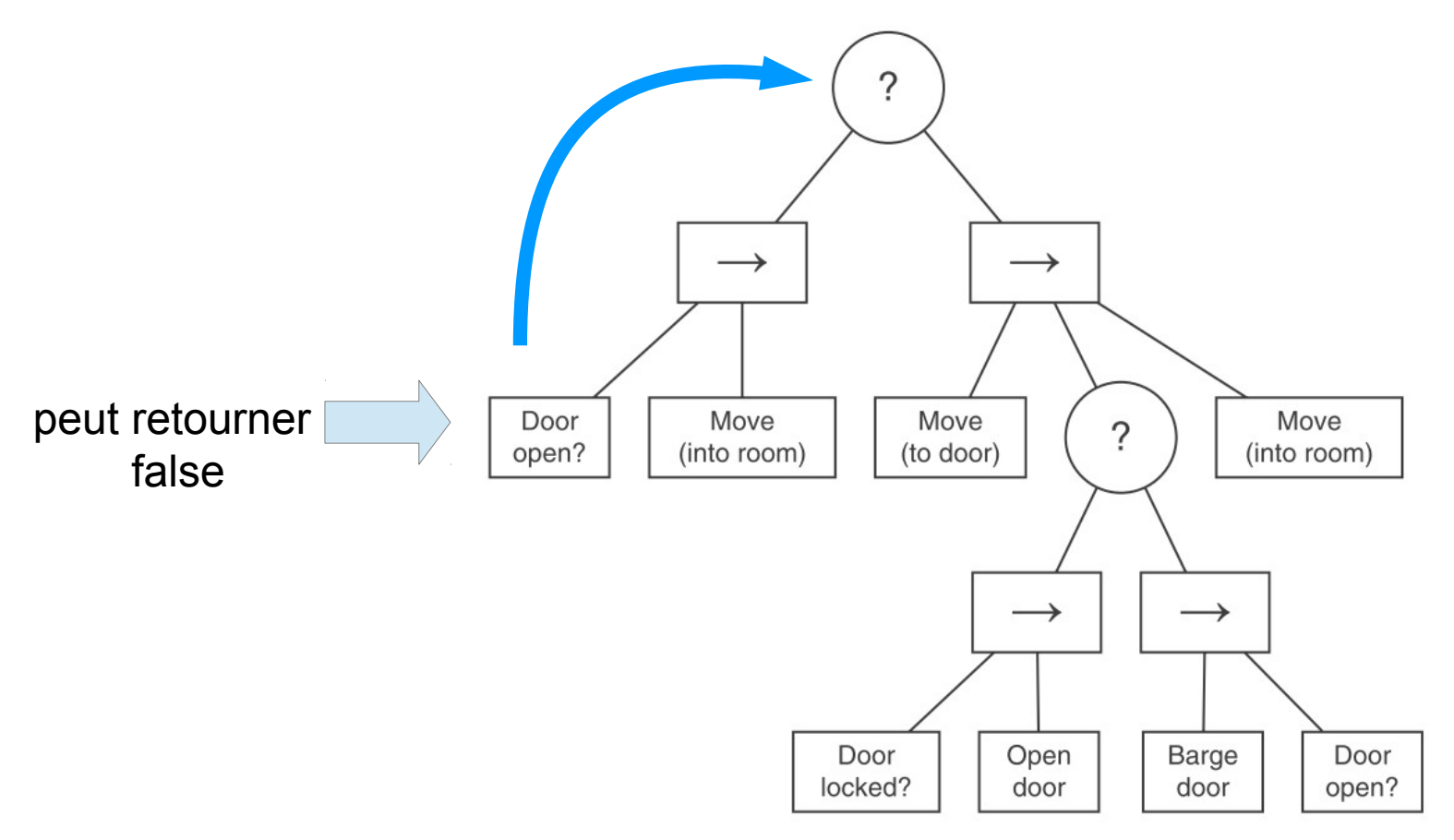

### $3.2$  - Sélection d'objectifs  $\frac{180}{244}$

- Coder une suite d'actions
	- Behavior Trees

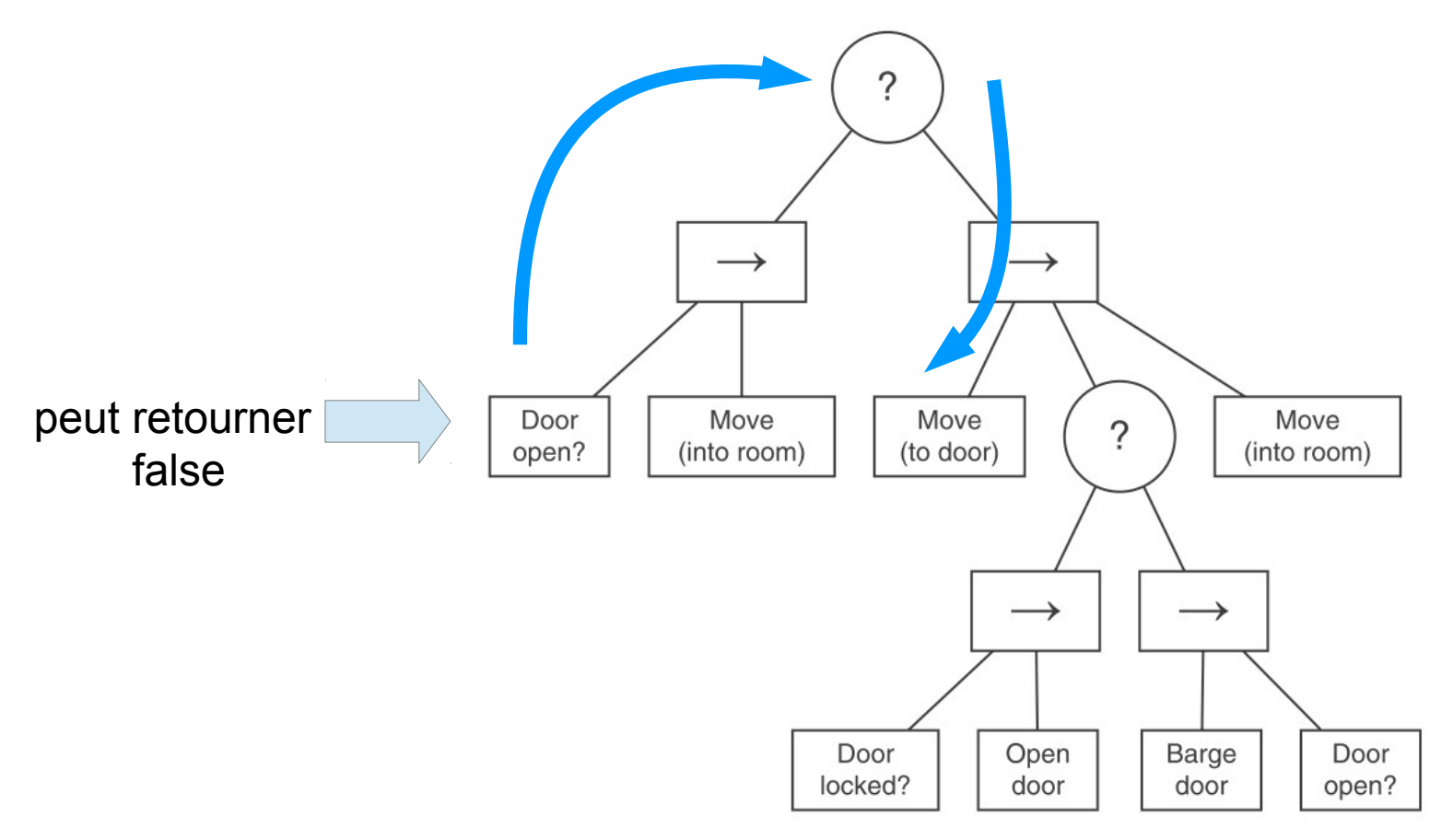

### $3.2$  - Sélection d'objectifs  $\frac{181}{244}$

- Coder une suite d'actions
	- Behavior Trees

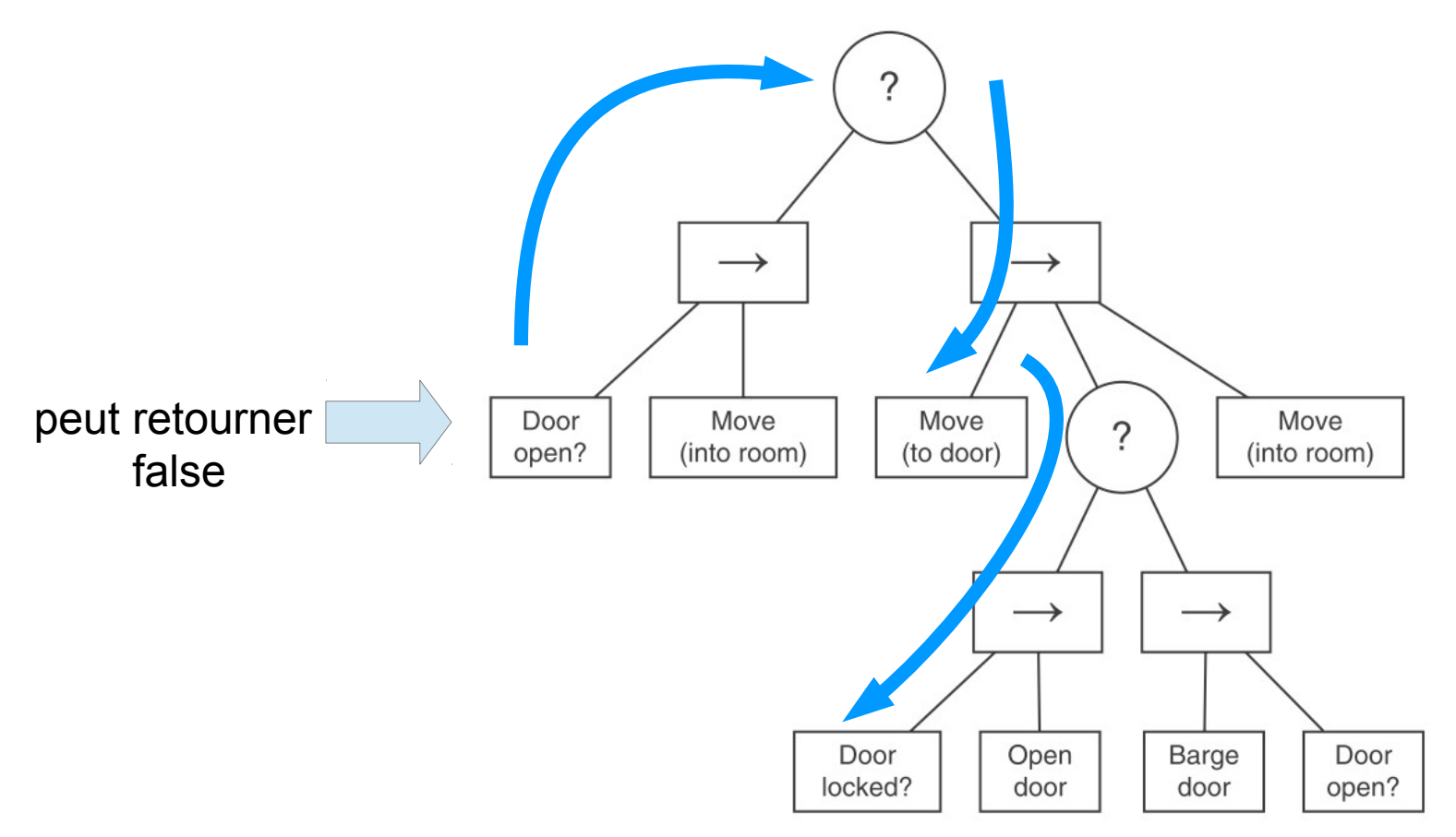
### $3.2$  - Sélection d'objectifs  $\frac{182}{244}$

- Coder une suite d'actions
	- Behavior Trees

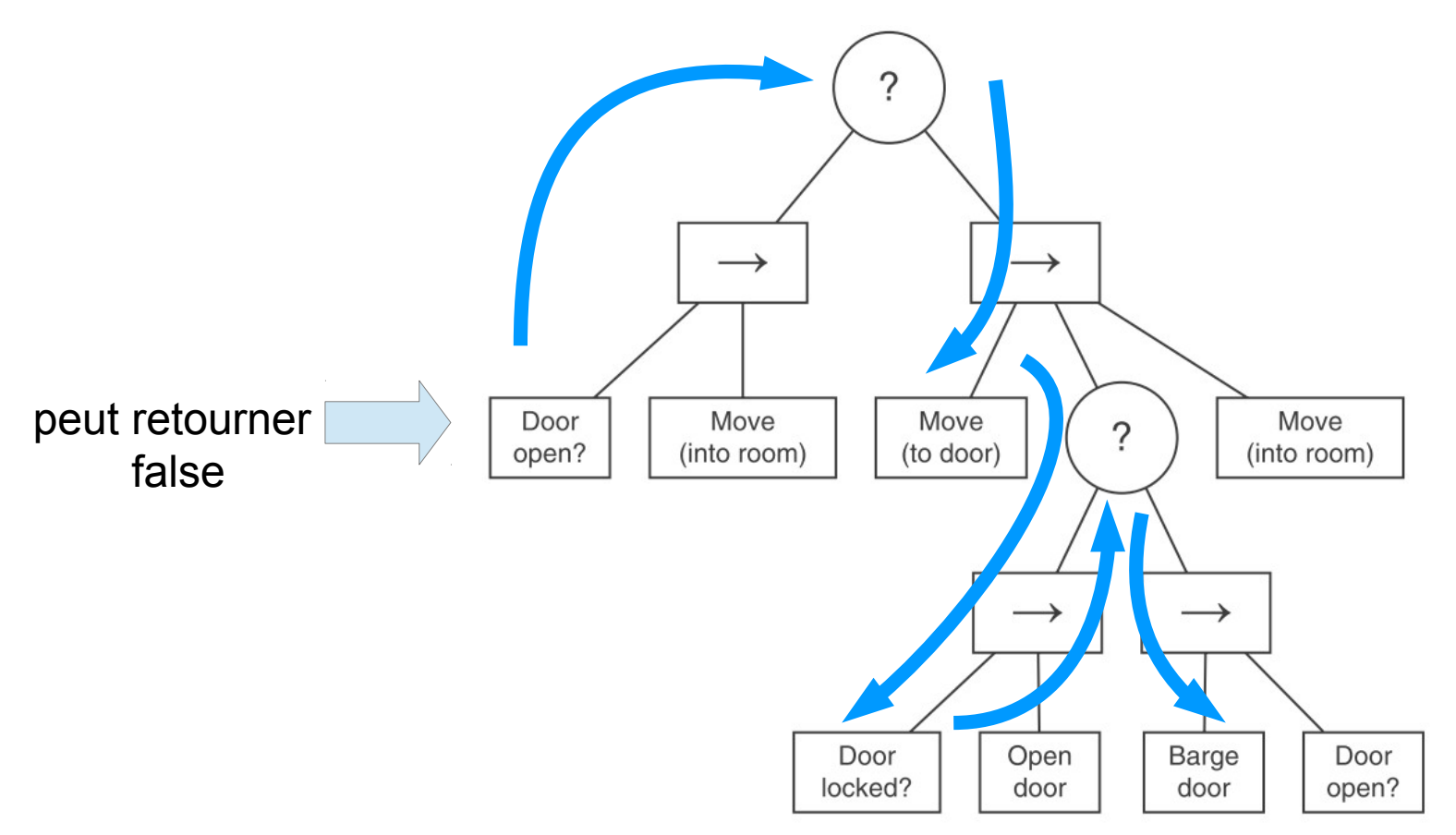

### $3.2$  - Sélection d'objectifs  $\frac{183}{244}$

- Coder une suite d'actions
	- Behavior Trees

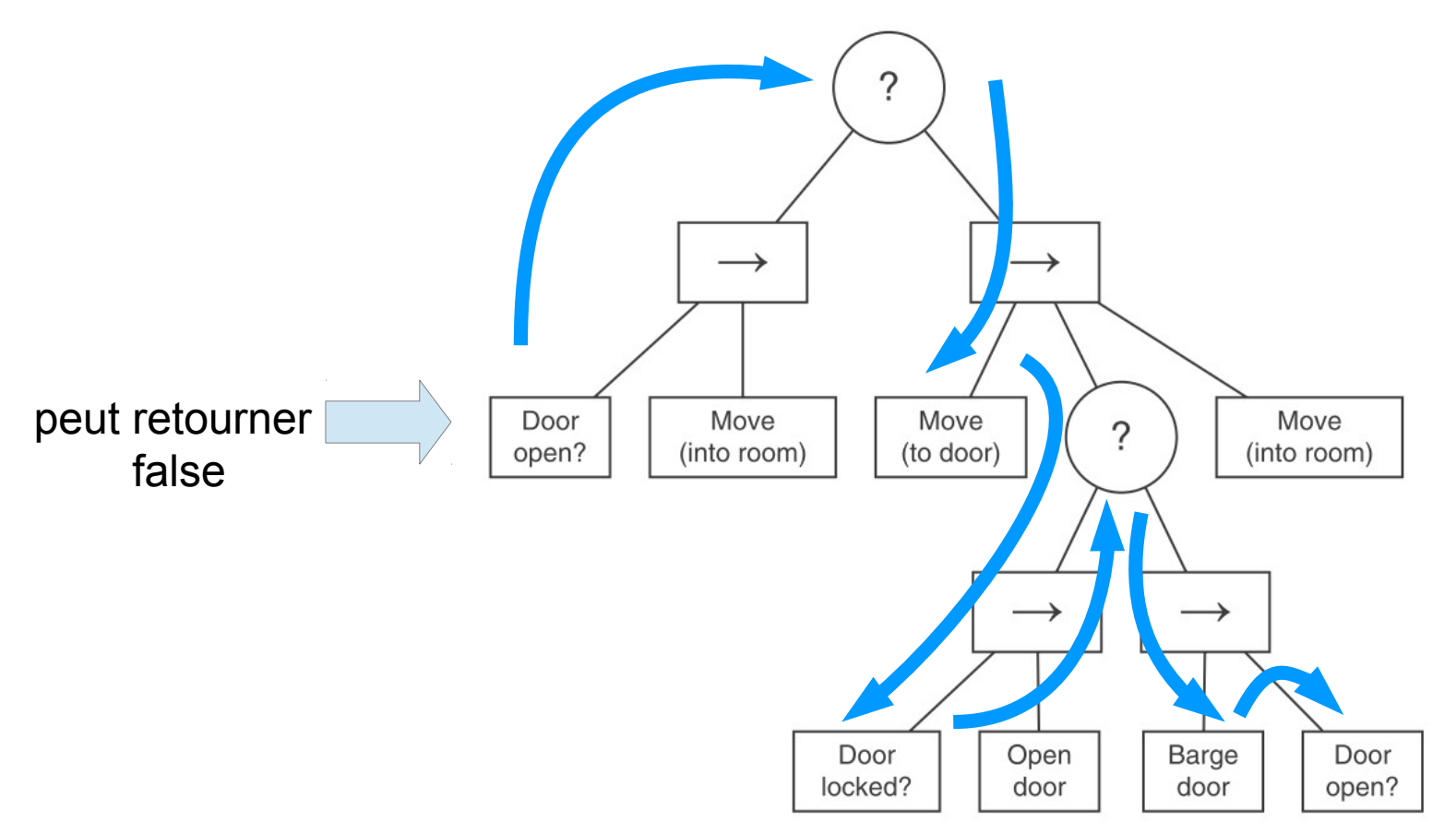

### $3.2$  - Sélection d'objectifs  $\frac{184}{244}$

- Coder une suite d'actions
	- Behavior Trees

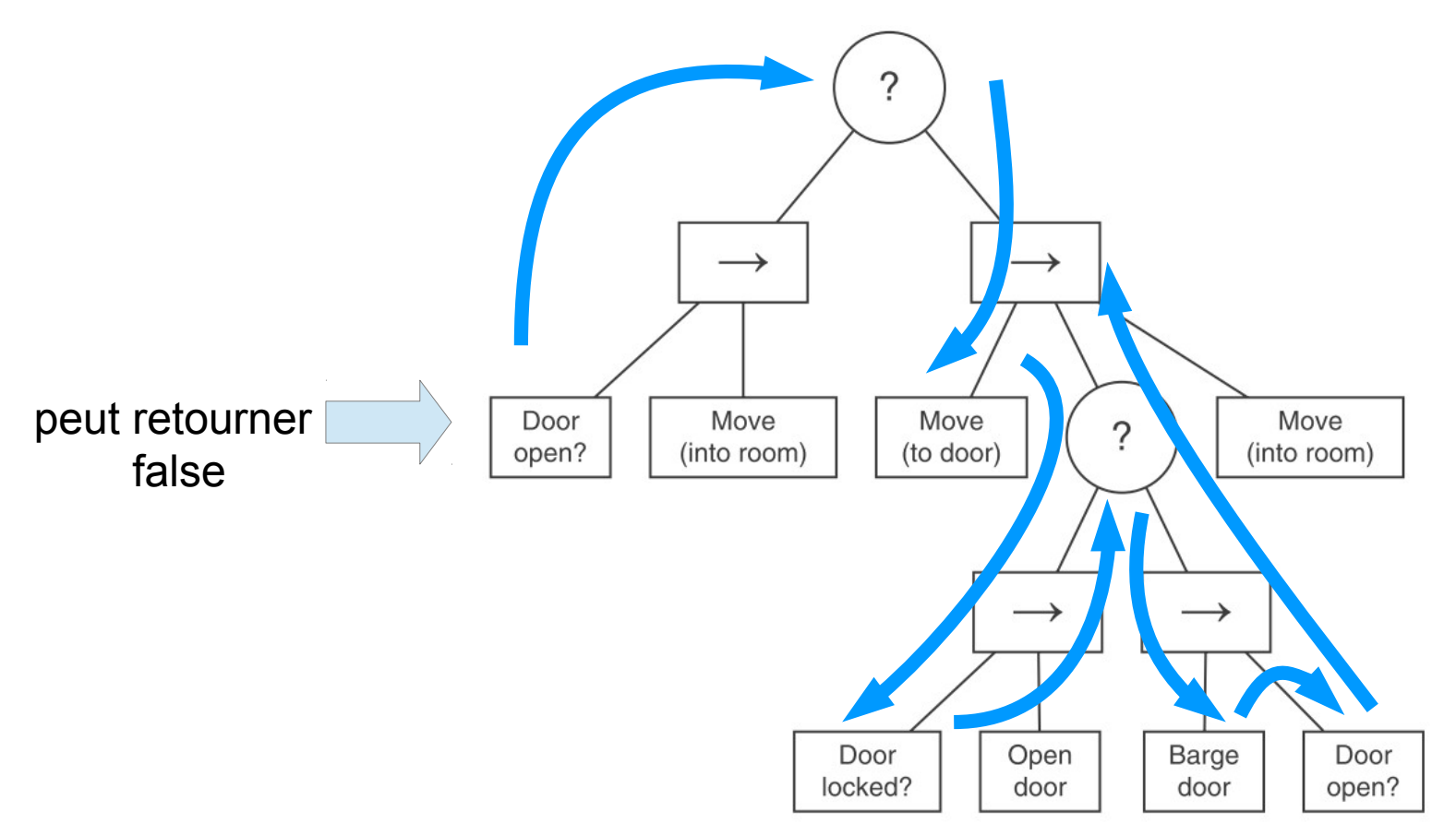

### $3.2$  - Sélection d'objectifs  $\frac{185}{244}$

- Coder une suite d'actions
	- Behavior Trees

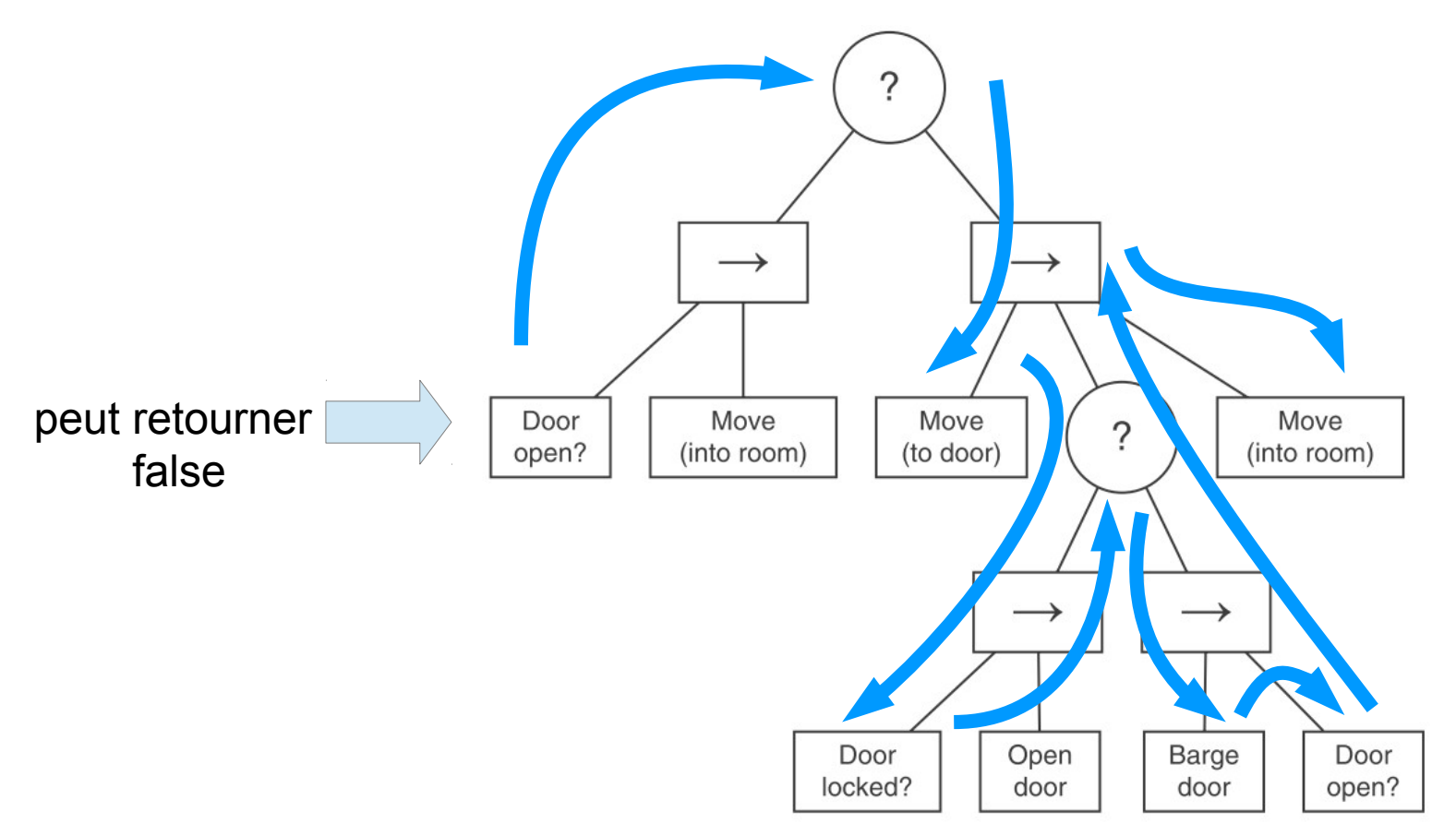

# $3.2 - Sélection d'objectifs$   $3.2 - Sélection$

#### • F.E.A.R

- http://web.cs.wpi.edu/~rich/courses/imgd4100-b11/lectures/L-Planning.pdf
- http://web.media.mit.edu/~jorkin/gdc2006\_orkin\_jeff\_fear.pdf

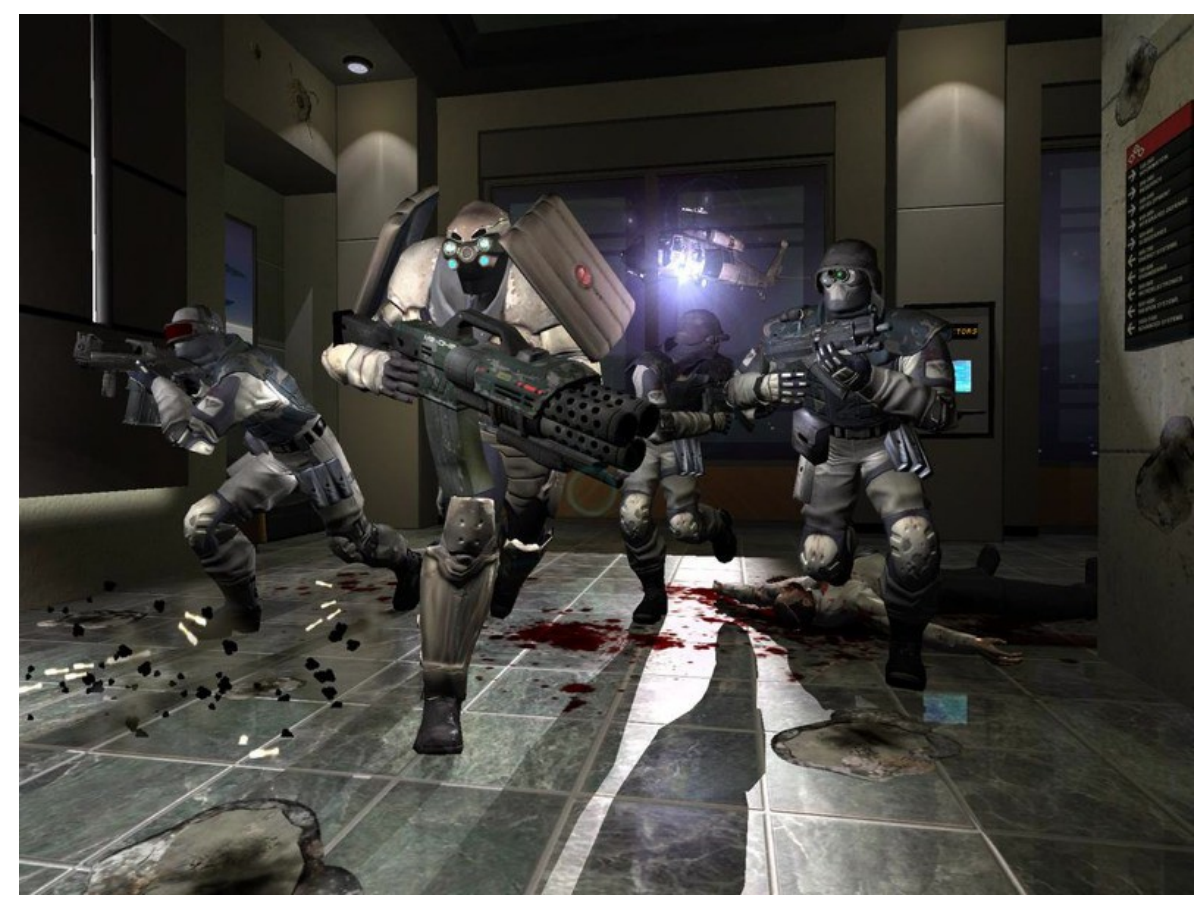

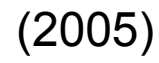

# $3.2$  - Sélection d'objectifs  $\frac{187}{244}$

- Halo2
	- [http://aigamedev.com/open/review/halo-ai/](http://web.cs.wpi.edu/~rich/courses/imgd4100-b11/lectures/L-Planning.pdf)
	- "Managing Complexity in the Halo 2 AI System" (D Isla)

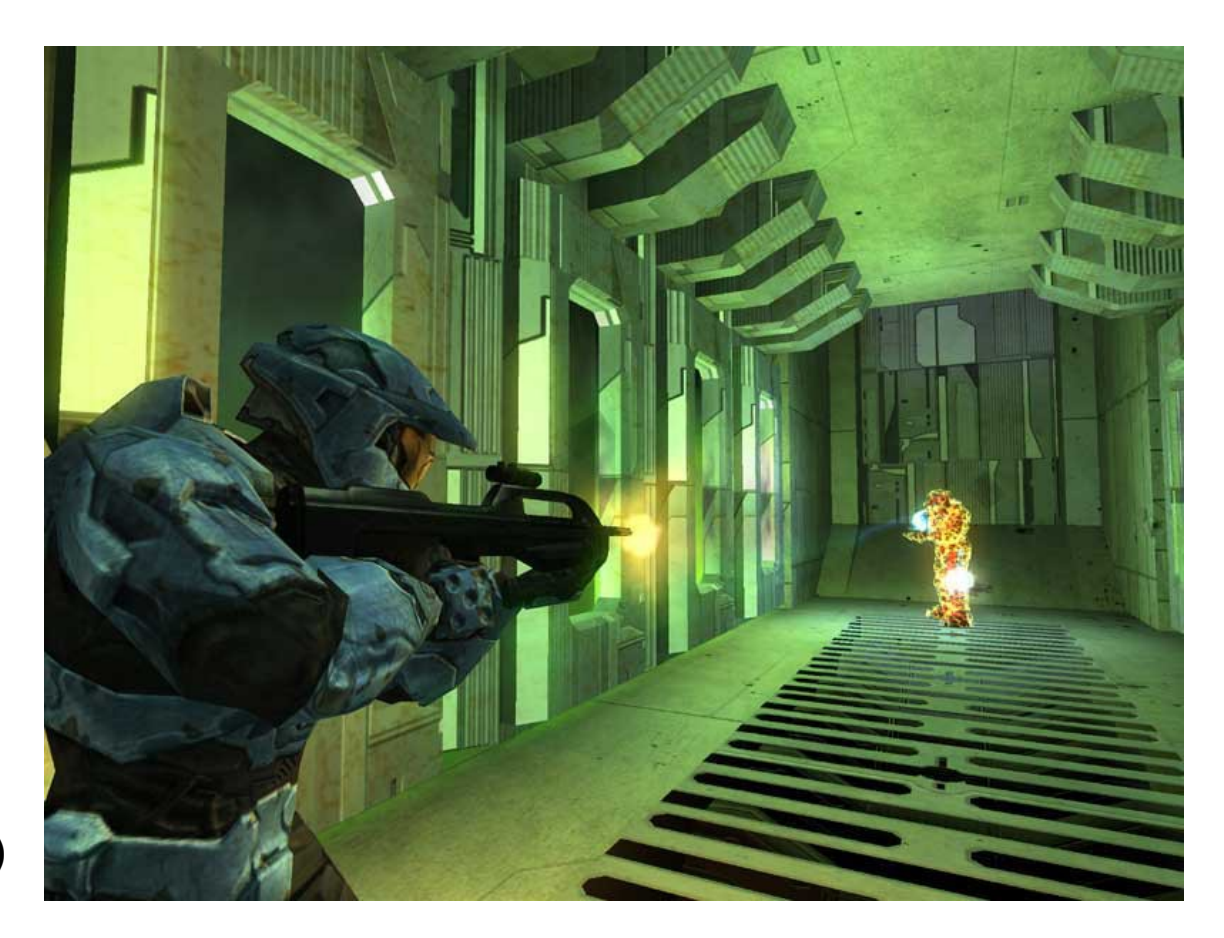

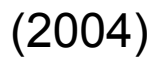

# $3.2$  - Sélection d'objectifs  $\frac{188}{244}$

- Coder une suite d'actions
	- [Behavior Trees](http://aigamedev.com/open/review/halo-ai/)
- Arbre
	- Conditionnelles
	- Séquences d'actions
- Intérêts
	- Langage expressif
	- Comportement flexible
	- Facilement lisible

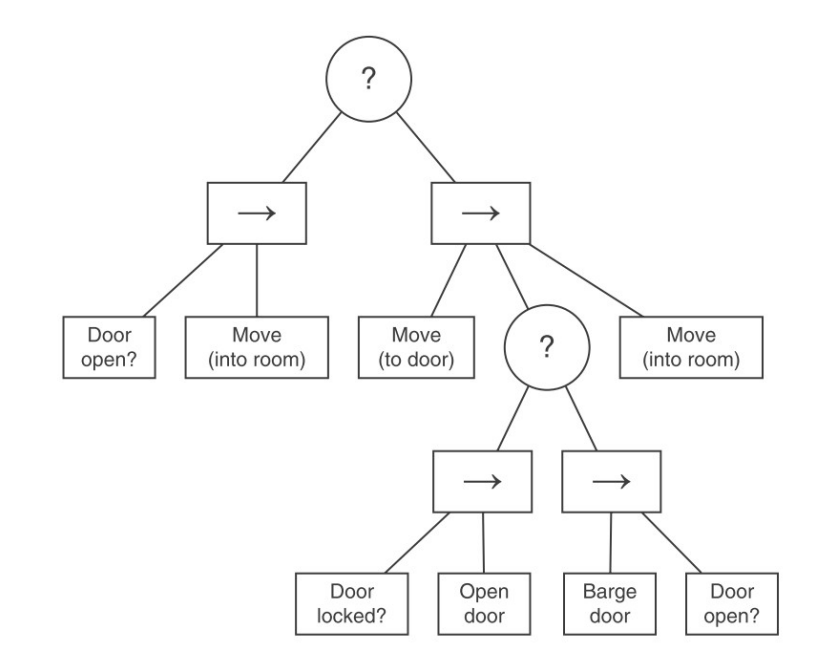

# $3.2 - Sélection d'objectifs$   $3.2 - Sélection$

- Scripts
- **Automates**
- Behavior Tree
- Practical reasonning BDI
- Planification haut niveau

# $3.2 - Sélection d'objectifs$   $3.2 - Sélection$

- "Practical reasonning"(brattman)
	- Raisonnement humain

# $3.2$  - Sélection d'objectifs  $\frac{191}{244}$

- "Practical reasonning"(brattman)
	- Raisonnement humain

- Exemple: Donner cours
	- Donner cours → Aller à l'université
	- $-\Delta$ ller université  $\rightarrow$  Prendre le véhicule
	- $-$  Prendre le véhicule  $\rightarrow$  Trouver les clefs

- Trois éléments
	- Désir, Intentions, Croyances

### $3.2$  - Sélection d'objectifs  $\frac{192}{244}$

#### • Probleme de la princesse

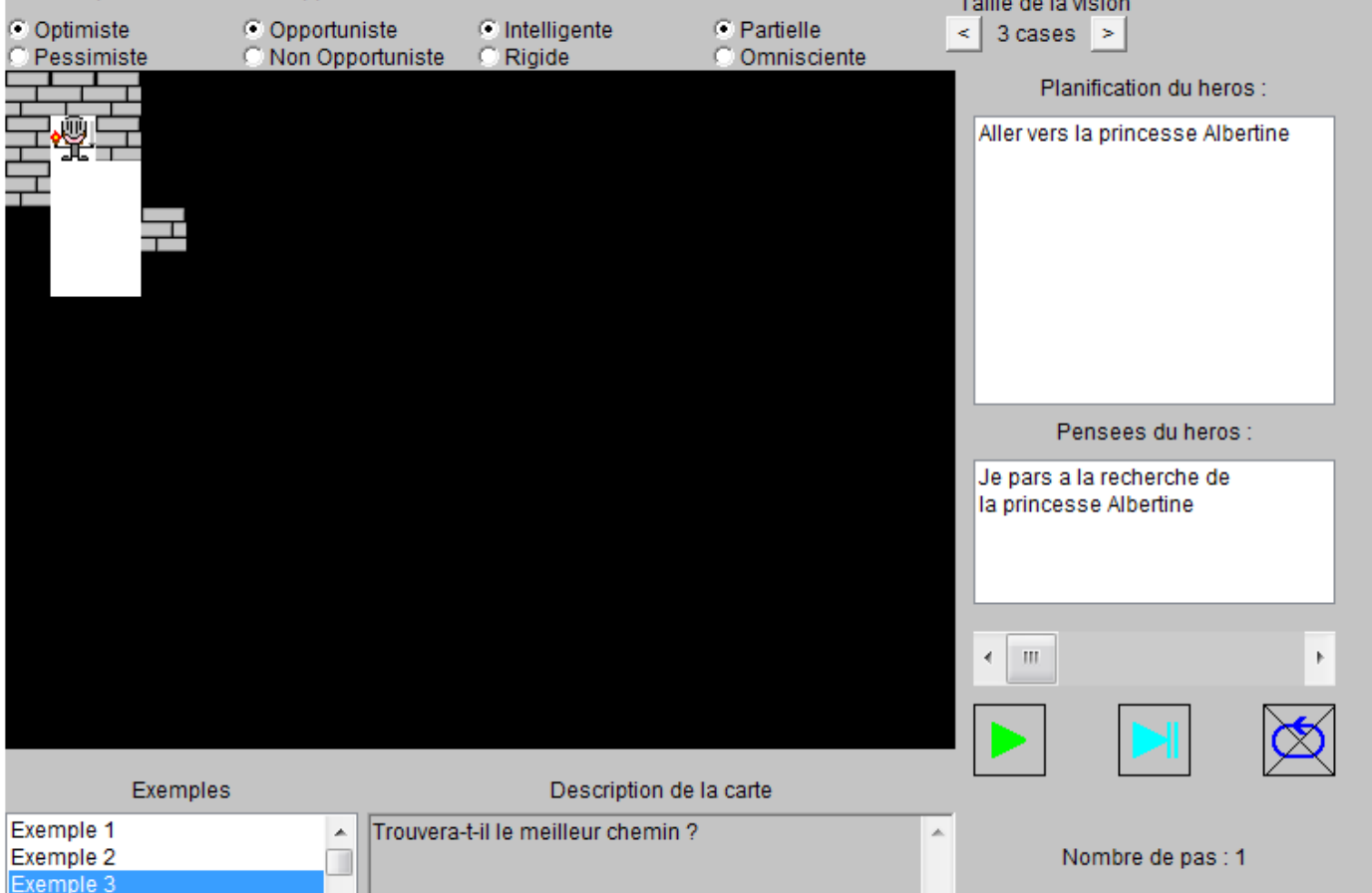

### $3.2$  - Sélection d'objectifs  $\frac{193}{244}$

#### • Probleme de la princesse

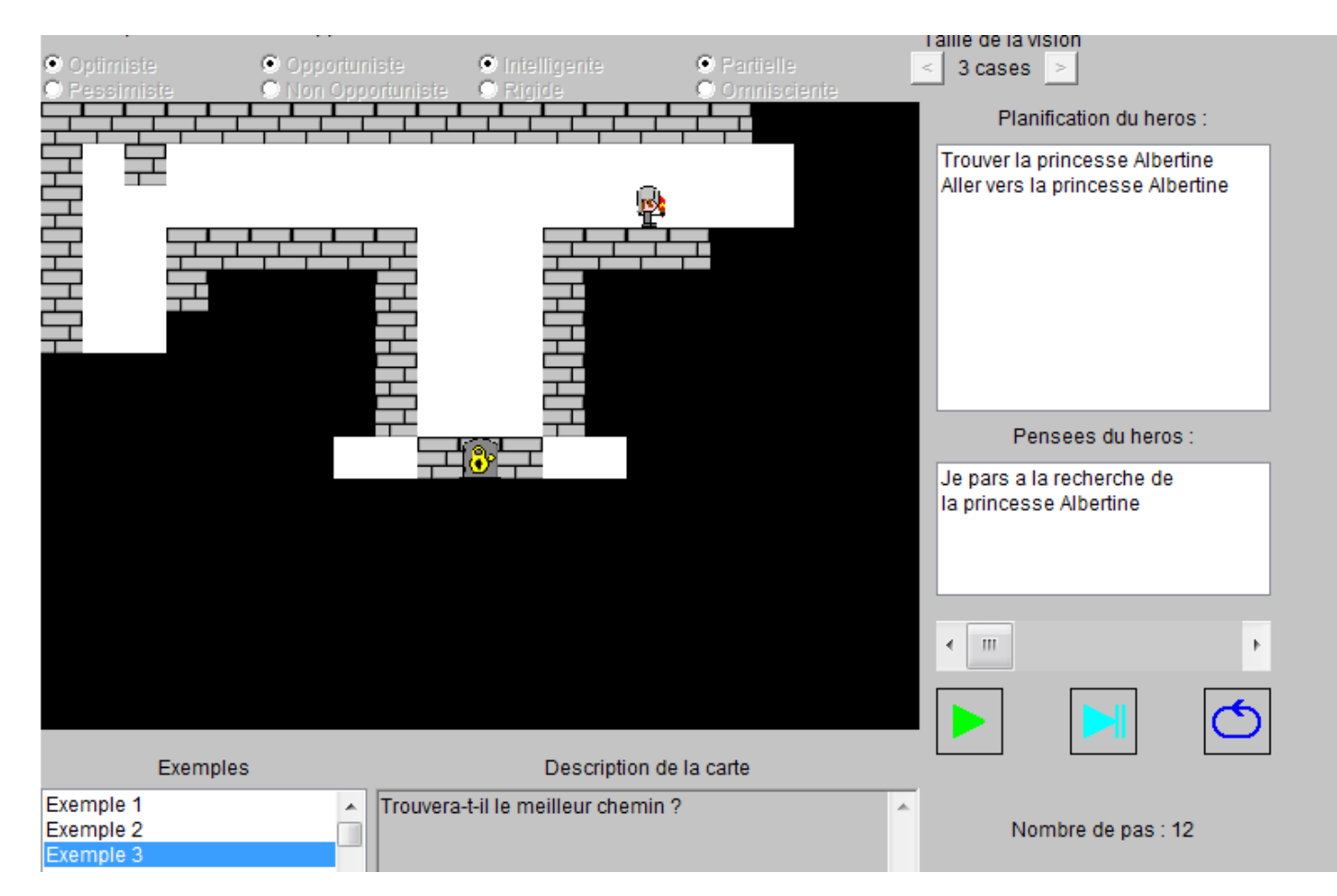

### $3.2$  - Sélection d'objectifs  $\frac{194}{244}$

#### • Probleme de la princesse

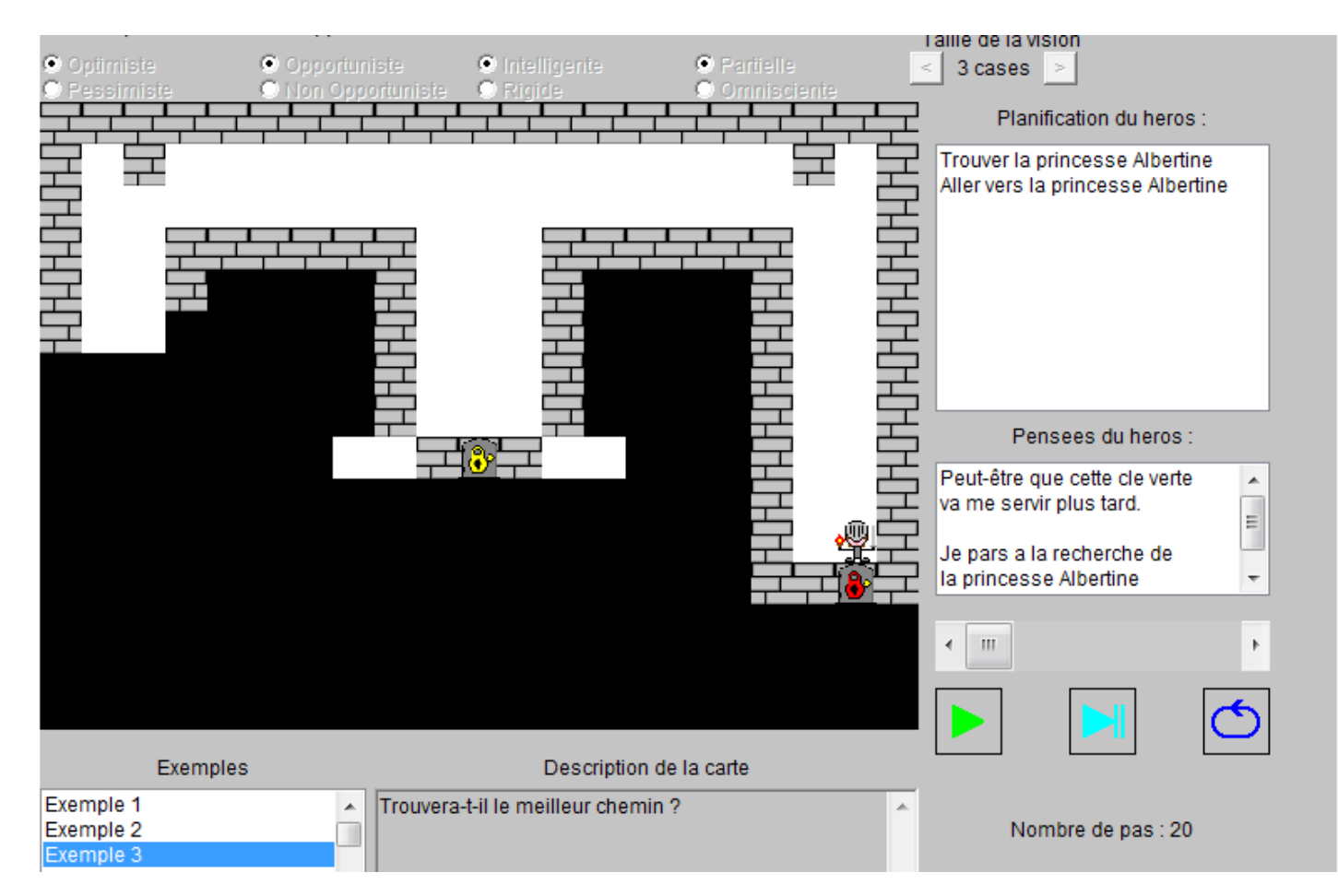

### $3.2$  - Sélection d'objectifs  $\frac{195}{244}$

#### • Probleme de la princesse

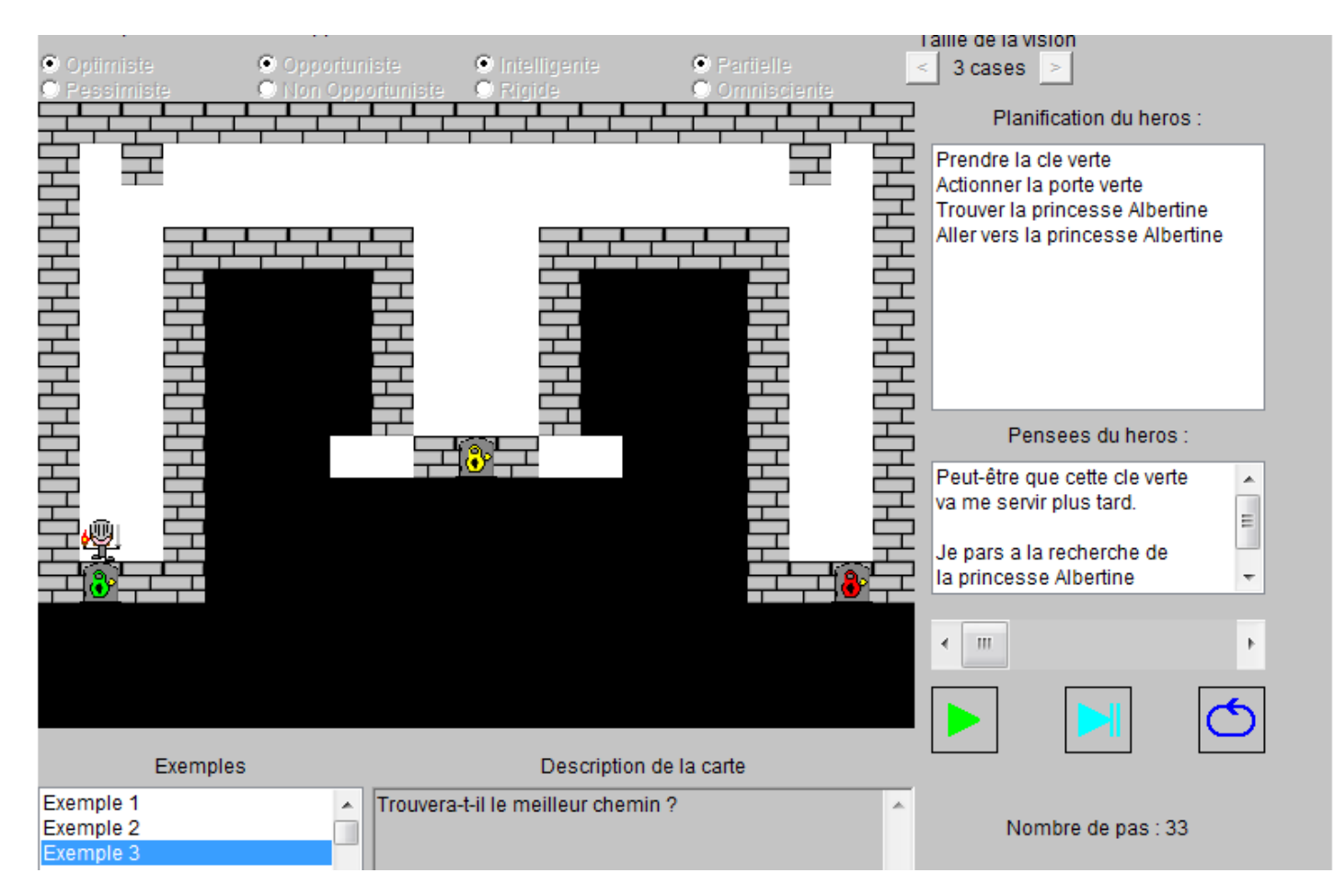

### $3.2 - Sélection d'objectifs$   $3.2 - Sélection$

#### • Probleme de la princesse

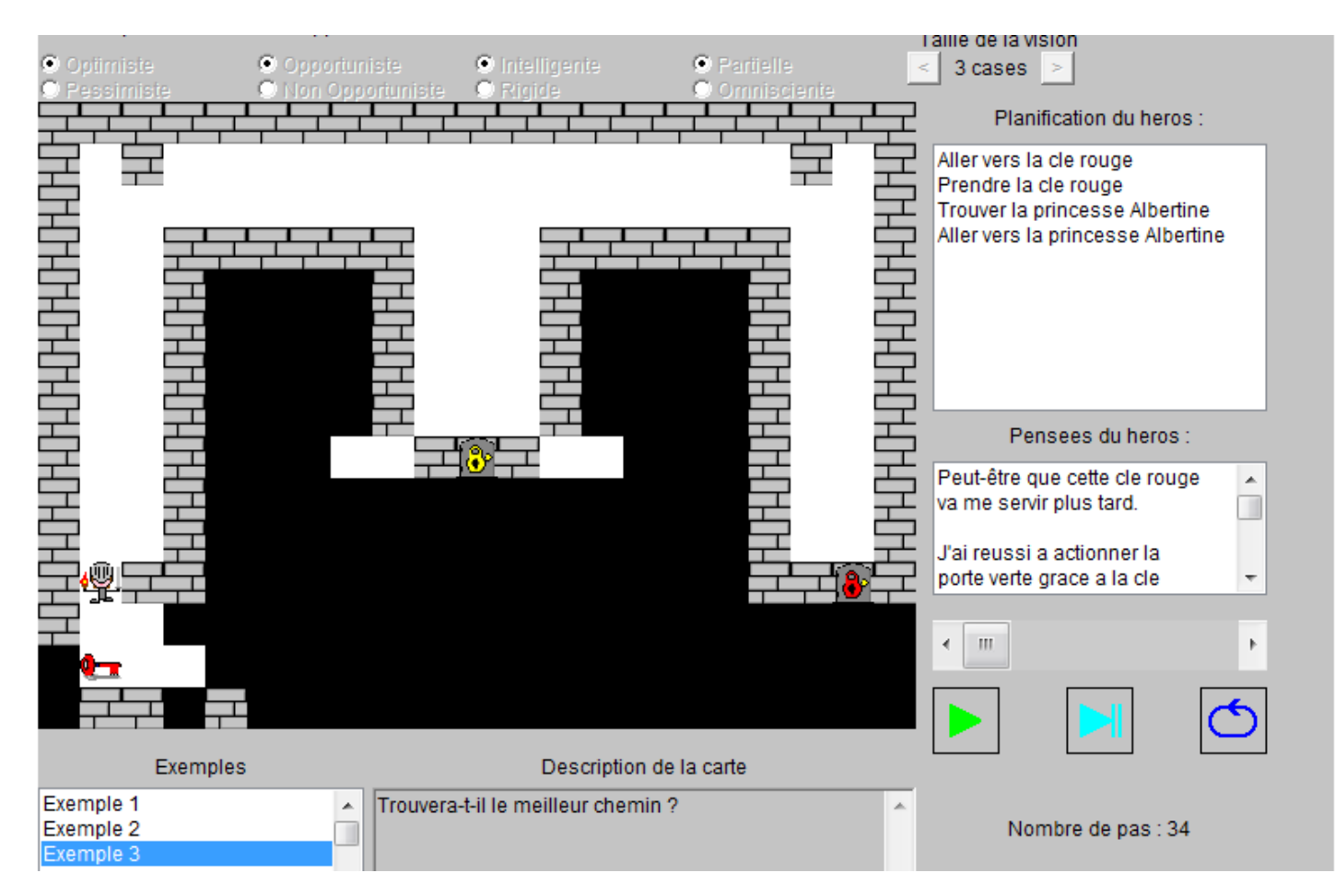

### $3.2$  - Sélection d'objectifs  $\frac{197}{244}$

#### • Probleme de la princesse

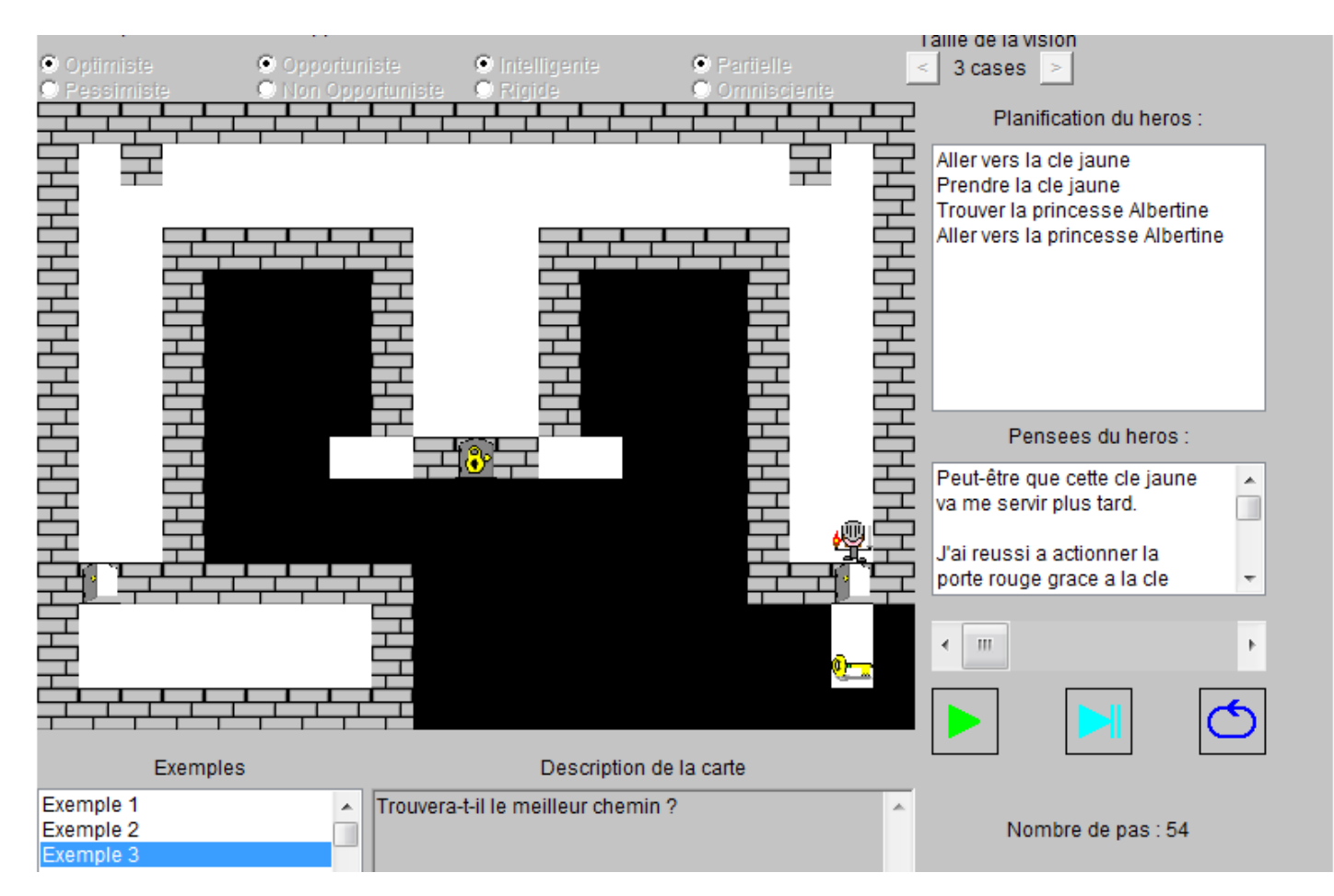

### <sup>198</sup> 3.2 - Sélection d'objectifs <sup>244</sup>

#### • Probleme de la princesse

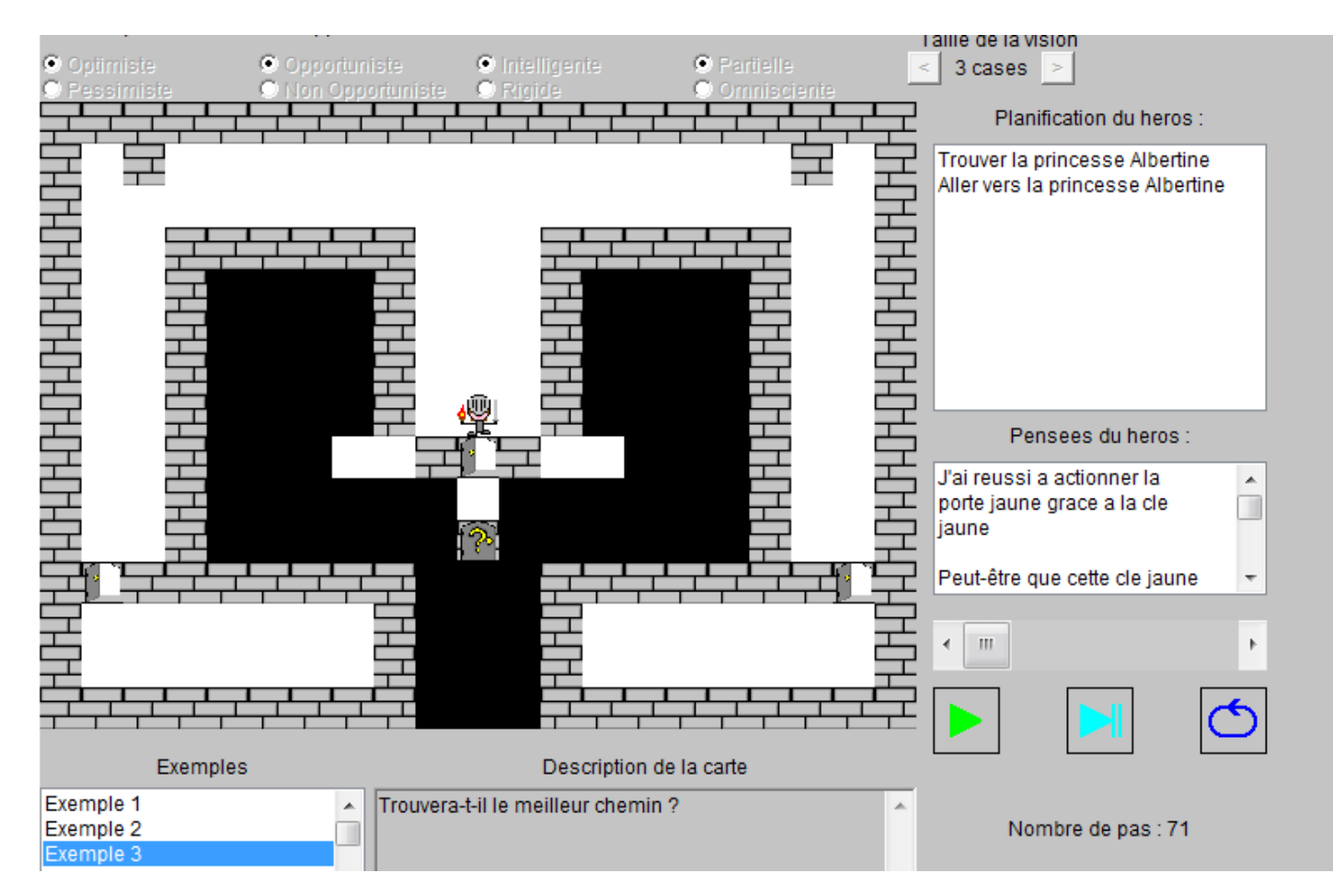

### $3.2$  - Sélection d'objectifs  $\frac{199}{244}$

#### • Probleme de la princesse

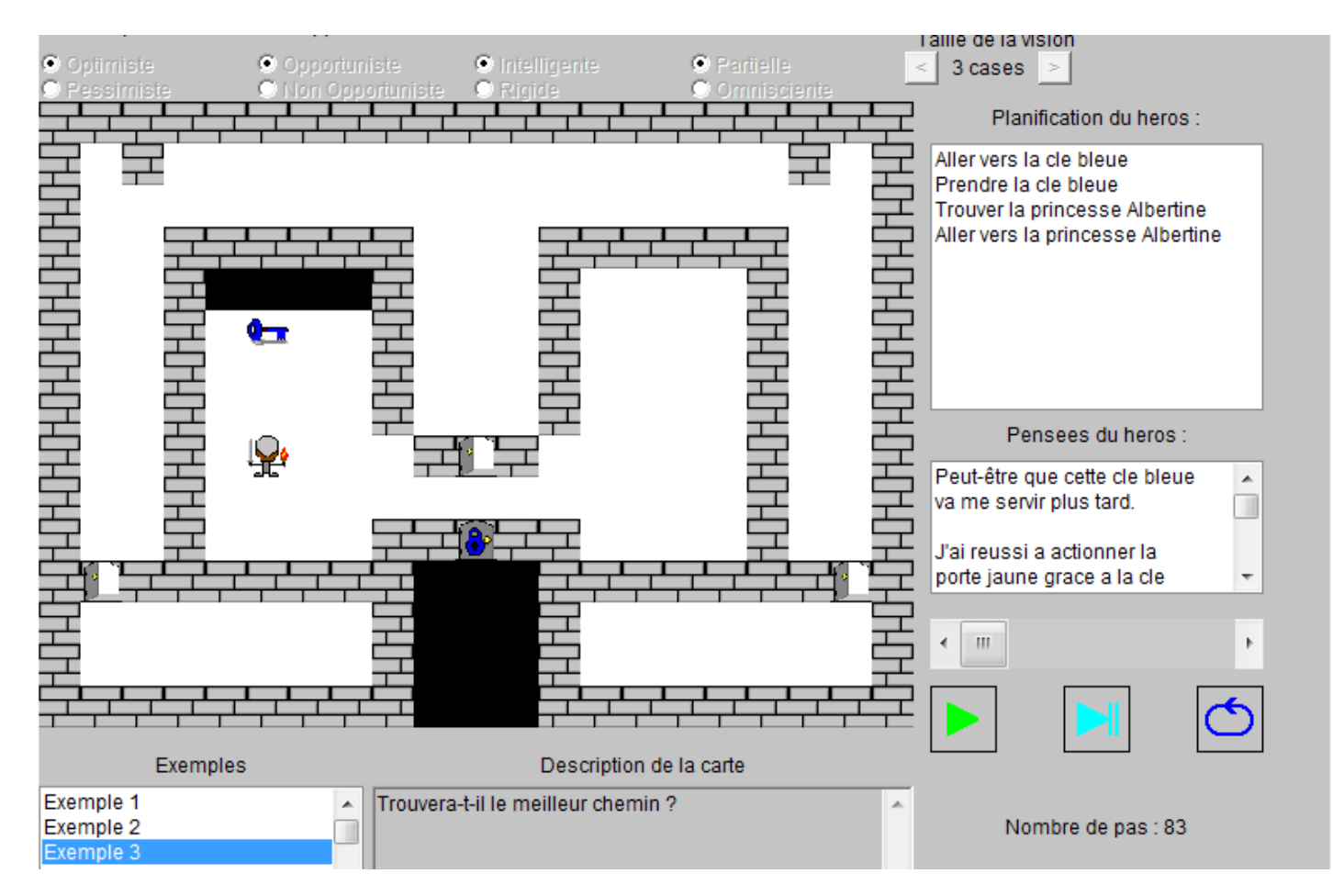

### $3.2 - Sélection d'objectifs$   $200/244$

#### • Probleme de la princesse

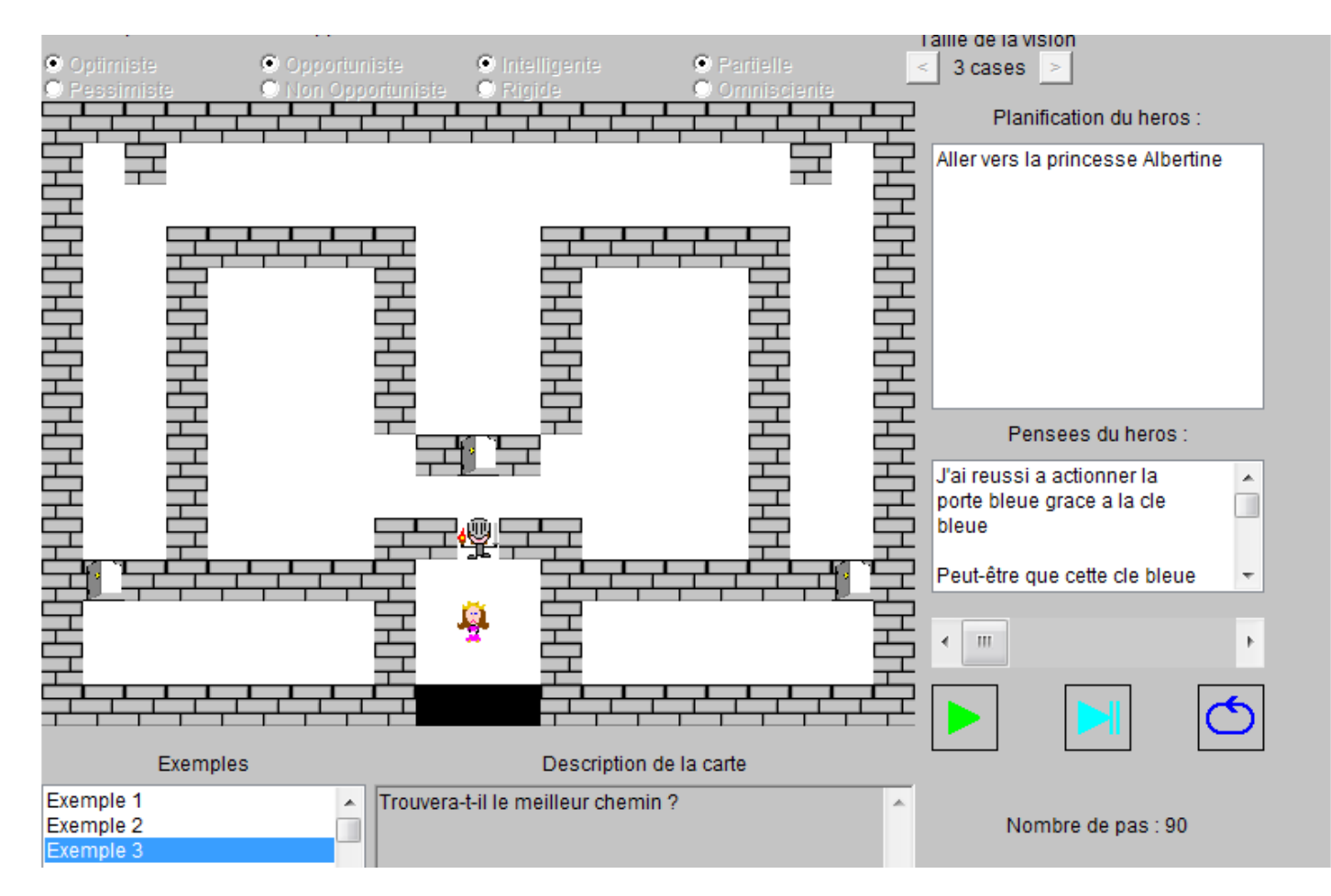

### 3.2 - Sélection d'objectifs  $\frac{201}{244}$

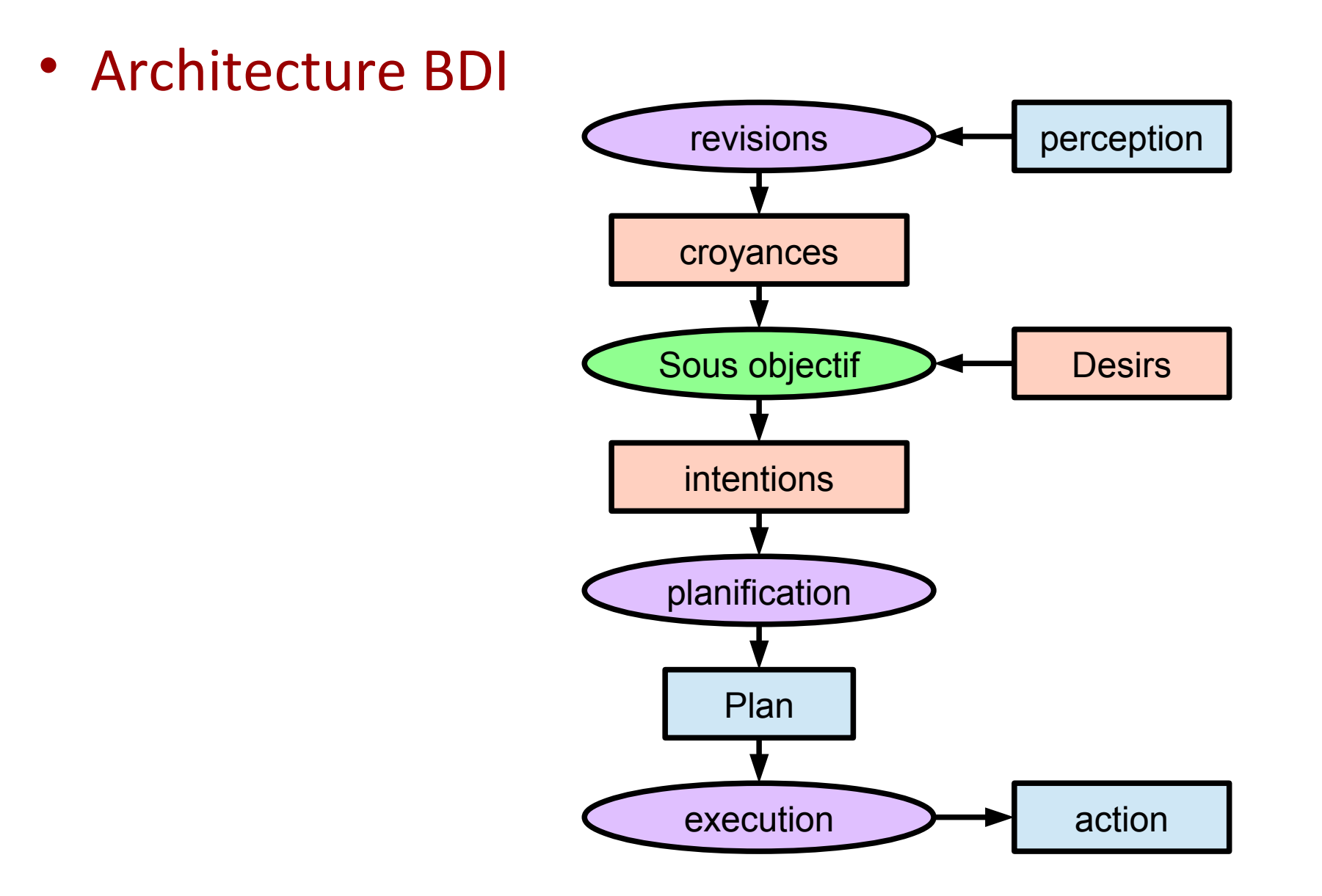

# $3.2 - Sélection d'objectifs$   $202/244$

- Scripts
- **Automates**
- Behavior Tree
- Practical reasonning BDI

• Planification haut niveau

### $3.2 - Sélection d'objectifs$ <sup> $203$ </sup><sub>244</sub>

• Planification haut-niveau

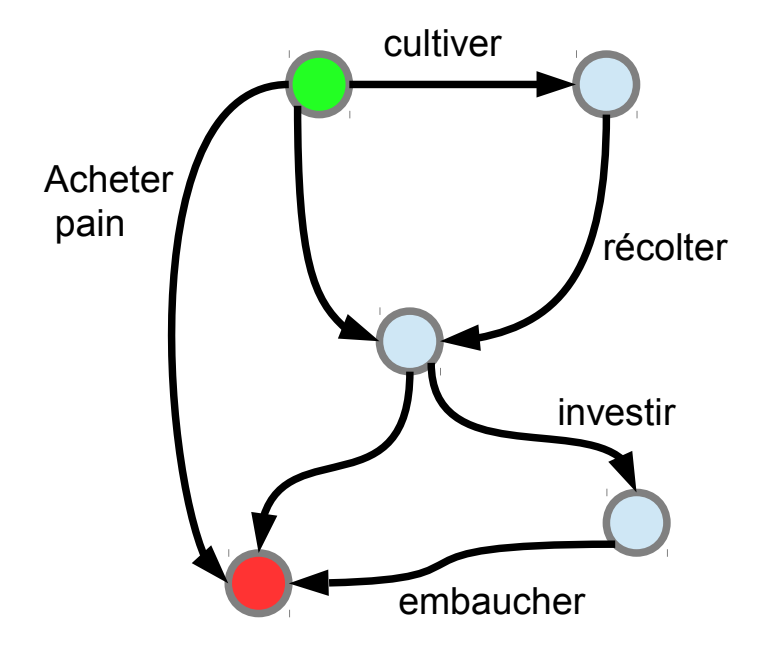

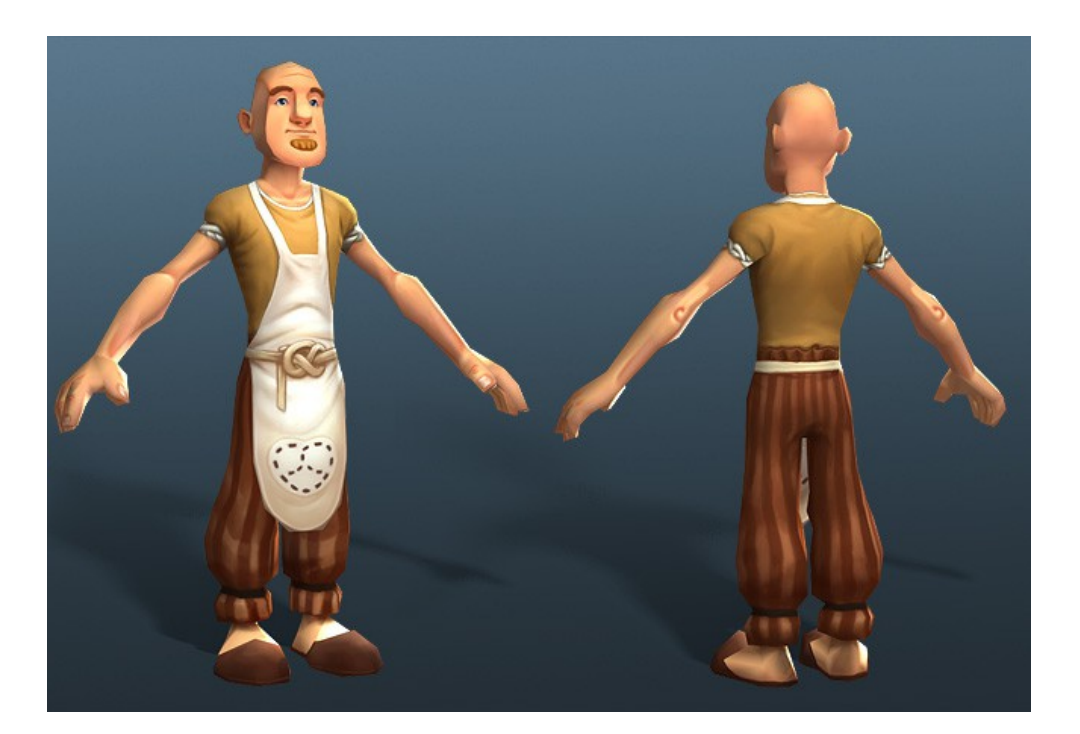

#### Settlers 7

# $3.2 - Sélection d'objectifs$   $204/244$

• Imaginer mondé cohérent ? – Radiant AI – horaires et vie autonome

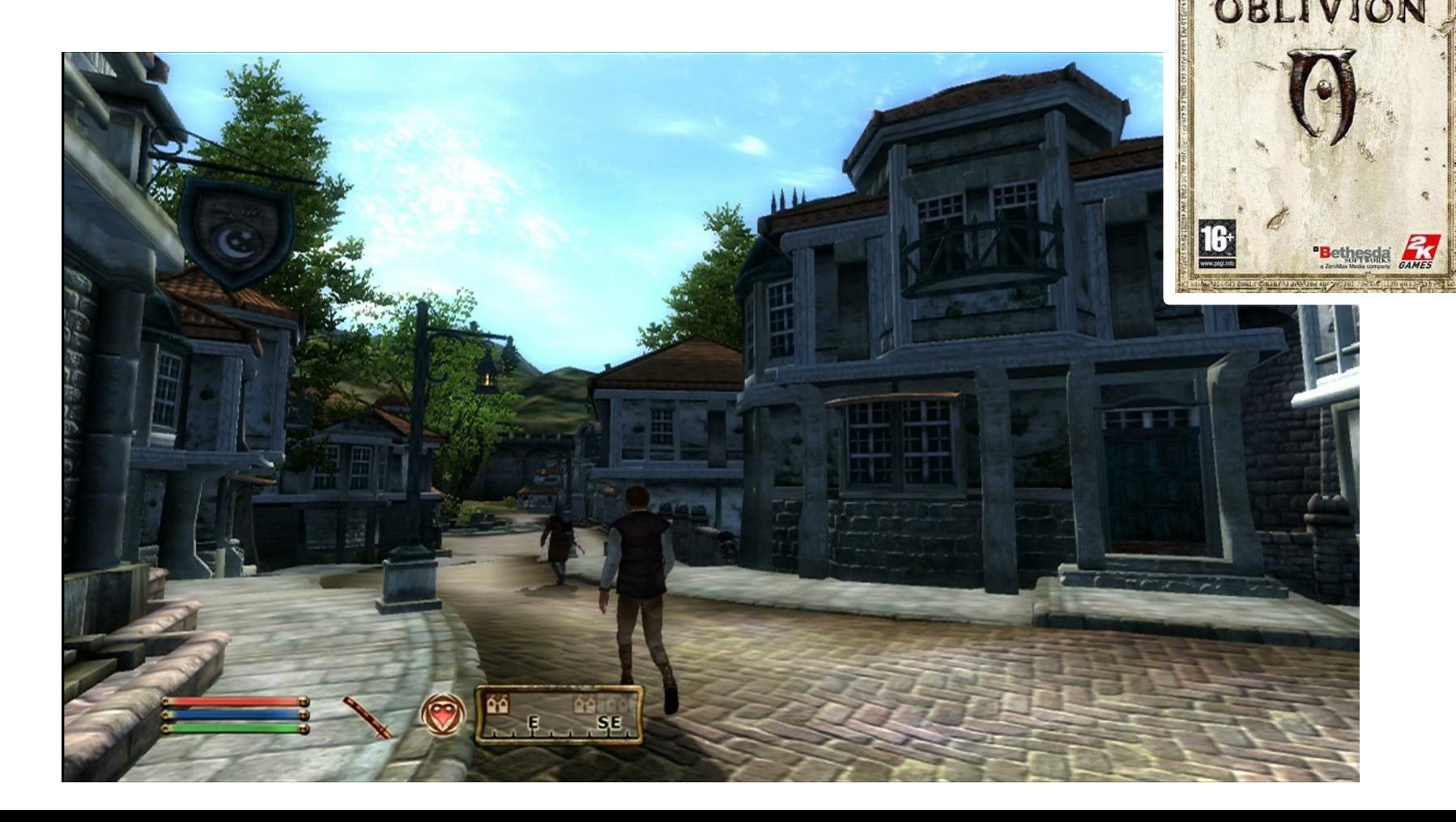

# $3.2 - Sélection d'objectifs$   $205/244$

- Imaginer mondé cohérent ?
	- Radiant AI horaires et vie autonome

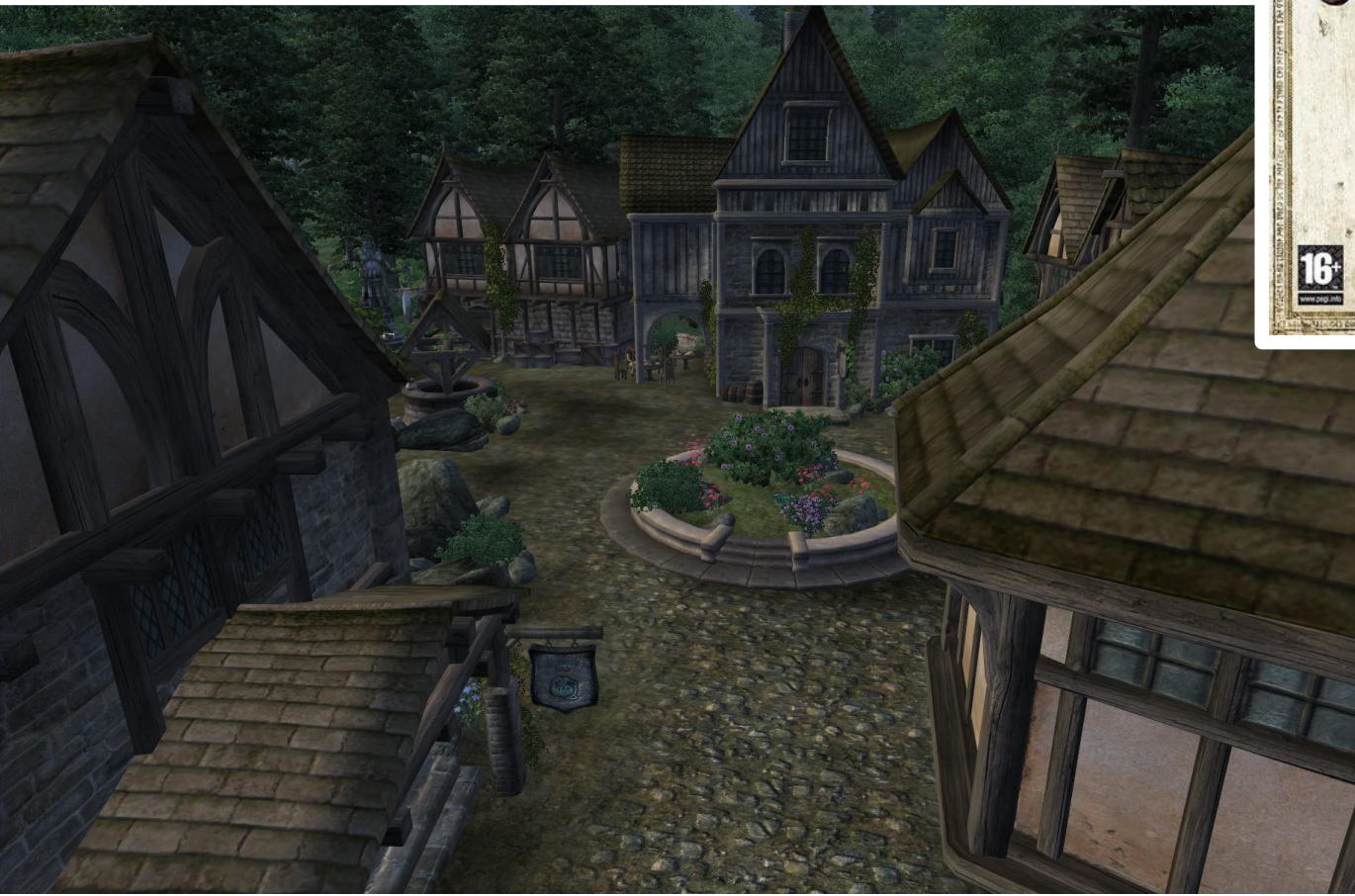

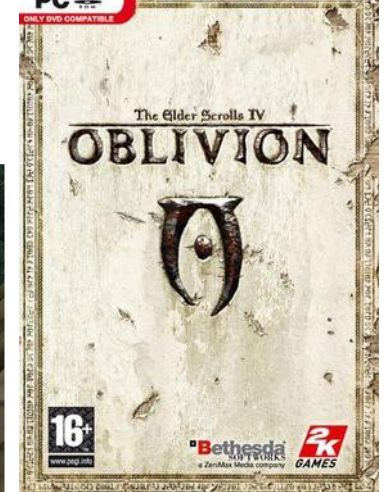

Shadow over Hackdirt

### $3$  – couche Décision  $\frac{206}{244}$

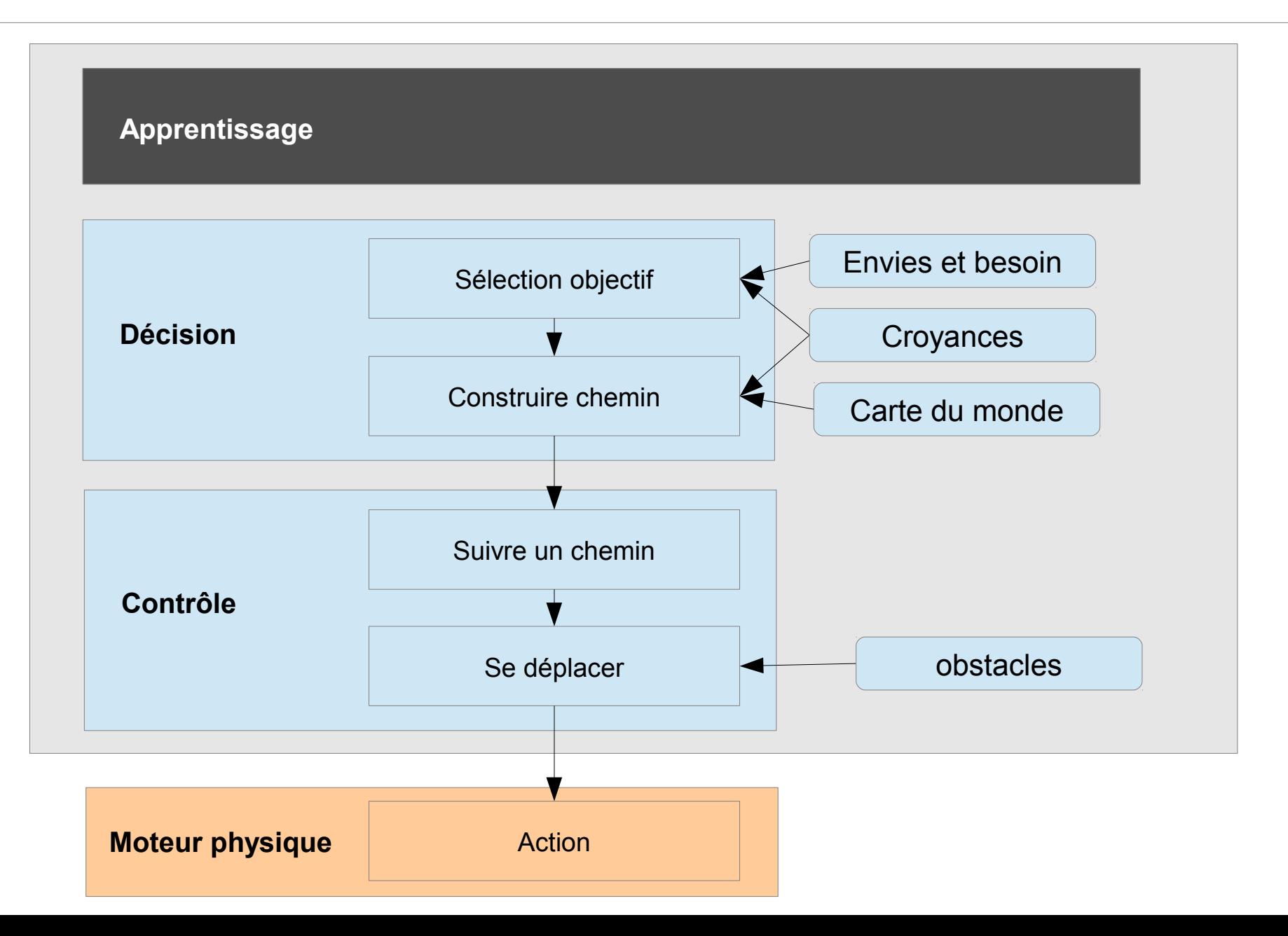

### $4$  – Couche apprentissage  $207$

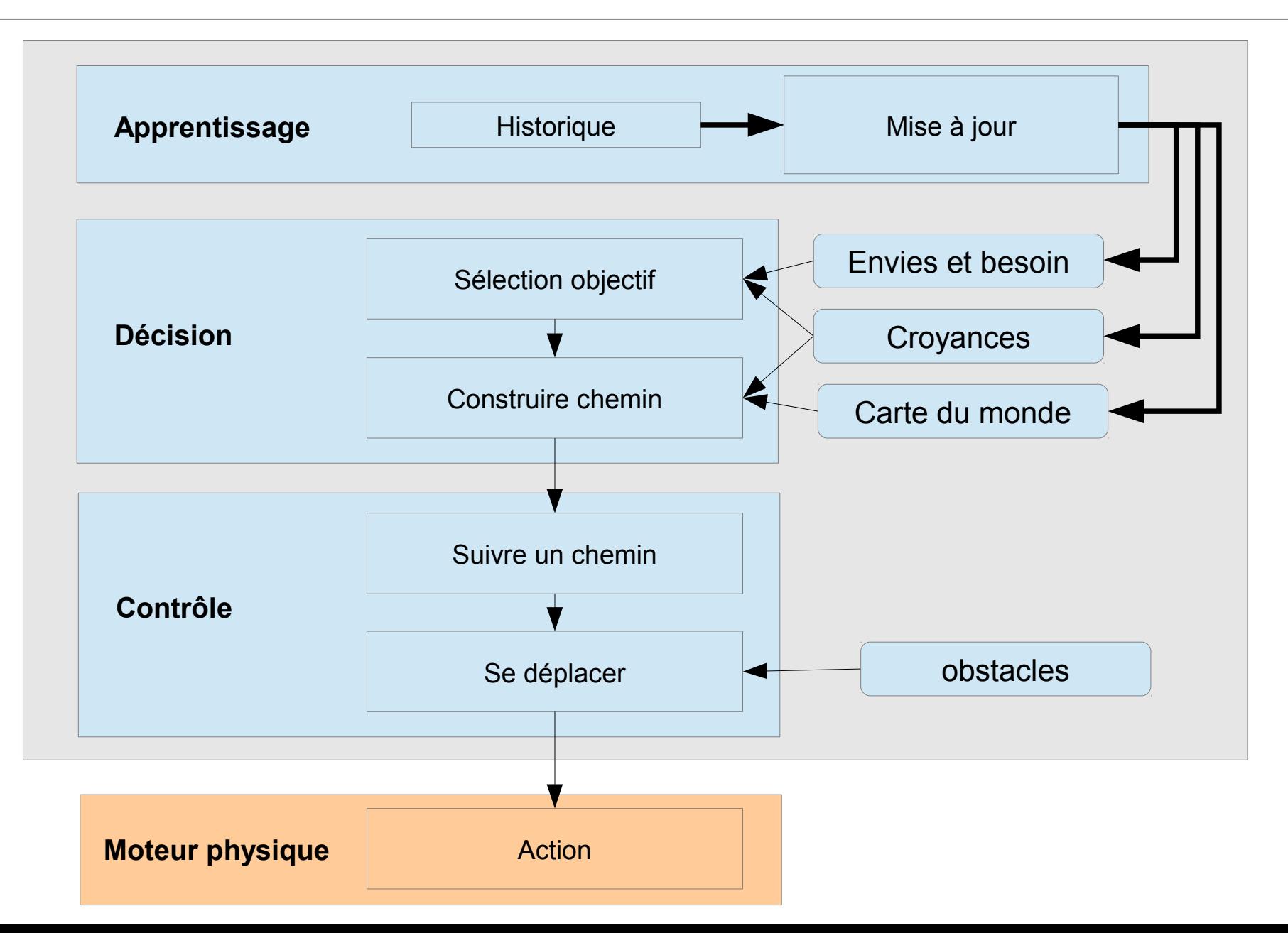

# Apprentissage  $208$

#### • Question

- Pourquoi apprendre dans un jeu ?
- Temps de réponse ?
- Objectifs
	- Mettre à jour connaissance du monde
	- S'adapter aux actions du joueurs
	- Simuler le vivant

# $4.1 -$  Mises à jour Croyances  $\frac{209}{244}$

- Tower defense intelligent
	- Mise à jour zone de risque
	- Retour vers planification

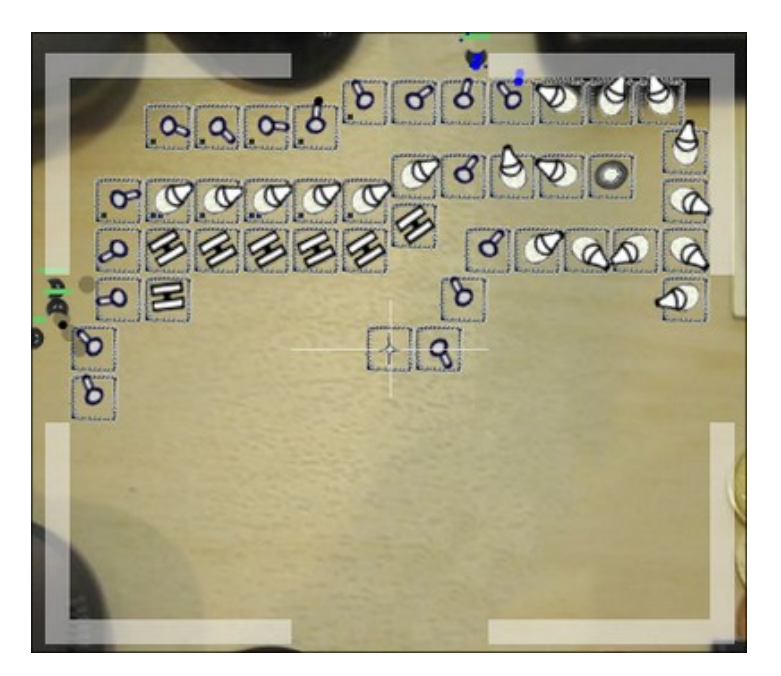

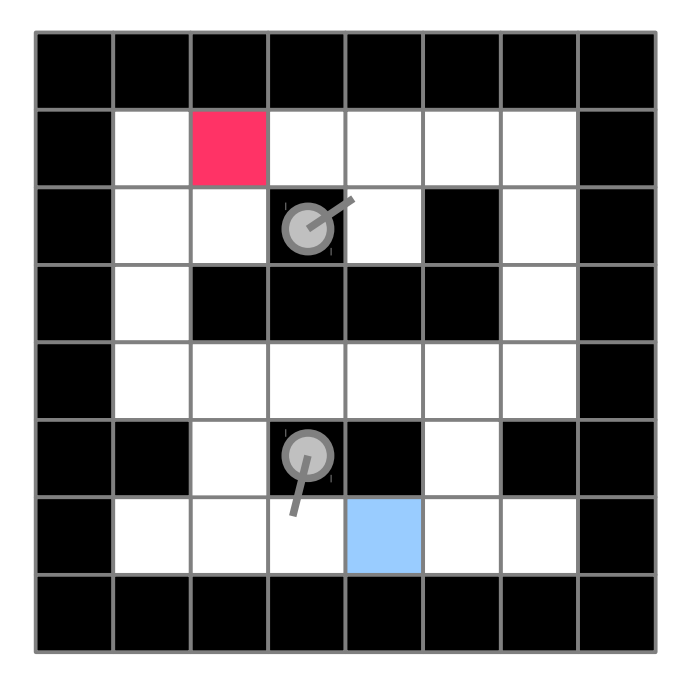

# $4.1$  – Mises à jour Croyances  $\frac{210}{244}$

- Tower defense intelligent
	- Mise à jour zone de risque
	- Retour vers planification

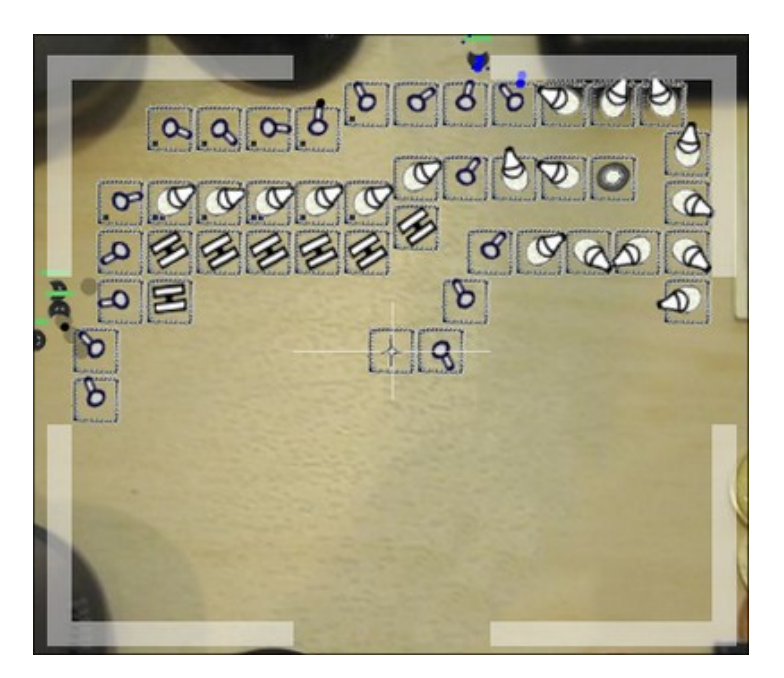

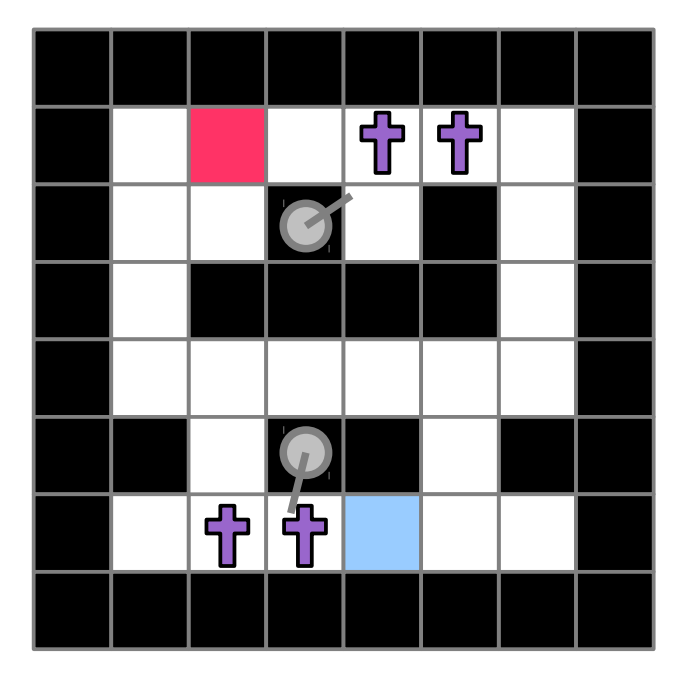

# $4.1 -$  Mises à jour Croyances  $\frac{211}{244}$

- Tower defense intelligent
	- Mise à jour zone de risque
	- Retour vers planification

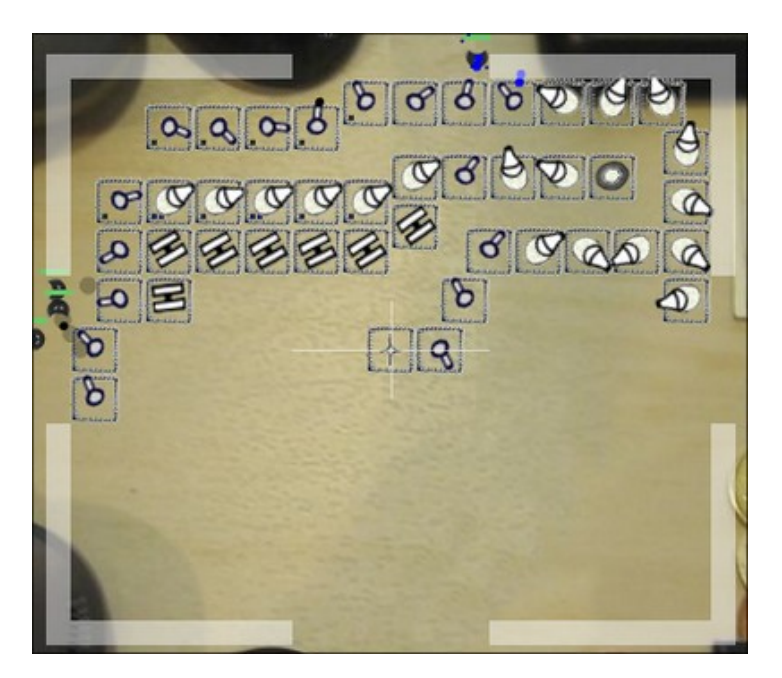

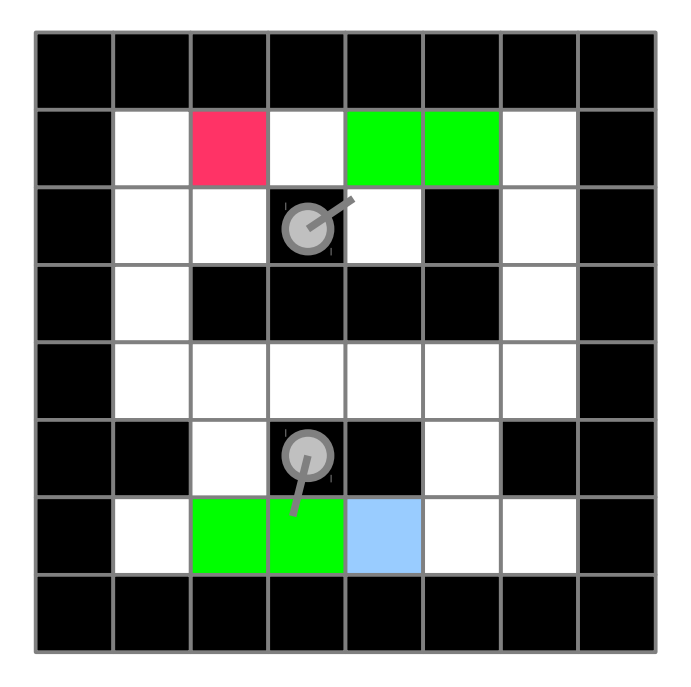

# $4.1 -$  Mises à jour Croyances  $\frac{212}{244}$

- Tower defense intelligent
	- Mise à jour zone de risque
	- Retour vers planification

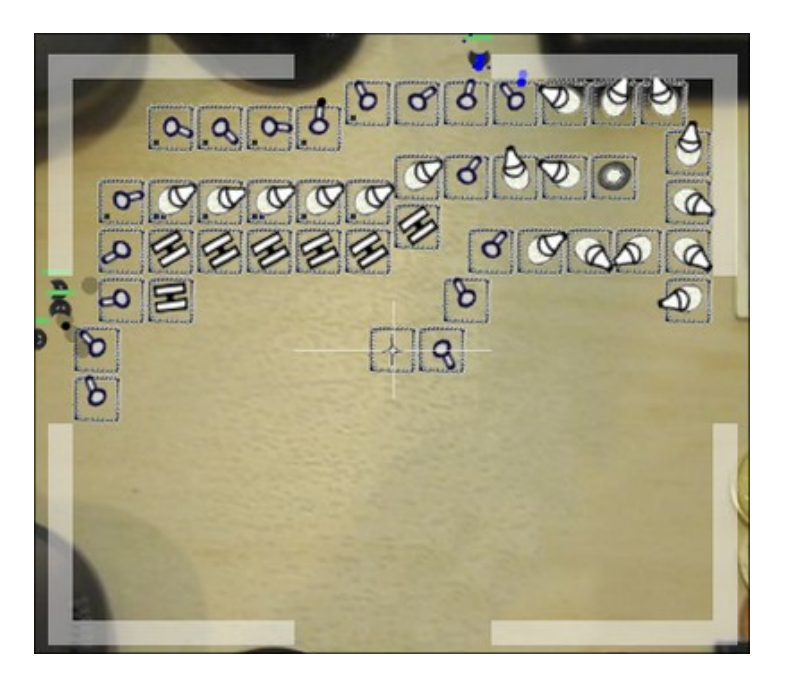

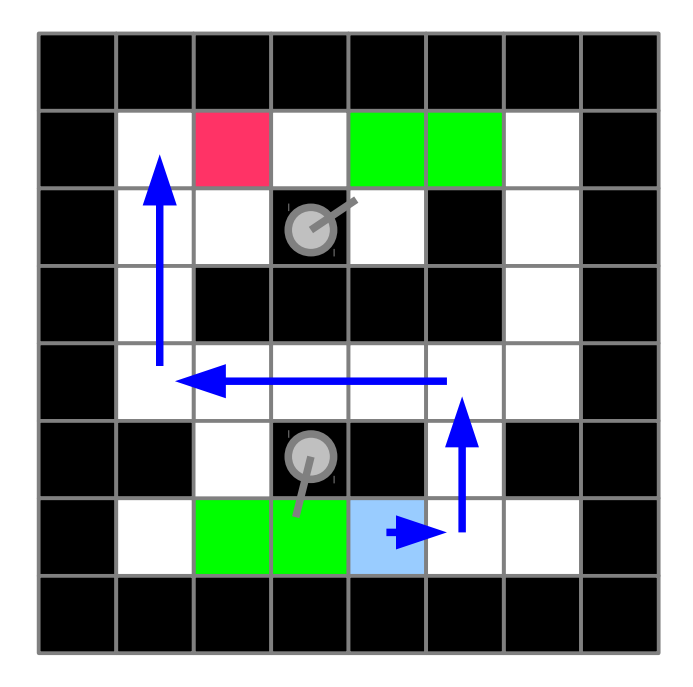

# $21 -$  Mises à jour Croyances  $213$

- Gestion de l'information partielle
	- Information inconnue
		- Gestion connaissance
	- Re-planifier quand contradiction
		- Proie a disparu
	- Ex: Porte fermée non attendue
		- Soit contourner
		- Soit detruire accés avec hache

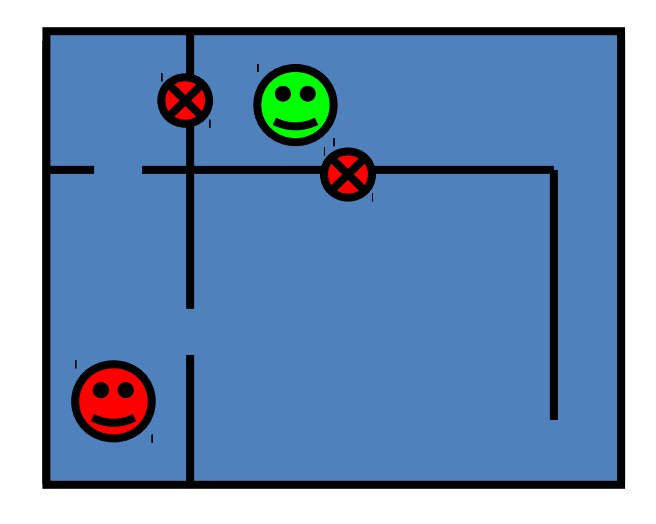

# $4.1 -$  Mises à jour Croyances  $\frac{214}{244}$

- Champs de potentiel
	- http://aigamedev.com/open/tutorial/potential-fields/

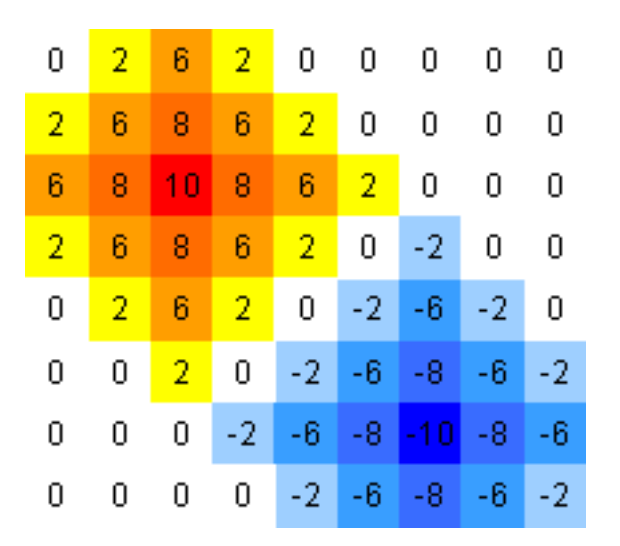

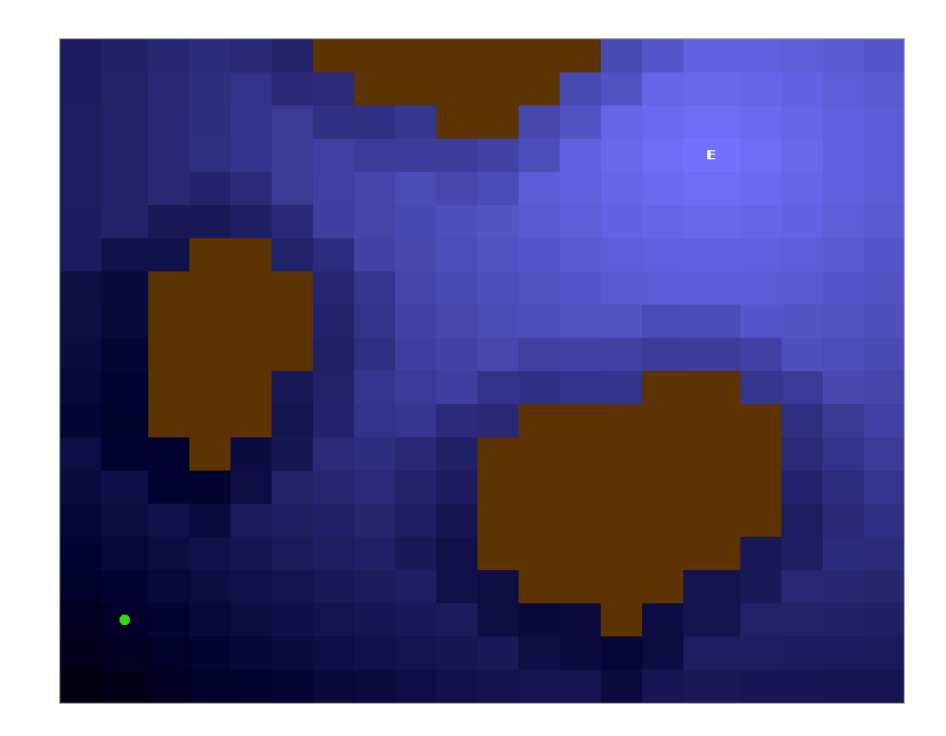

# $4.2 - S'$ adapter aux actions du Joueur  $\frac{216}{244}$

• Poker

- Principe
	- Jeu de bluff
	- Comprendre habitudes

### • Apprendre

- Le comportement du joueur
	- Timoré, Casse-cou, bluffeur, ...
- Prédire son jeu

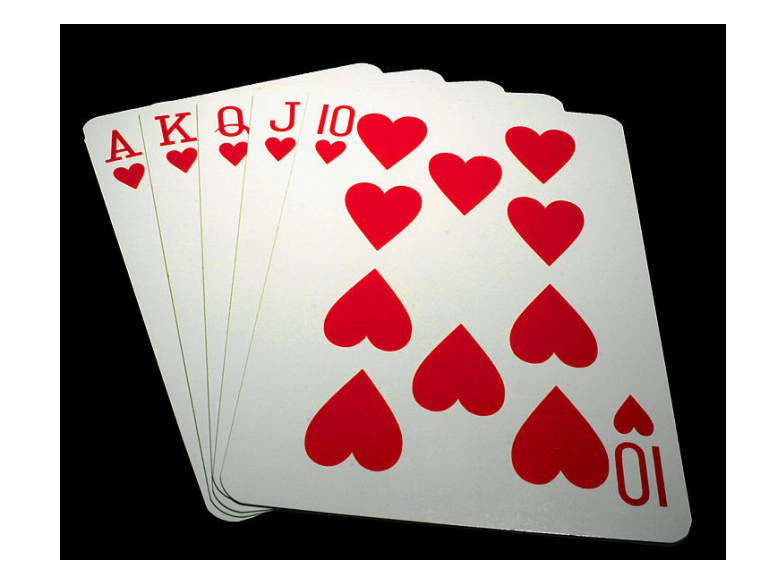

# $4.2 - S'$ adapter aux actions du Joueur  $\frac{217}{244}$

- Pierre feuille ciseaux
	- Stratégie optimale
	- Jouer au hasard

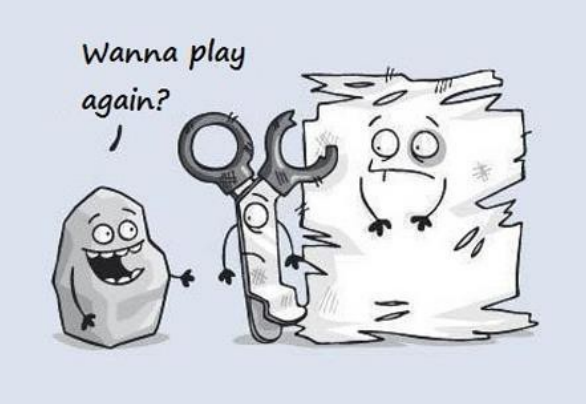

- Application web (NY Times)
	- Statistiques (200 000 rounds)
	- Feuille 29,6 % Pierre 35,4 % Ciseaux 35 %

http://www.nytimes.com/interactive/science/rock-paper-scissors.html

# $4.2 - S'$ adapter aux actions du Joueur  $\frac{218}{244}$

- Pierre feuille ciseaux
	- Stratégie optimale
	- Jouer au hasard

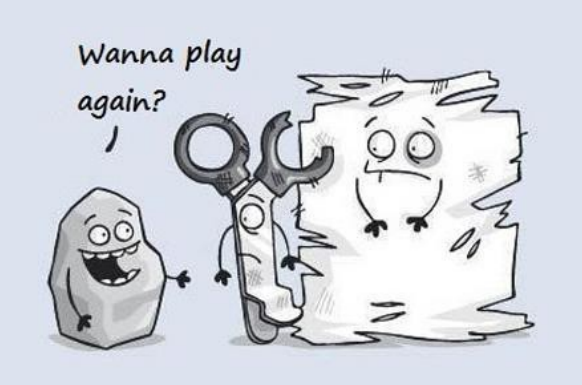

- Robot université Tokyo (2012)
	- Gagne 100 % des cas
	- Cf vidéo

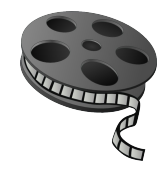

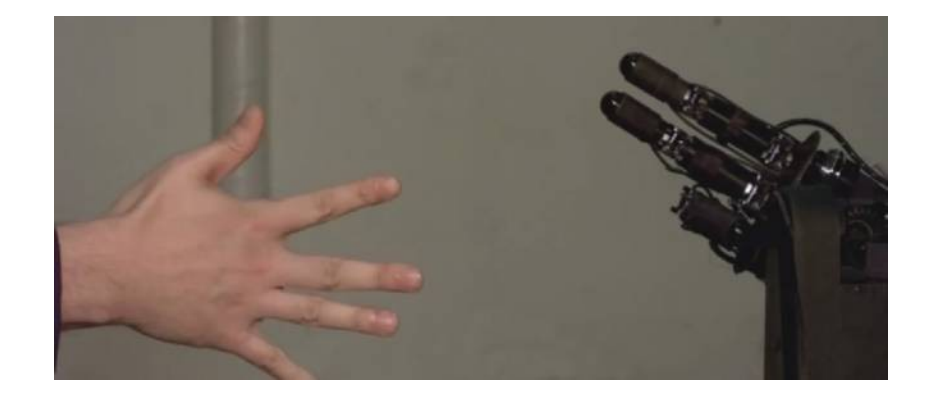
• Black and white

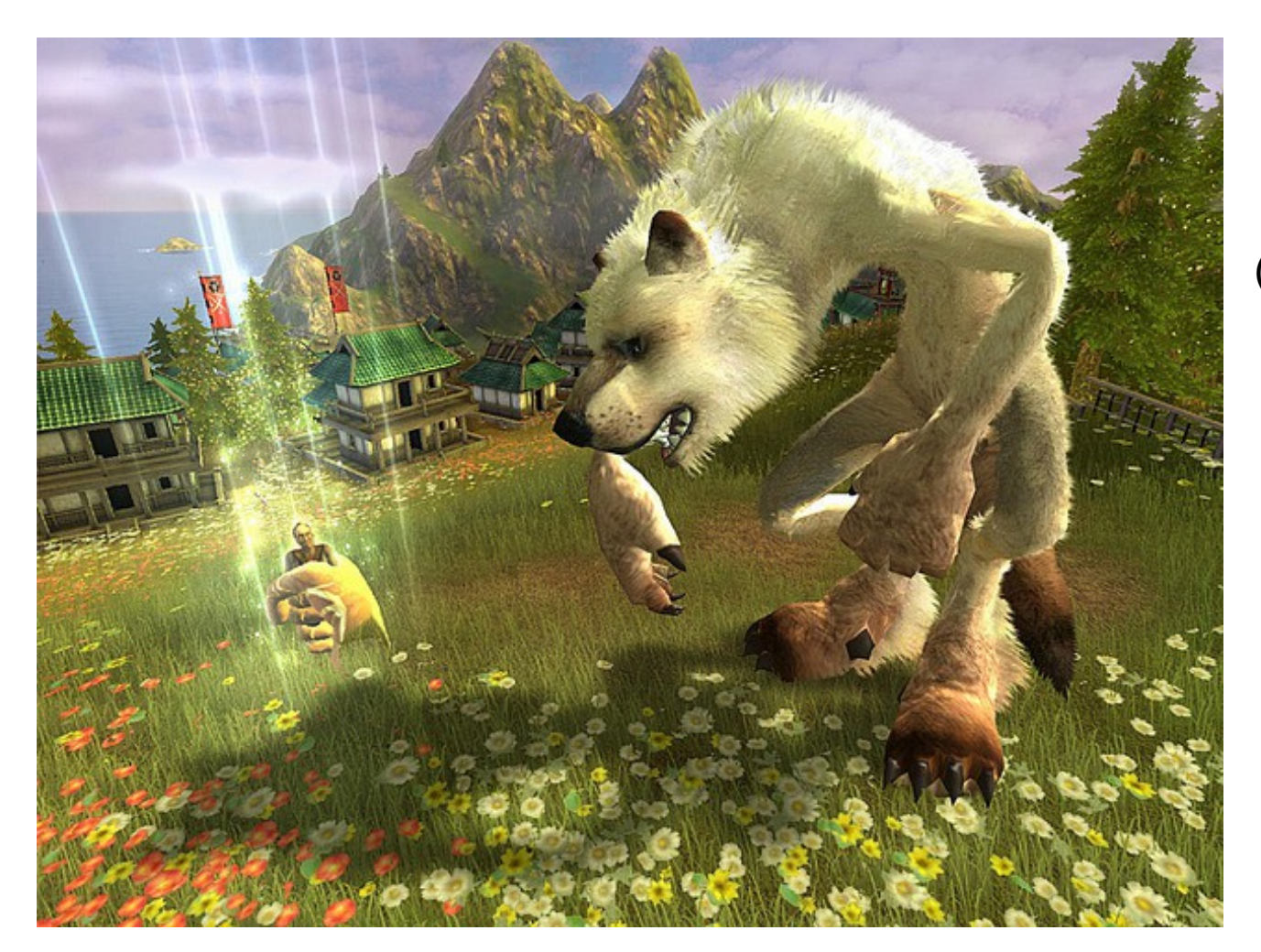

(2001)

• Black and white

- Apprendre comportement
	- Créature observe
	- Créature répète
	- Joueur renforce

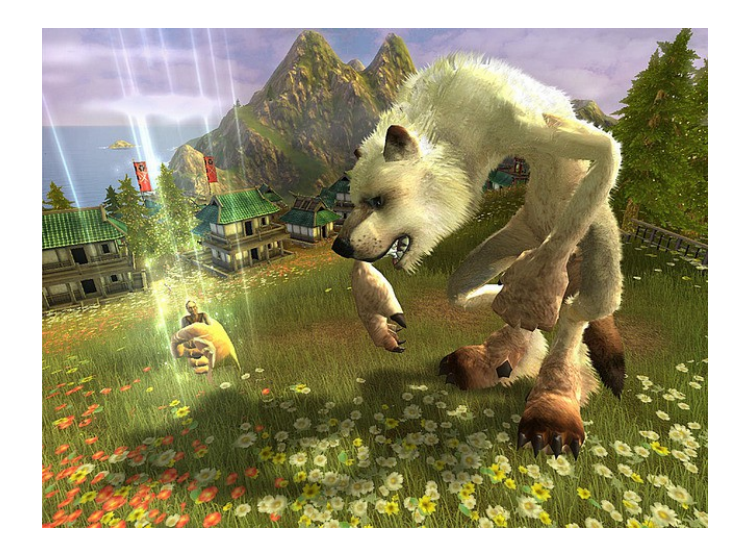

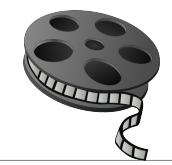

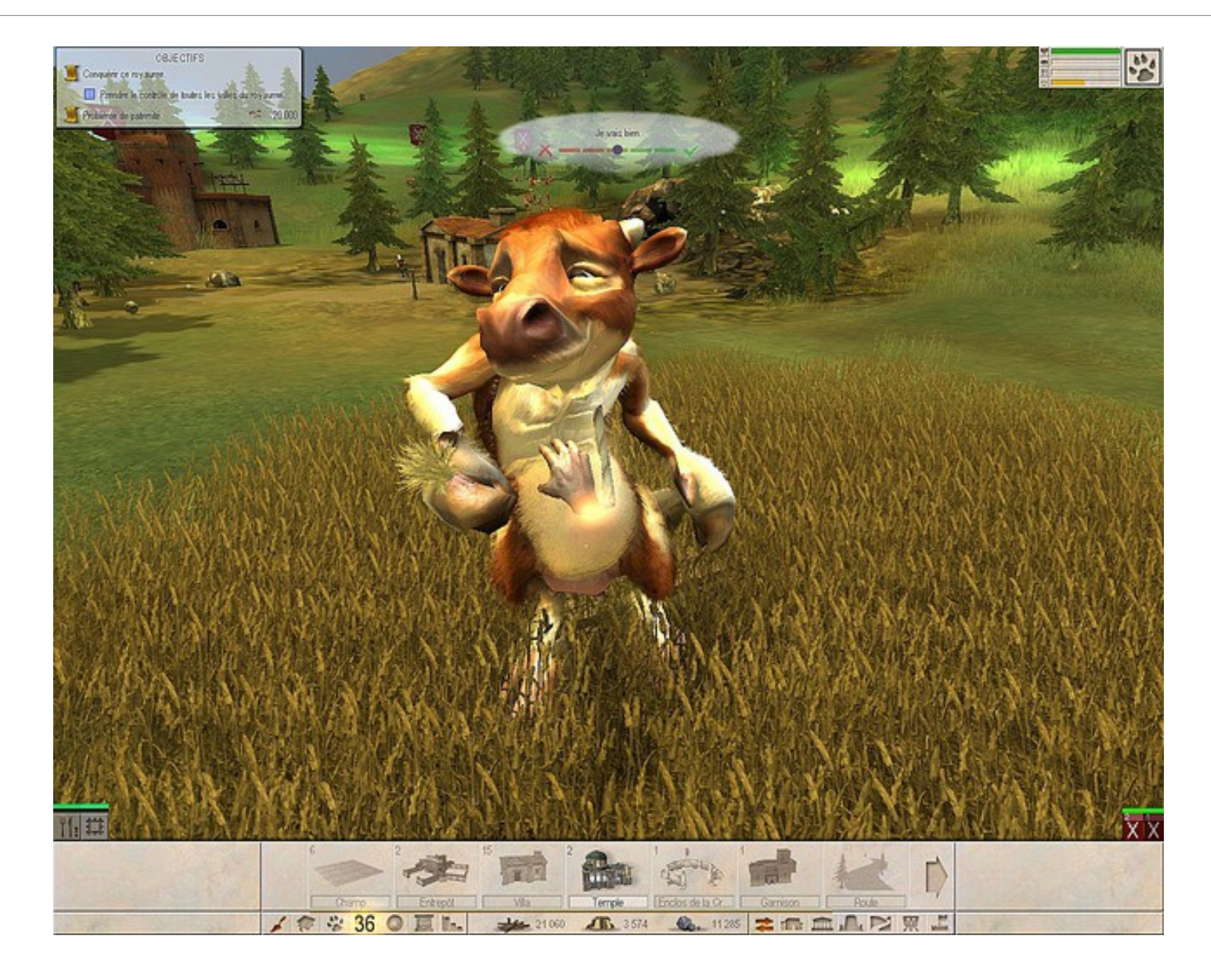

- Black and white
- Apprendre comportement
	- Créature observe
	- Créature répète
	- Joueur renforce
- Techniques
	- Architecture BDI
	- Apprentissage par renforcement / Réseau neurone
		- Valeur associée à couples (Situation  $\rightarrow$  Action)

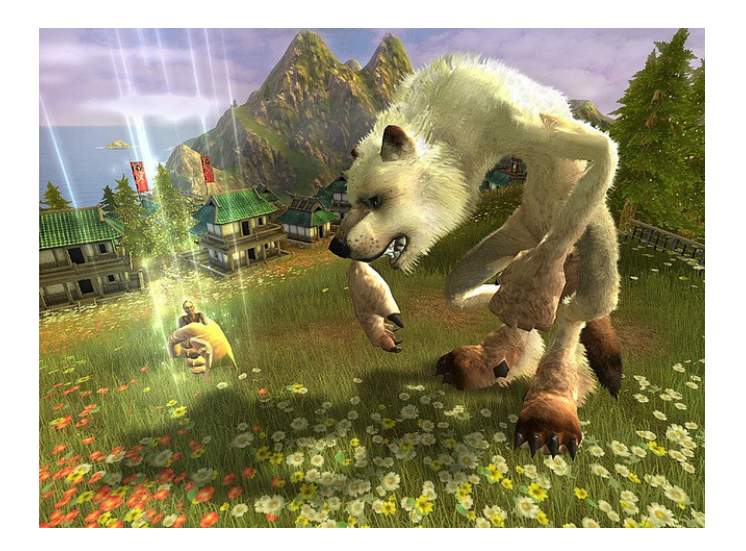

### <sup>223</sup> 4.4 – Augmenter plaisir de jeu <sup>244</sup>

- Comprendre le joueur
	- Ses attentes
	- Ses principes de résolutions
- Construire une histoire adaptée
	- Aide à la scénarisation

## 4.4 – Augmenter plaisir de jeu <sup>224</sup>

- IA Director
	- Construit l'histoire
	- Cent mille milliards poèmes
- Exemple
	- Left for dead
- Thèses sur le sujet
	- Machines à histoires
	- Guylain Delmas

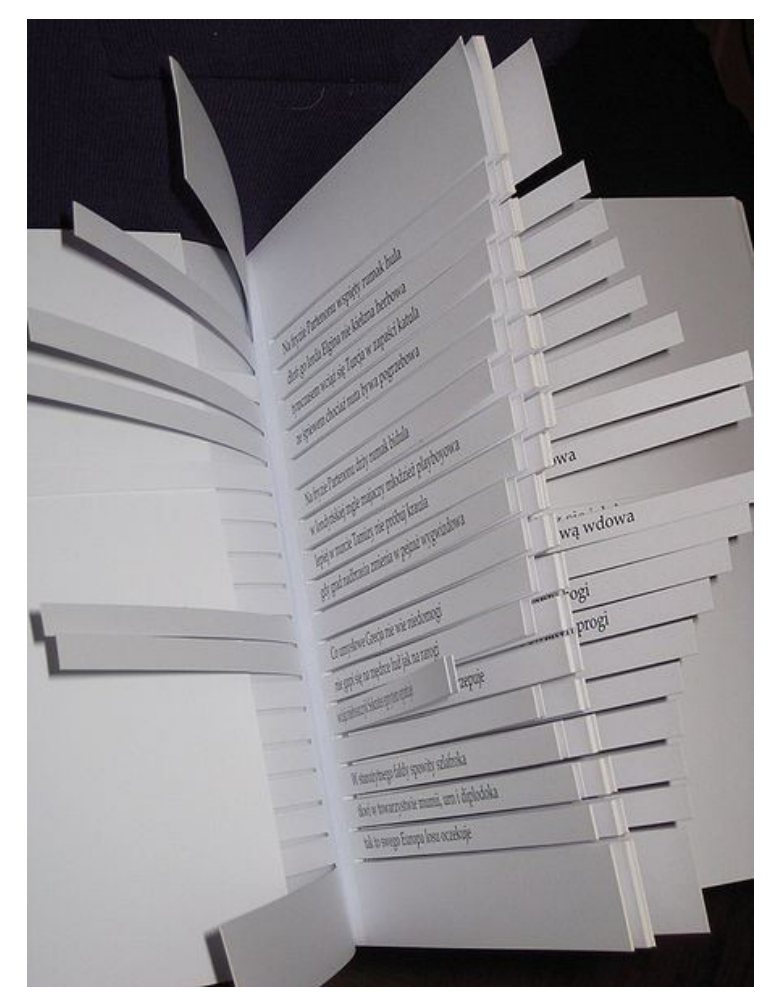

### 4.4 – Augmenter plaisir de jeu <sup>225</sup><sub>244</sub>

- Skyrim
	- Radiant AI Quêtes adaptées, Templates
		- {PNJ ami} enlevé dans {lieu inconnu}

### Conclusion 226

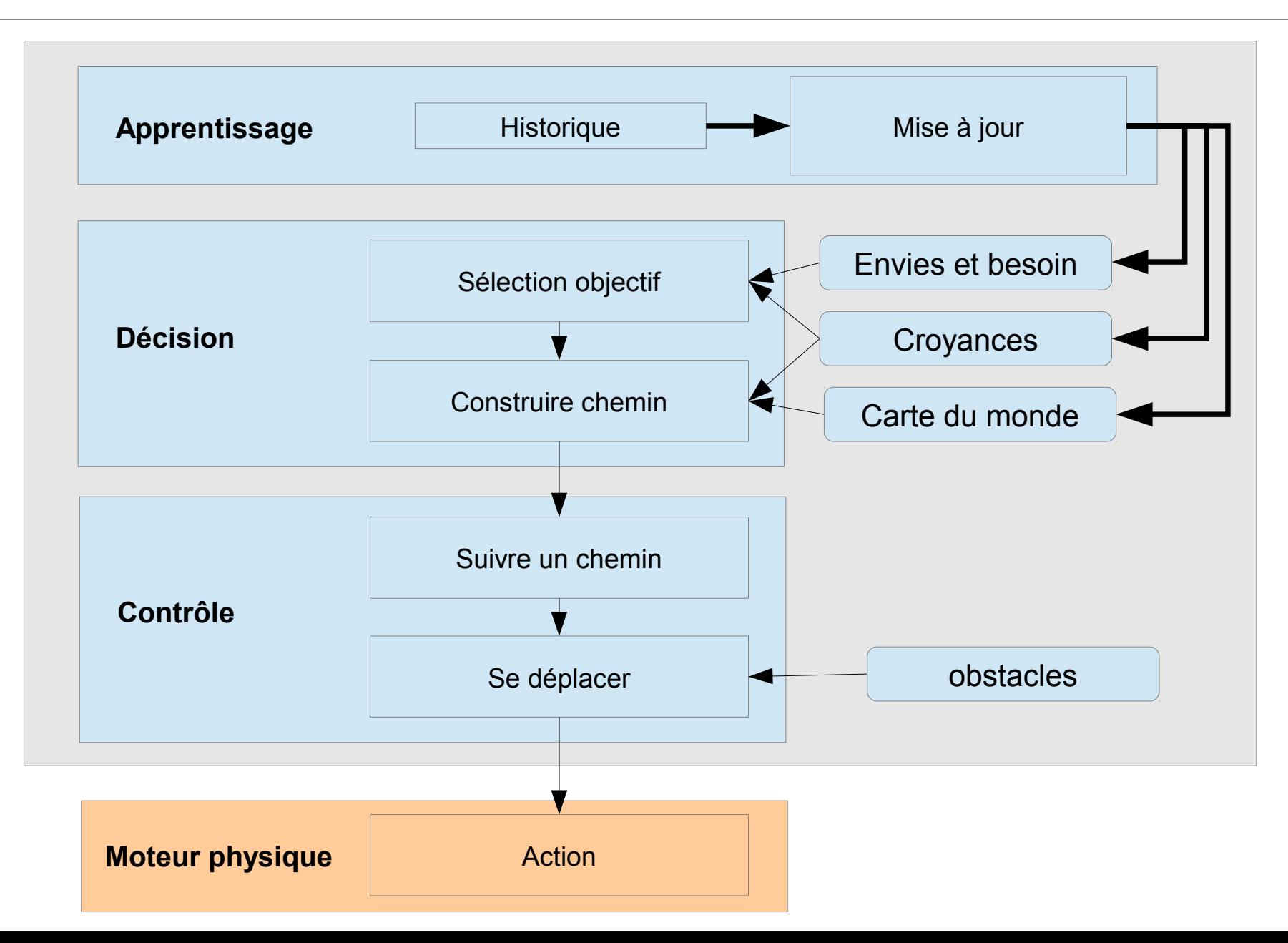

### <sup>227</sup> Conclusion <sup>244</sup>

- Objectifs de départ
	- Proposer un adversaire au joueur
	- Renouveler le jeu
	- Proposer des défis au joueur
	- Assurer une cohérence
	- Construire un système complexe
- Différents niveaux
	- IA complexe / simple
	- IA fixe / adaptative
	- IA peut tricher

### Comportements de groupe  $\frac{228}{244}$

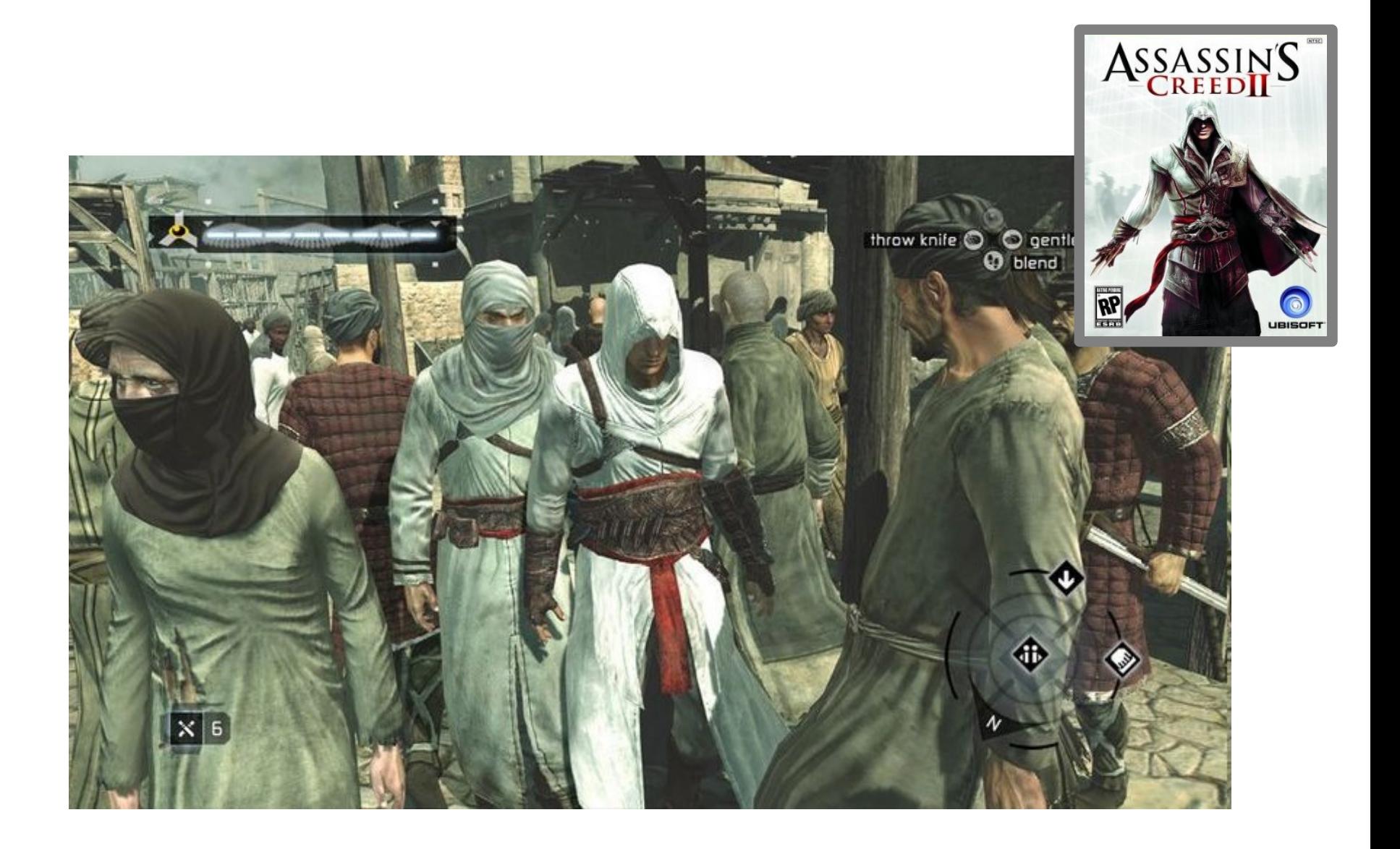

### Comportements de groupe  $\frac{229}{244}$

- De nombreuses questions
	- Déplacement en formation
	- Coordination pour attaque
	- Squads et couverture mutuelle

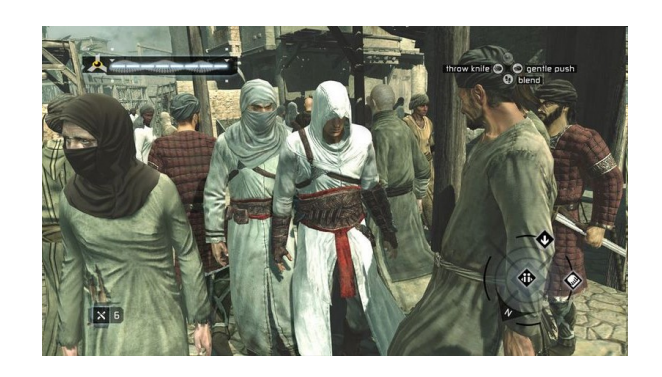

### Comportements de groupe  $\frac{230}{244}$

- De nombreuses questions
	- Déplacement en formation
	- Coordination pour attaque
	- Squads et couverture mutuelle

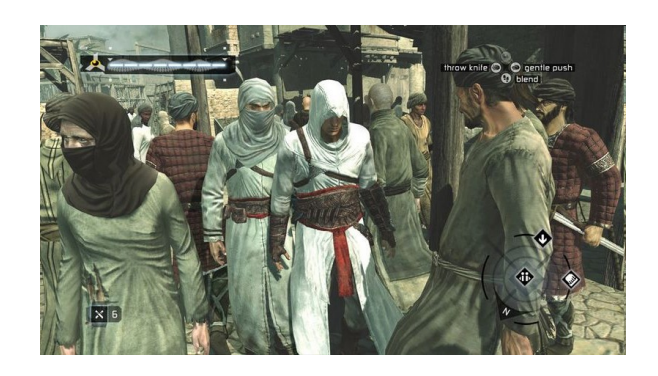

### Des pistes de solution

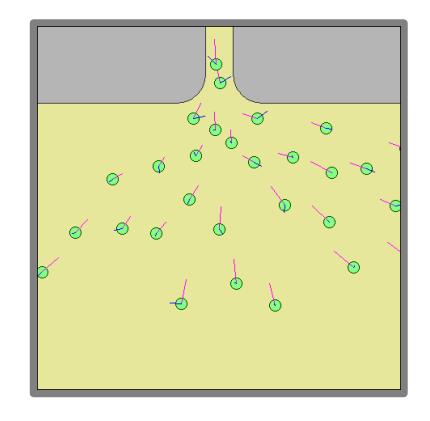

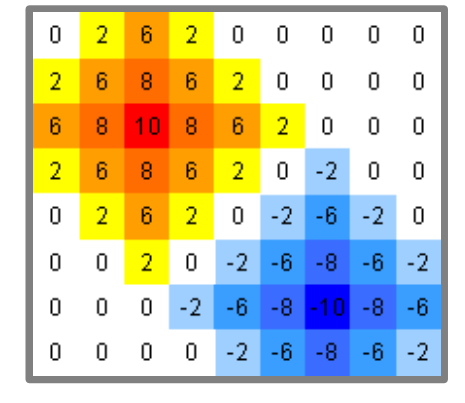

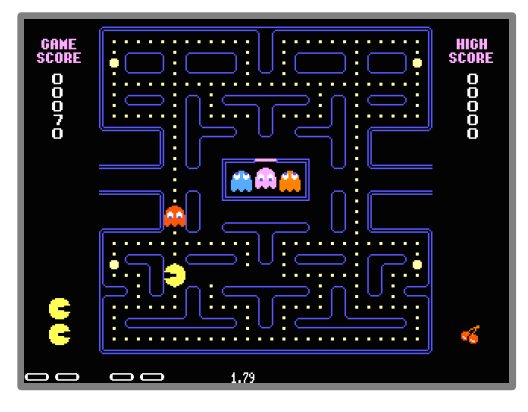

### Boids **EXECUTE:** Champs de potentiel **Autres comme obstacles**

### 3.2 - Sélection d'objectifs  $\frac{231}{244}$

### • F.E.A.R

- http://web.cs.wpi.edu/~rich/courses/imgd4100-b11/lectures/L-Planning.pdf
- http://web.media.mit.edu/~jorkin/gdc2006\_orkin\_jeff\_fear.pdf

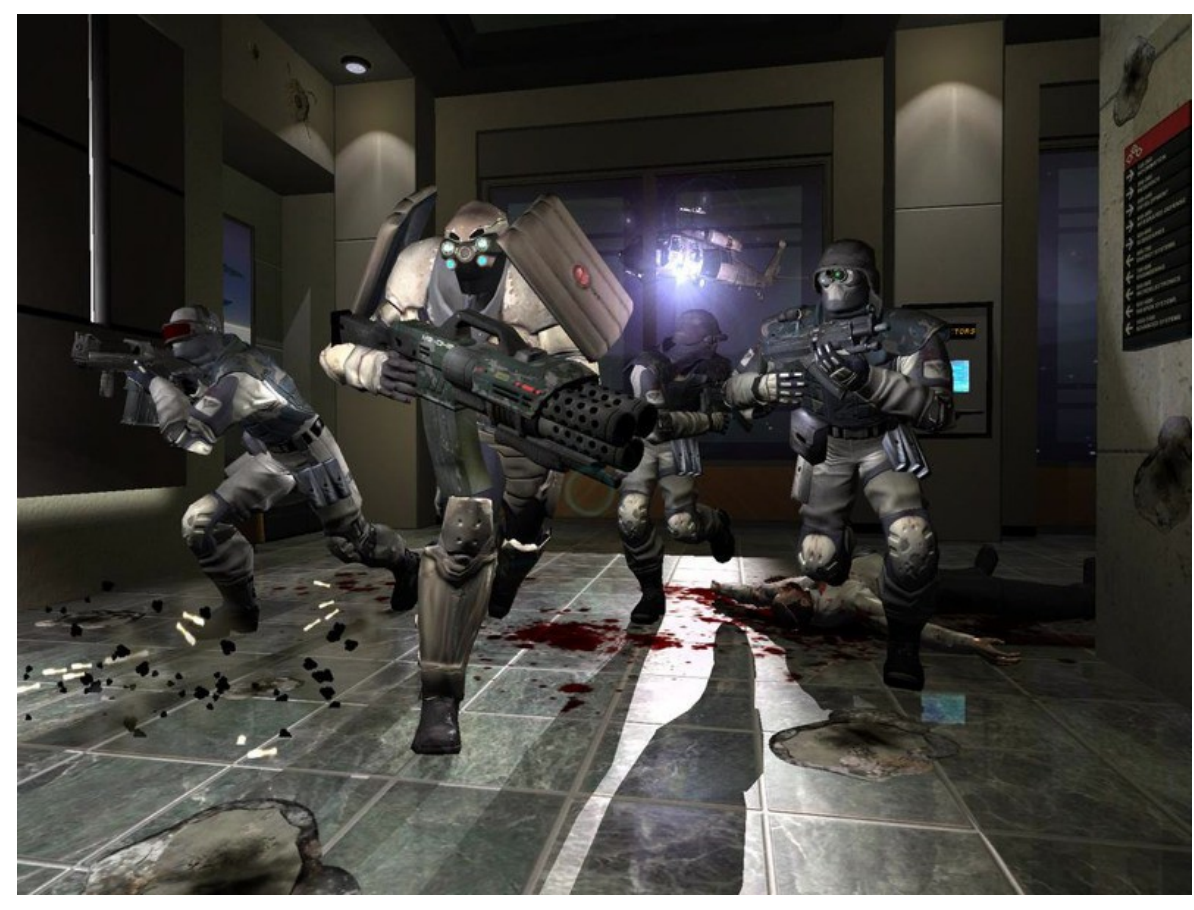

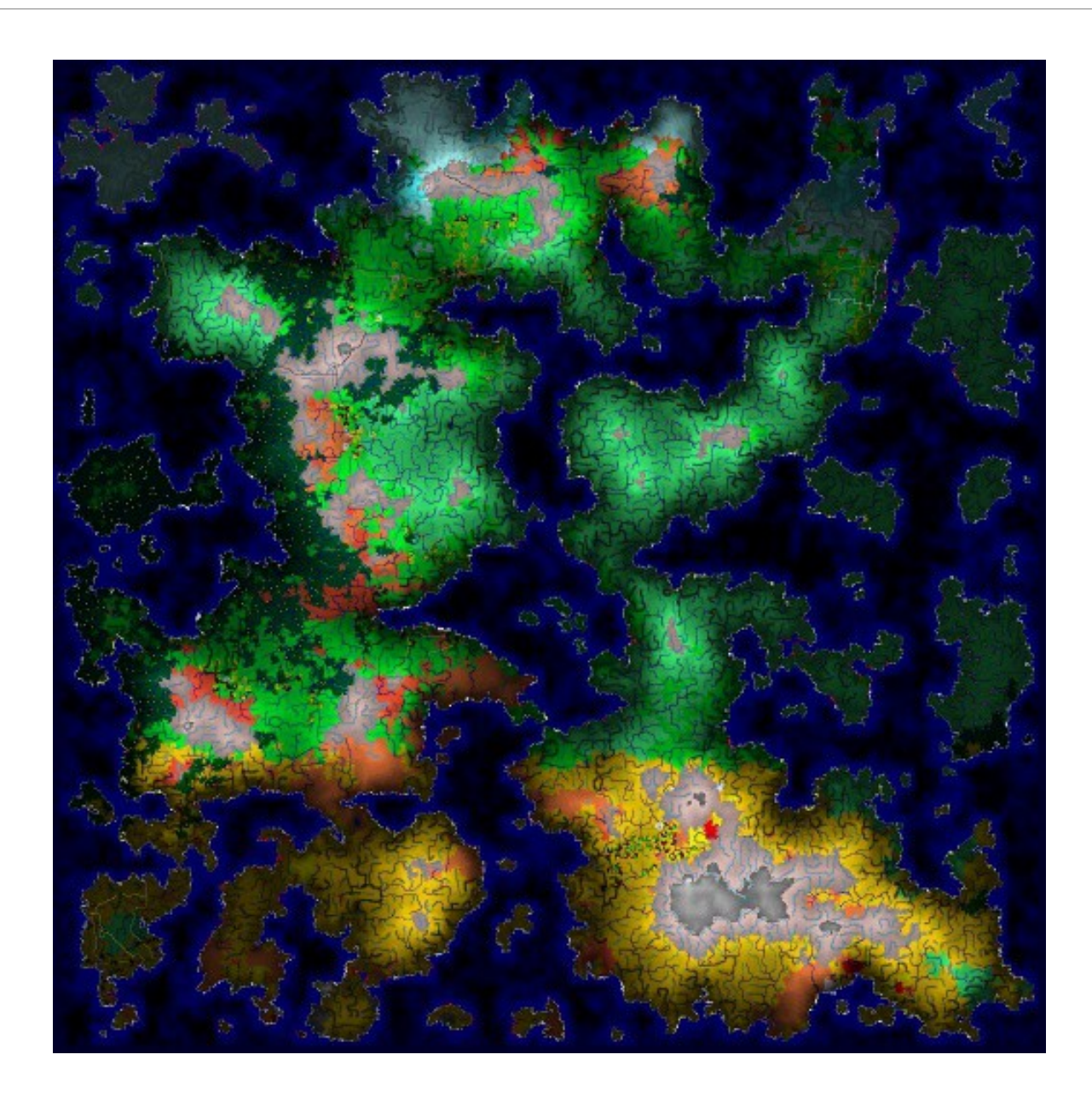

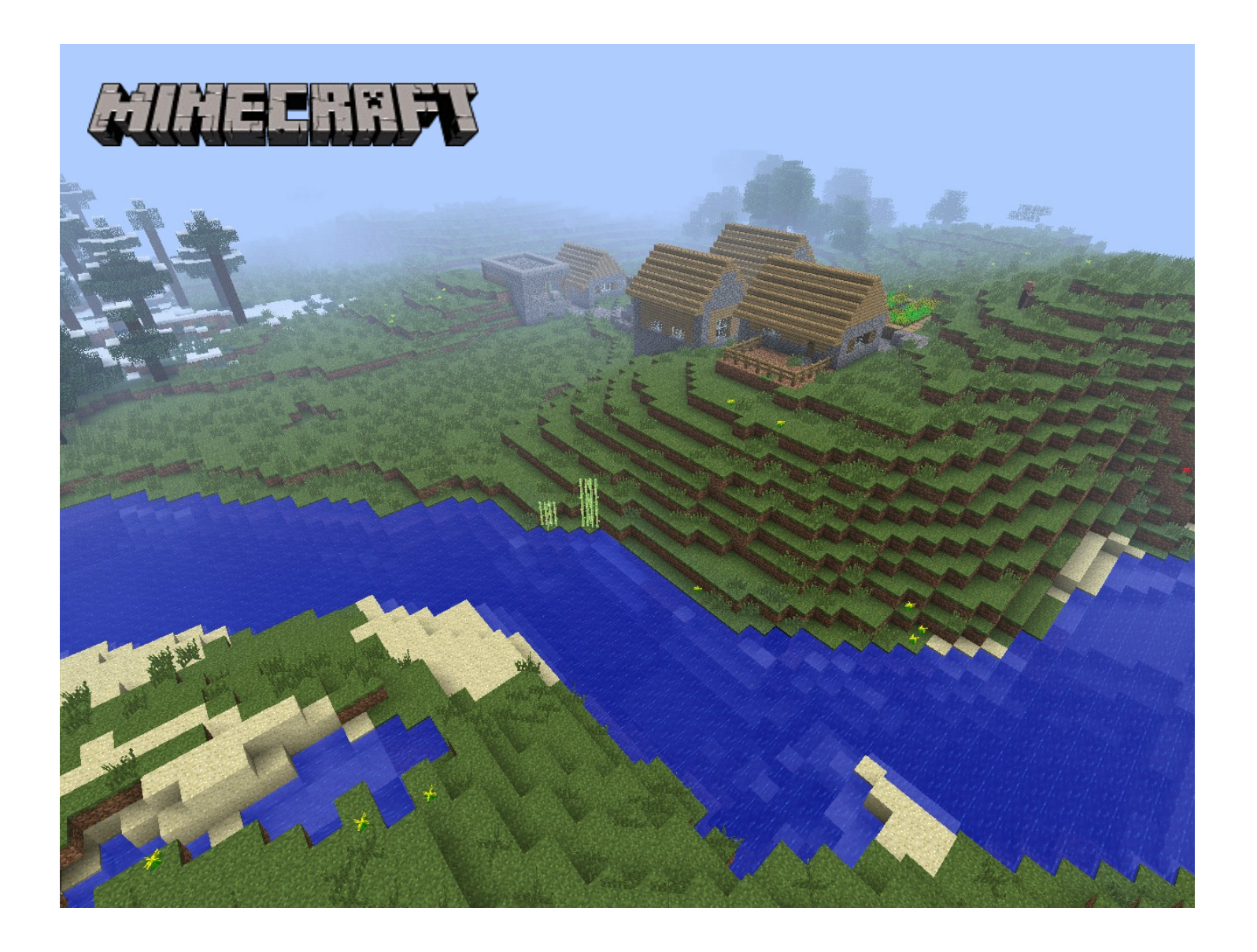

• Construire des reliefs – Vastes et réalistes

- Approches
	- Wang tiles

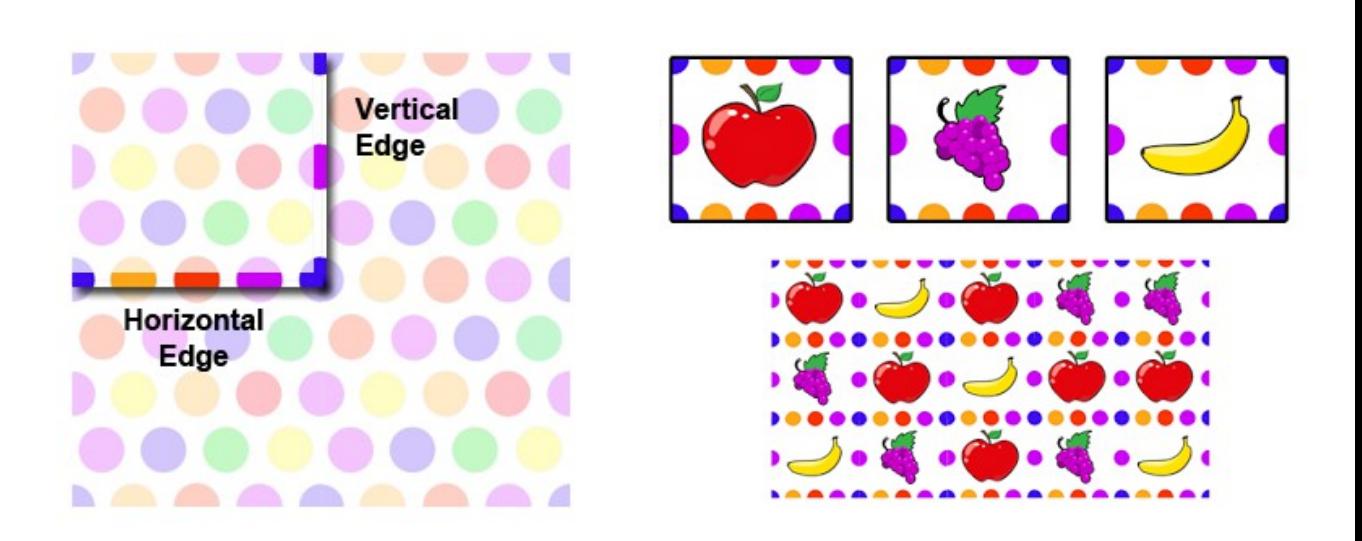

http://procworld.blogspot.fr/

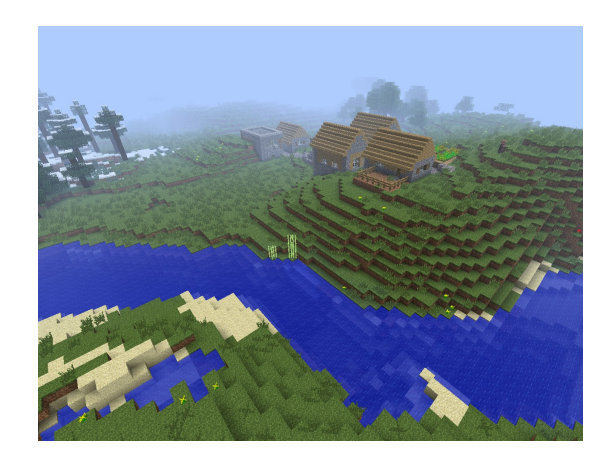

• Construire des reliefs – Vastes et réalistes

- Approches
	- Herringbone Tiles

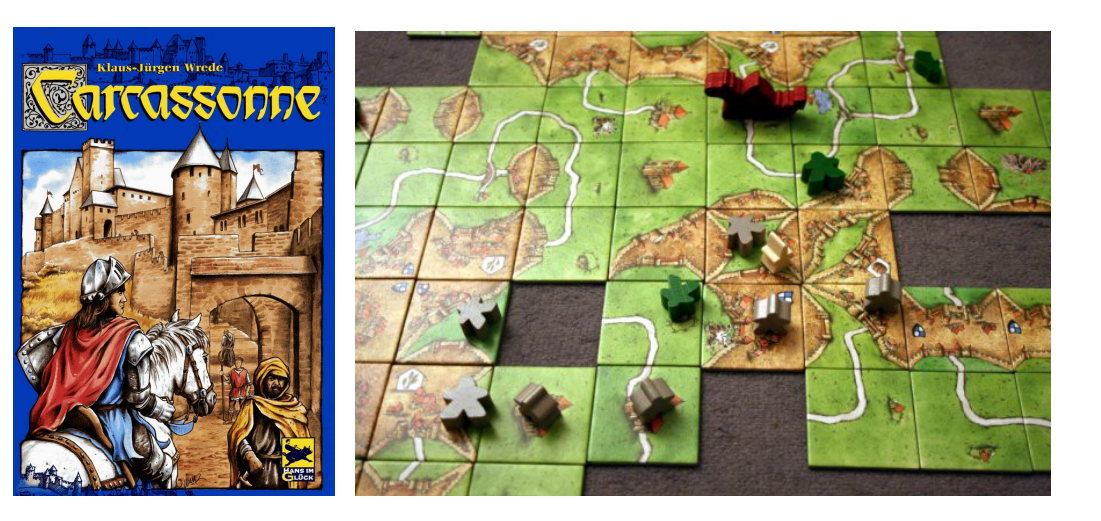

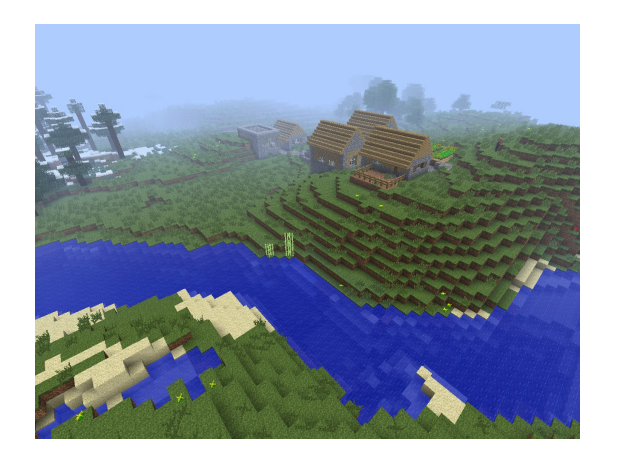

• Construire des reliefs – Vastes et réalistes

- Approches
	- Herringbone Tiles

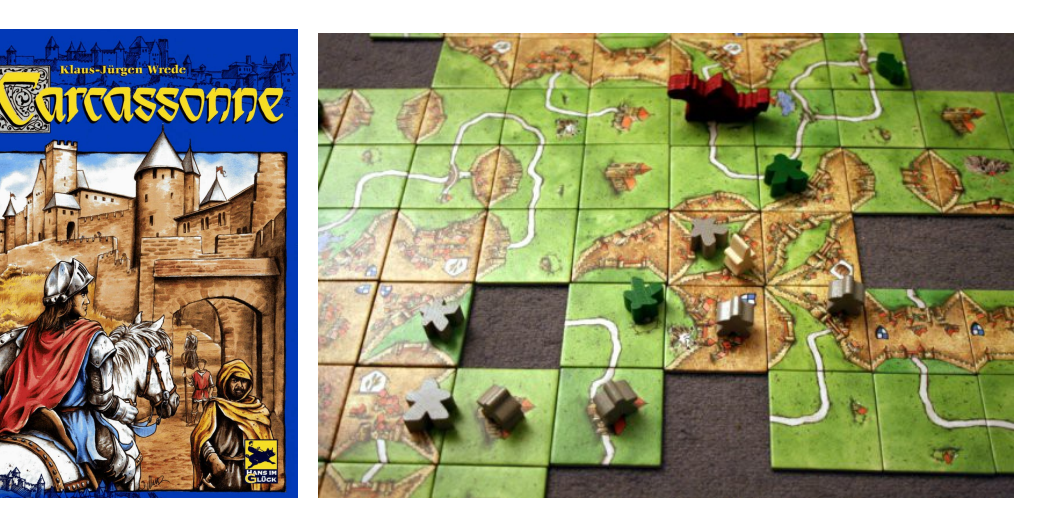

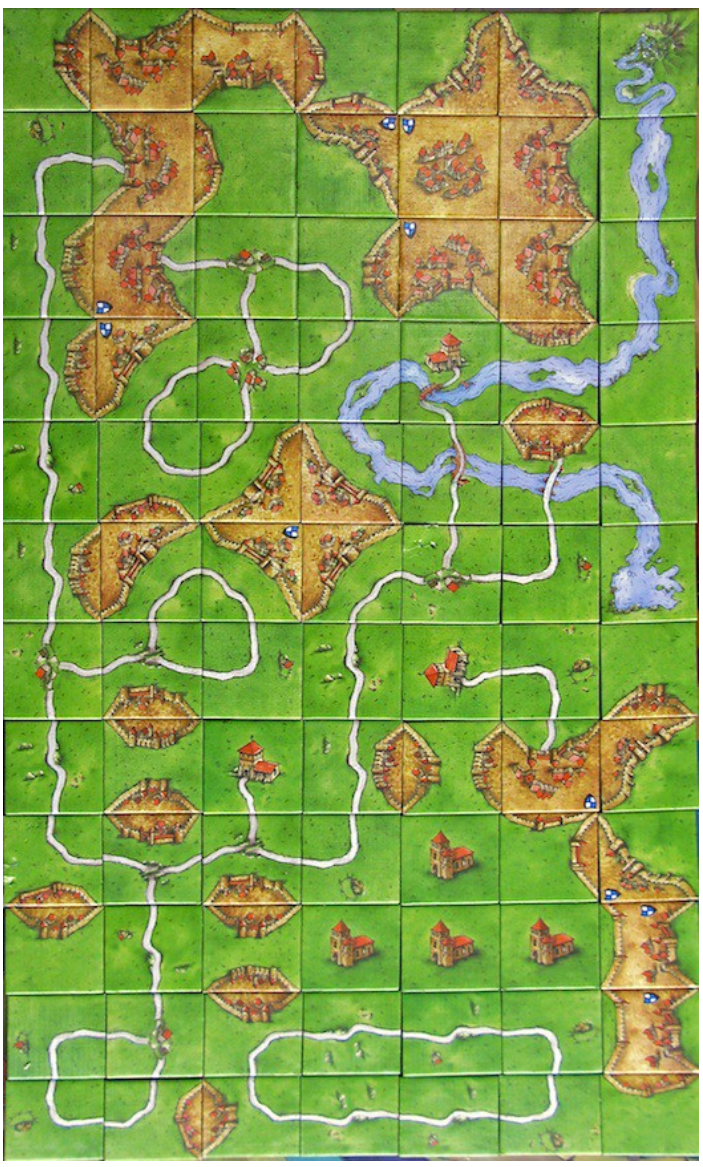

• Construire des reliefs – Vastes et réalistes

- Approches
	- Herringbone Tiles

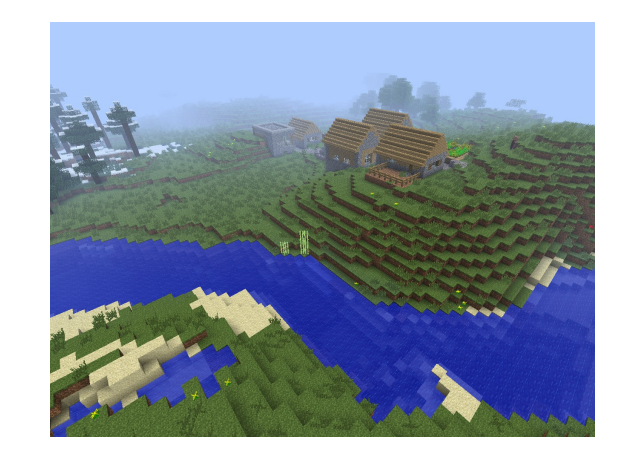

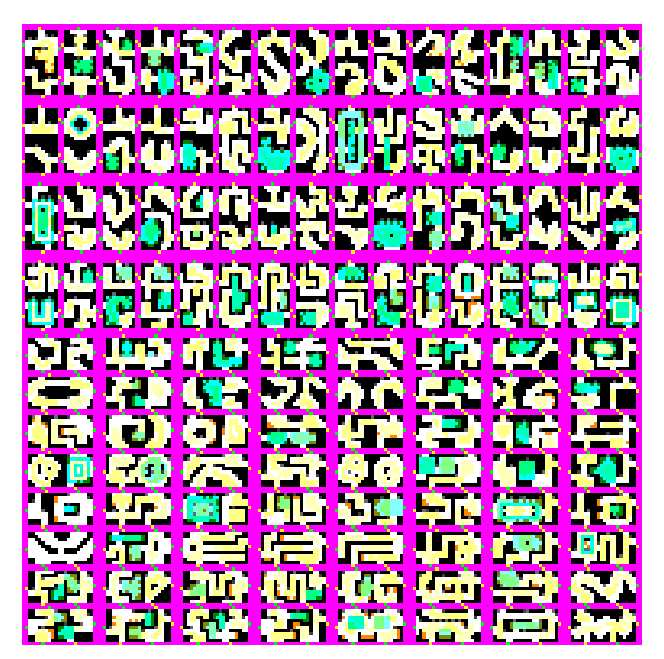

http://nothings.org/gamedev/herringbone/

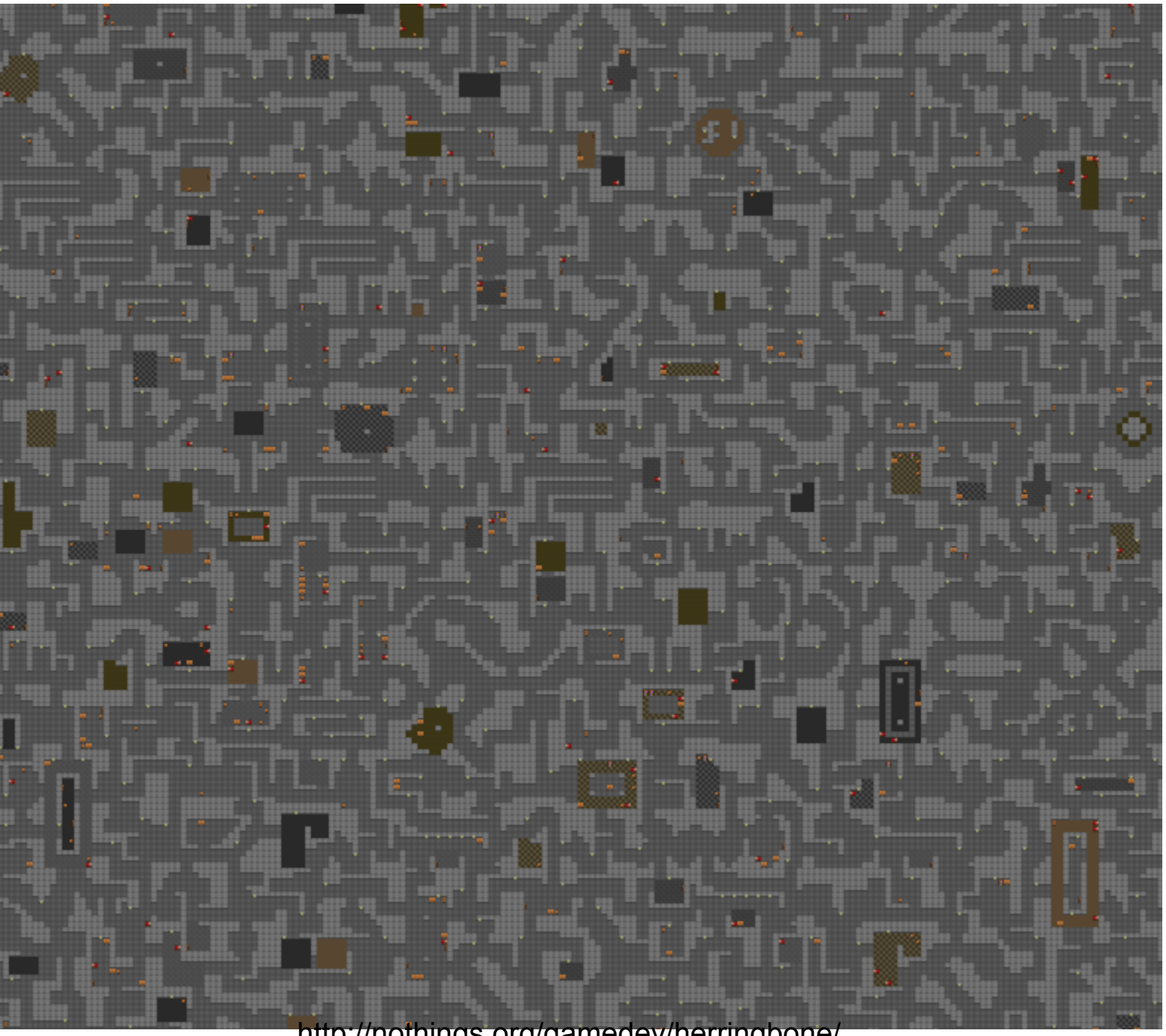

http://nothings.org/gamedev/herringbone/

• Construire des reliefs – Vastes et réalistes

- Approches
	- Perlin noise
		- Bruit cohérent
		- Sans discontinuité

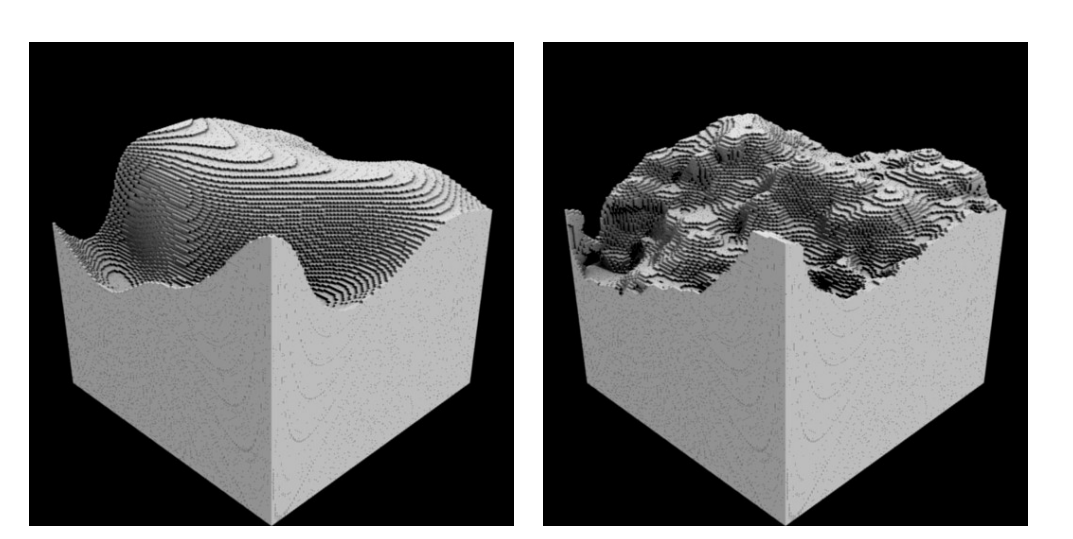

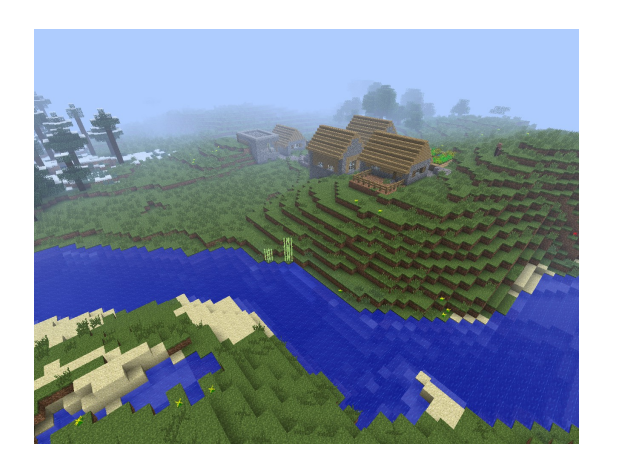

### $\overline{A}$  voir  $\frac{240}{244}$

- Ai Game developpement http://aigamedev.com
	- 10 jeux marquants pour leur IA

http://aigamedev.com/open/review/top-ai-games/

- Conférences sur IA dans les jeux
- Game programming http://programming4game.wordpress.com/ – Général mais sections sur IA

• Craig Reynolds http://www.red3d.com/cwr/steer/ – Inventeur "steering behaviour"

### Organisation d'une IA complexe  $\frac{241}{244}$

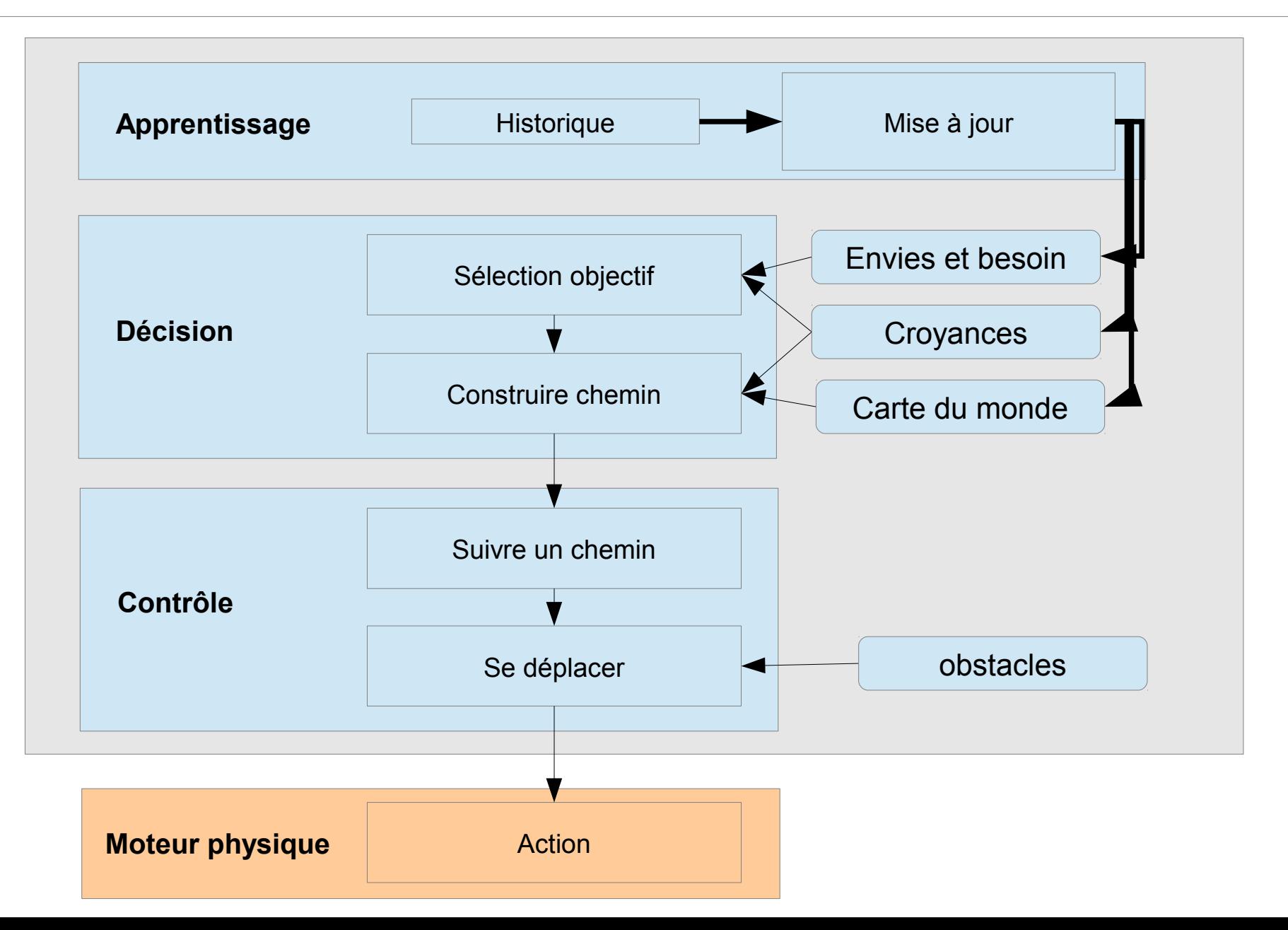

### Une partie de l'IA 244

- Centrée sur le comportement
- Mais [IA plus que cela](http://aigamedev.com/open/review/top-ai-games/)
	- Interaction utilisateur
		- Dialogue naturel, Vision
	- Scenarisation
		- IA metteur en scene du jeu
		- Scenario évolutif à partir de brique de base
	- Création de levels
		- Terraforming, Labyrinthe
	- Emotions et ressenti ?
- Bien plus encore
- IA est avant tout pour le joueur
- Elle doit servir quelque chose en terme de gameplay
- Elle doit sembler intelligente
	- Parfois une ia simple est tres efficace
- Ne pas hésiter à tricher
	- depend de l'objectif de l'IA
- Trouver un compromis
	- Entre le réalisme
	- La facilité de mise en oeuvre